### Intershop N

### **Omni-Channel Management**

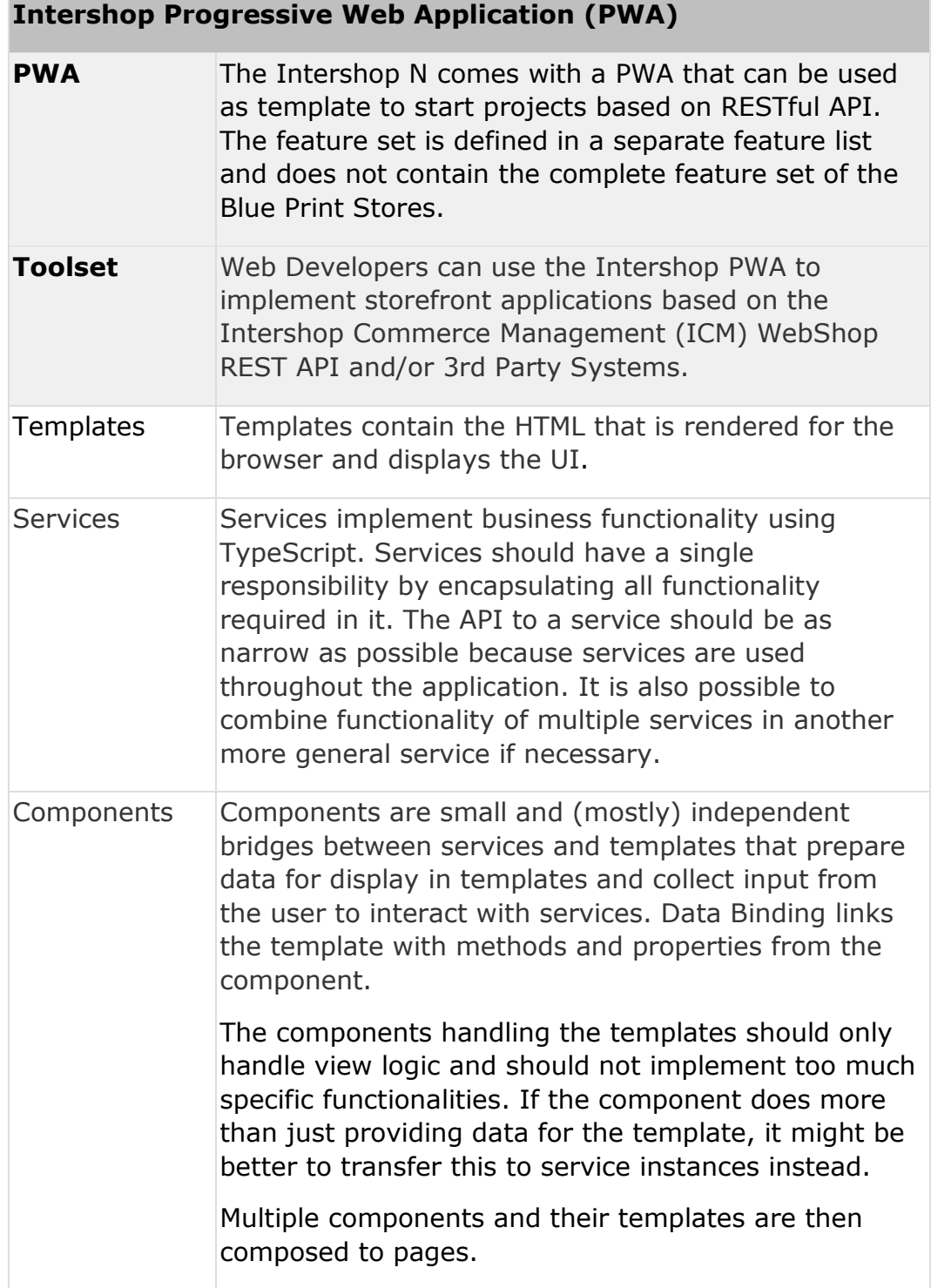

### **Intershop Progressive Web Application (PWA)**

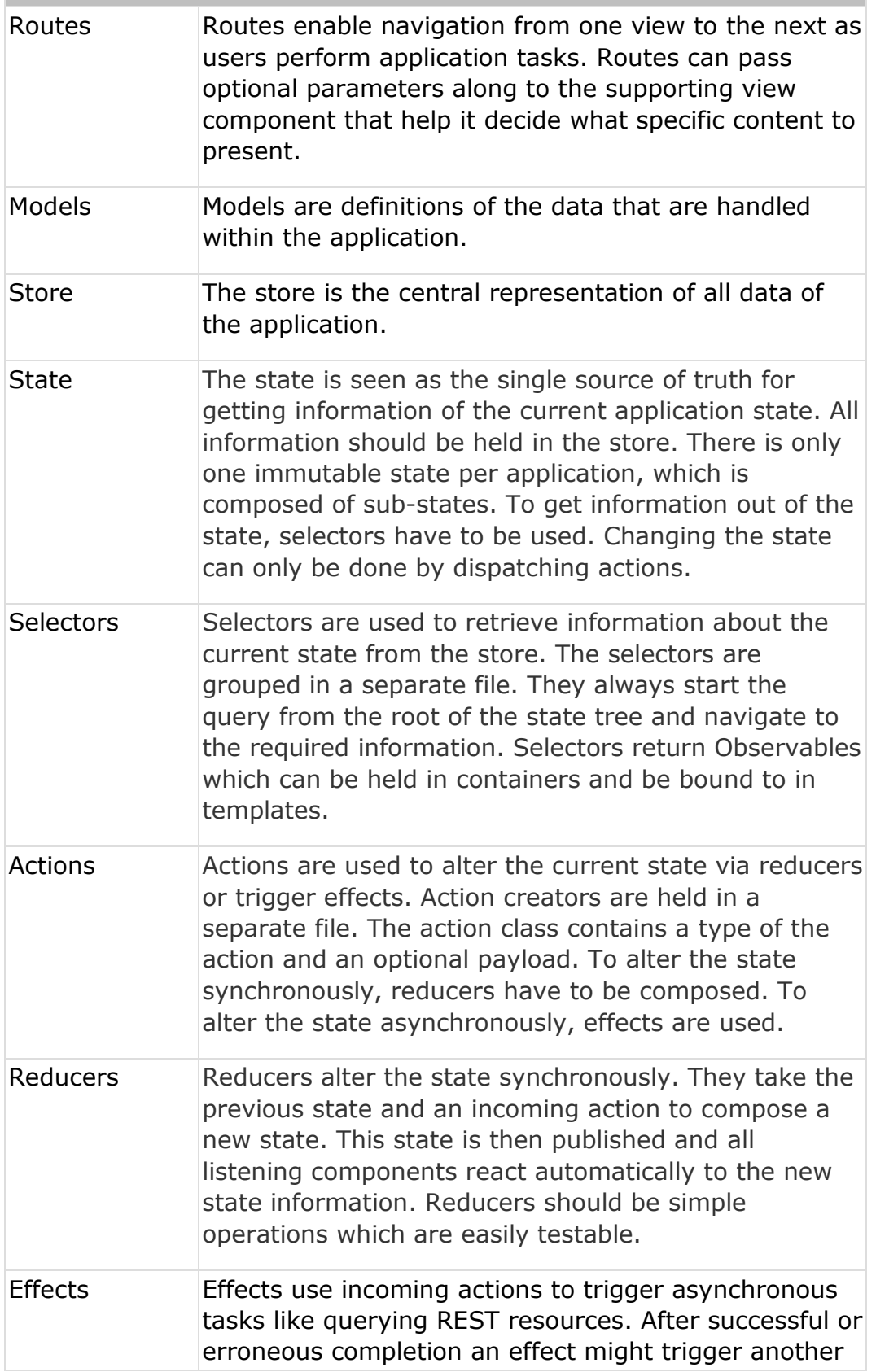

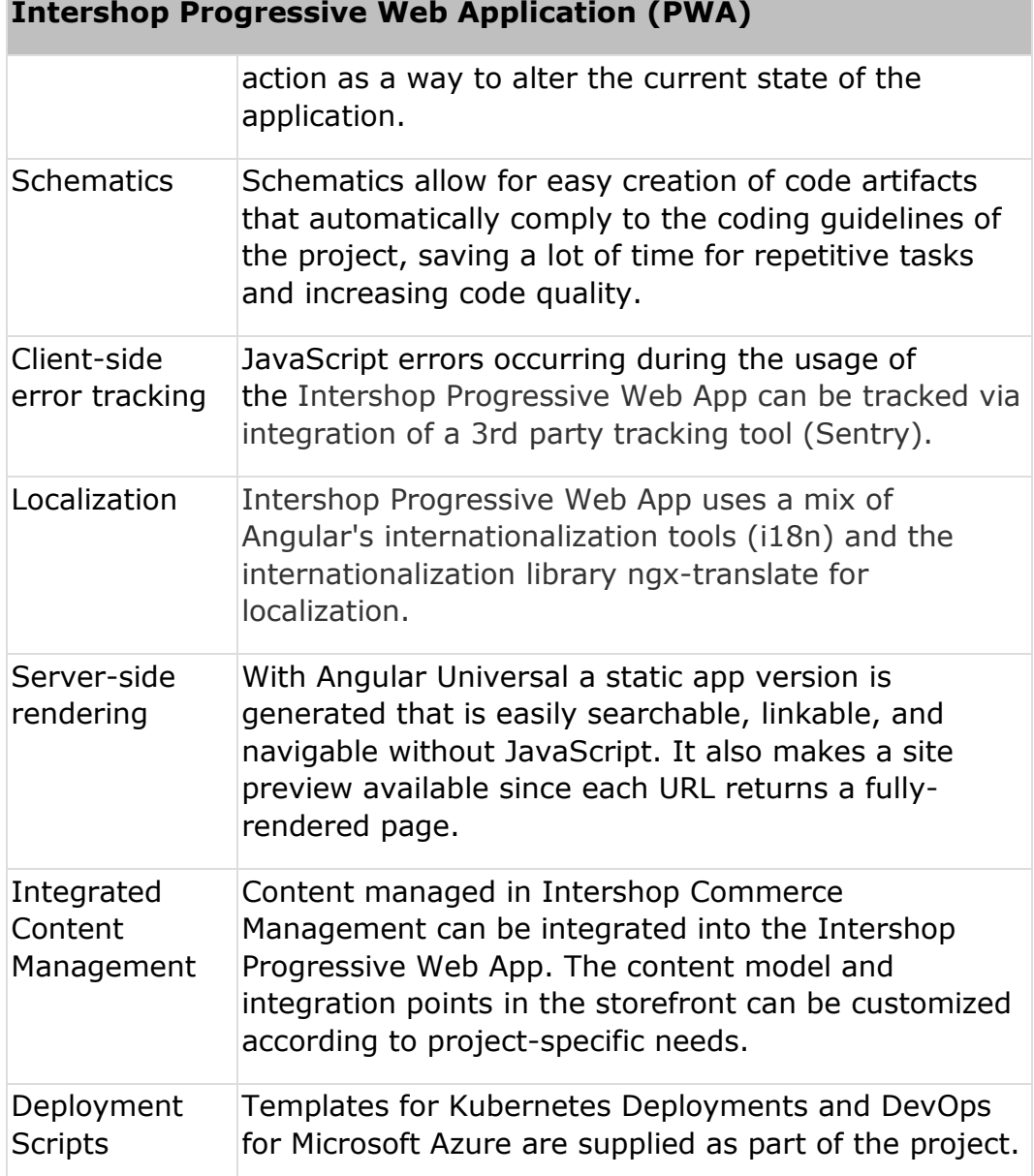

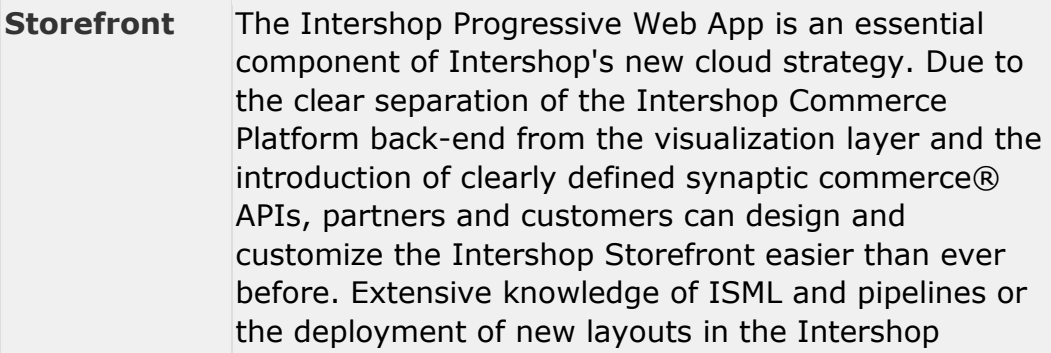

### **PWA Functional Scope**

Commerce Management System are no longer necessary.

### **Shopping Experience**

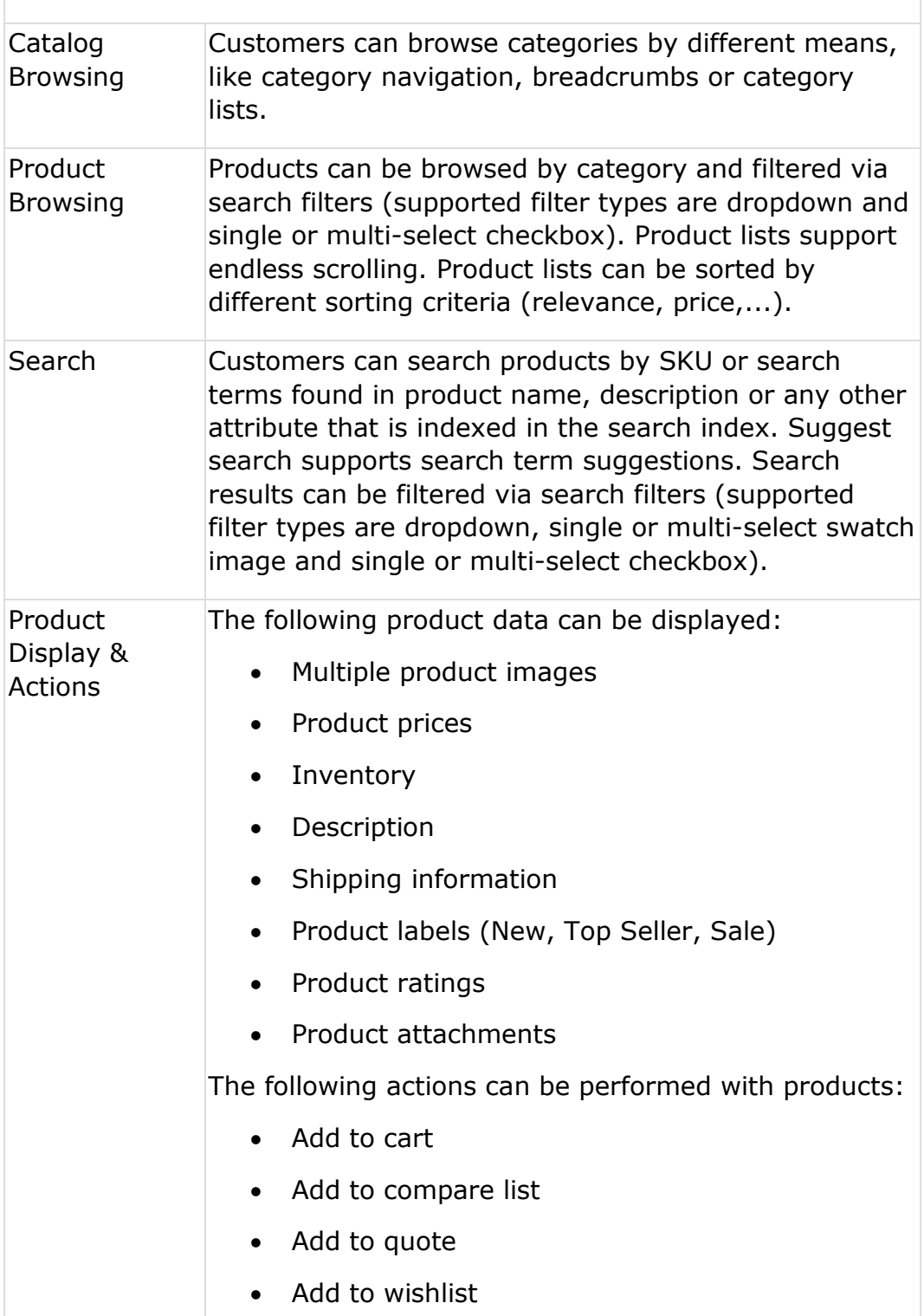

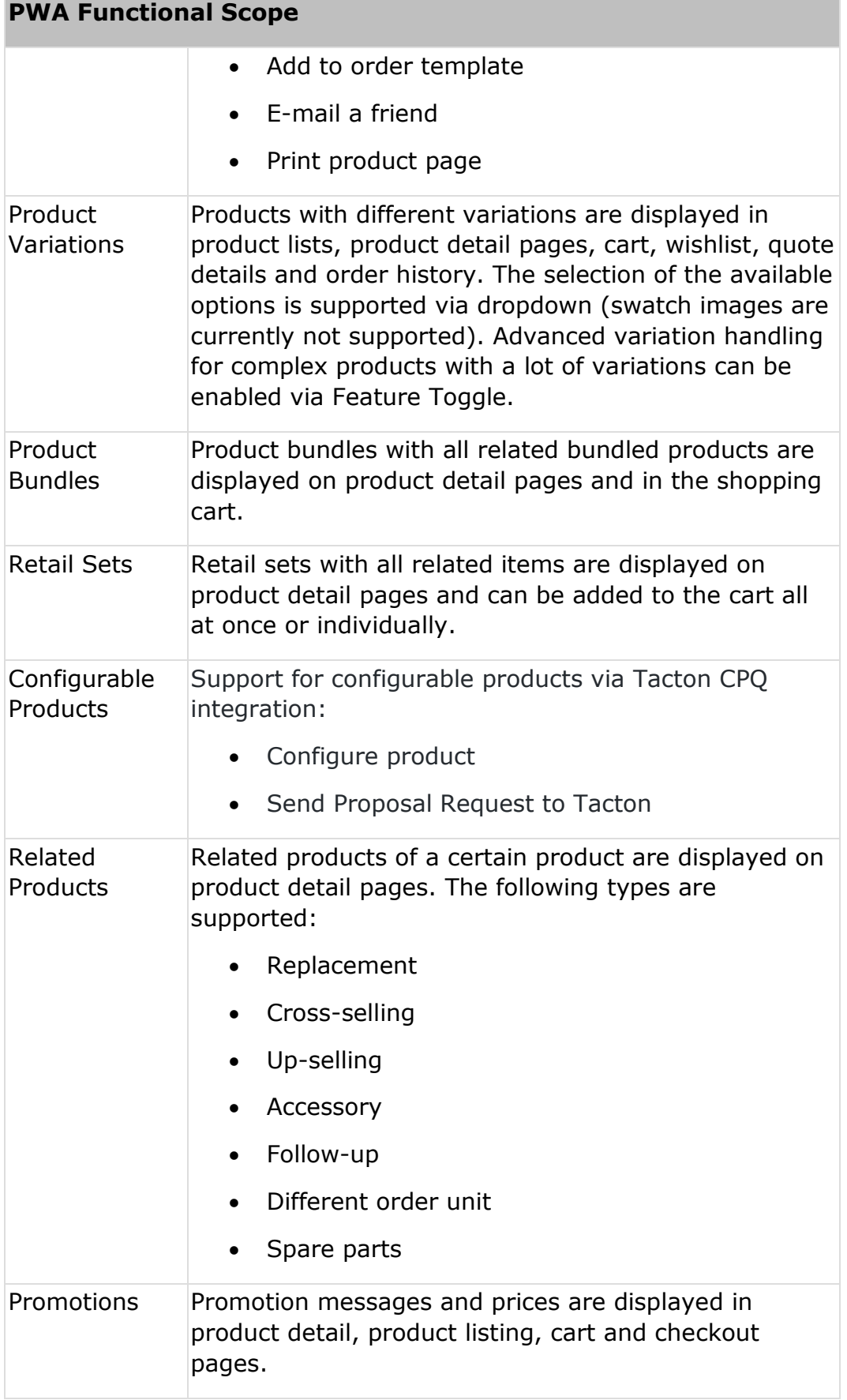

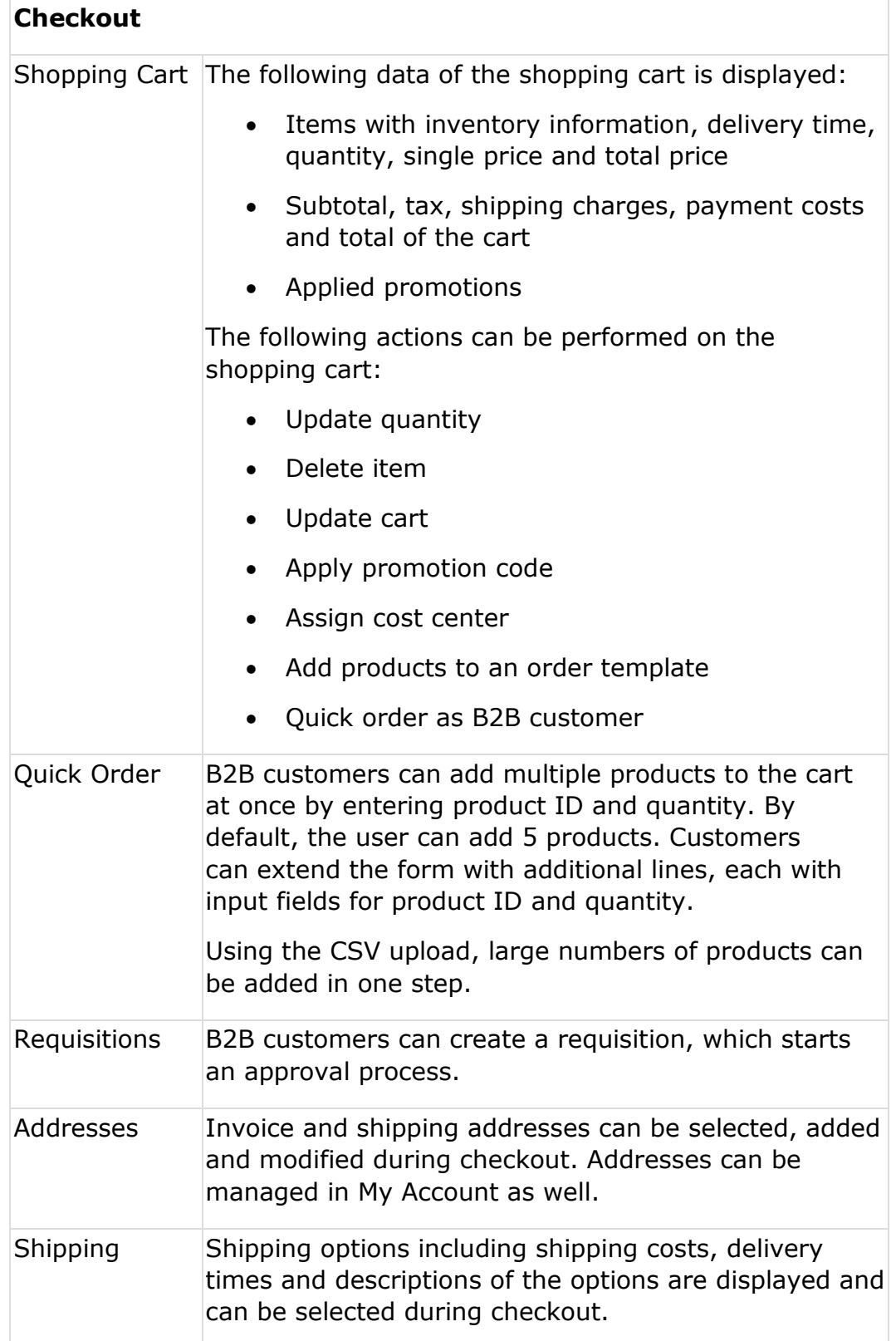

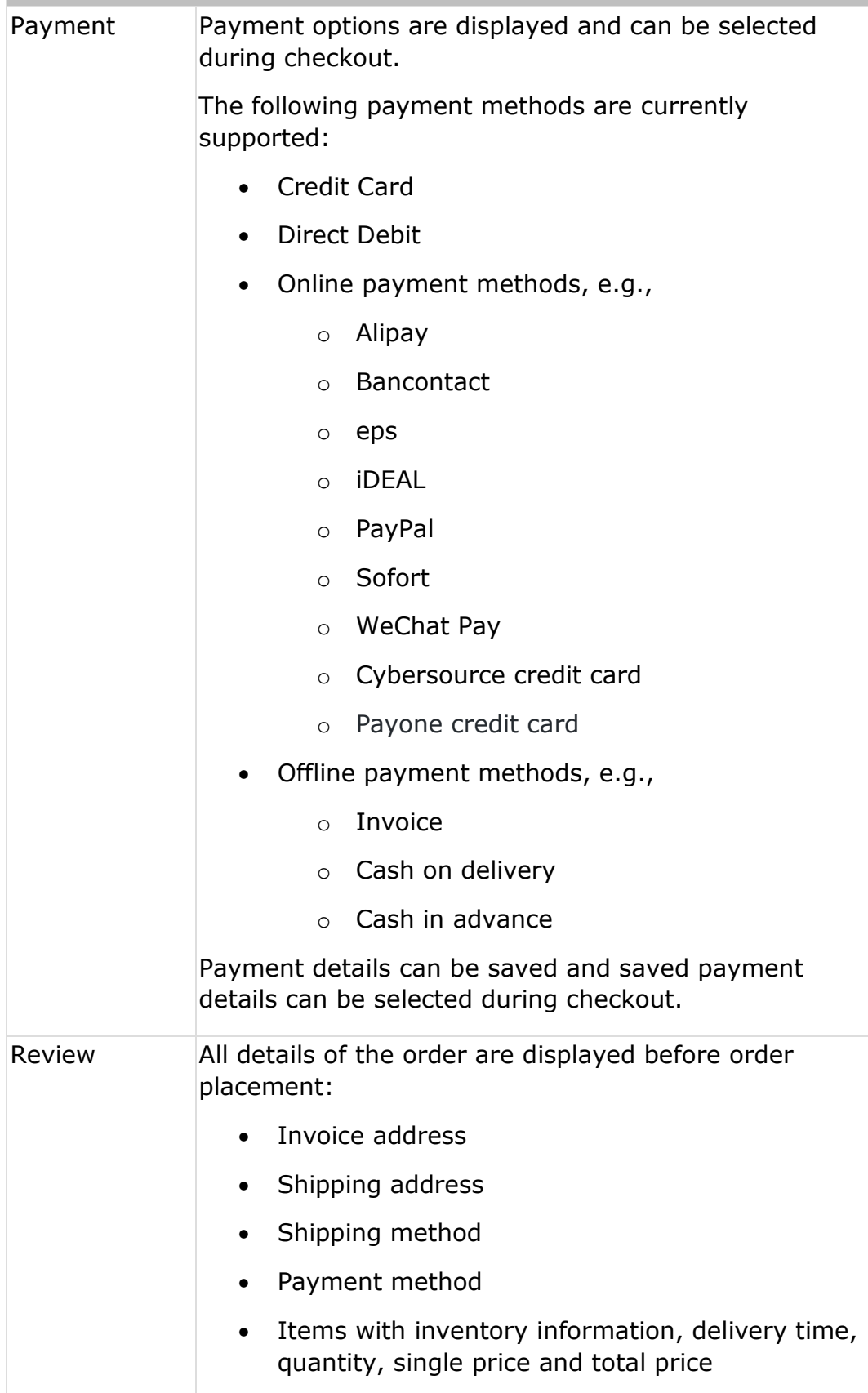

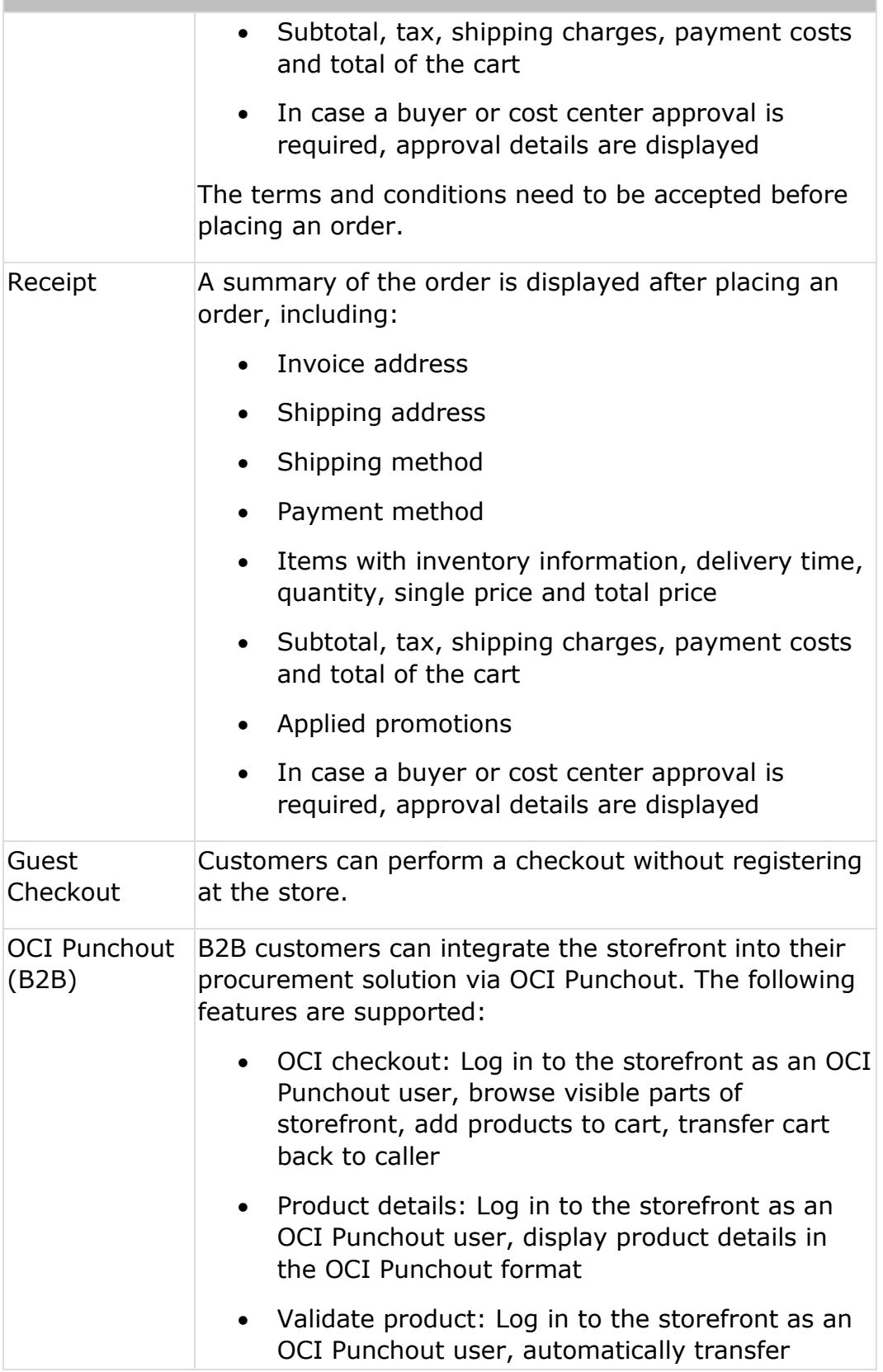

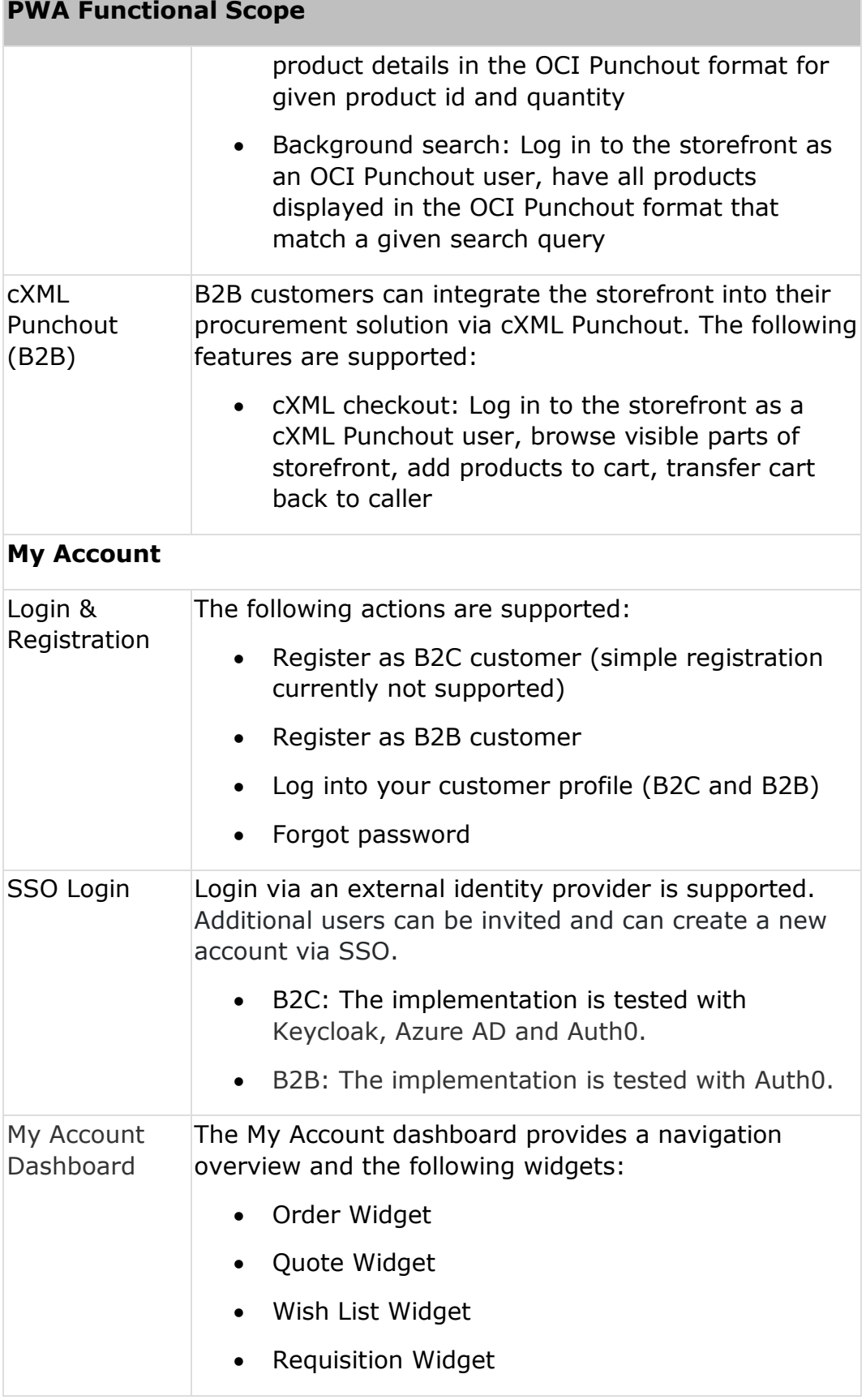

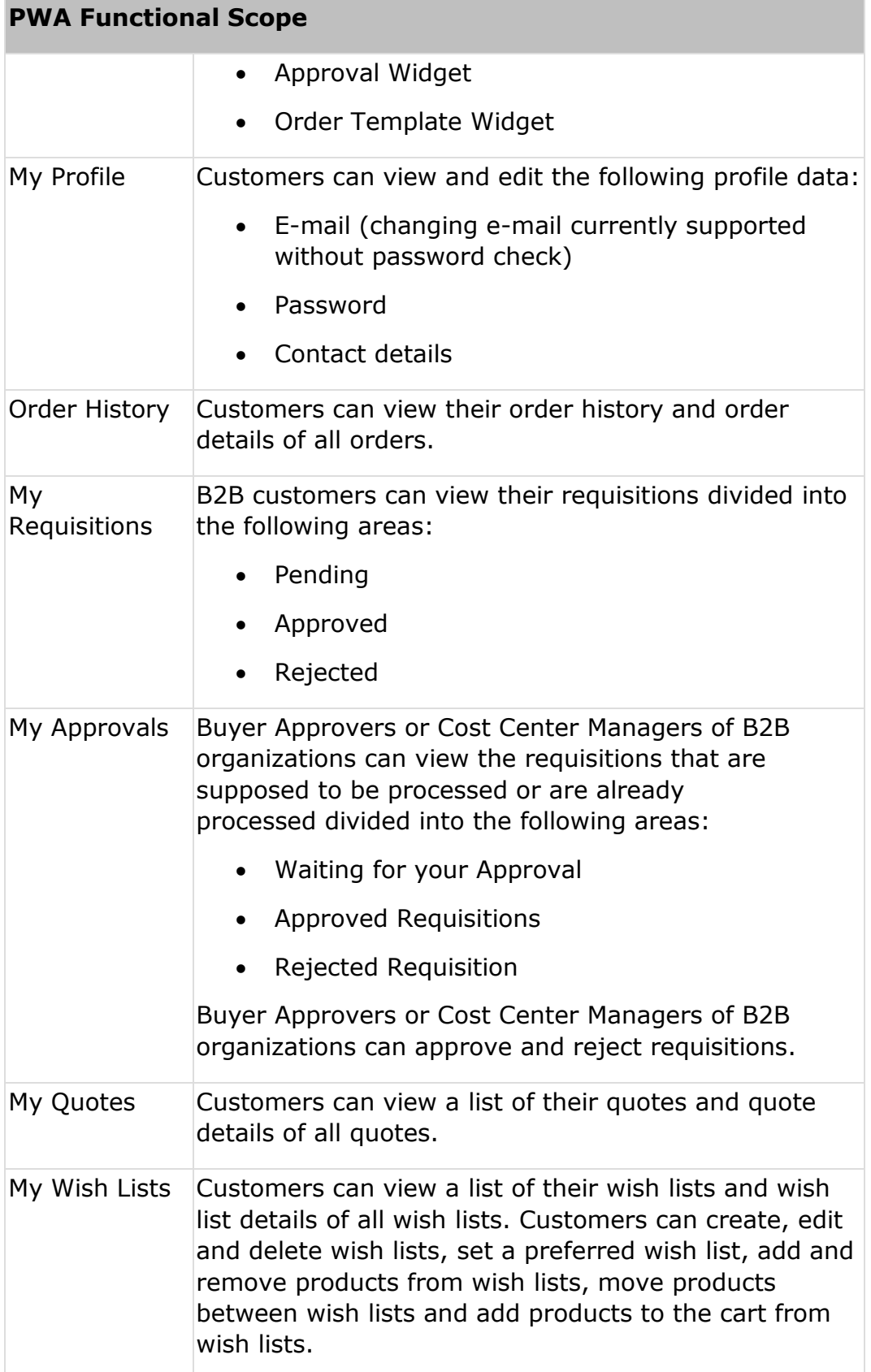

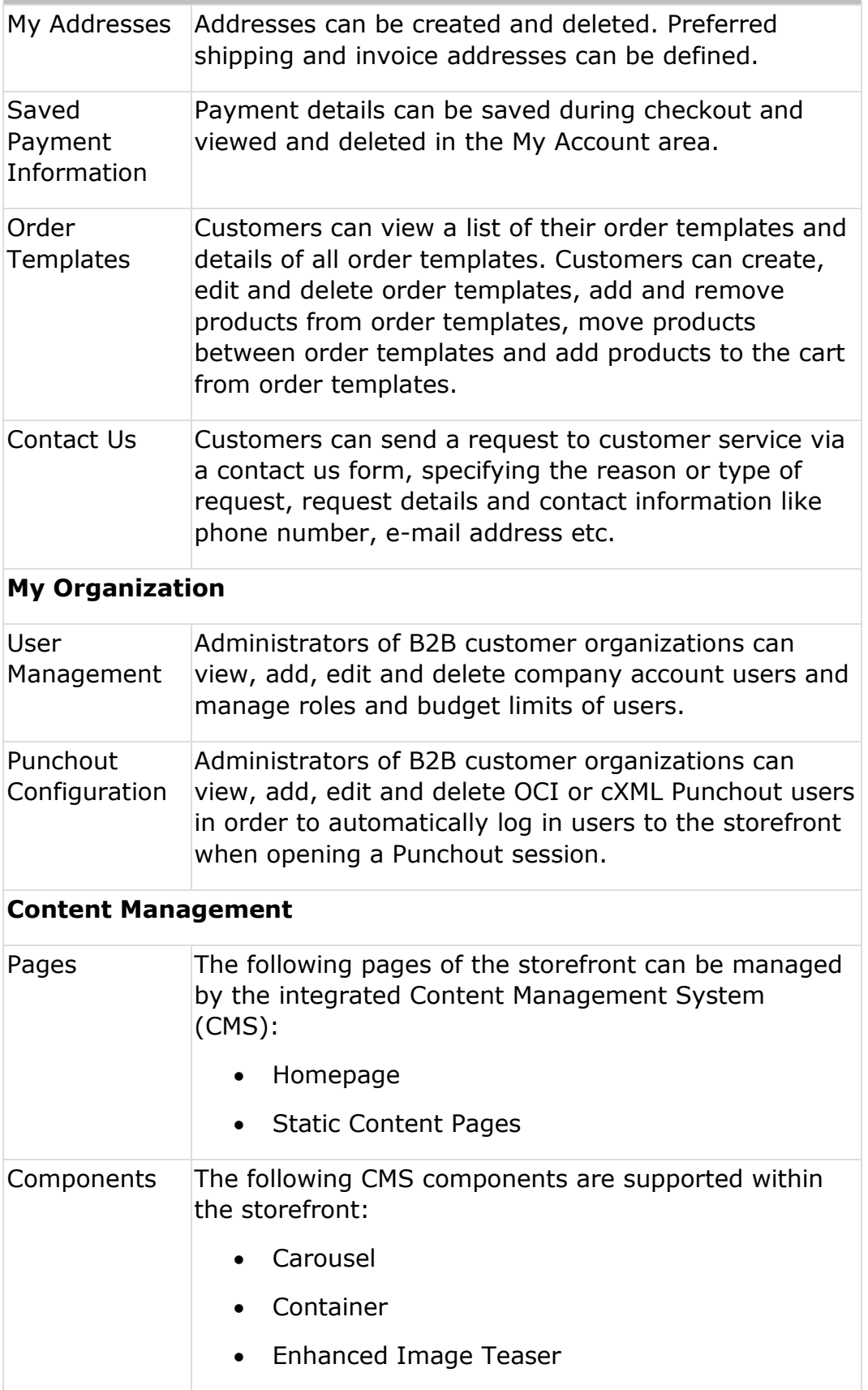

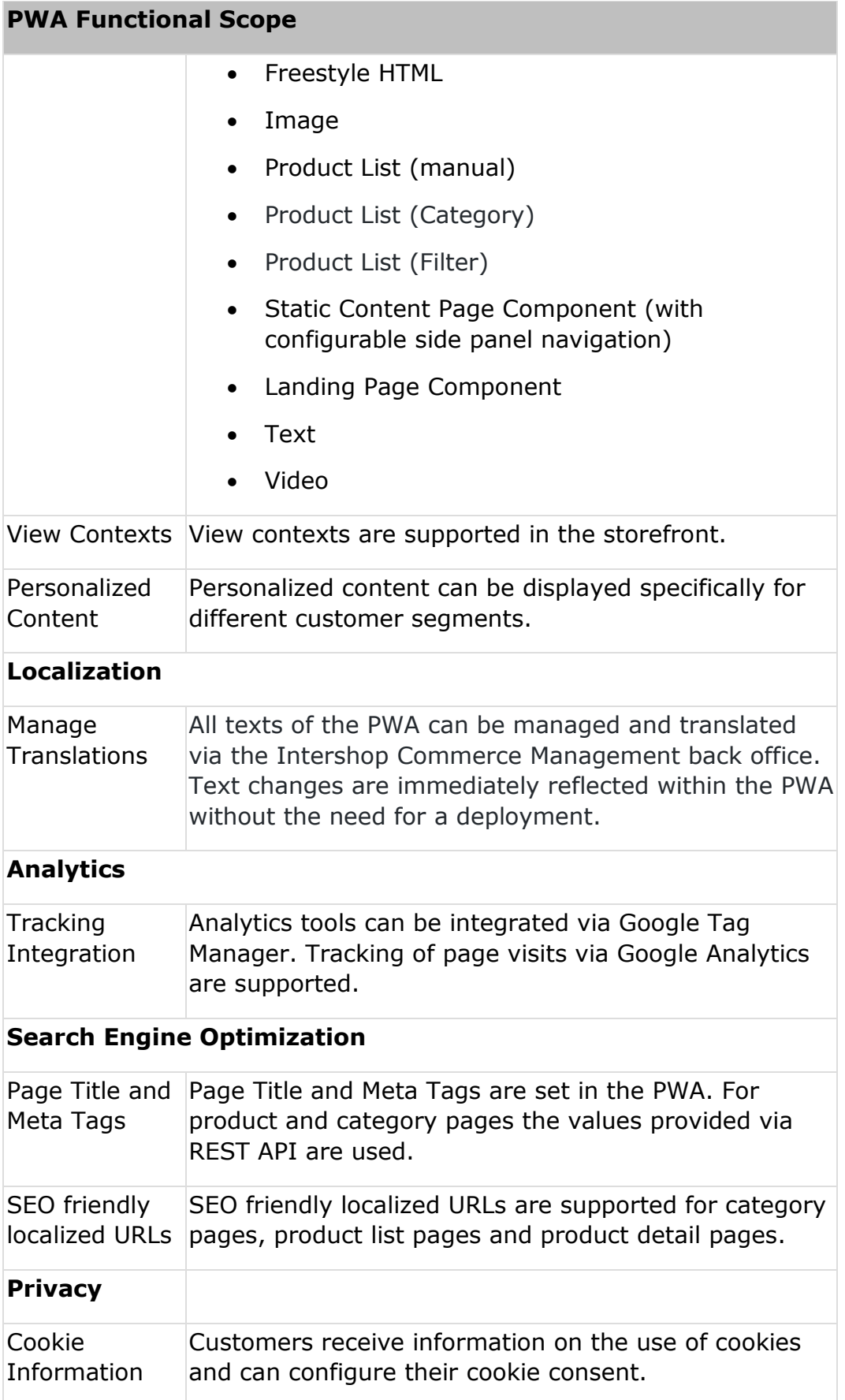

### **PWA Functional Scope**

#### **Configuration**

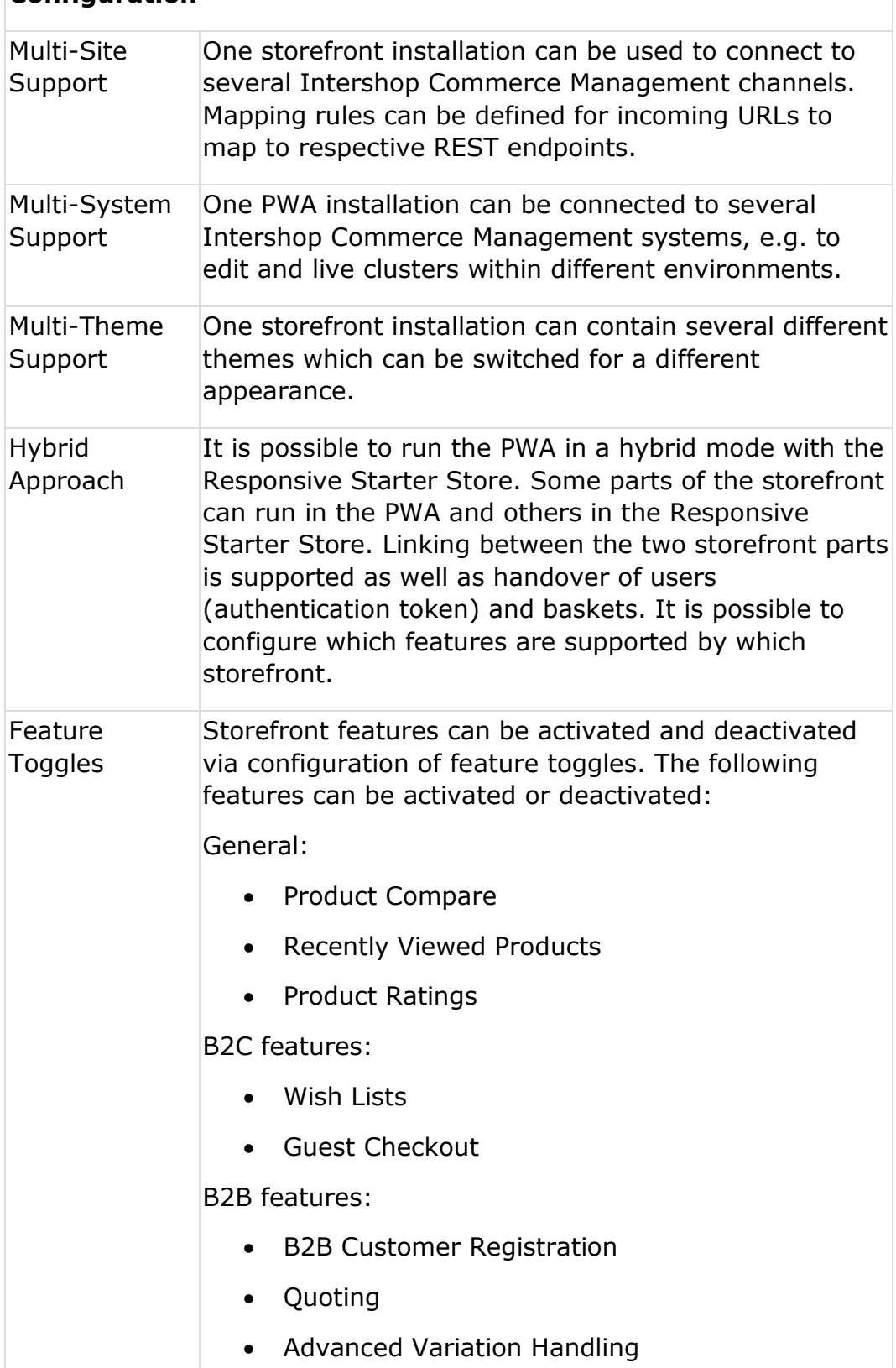

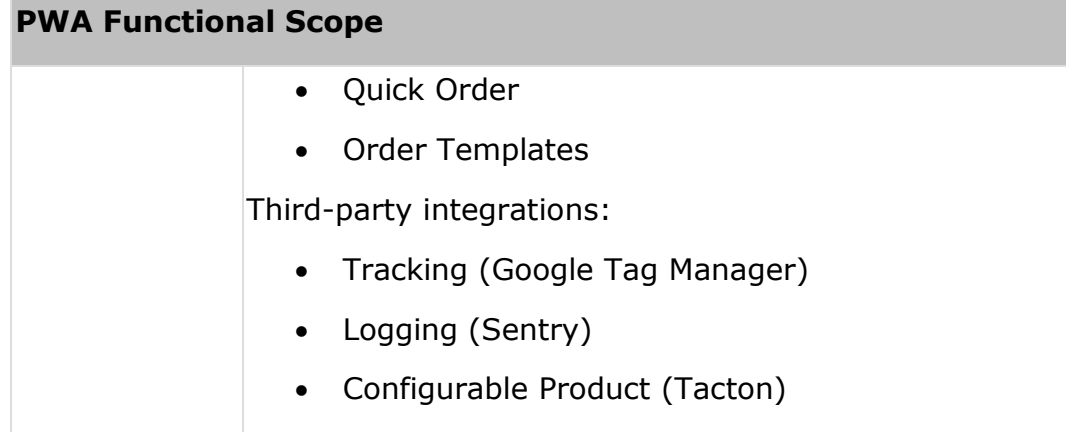

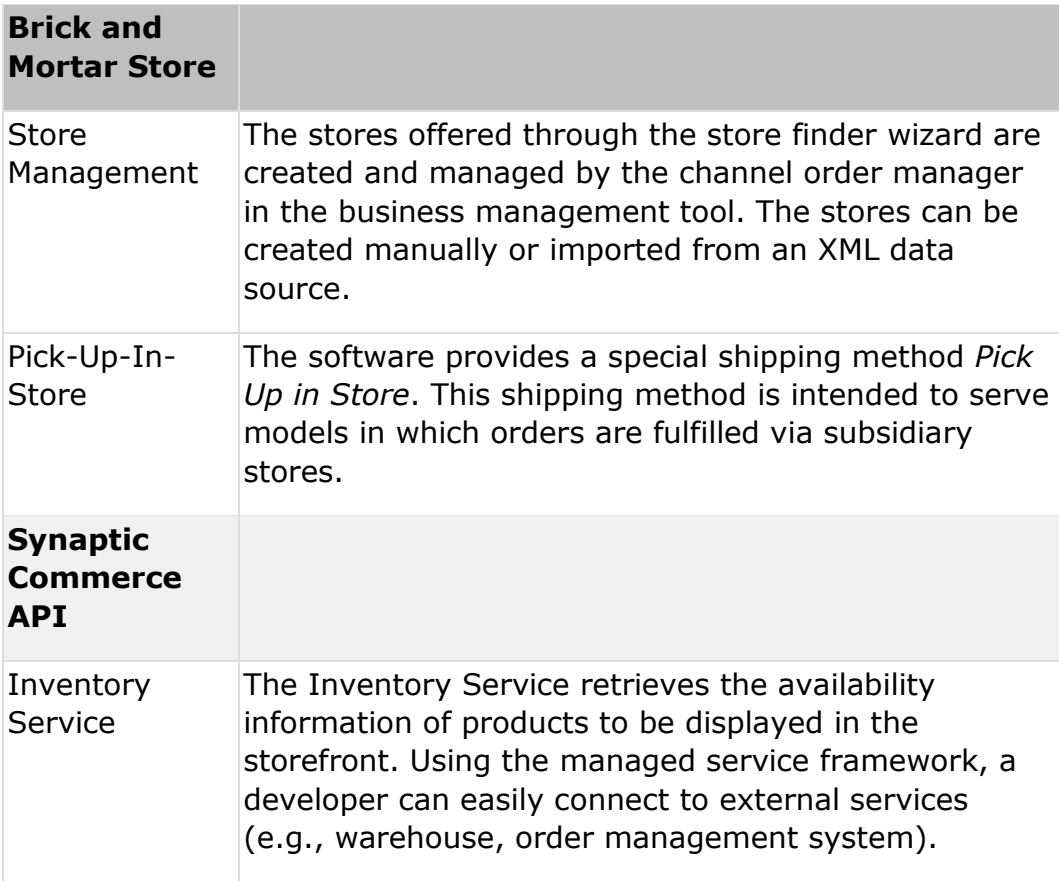

### **Experience Management**

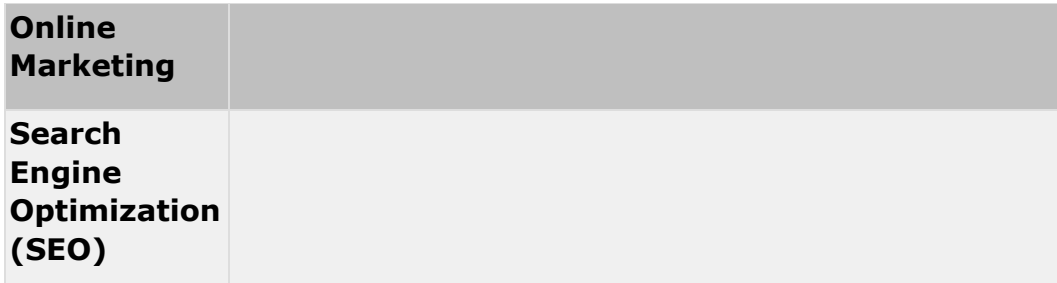

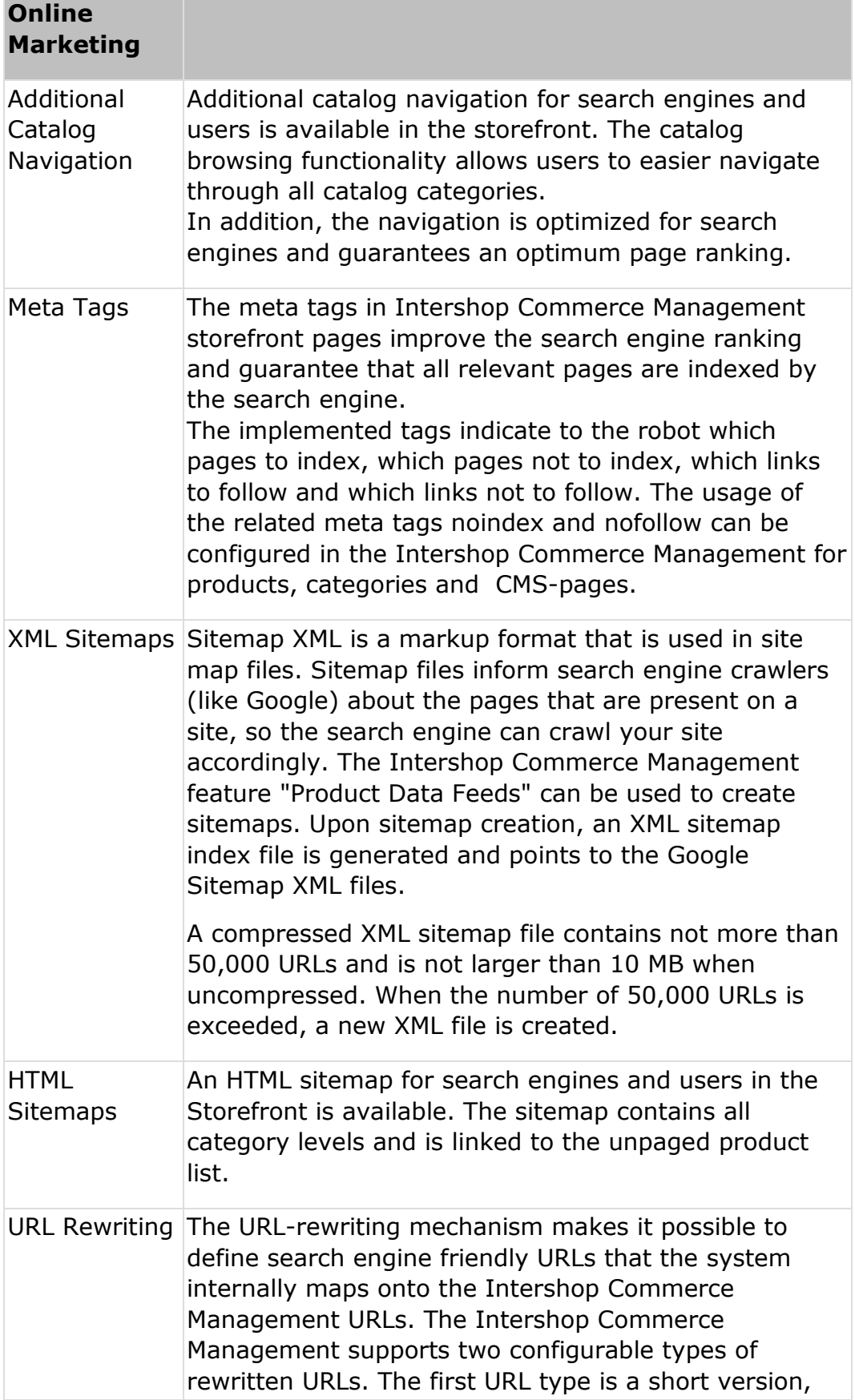

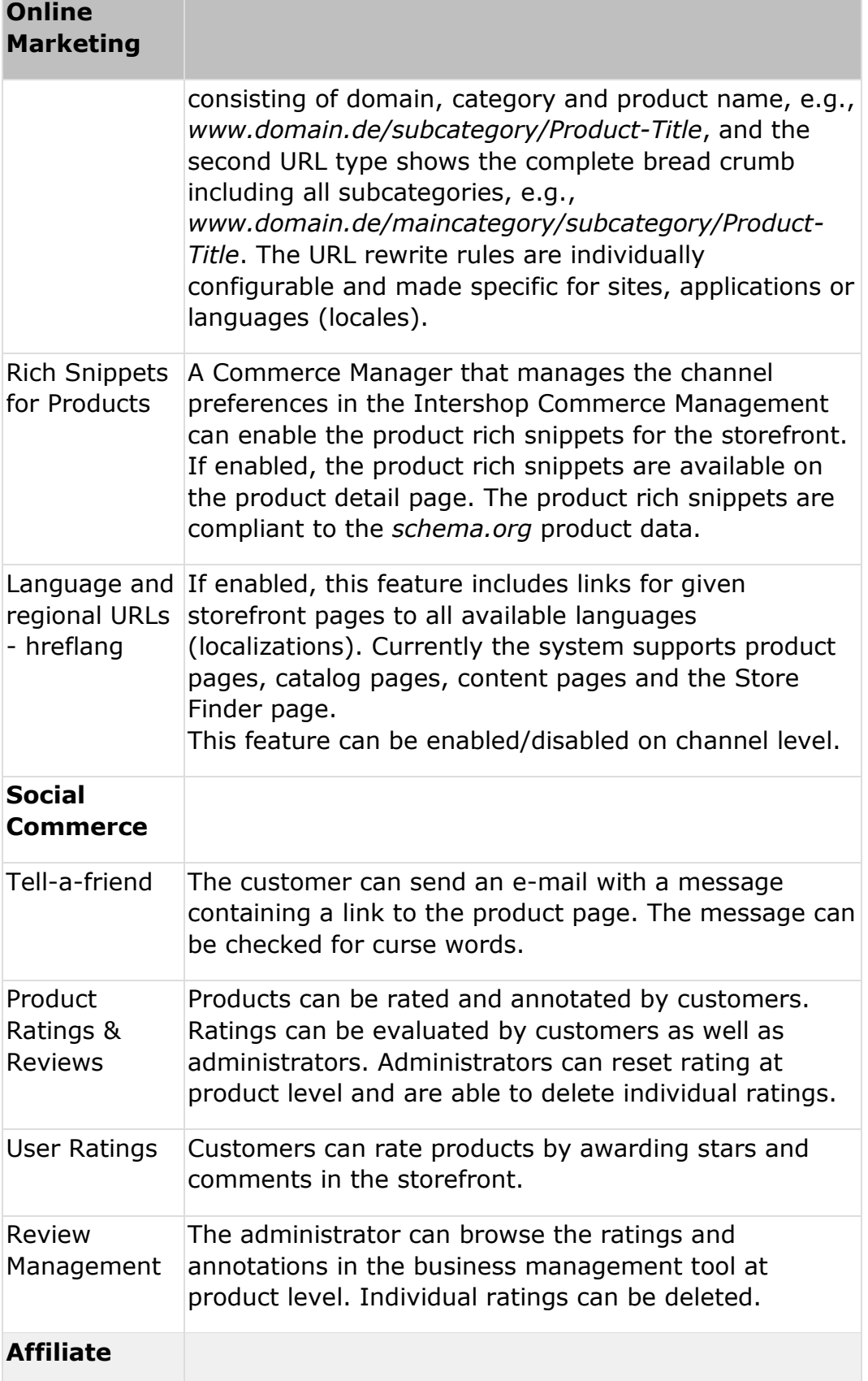

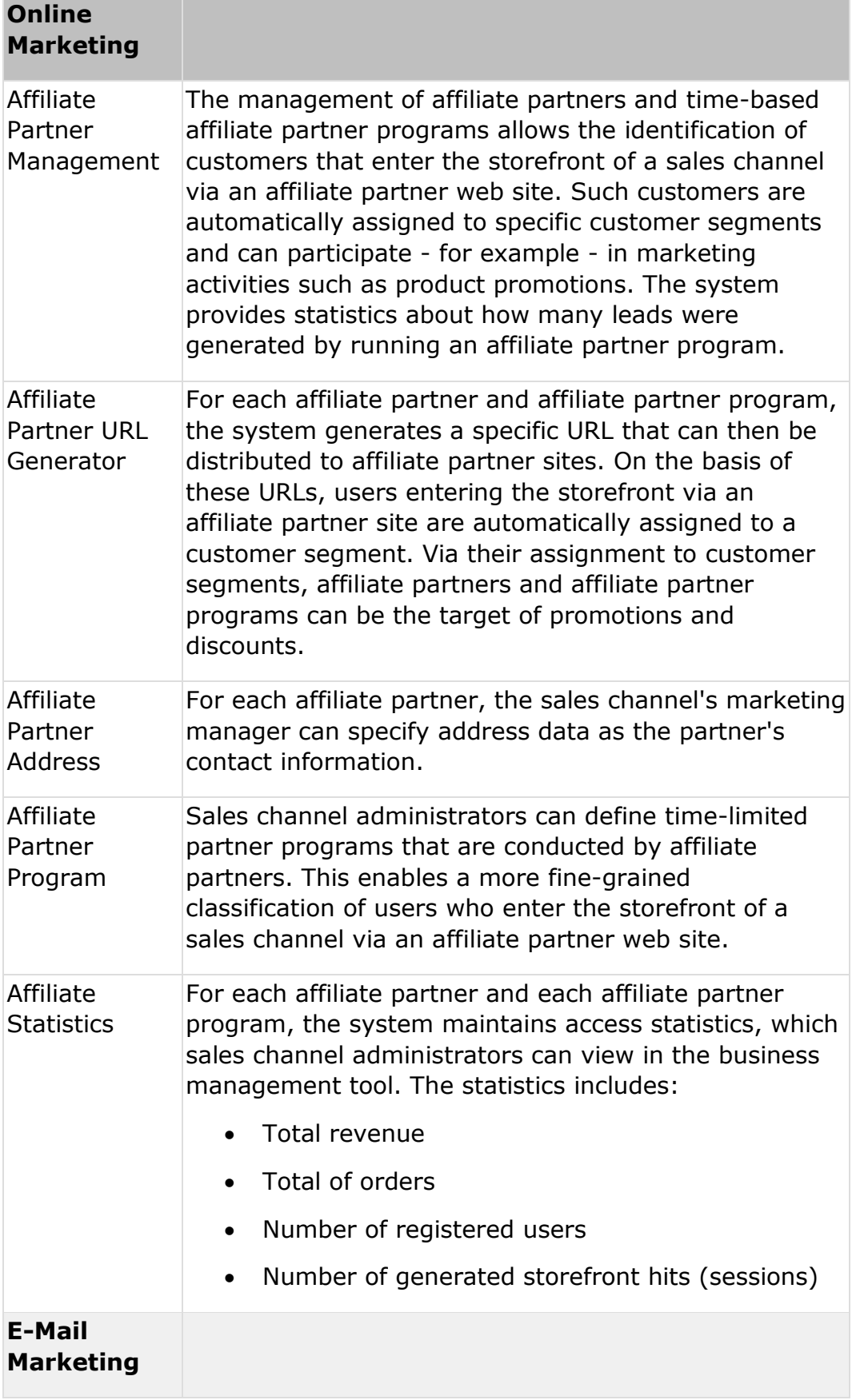

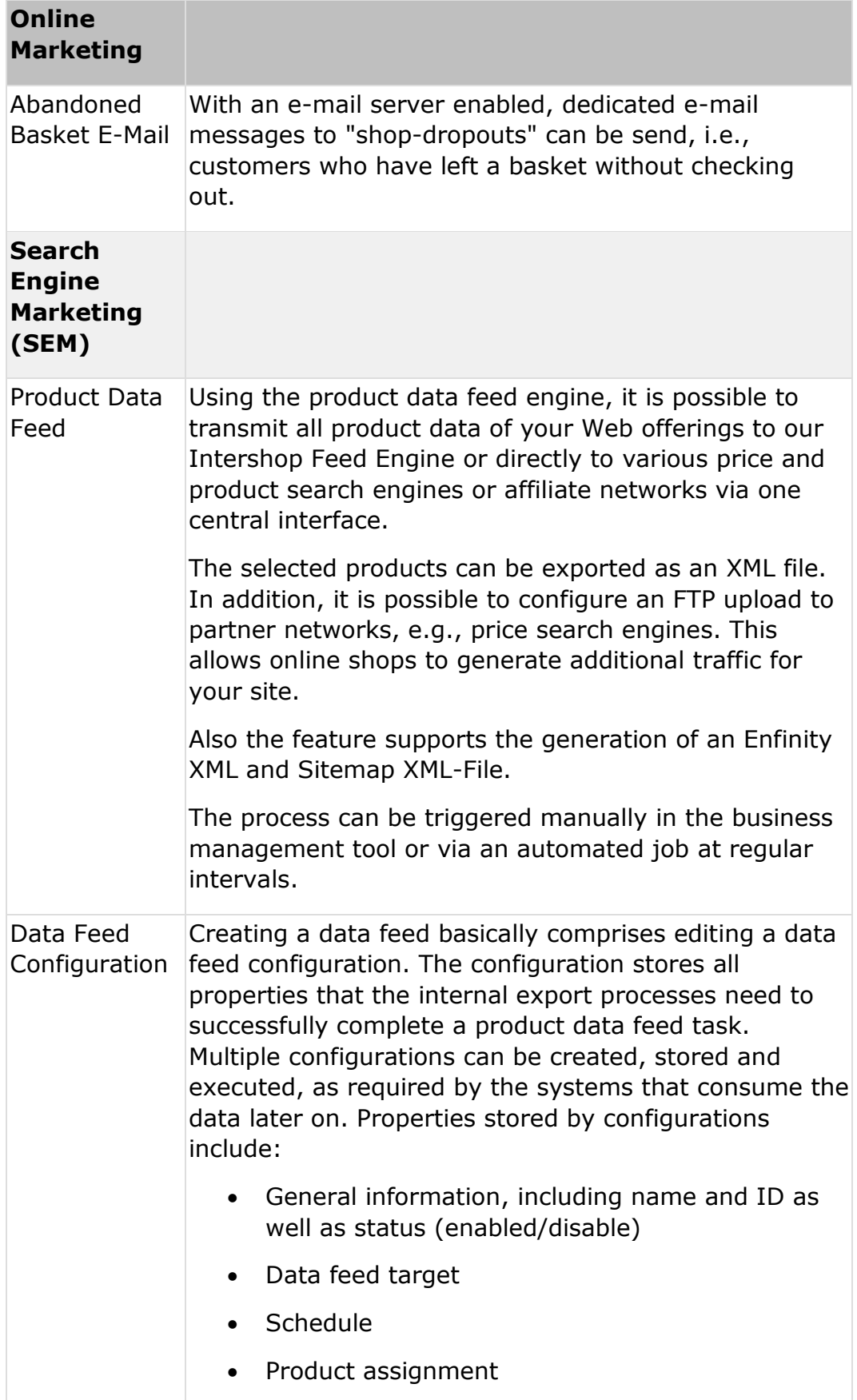

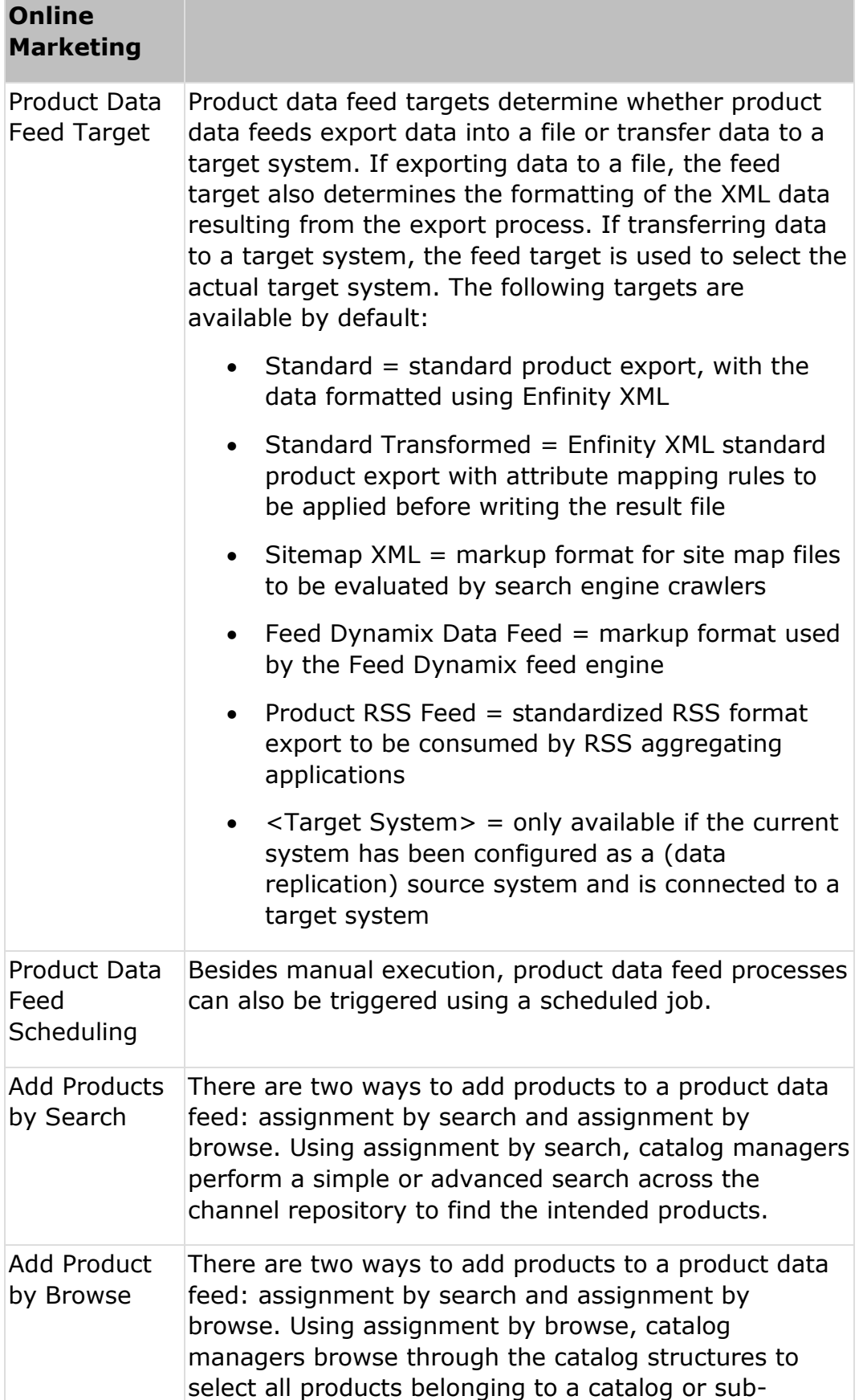

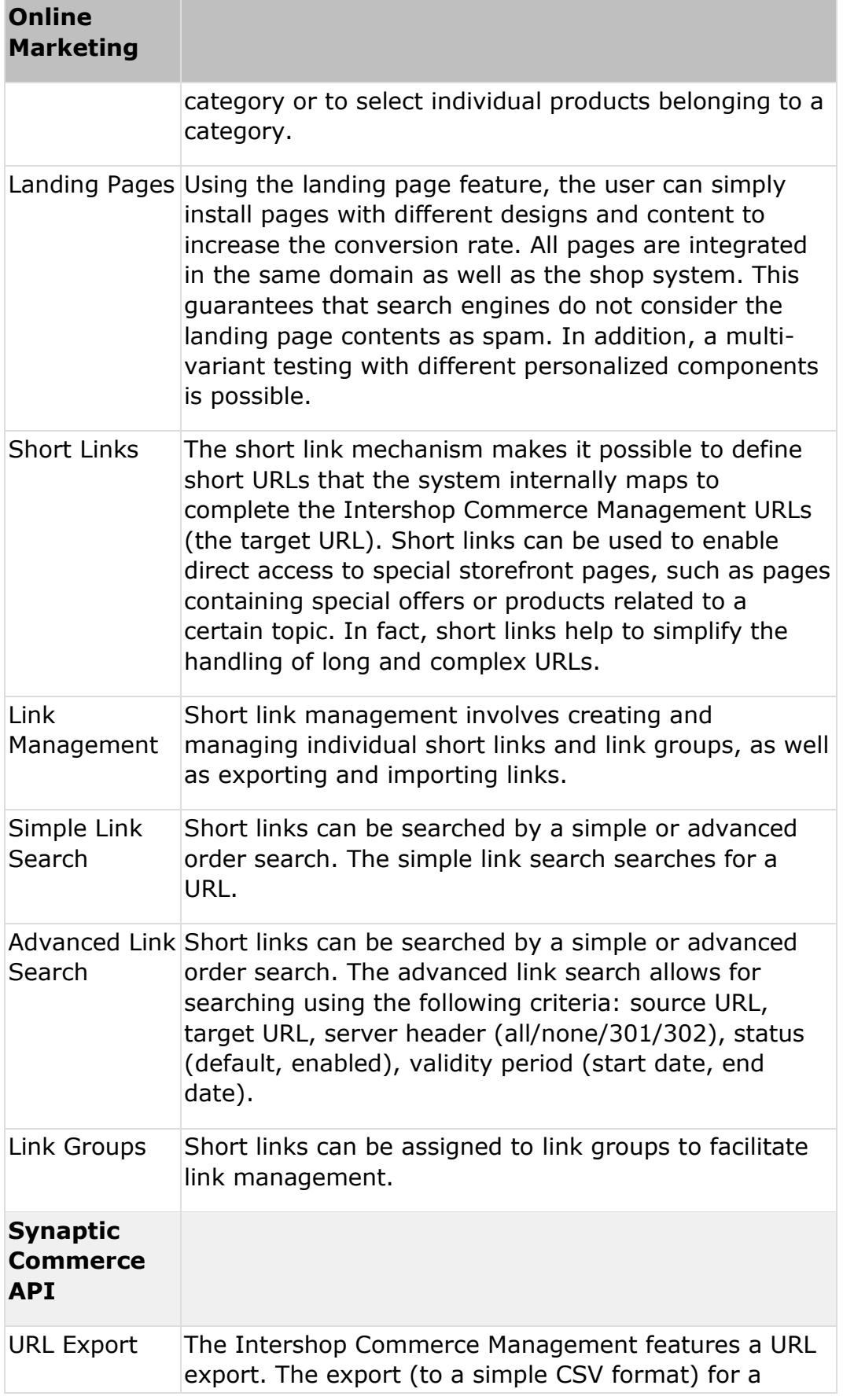

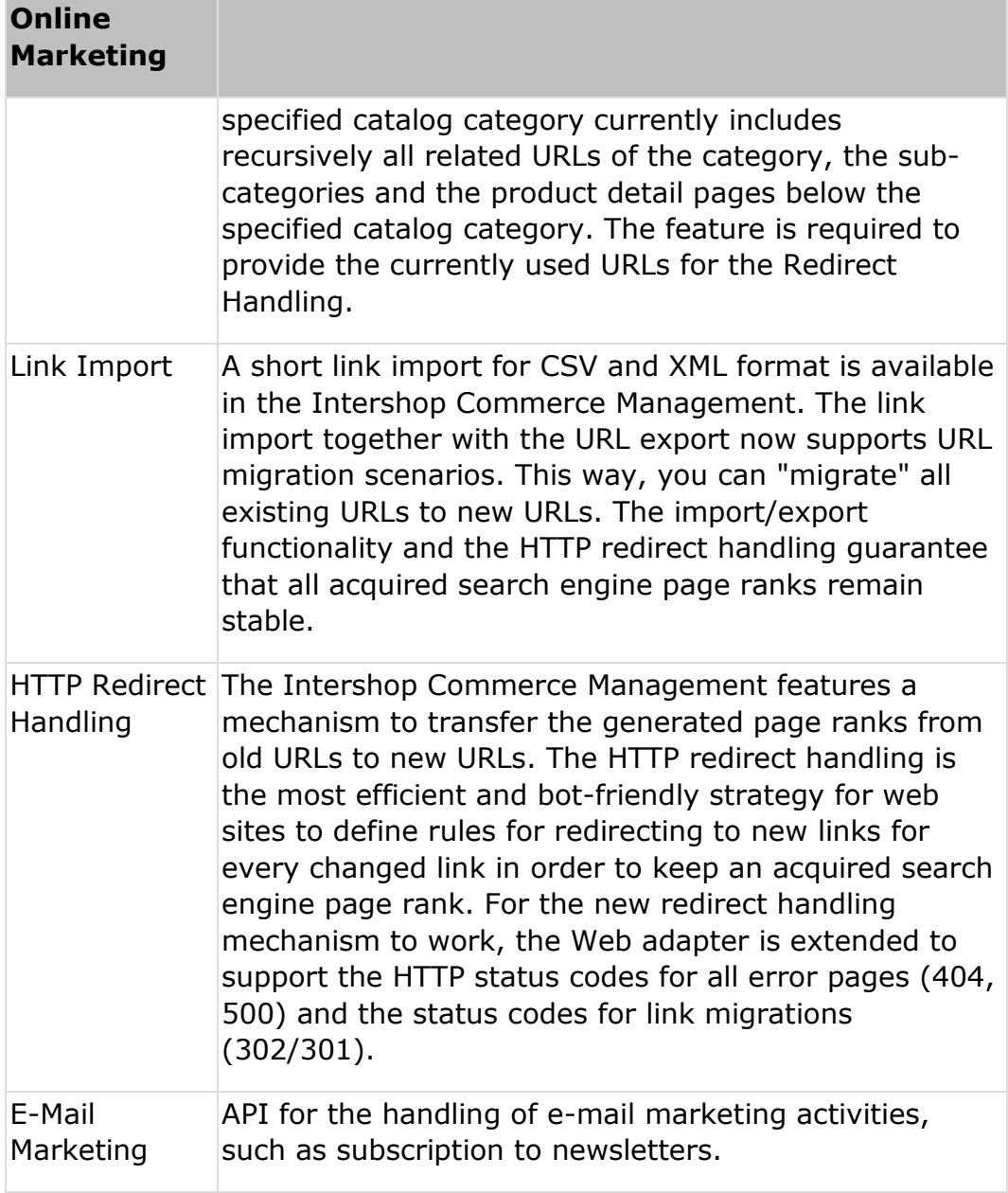

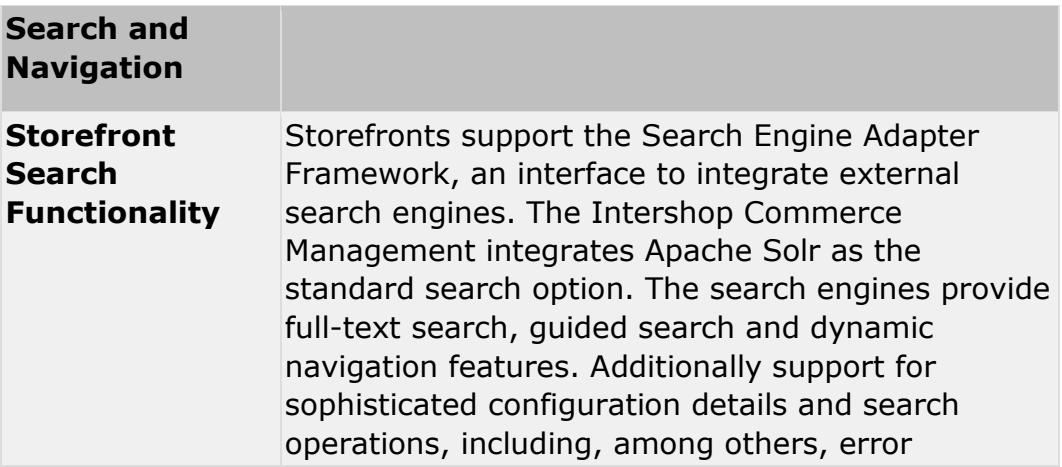

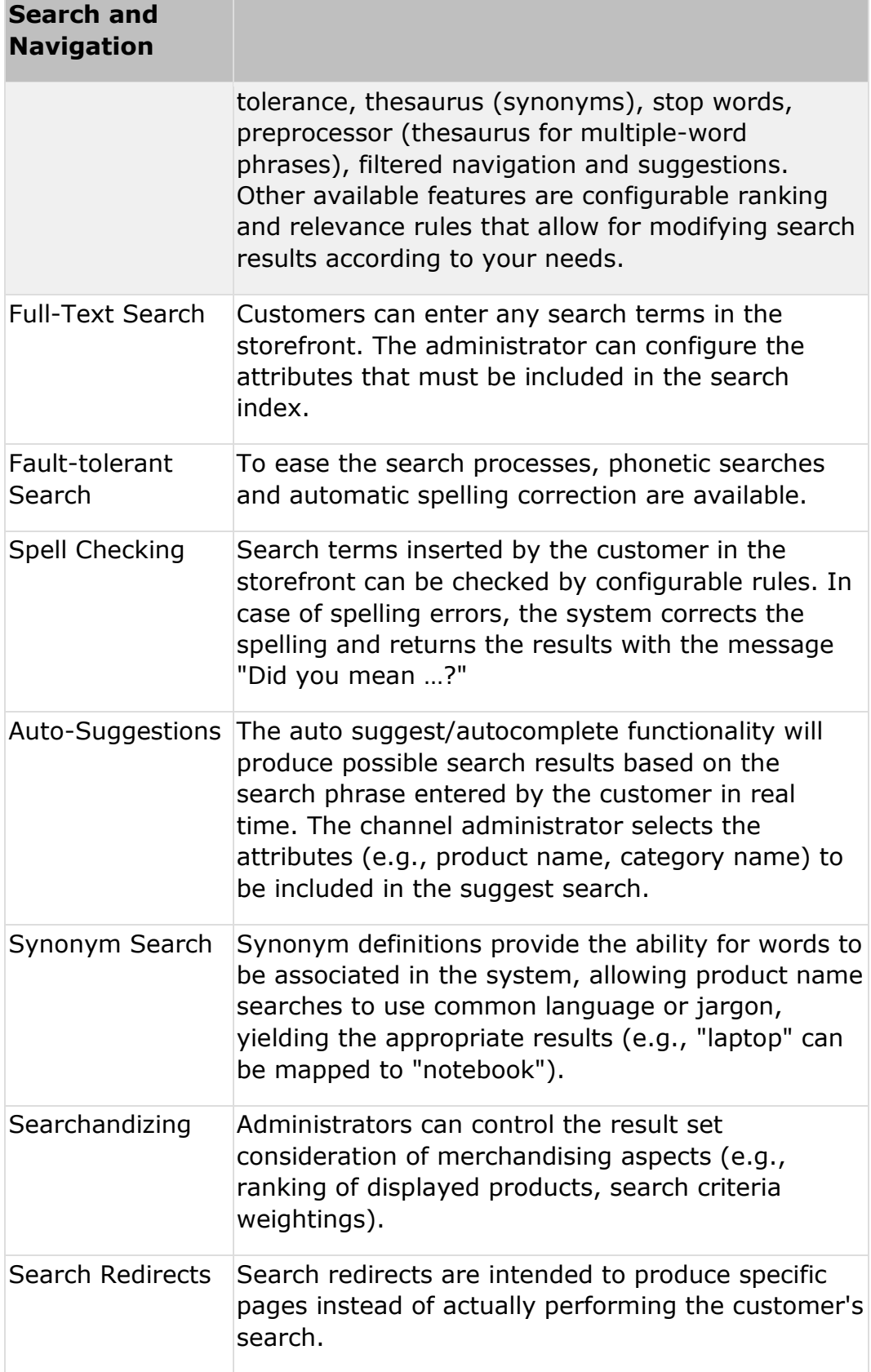

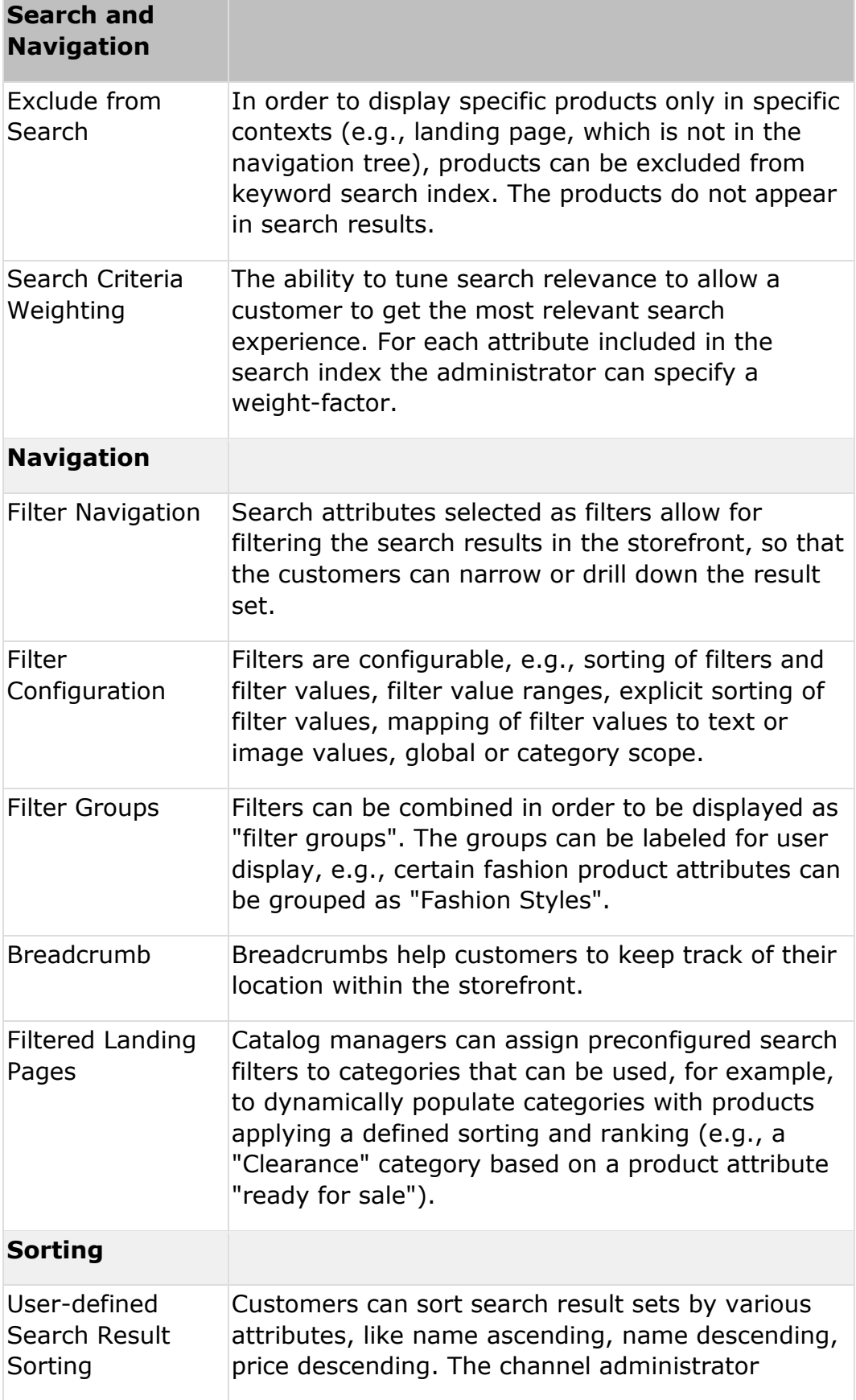

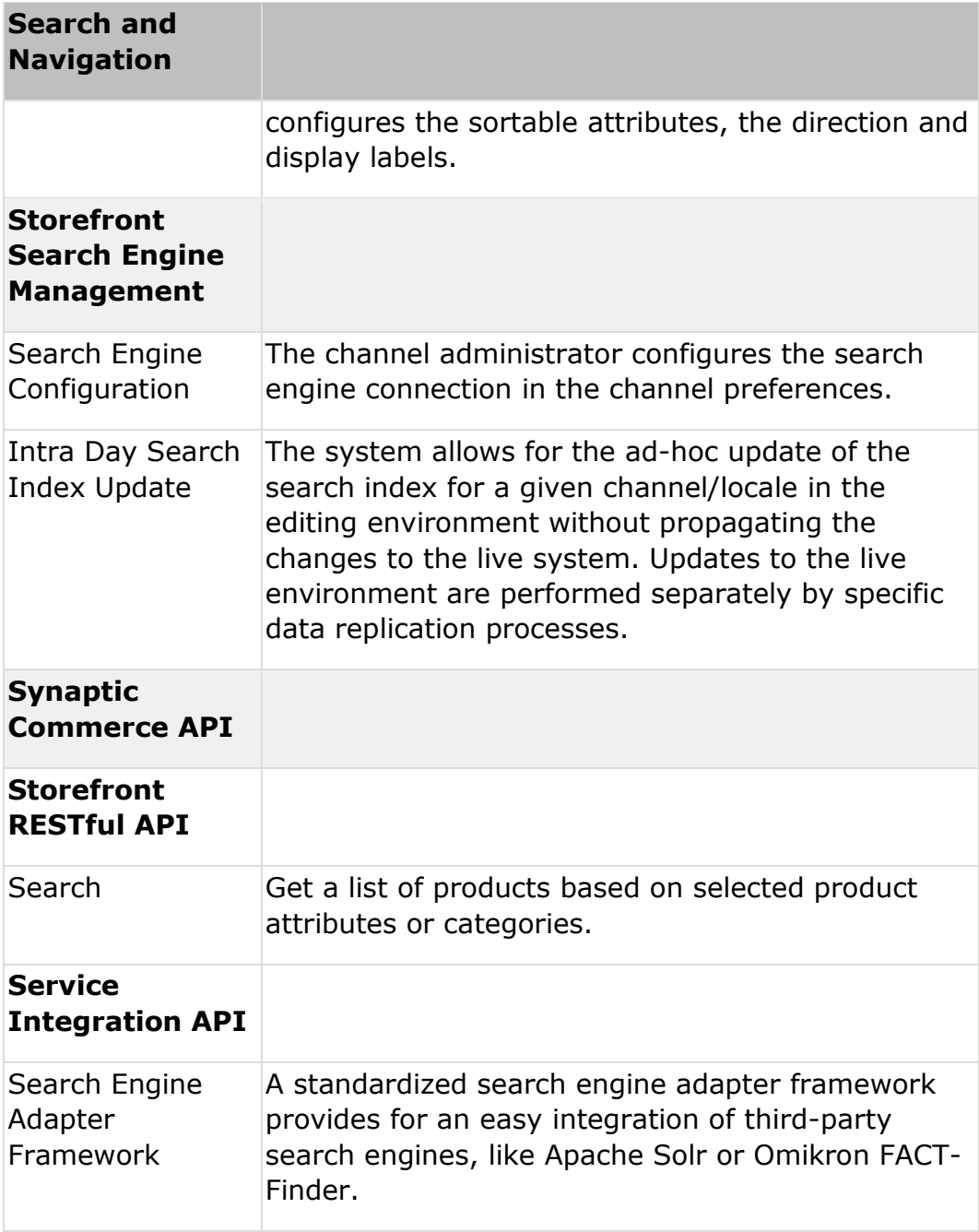

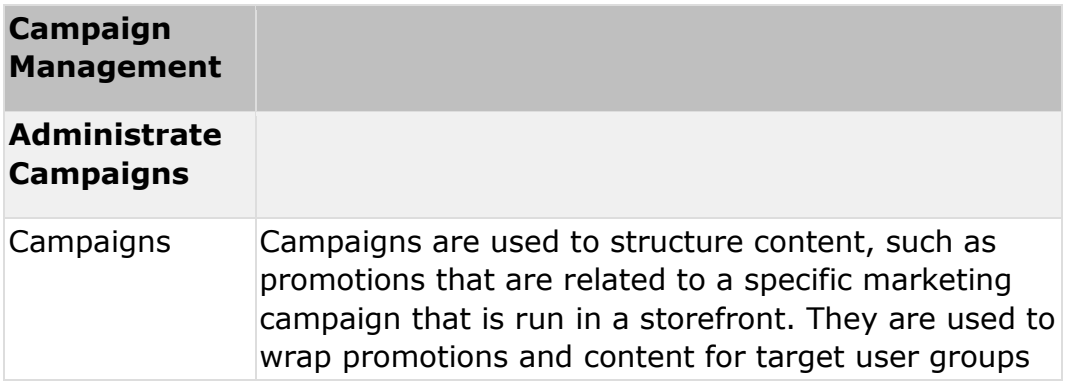

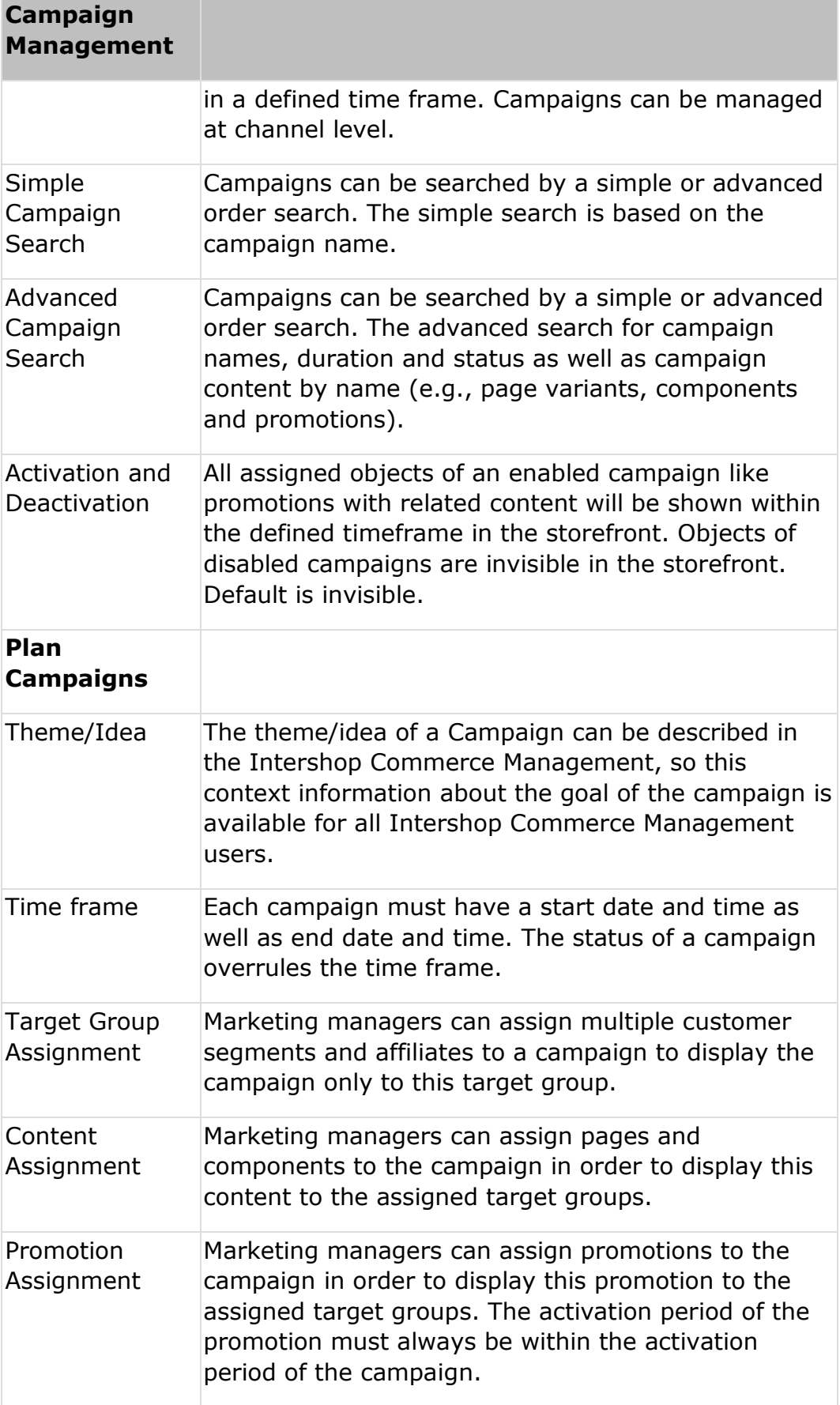

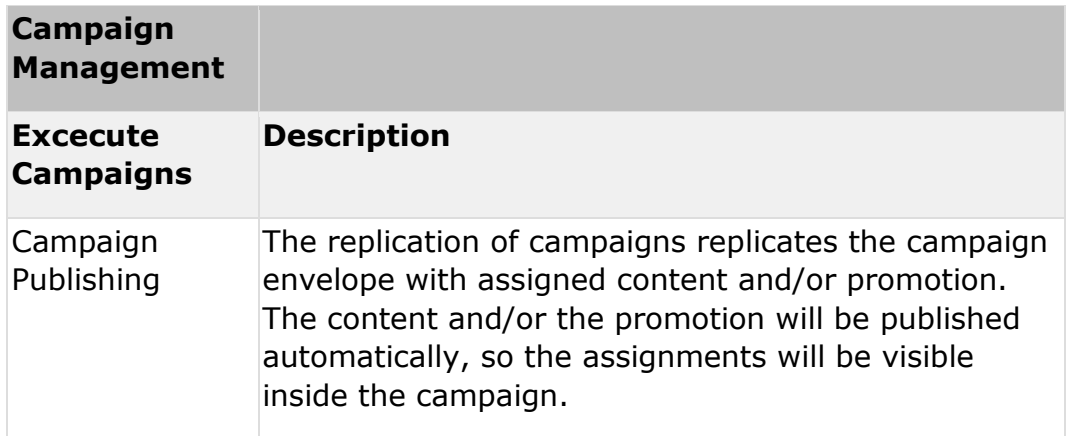

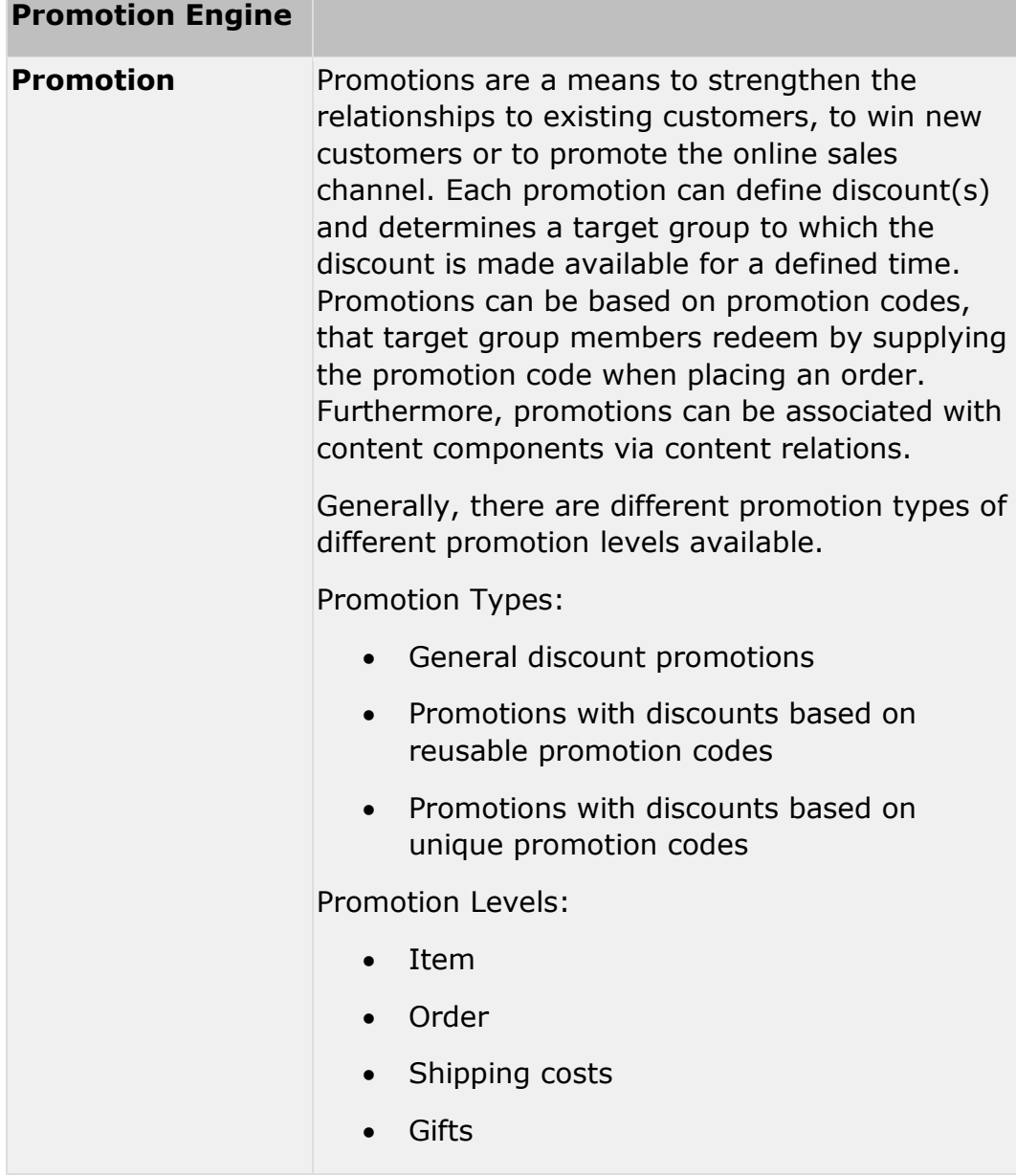

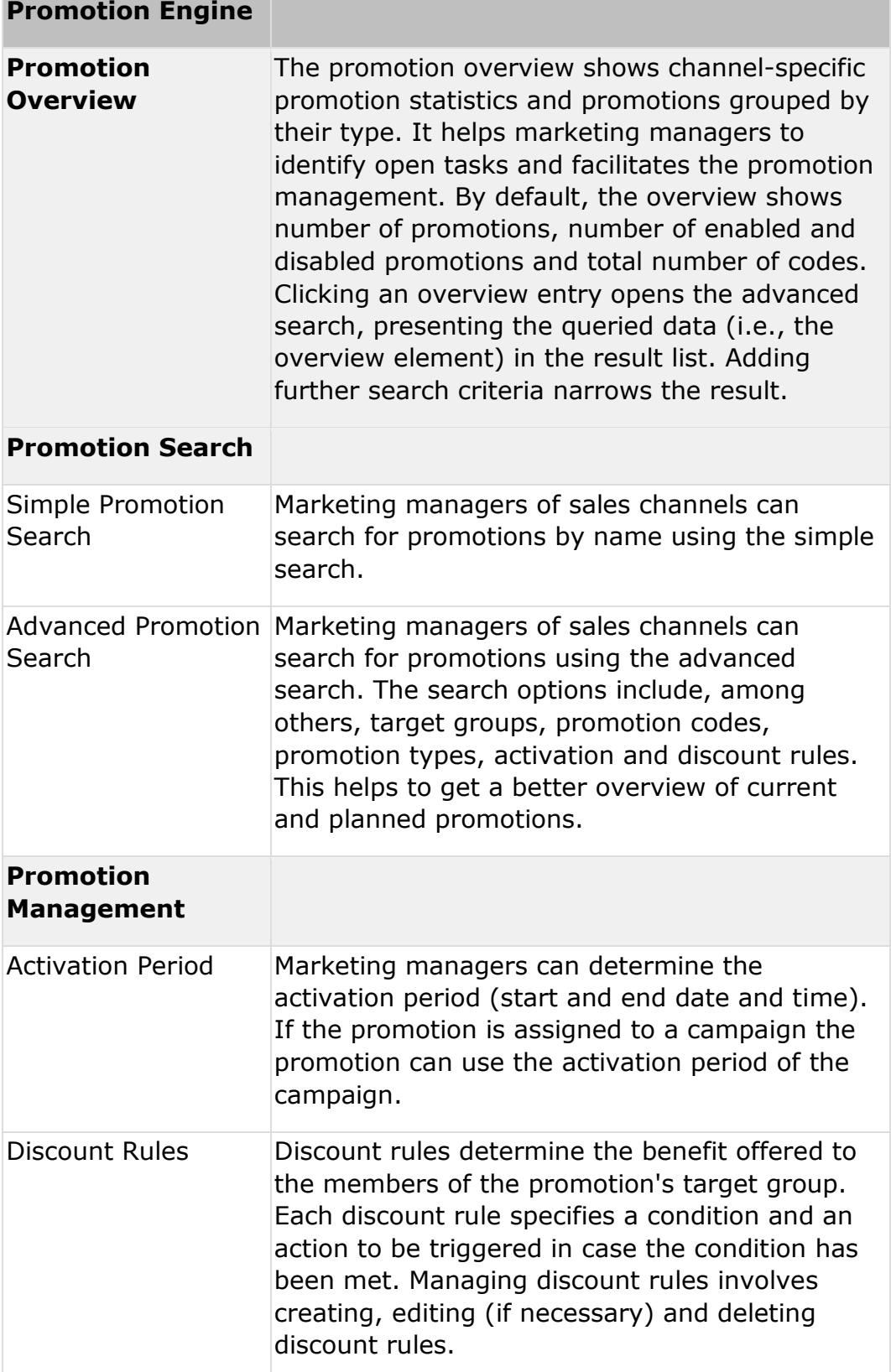

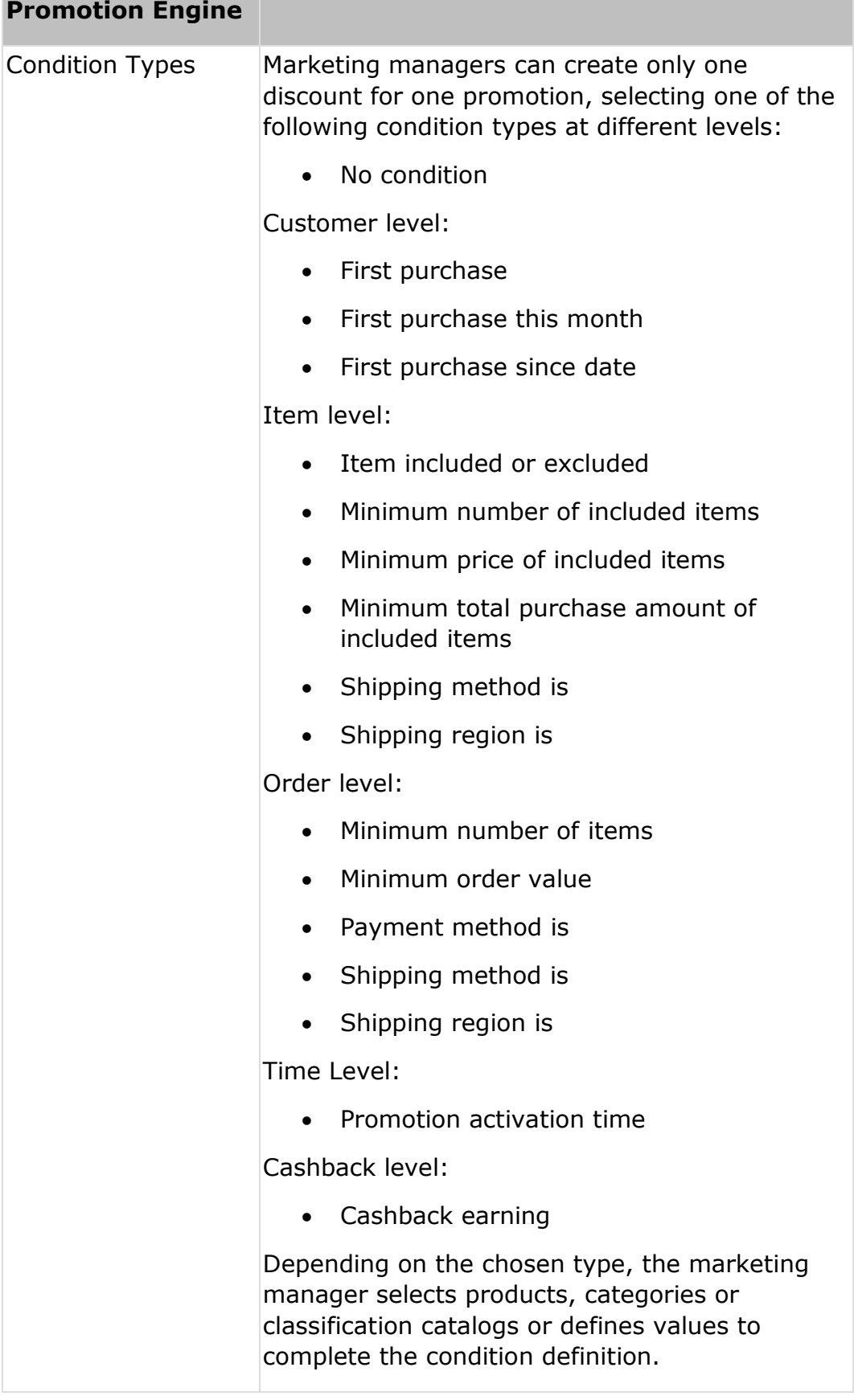

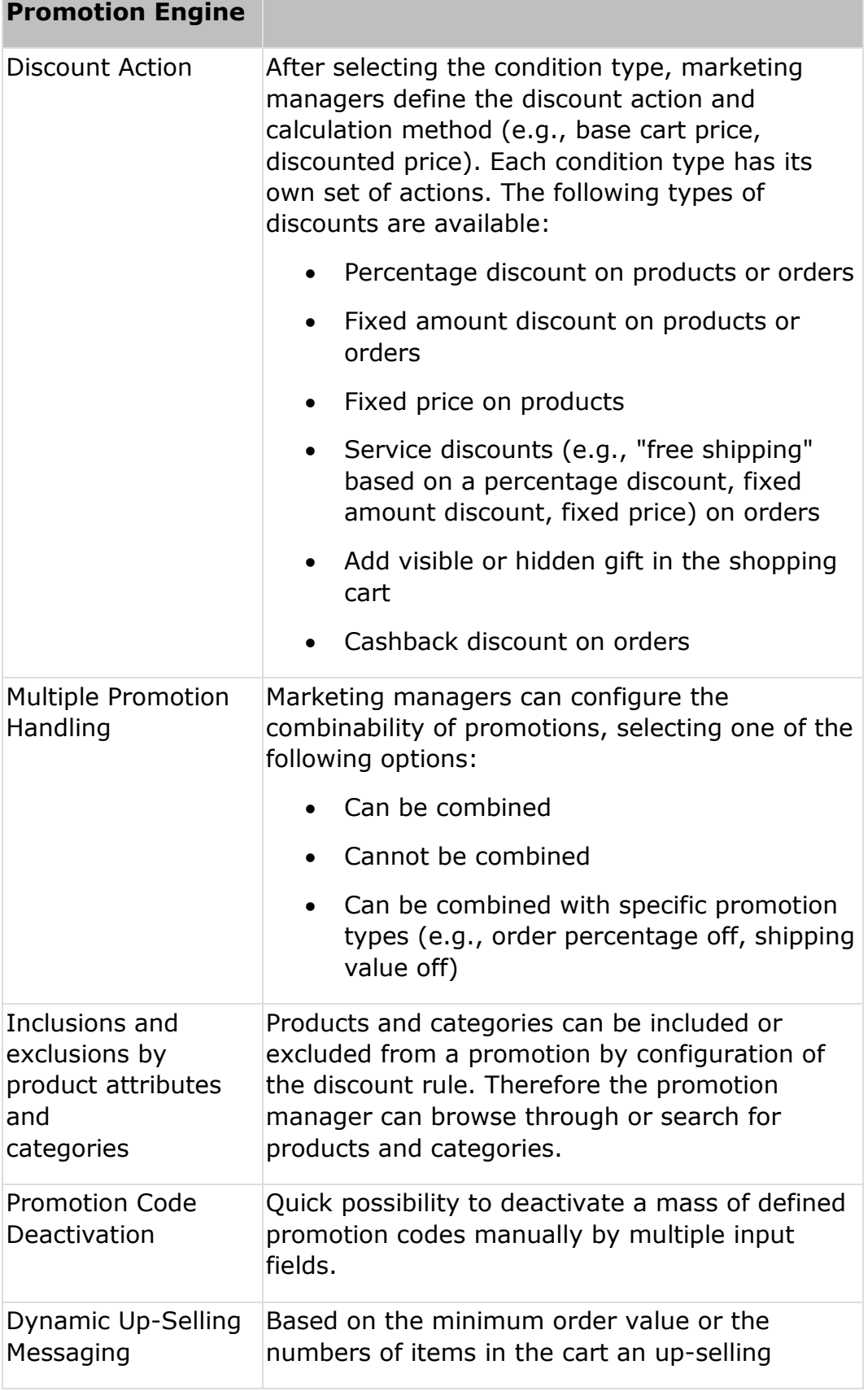

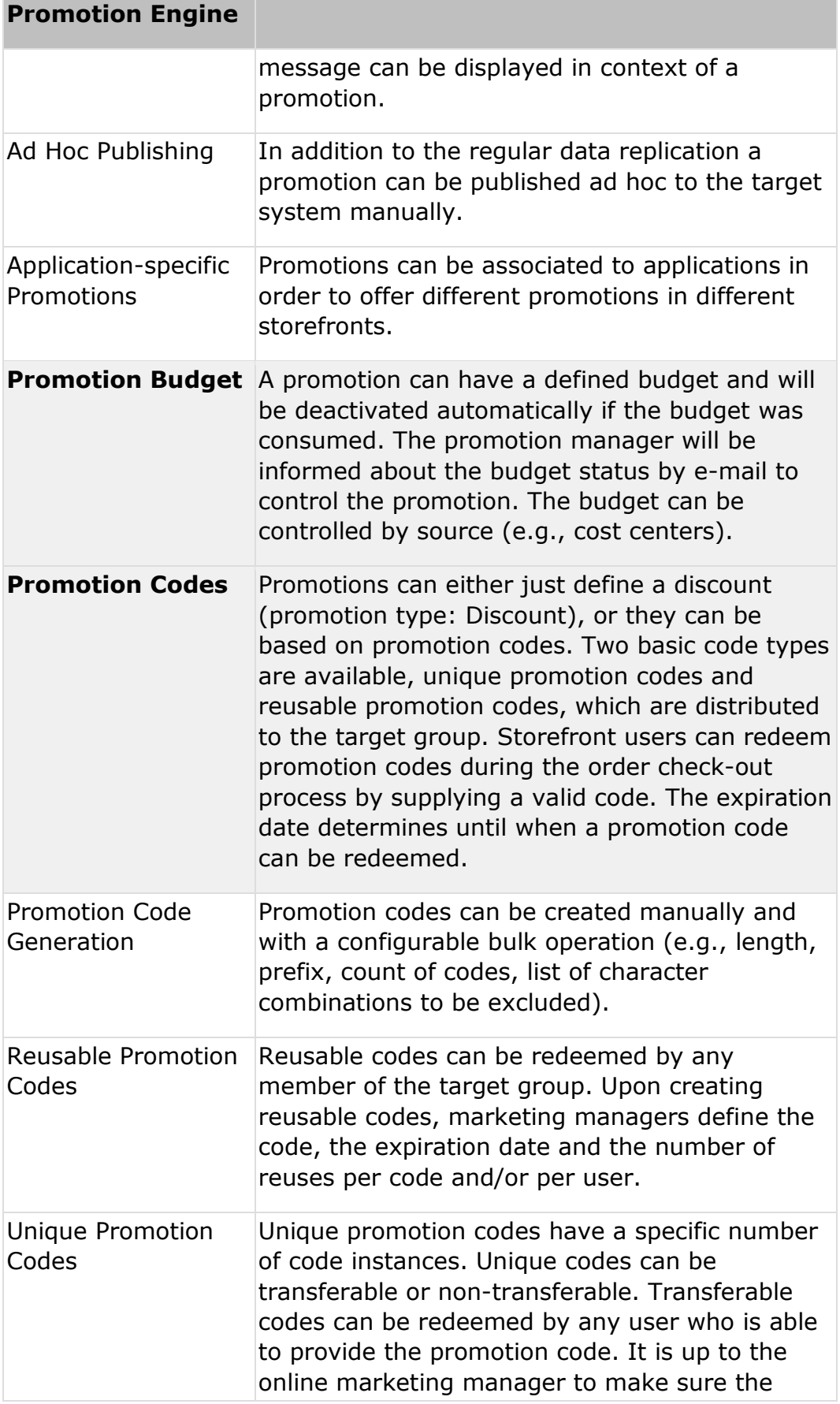

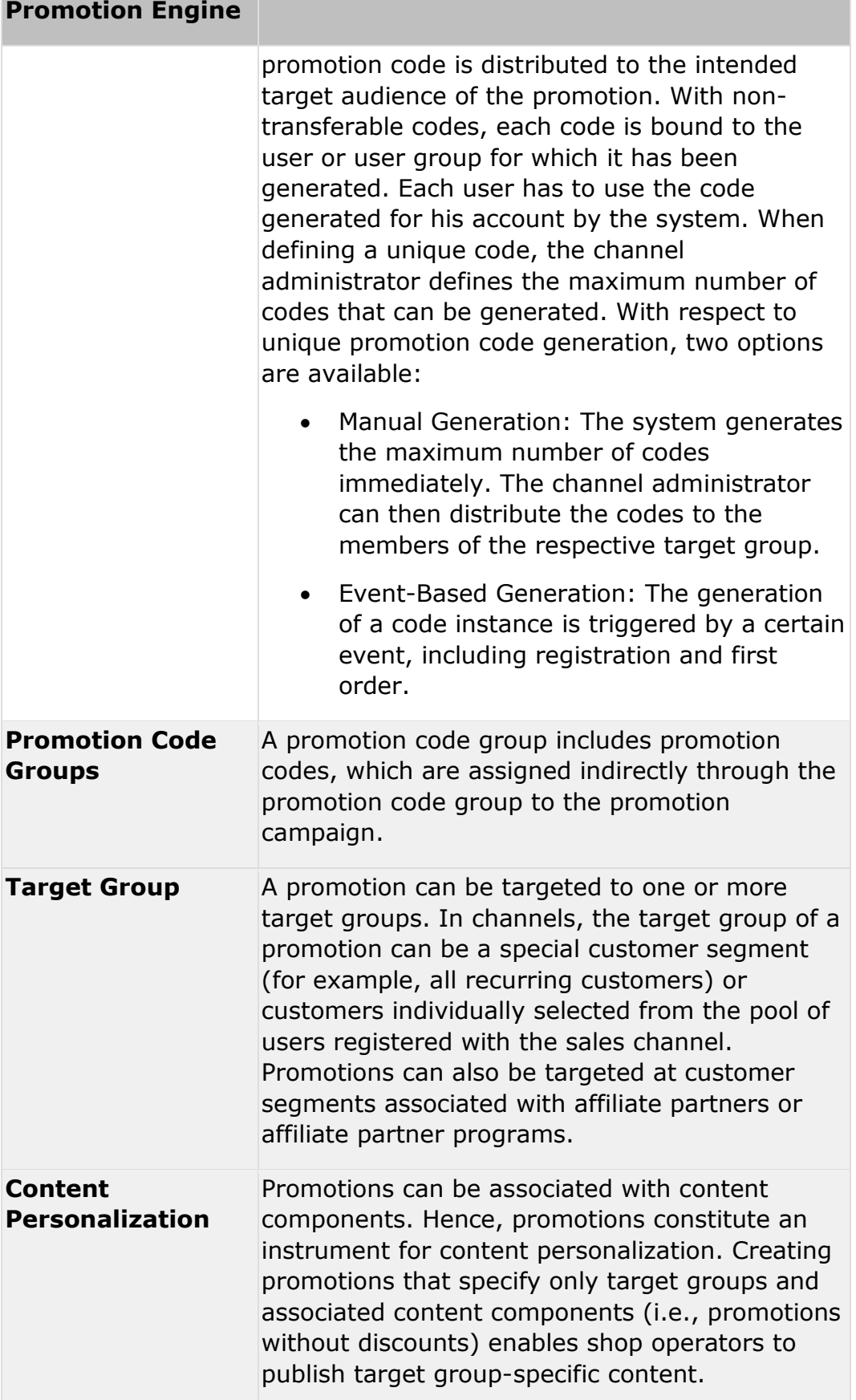

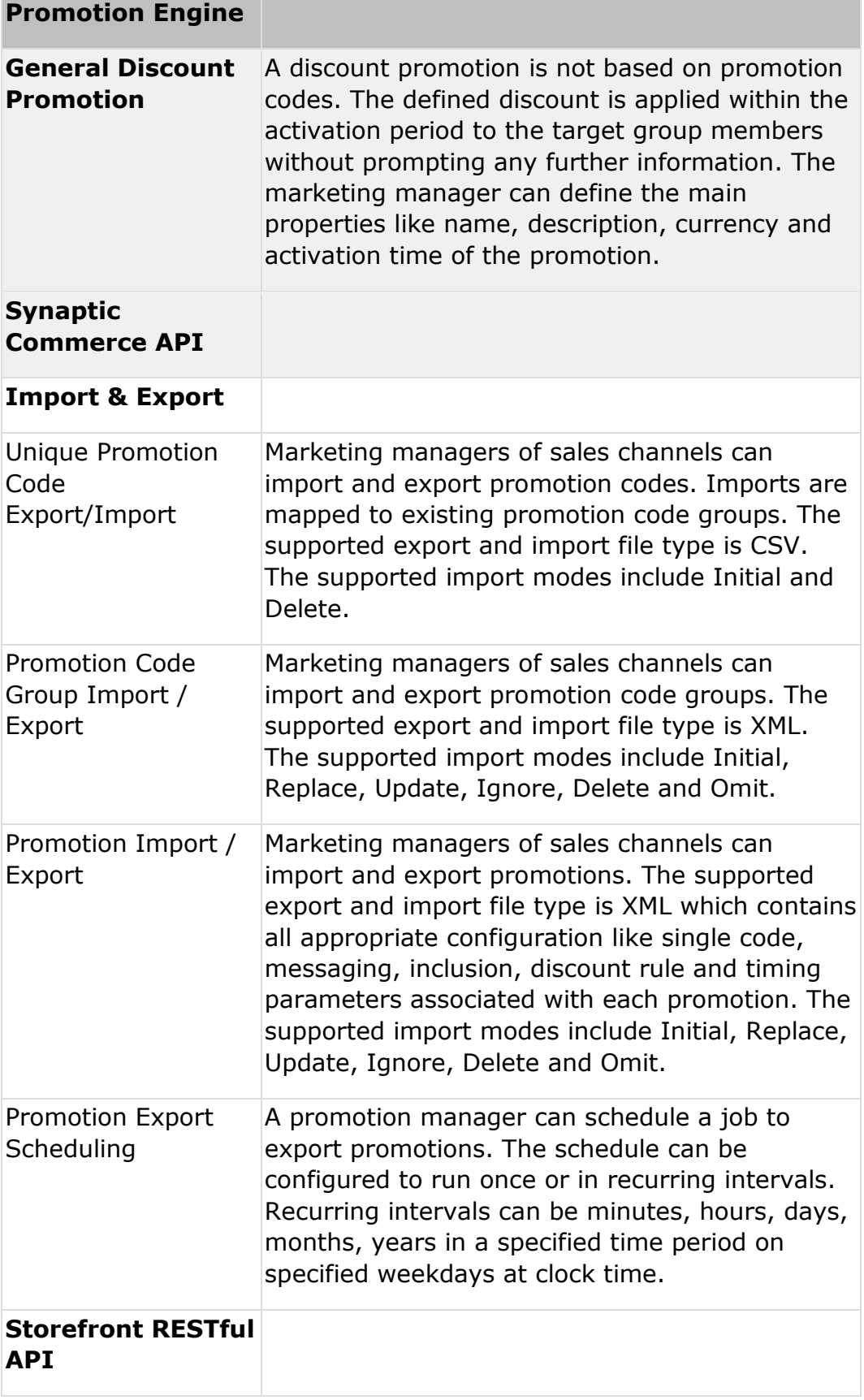

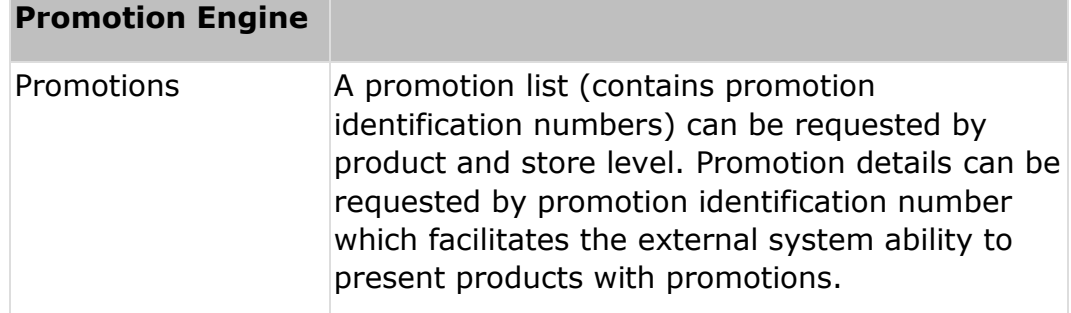

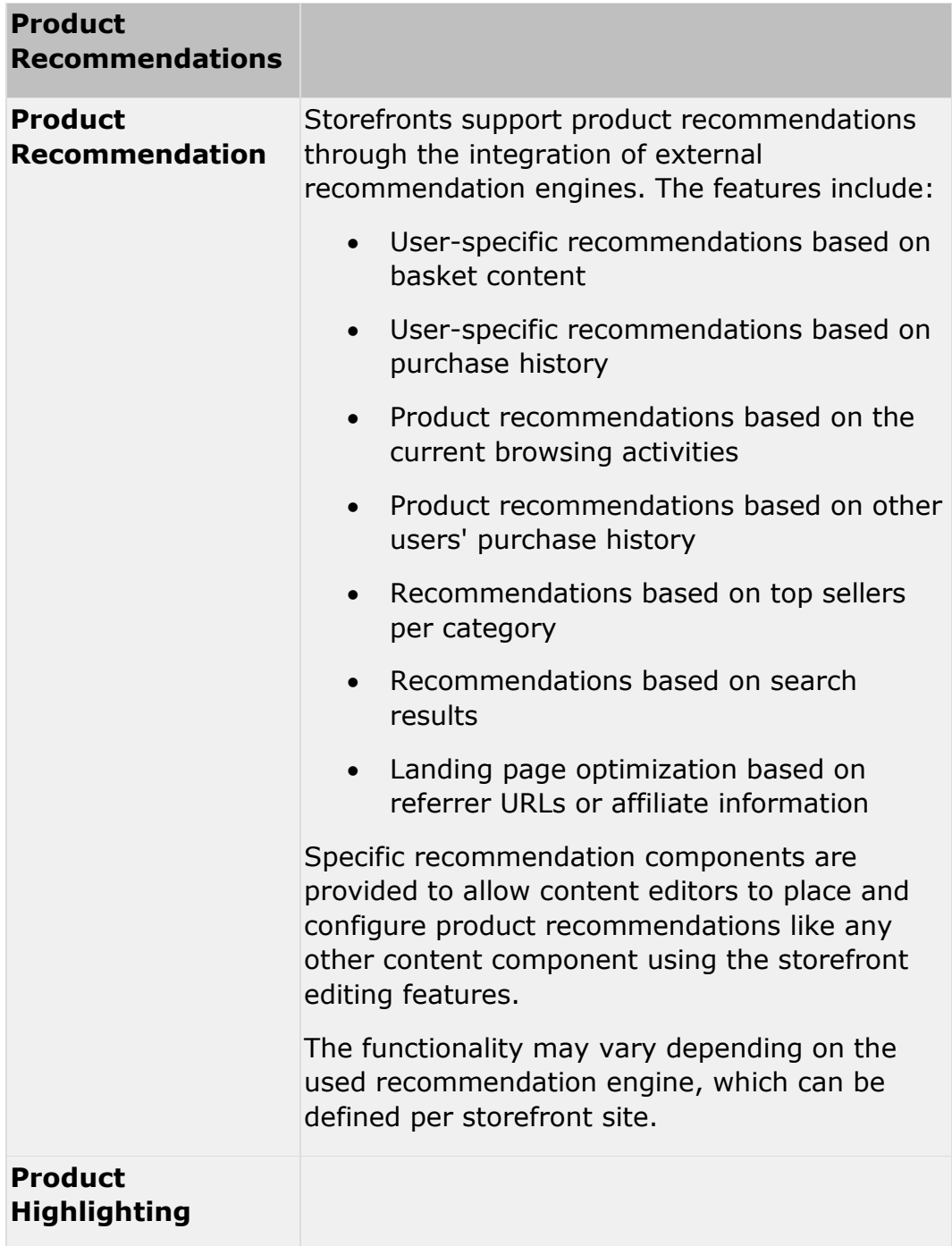

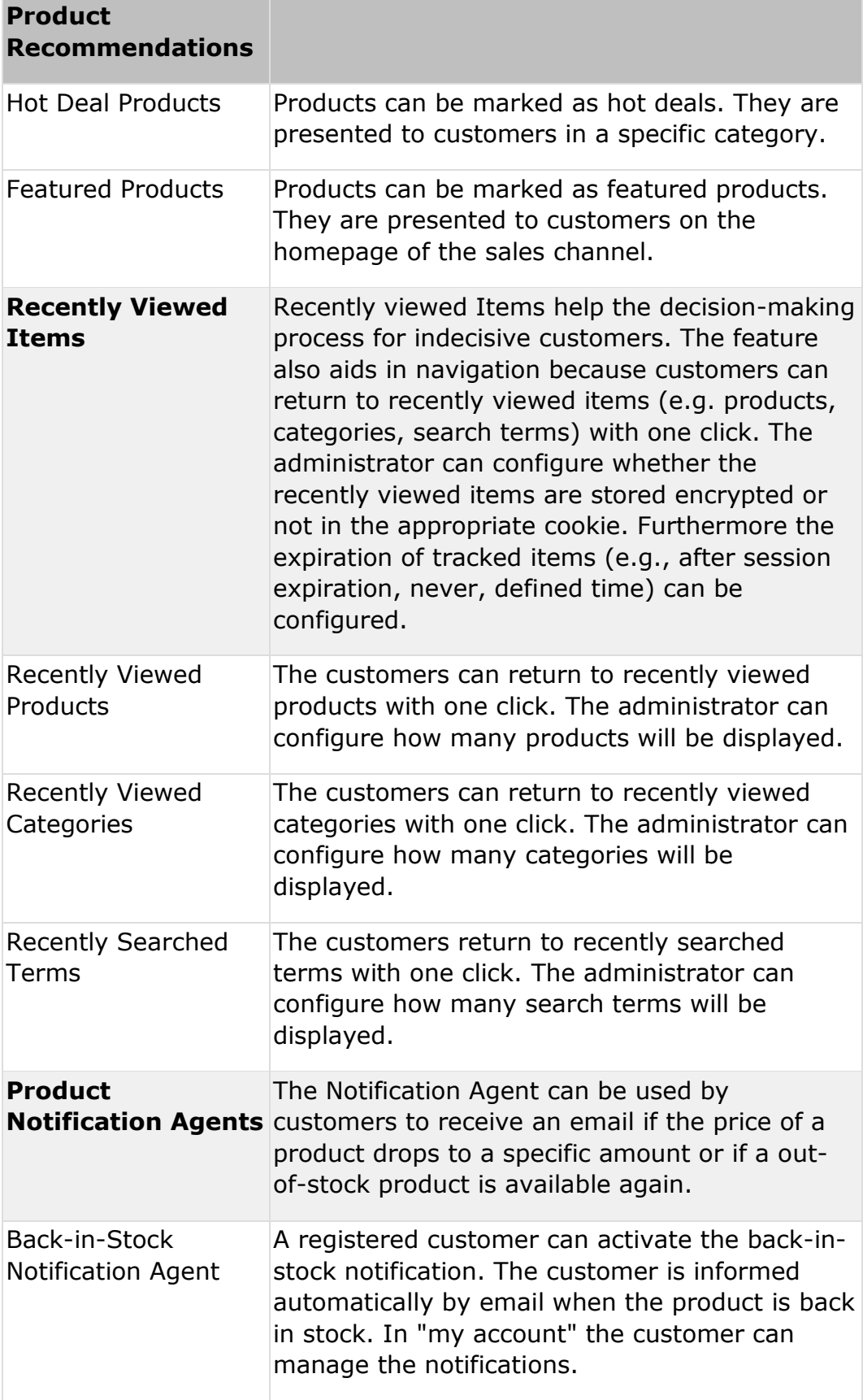

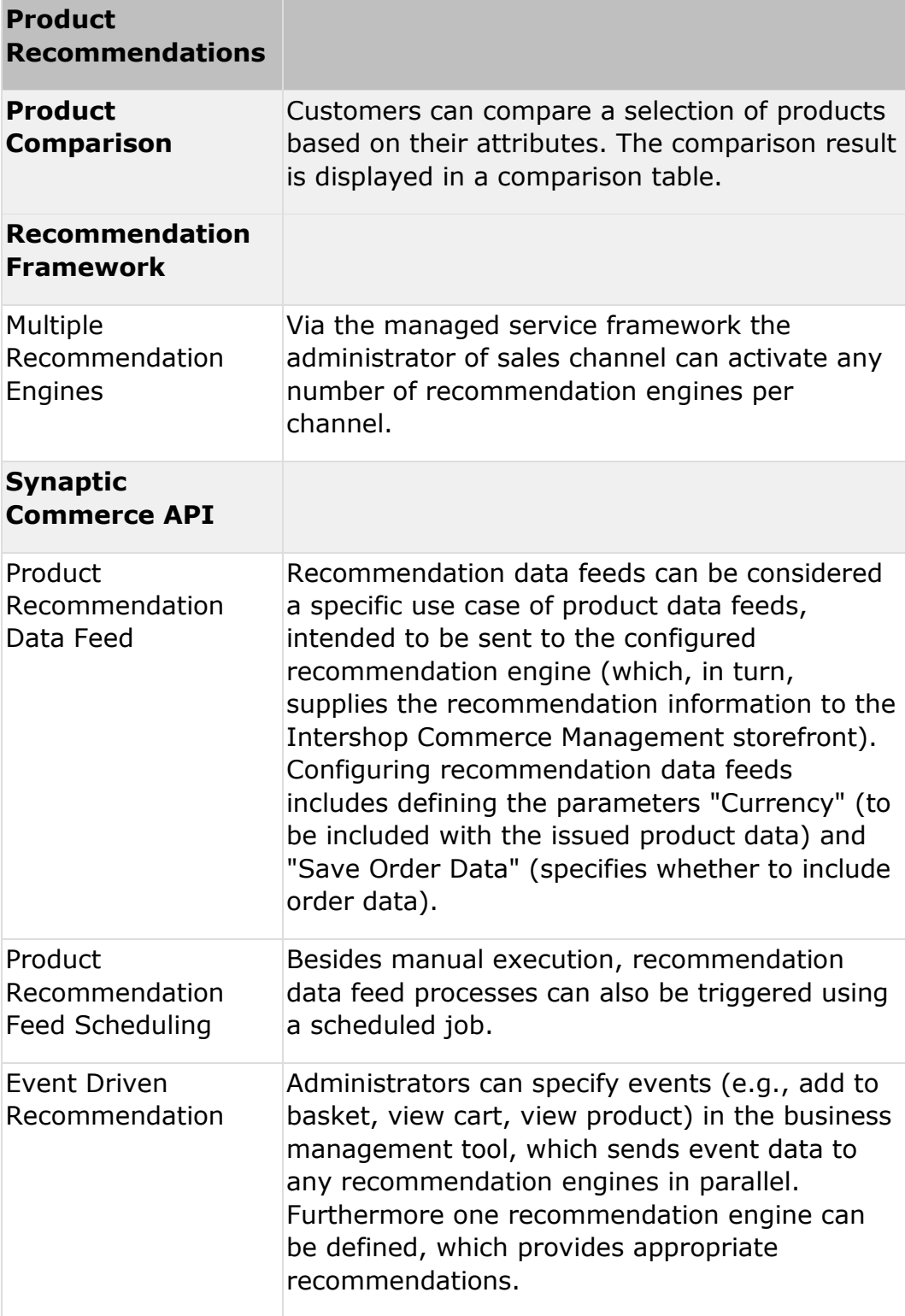

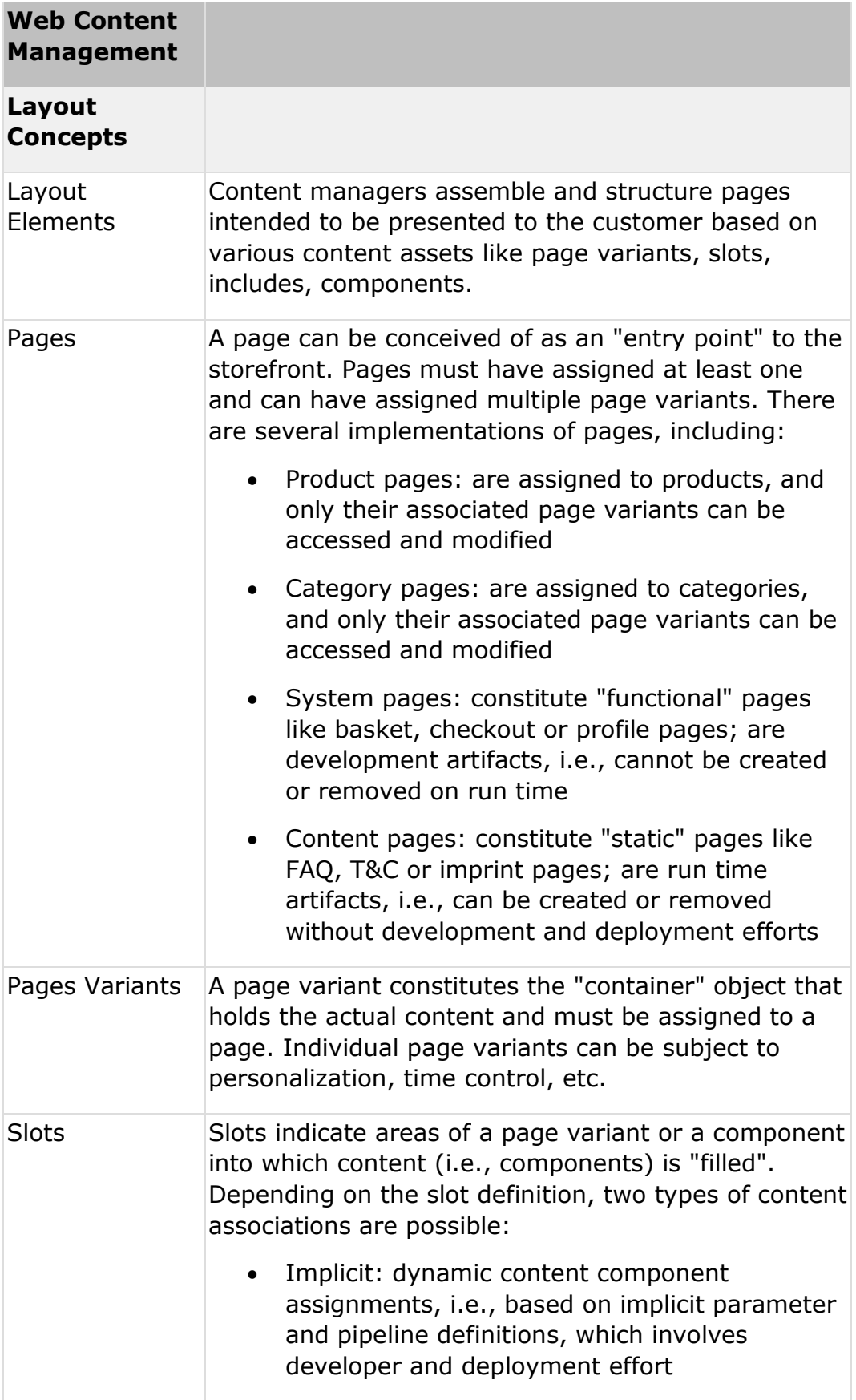
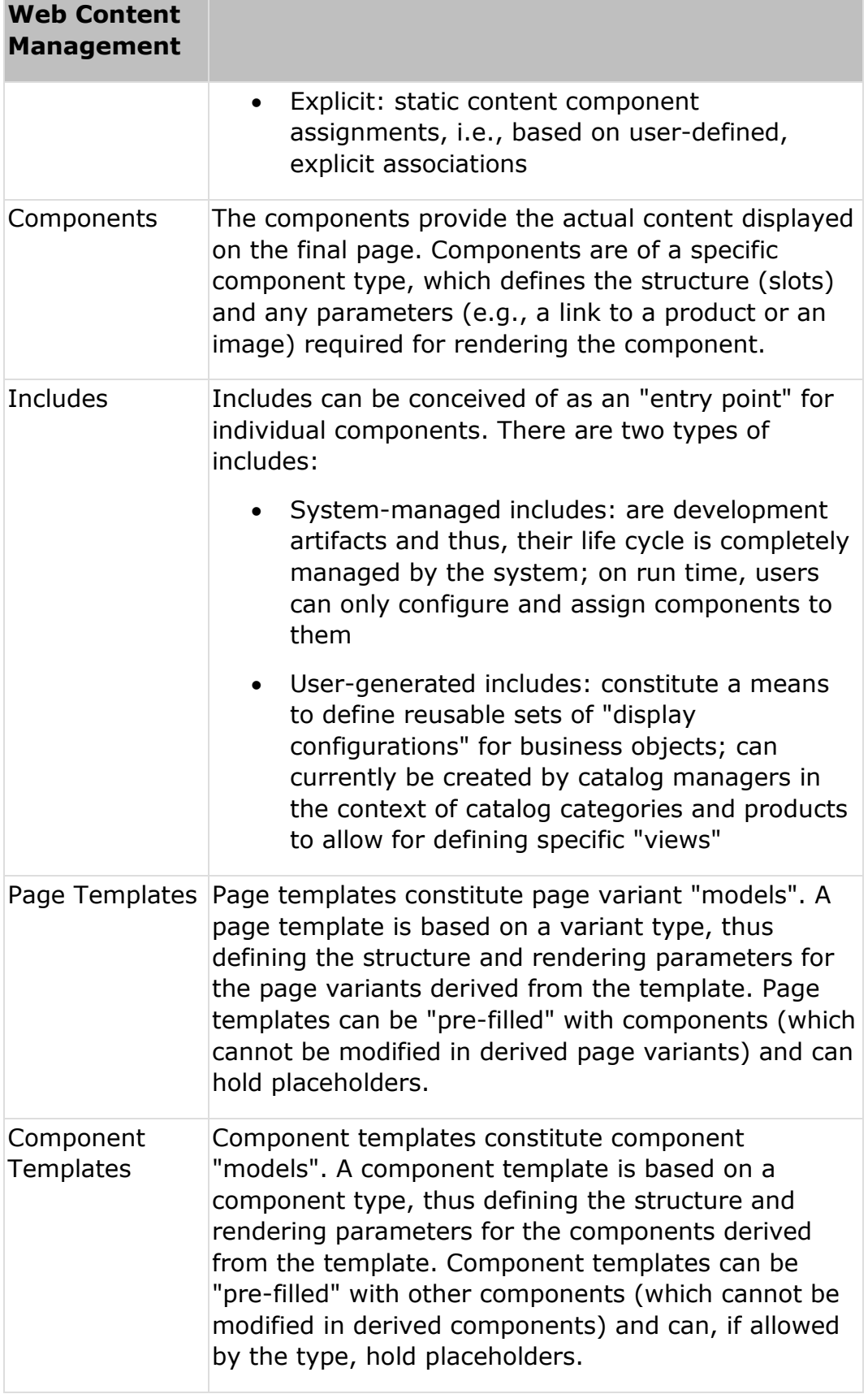

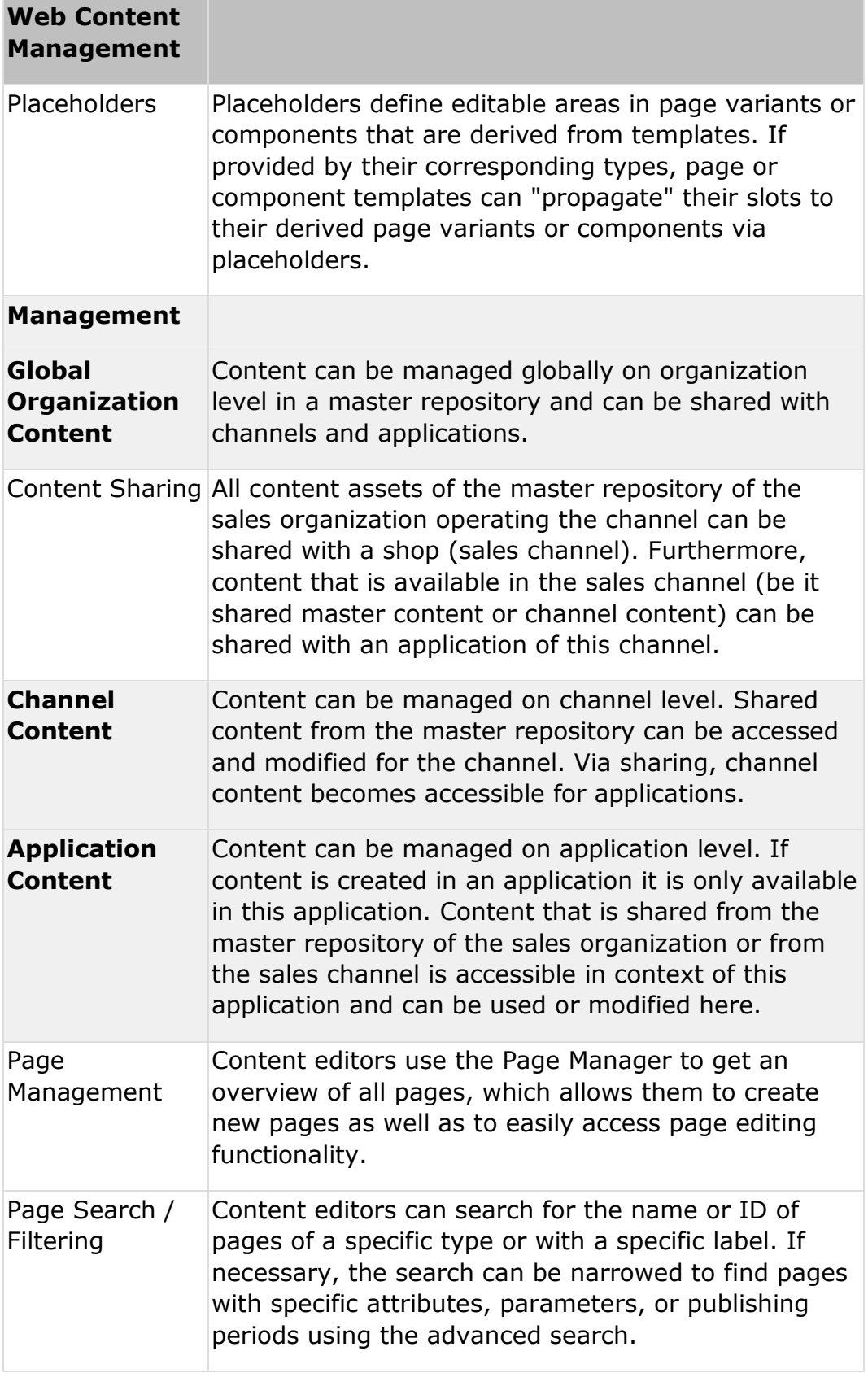

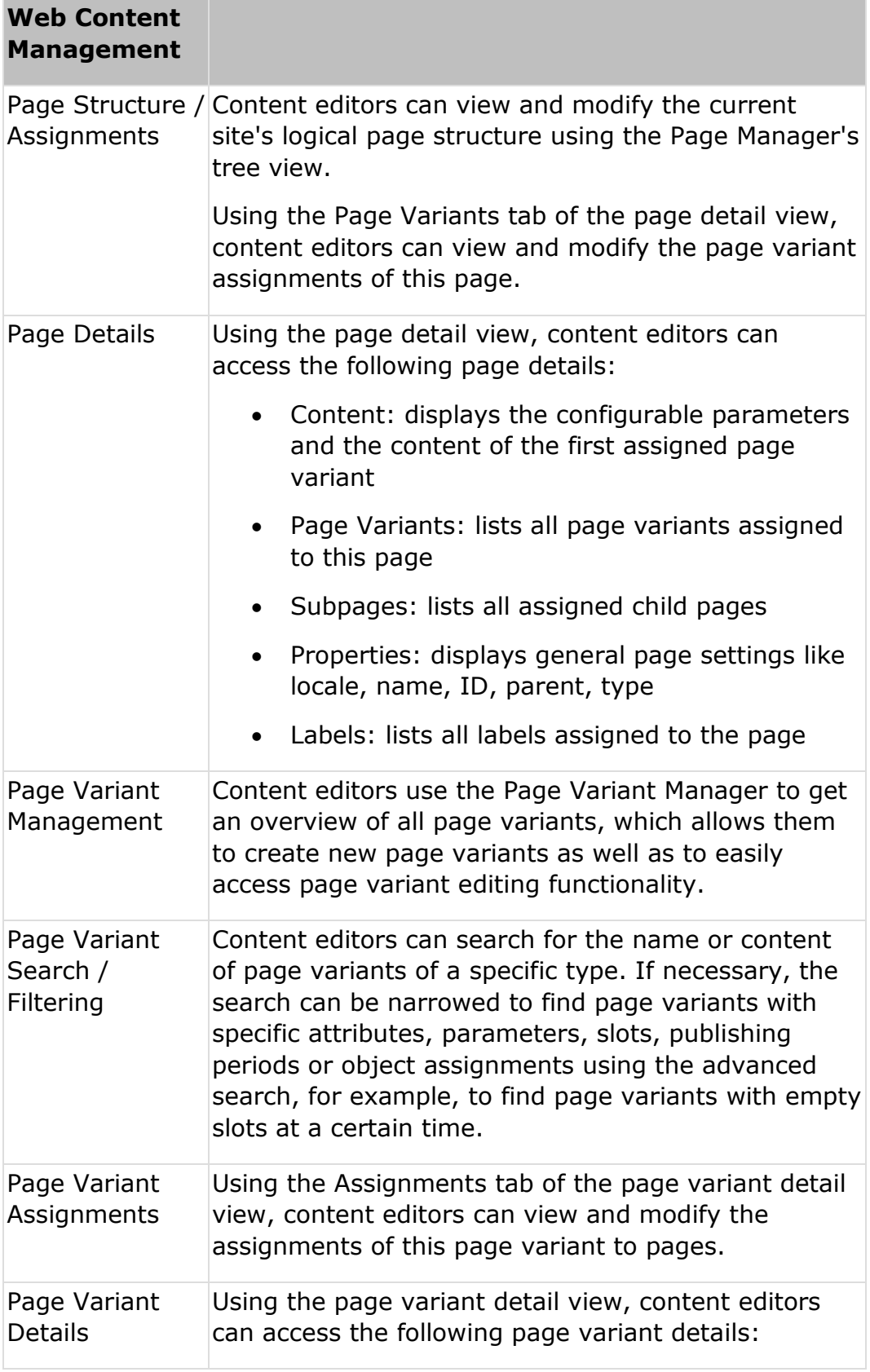

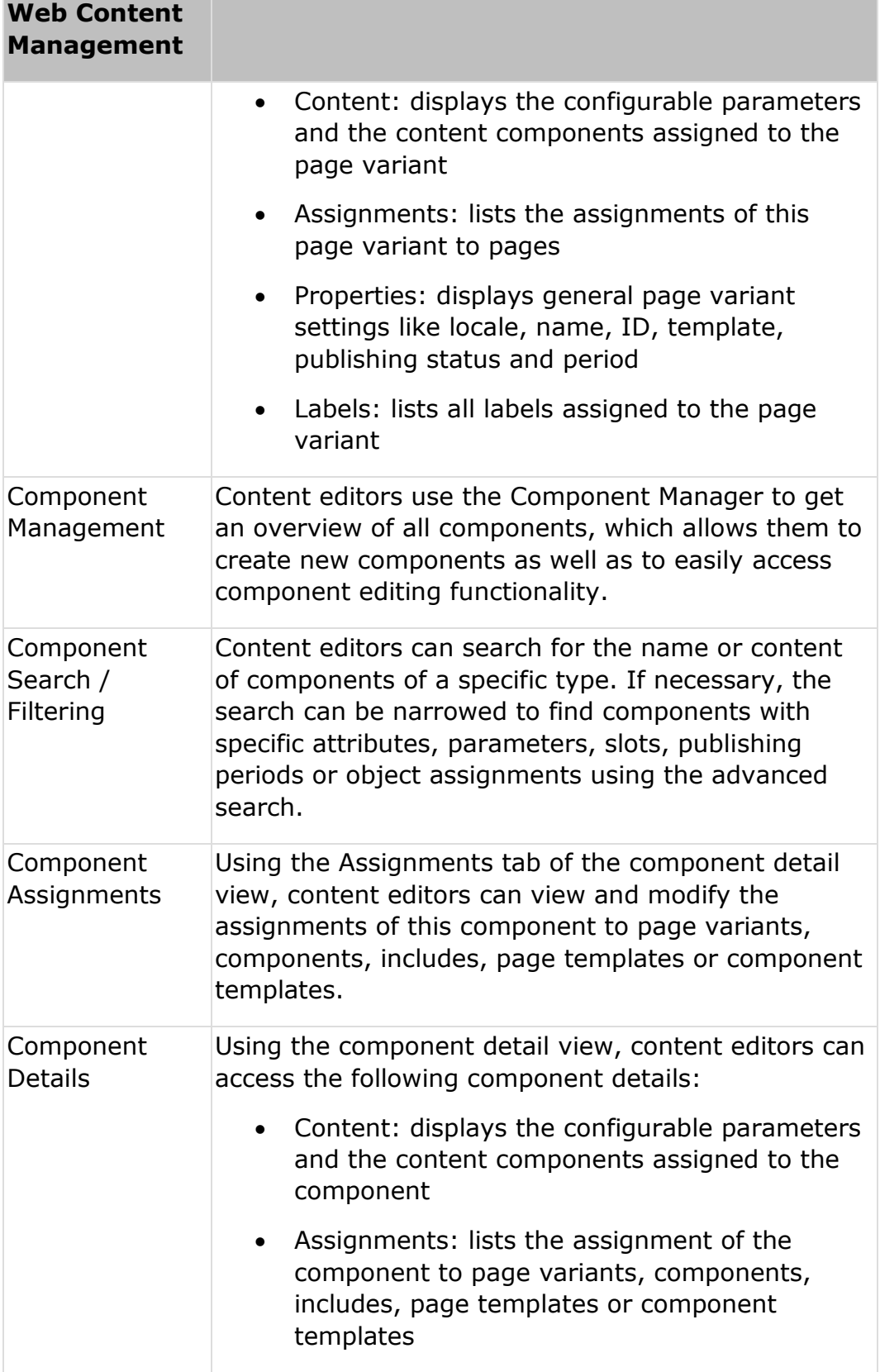

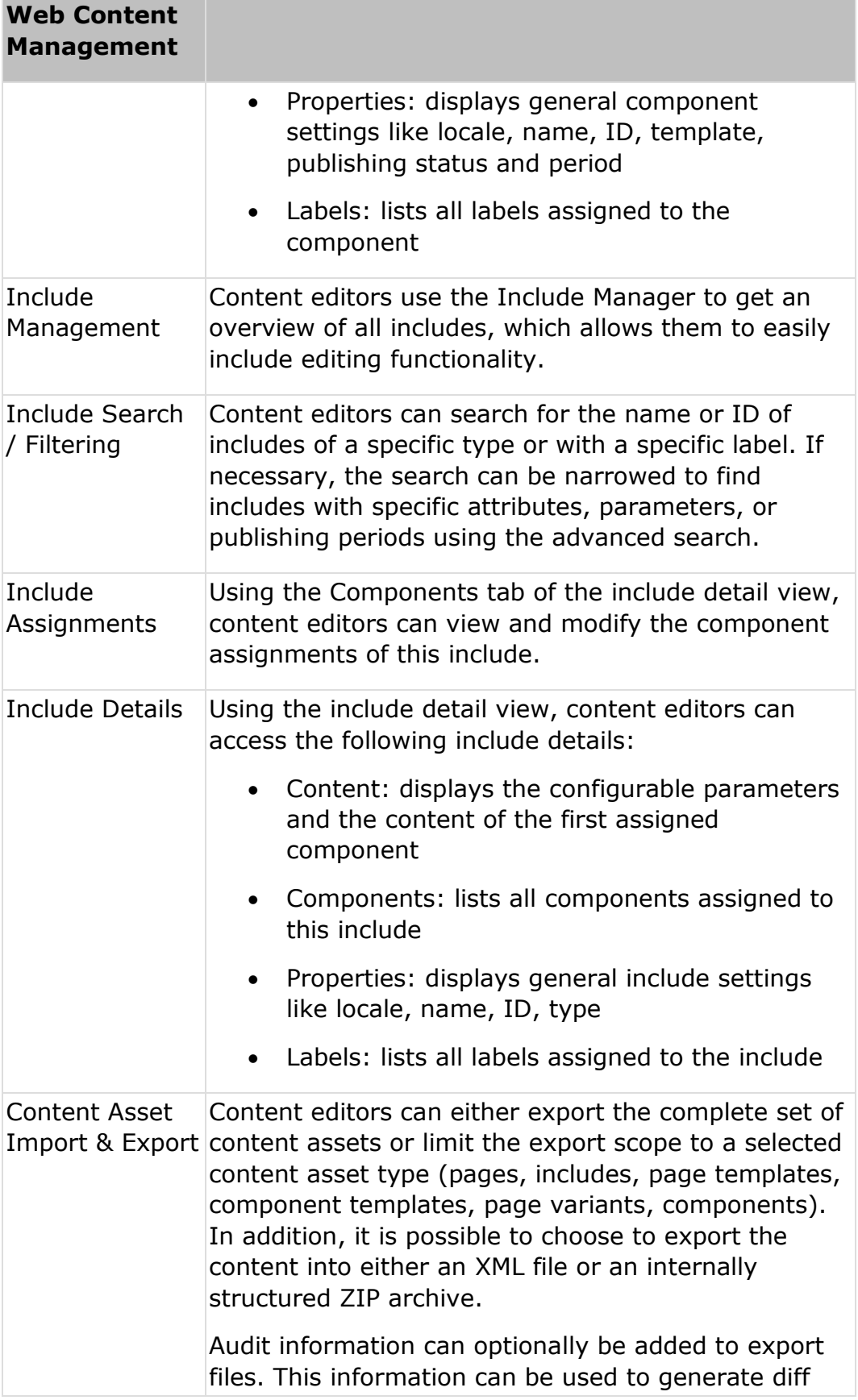

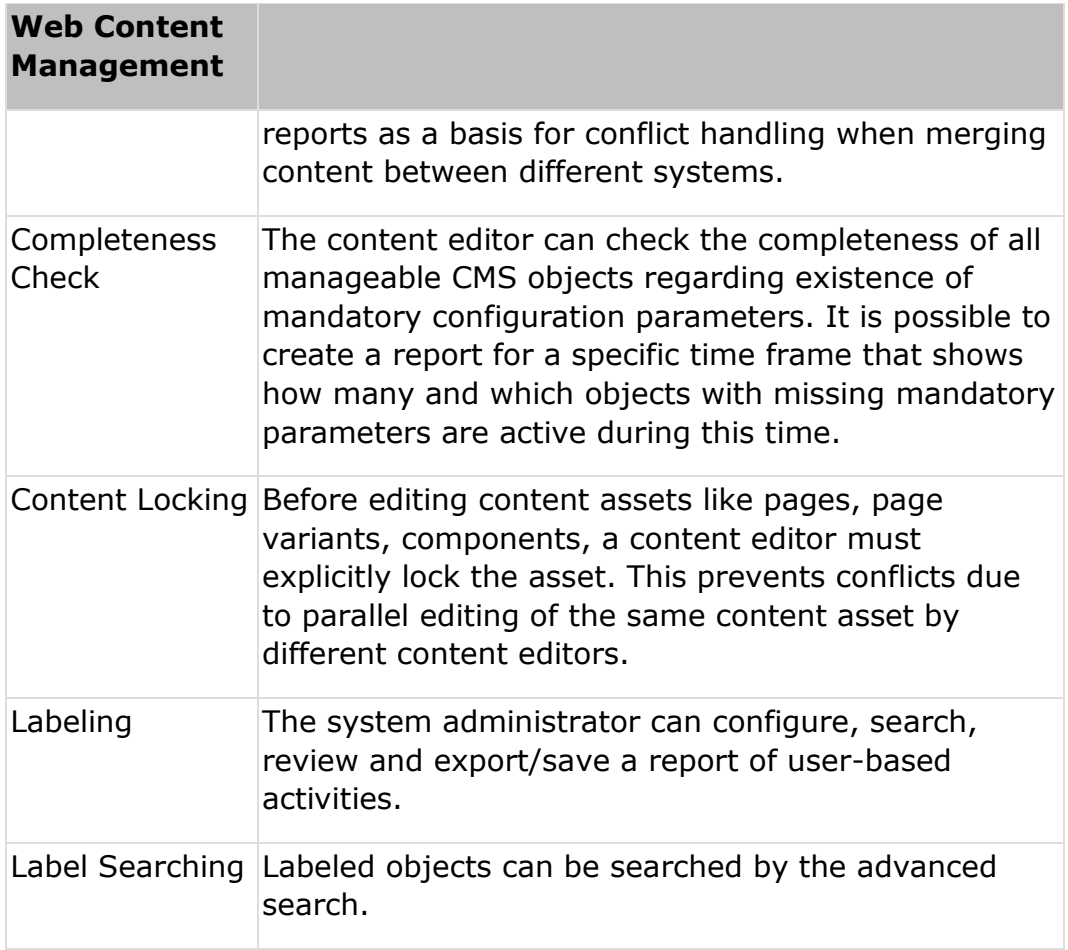

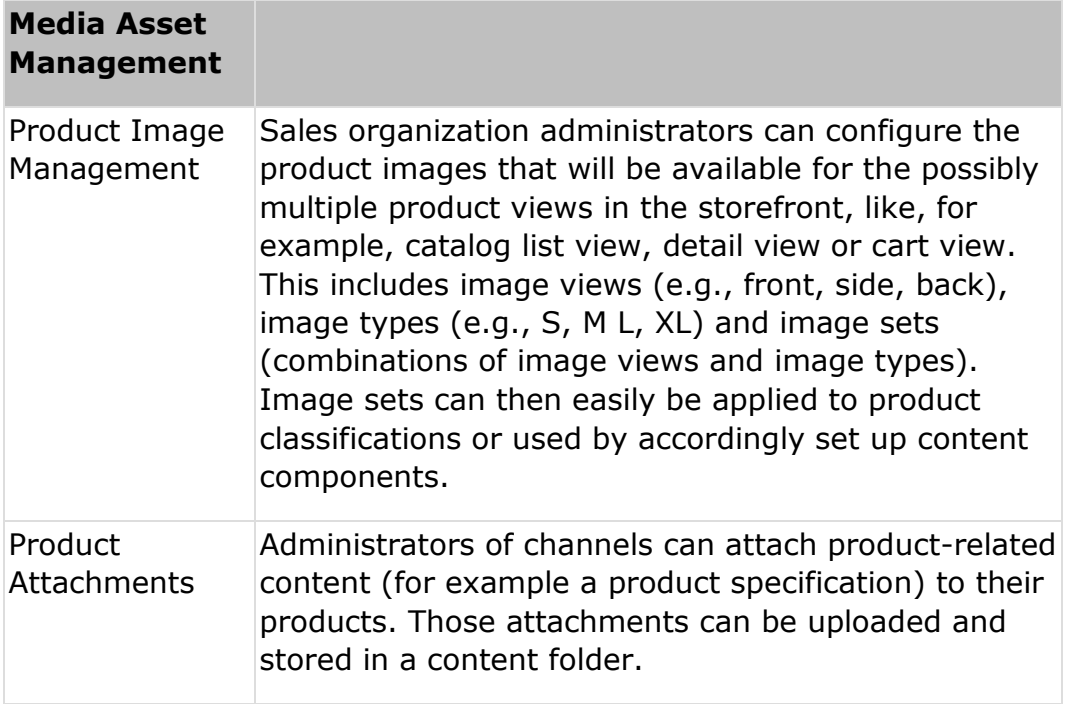

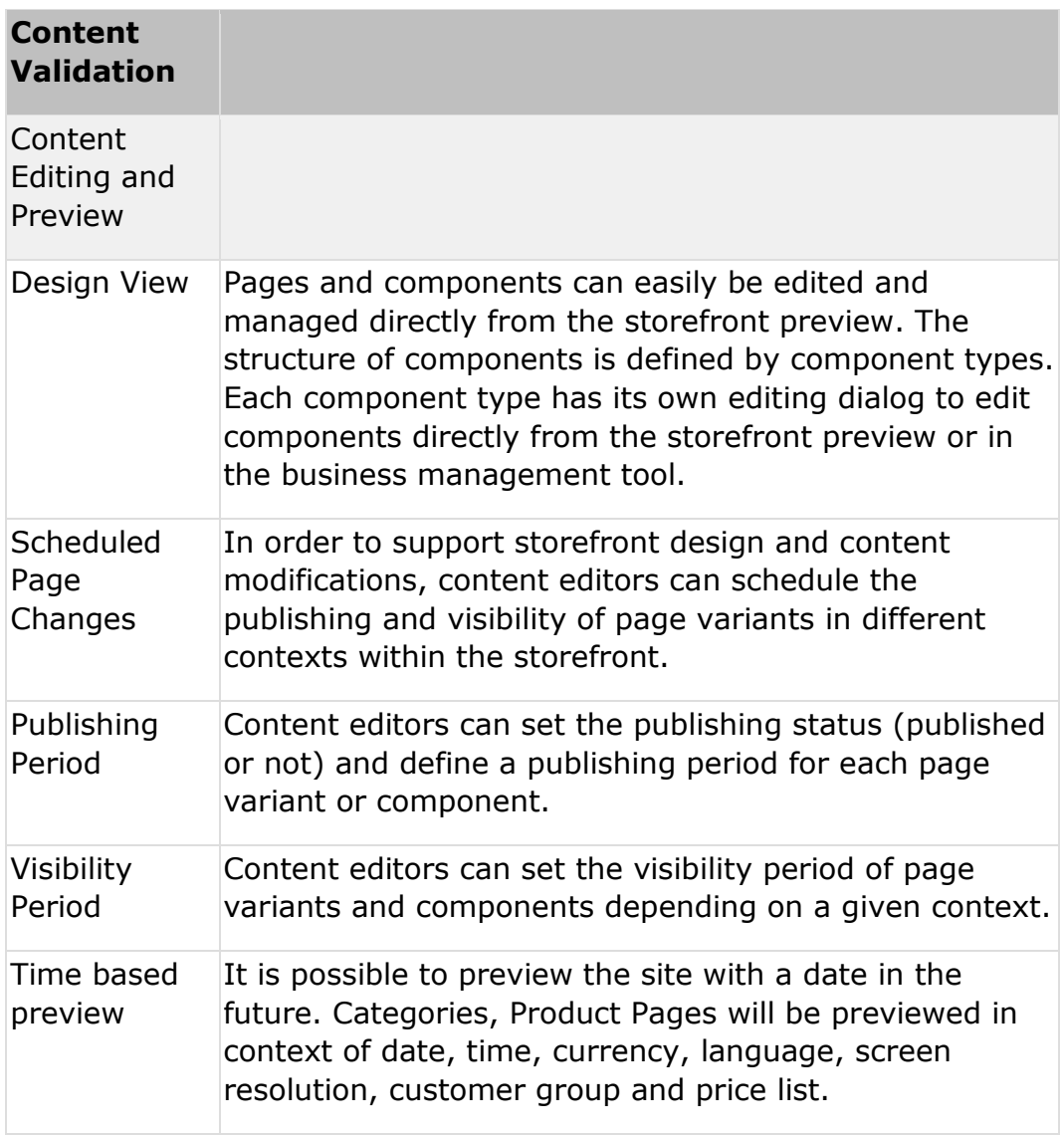

#### **Product Information**

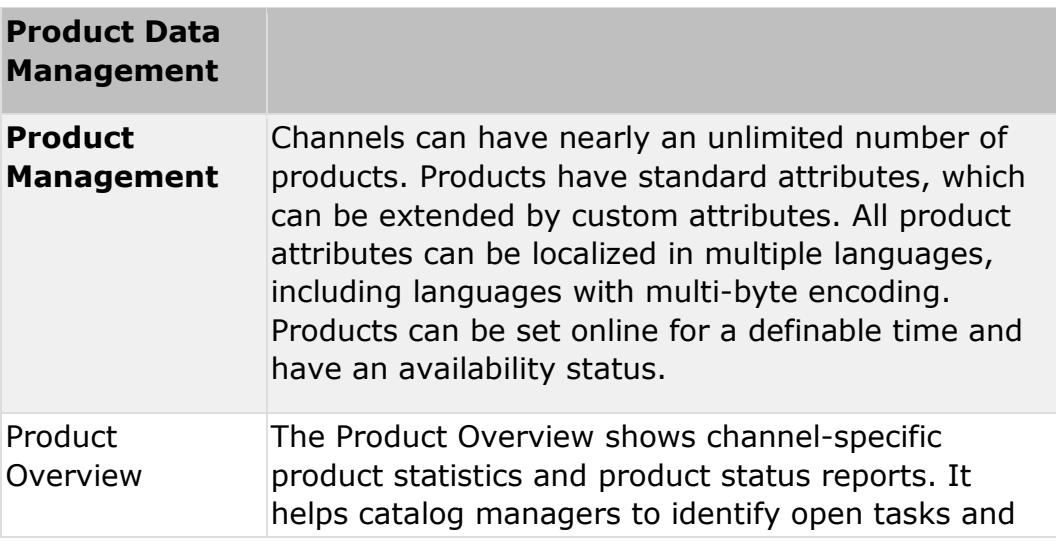

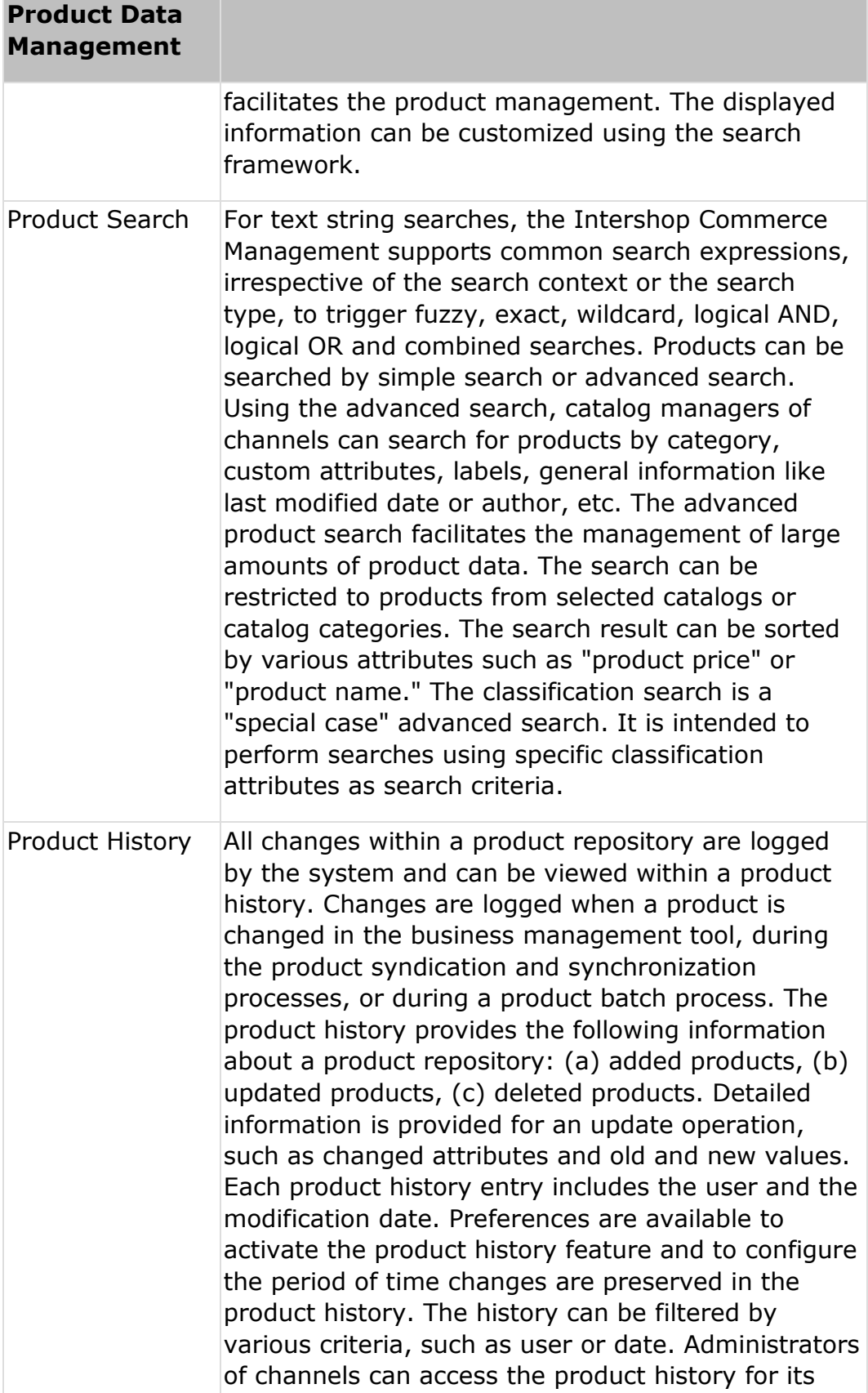

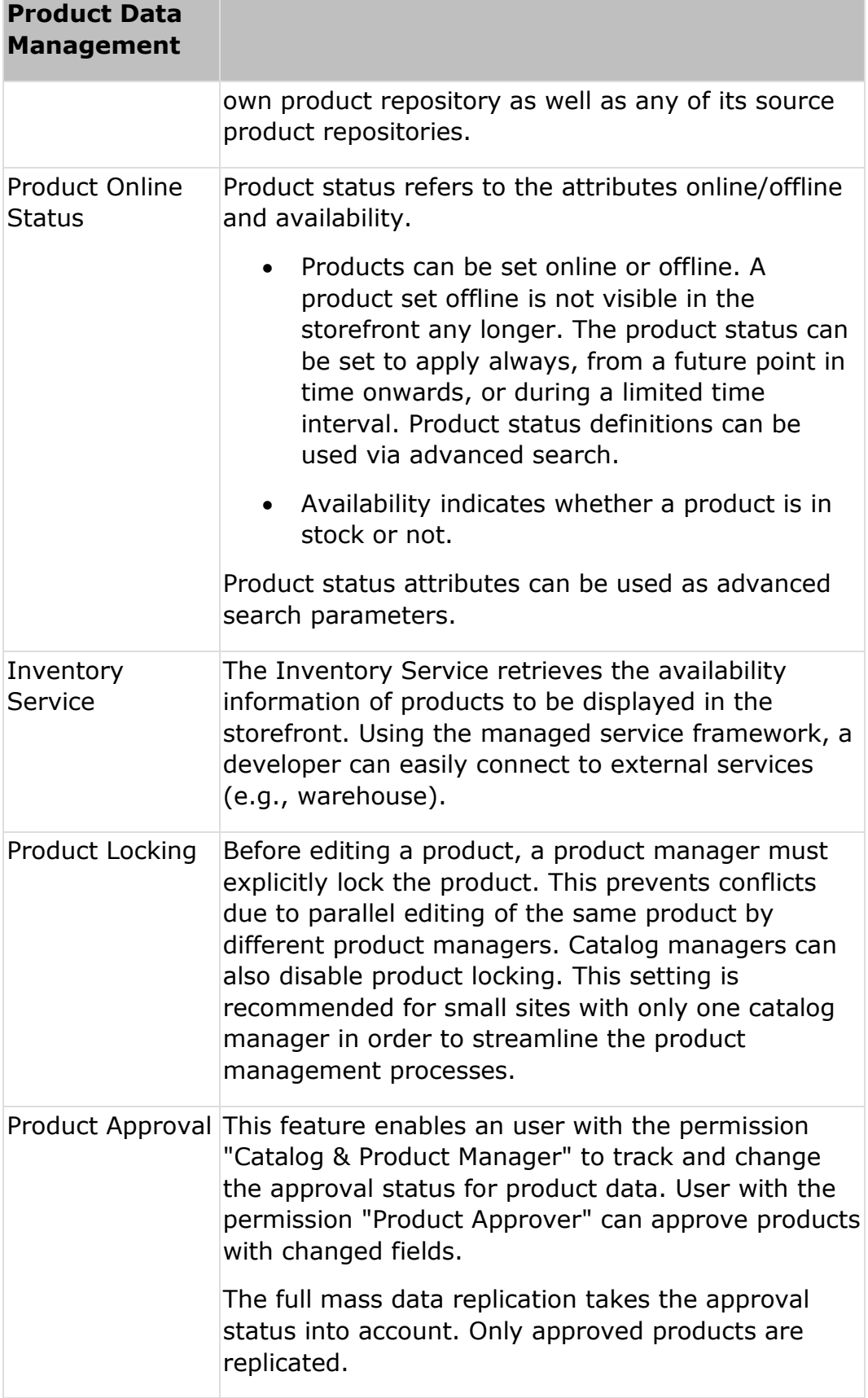

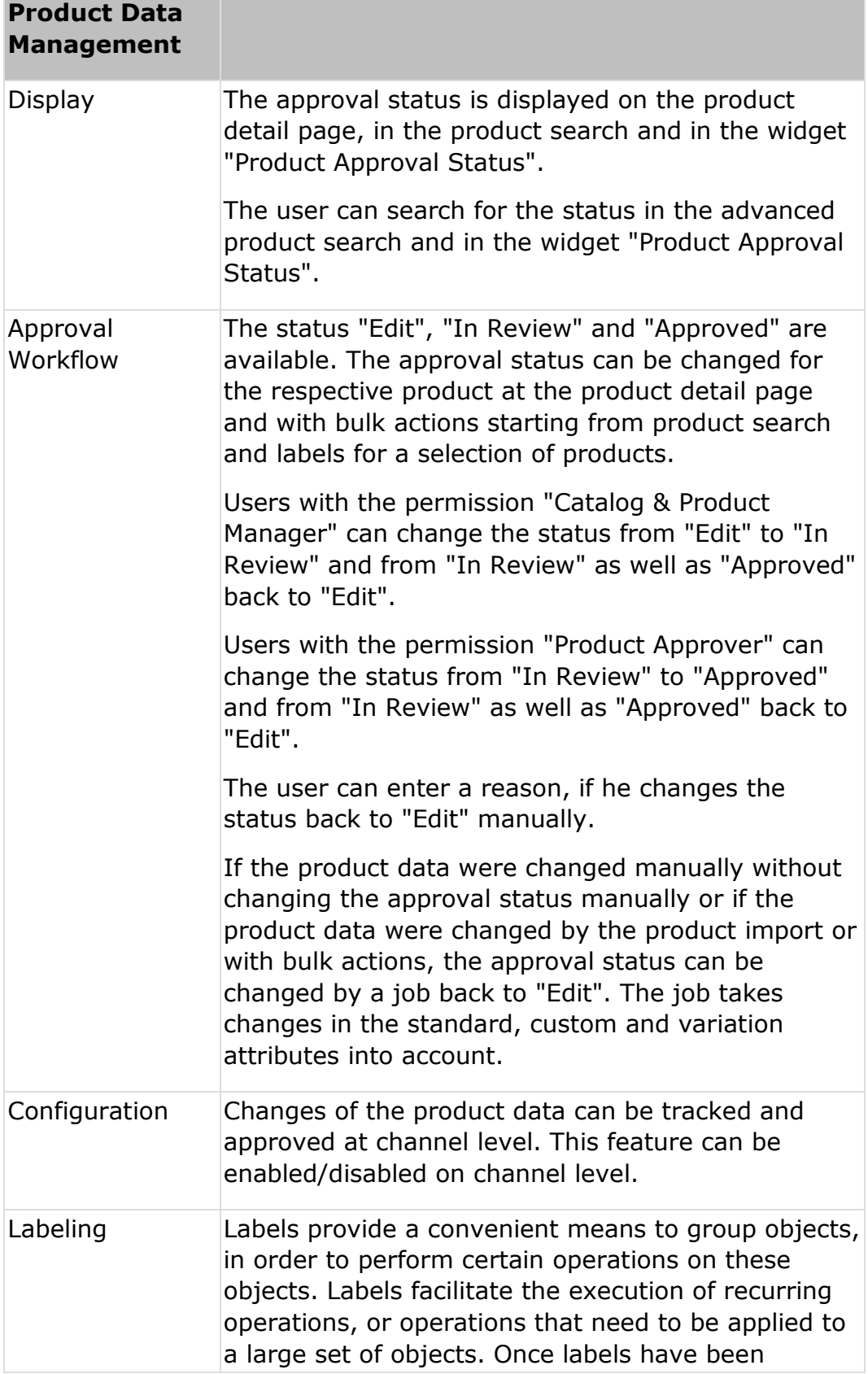

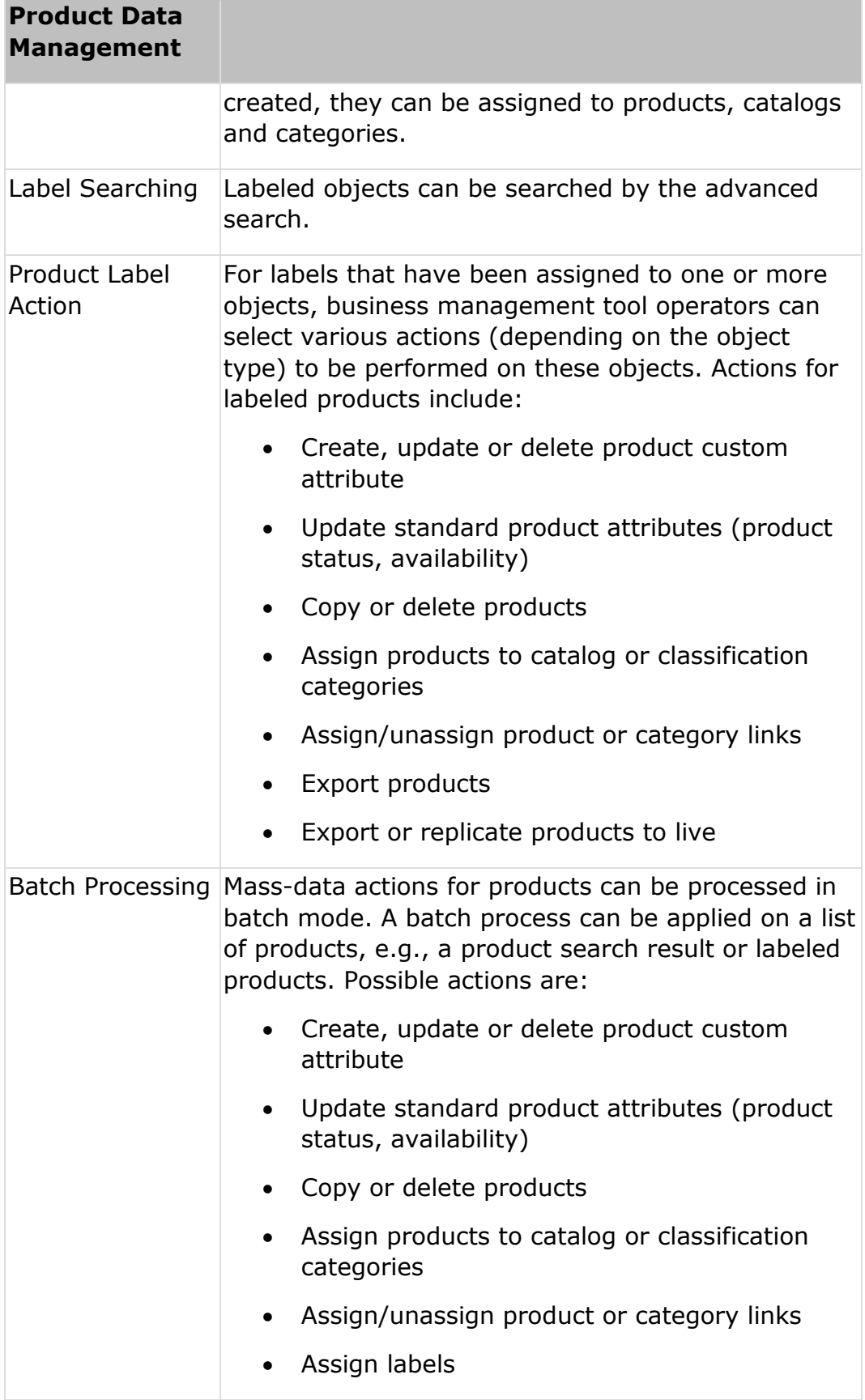

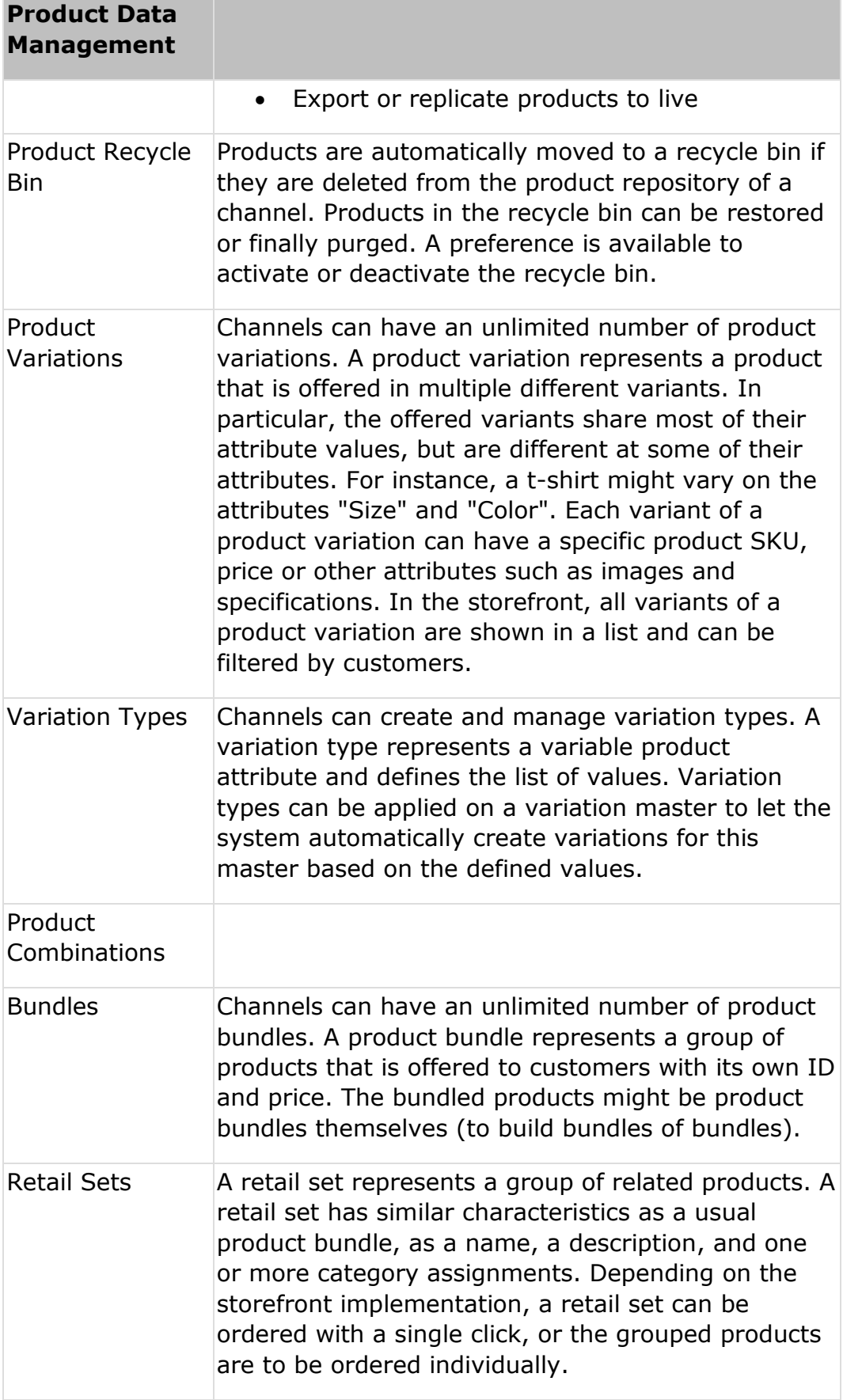

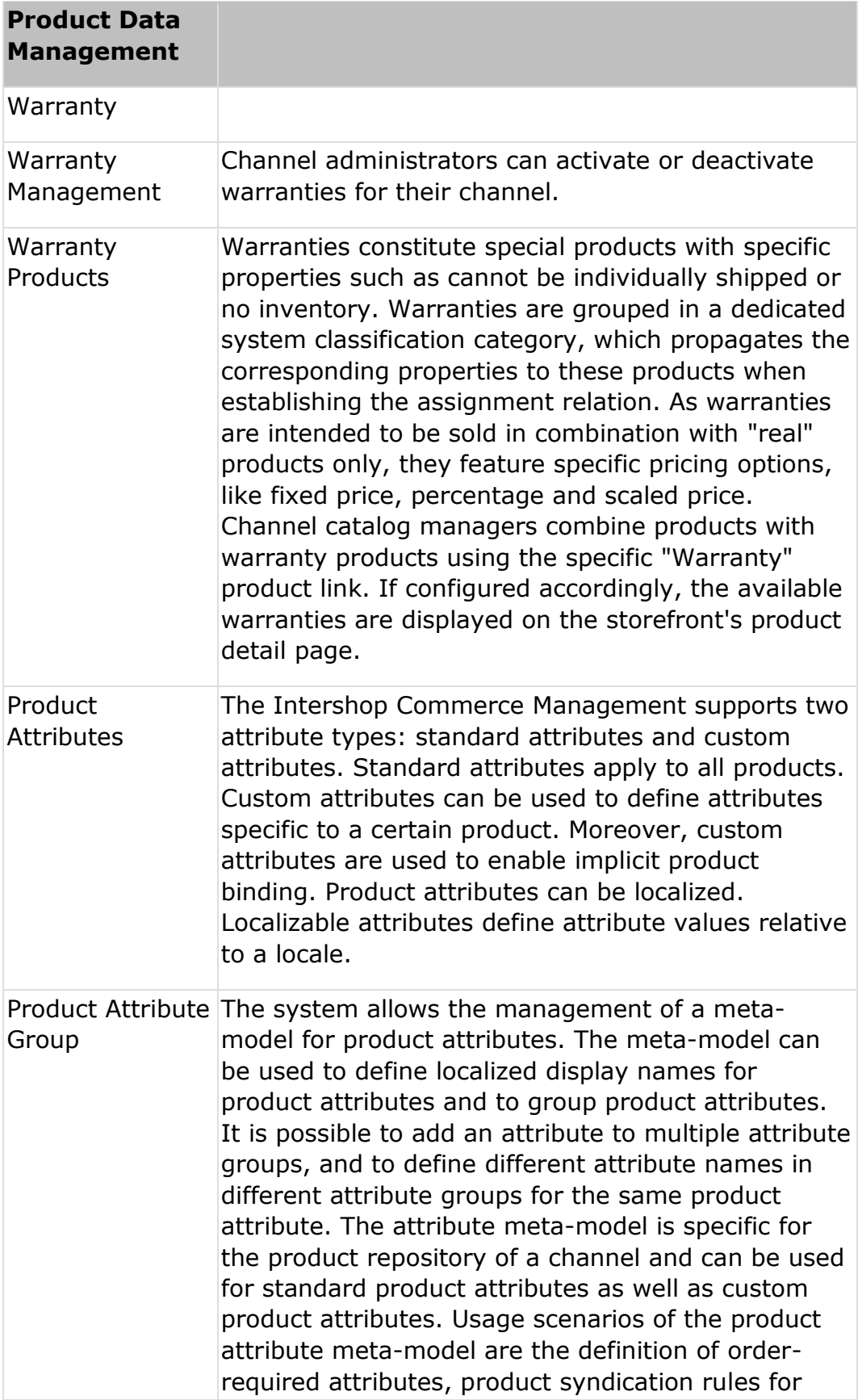

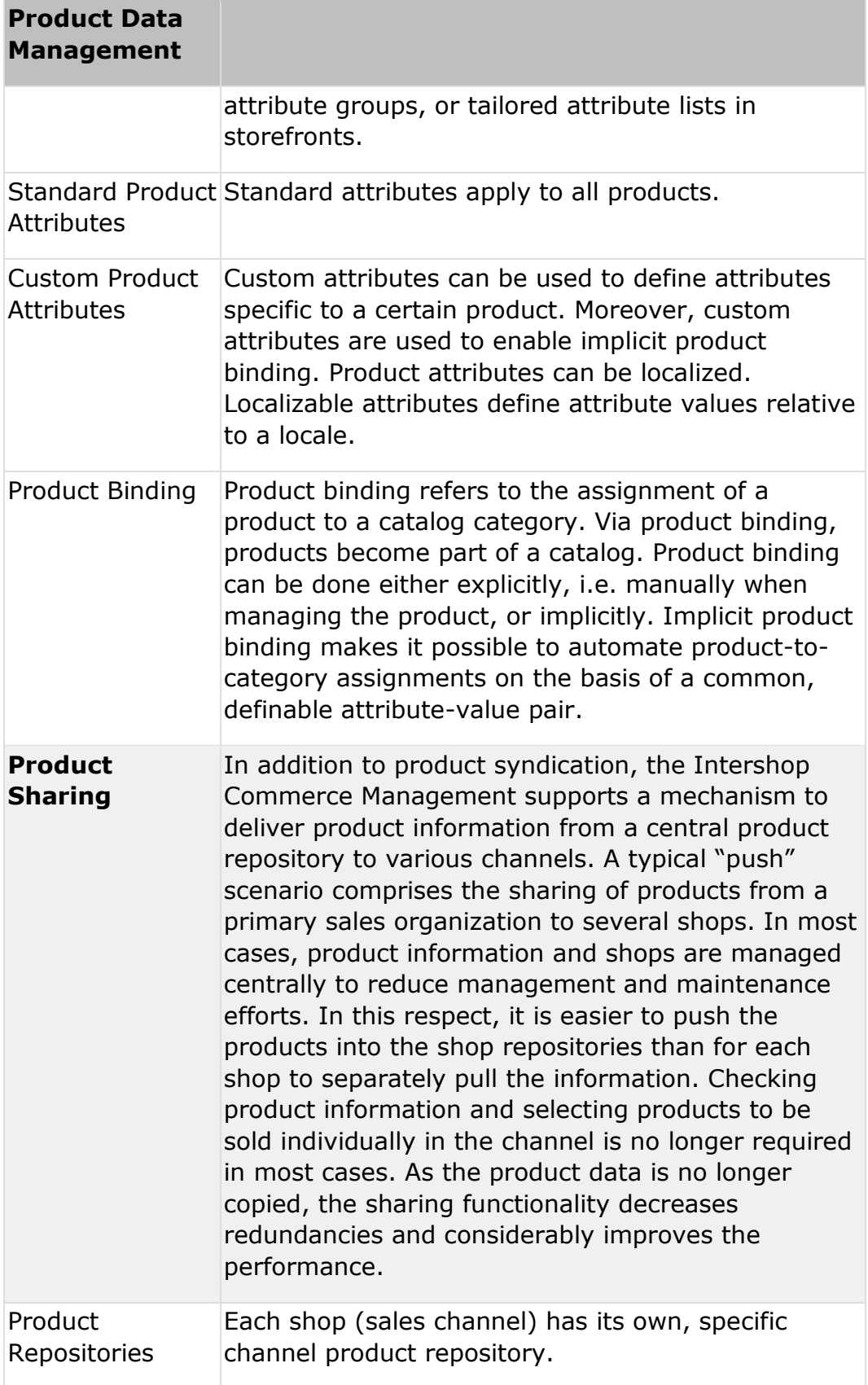

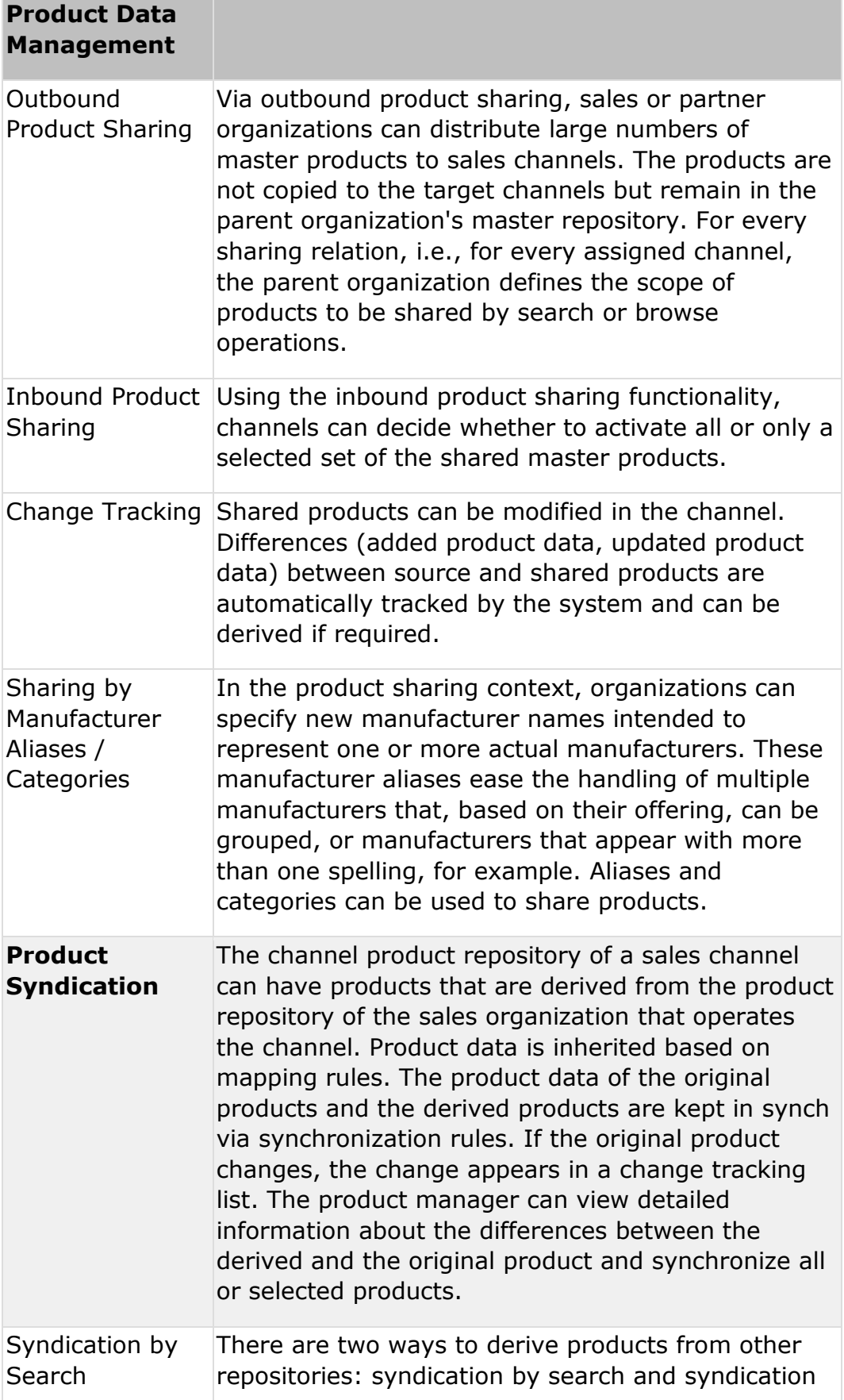

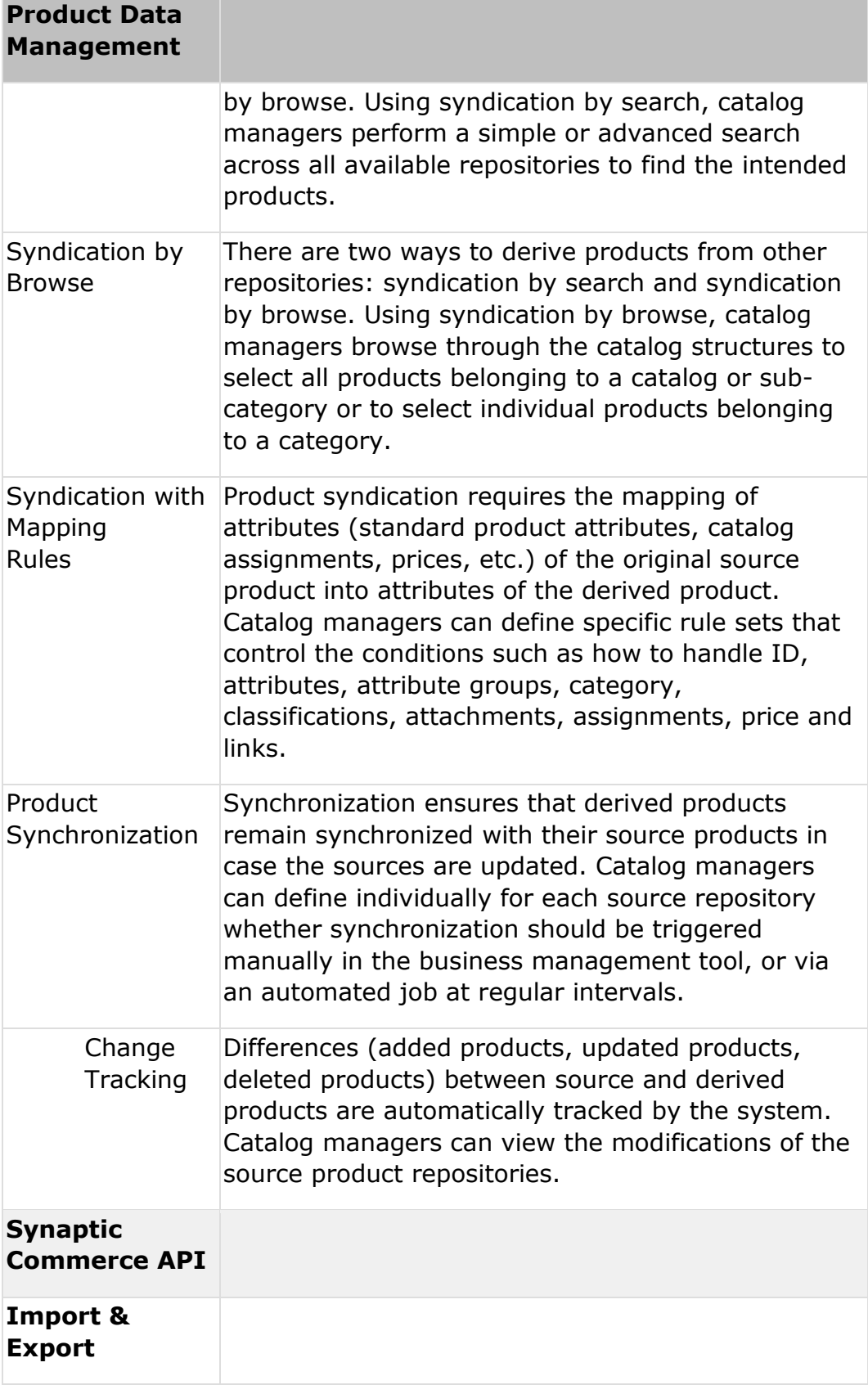

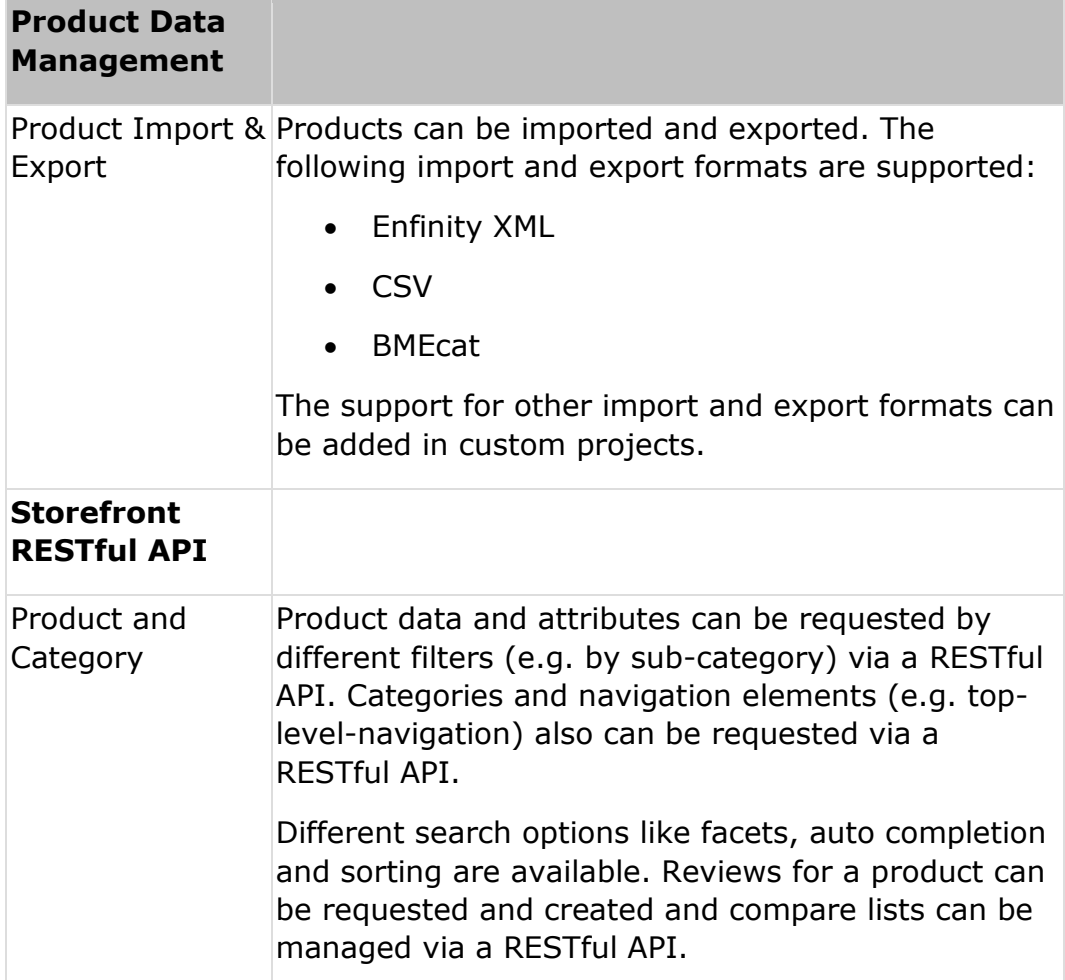

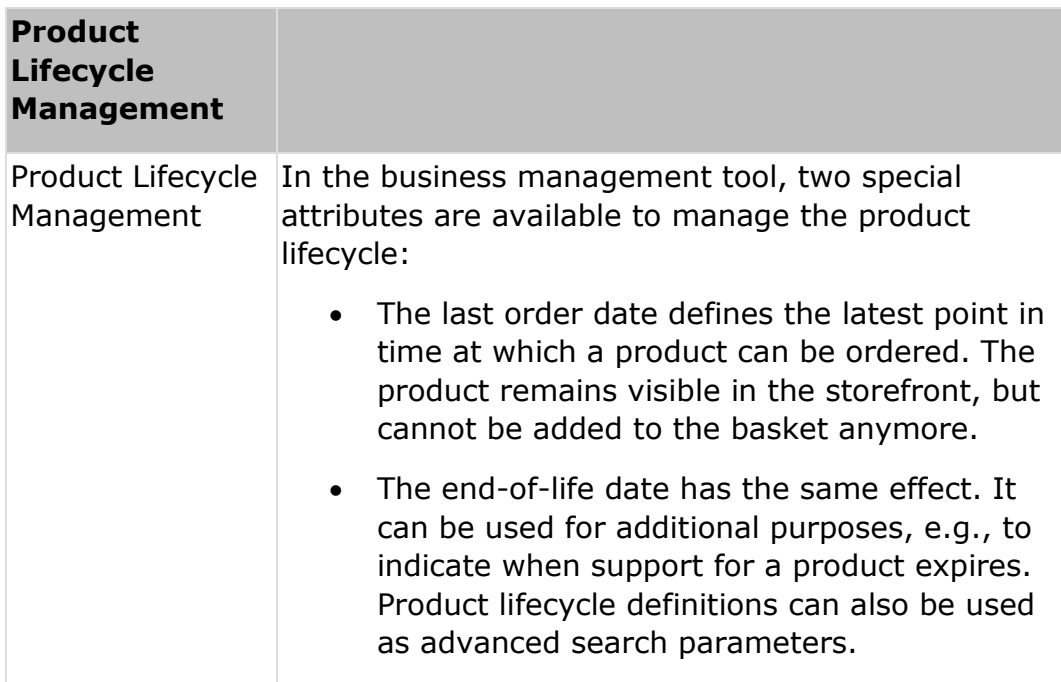

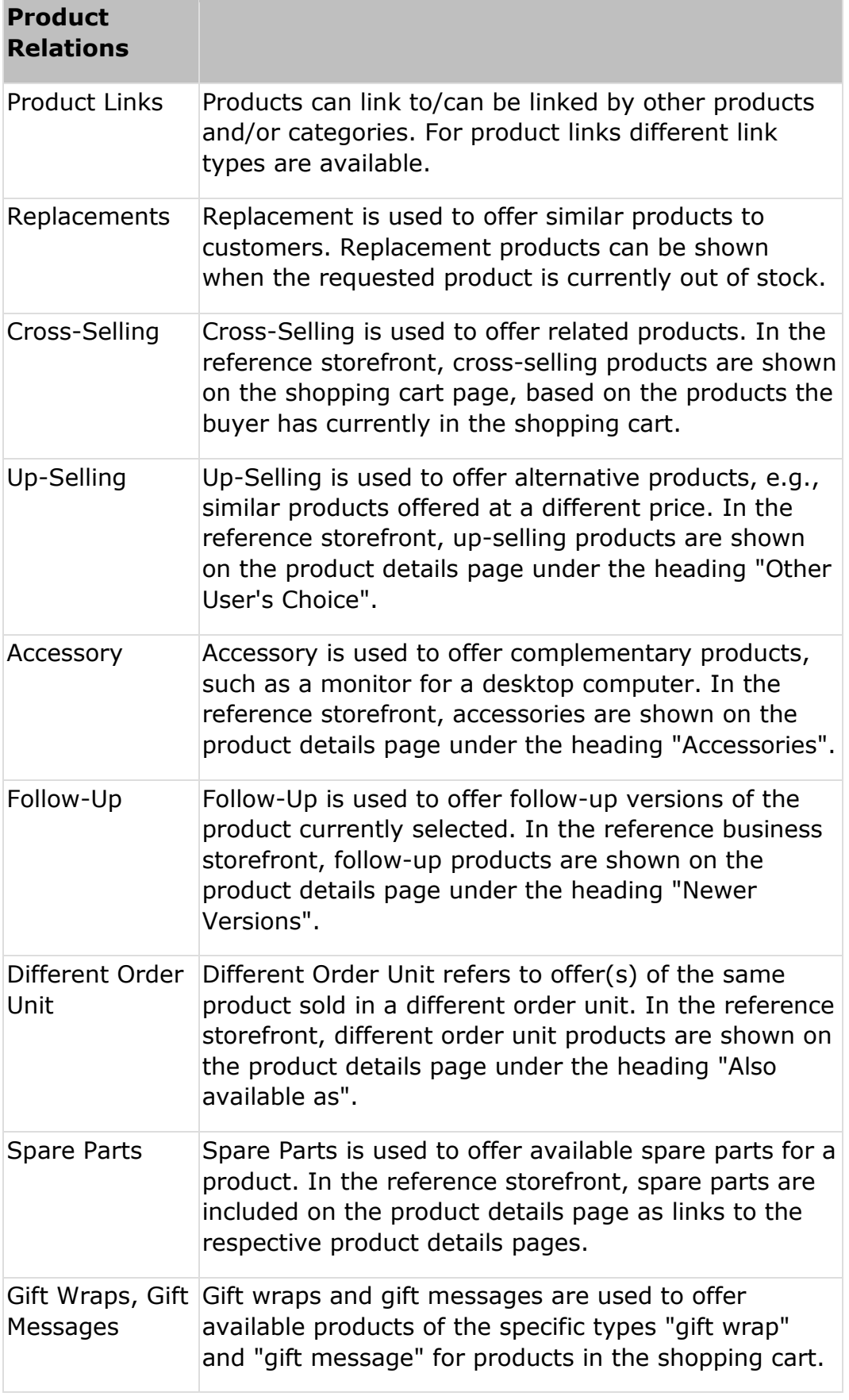

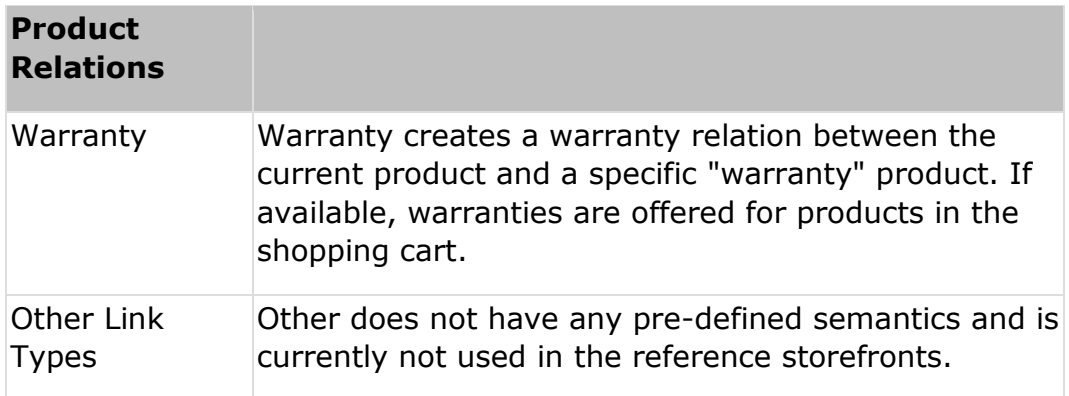

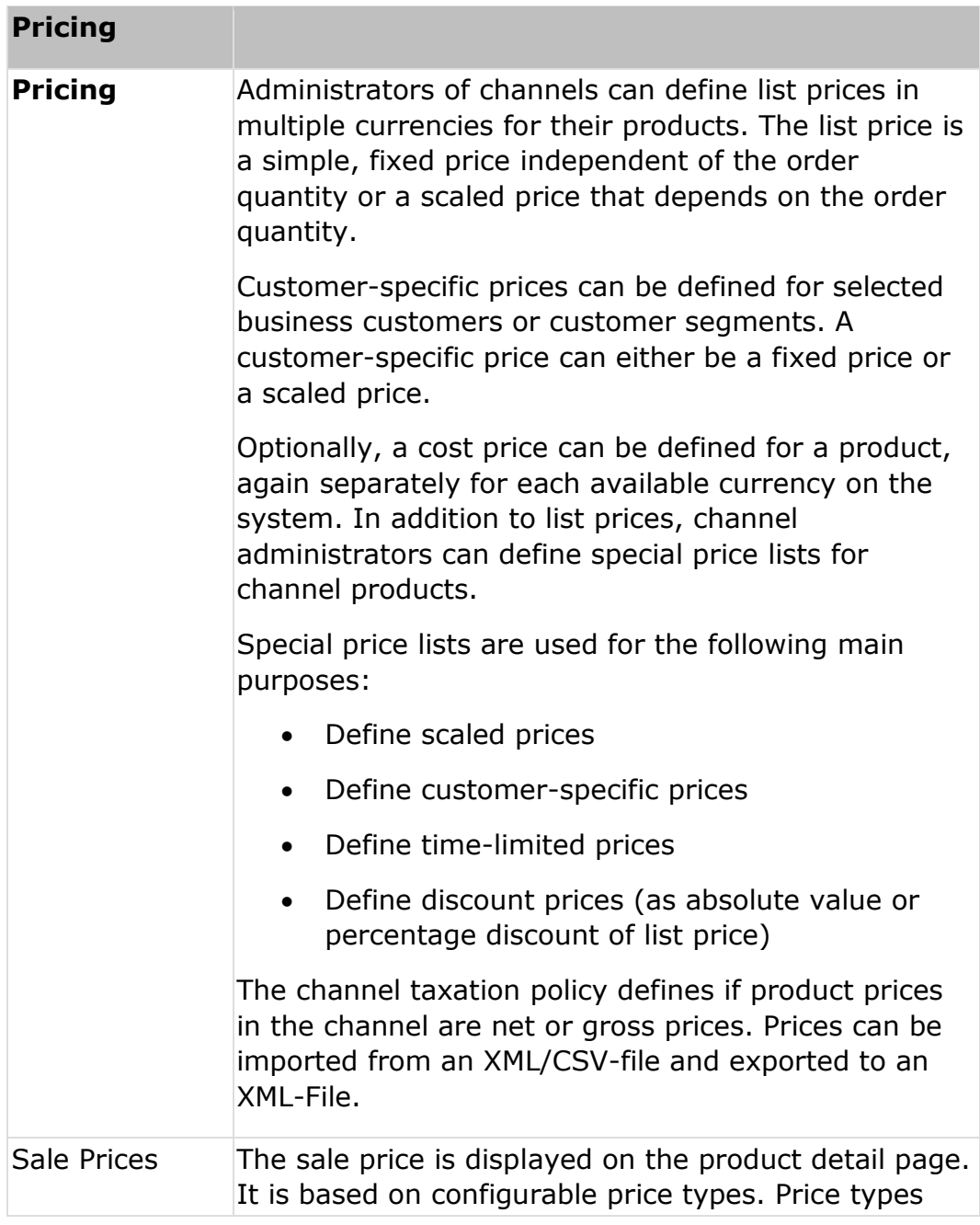

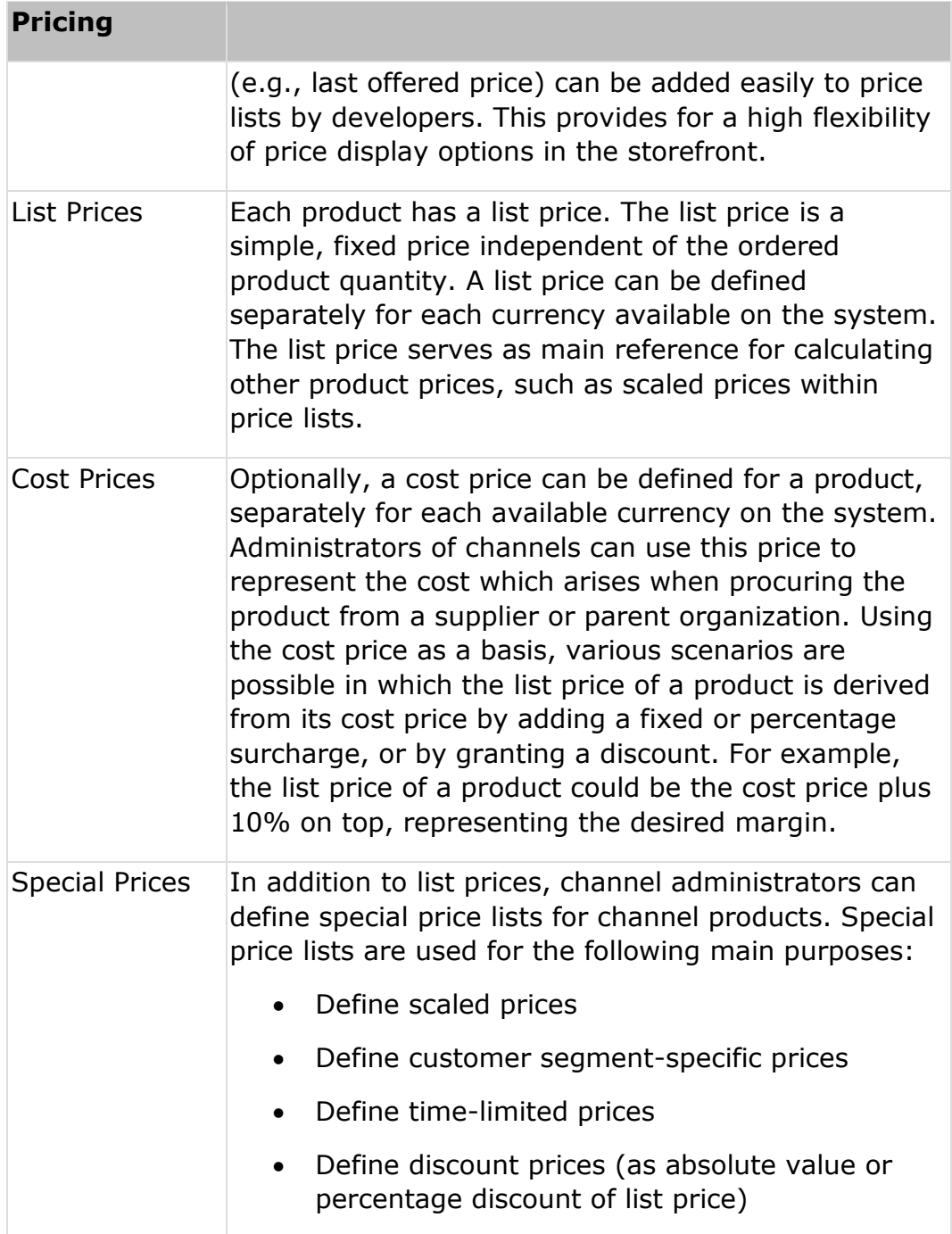

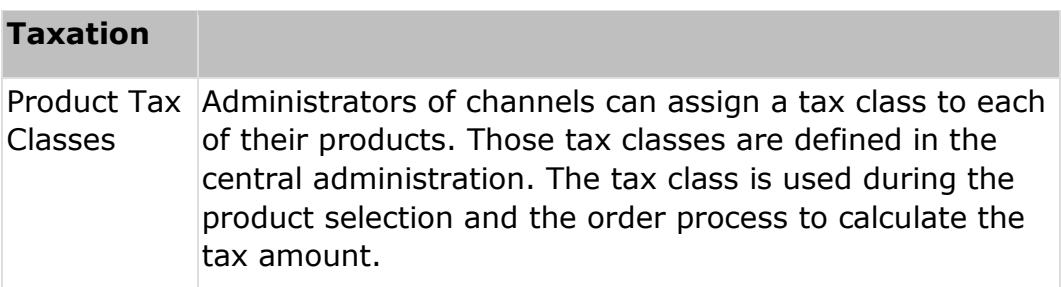

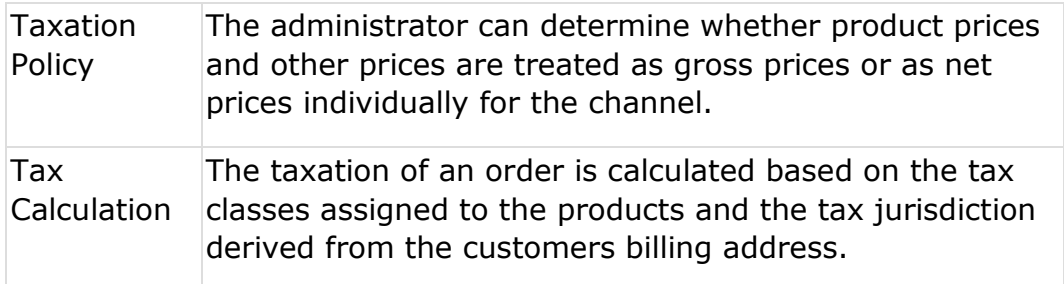

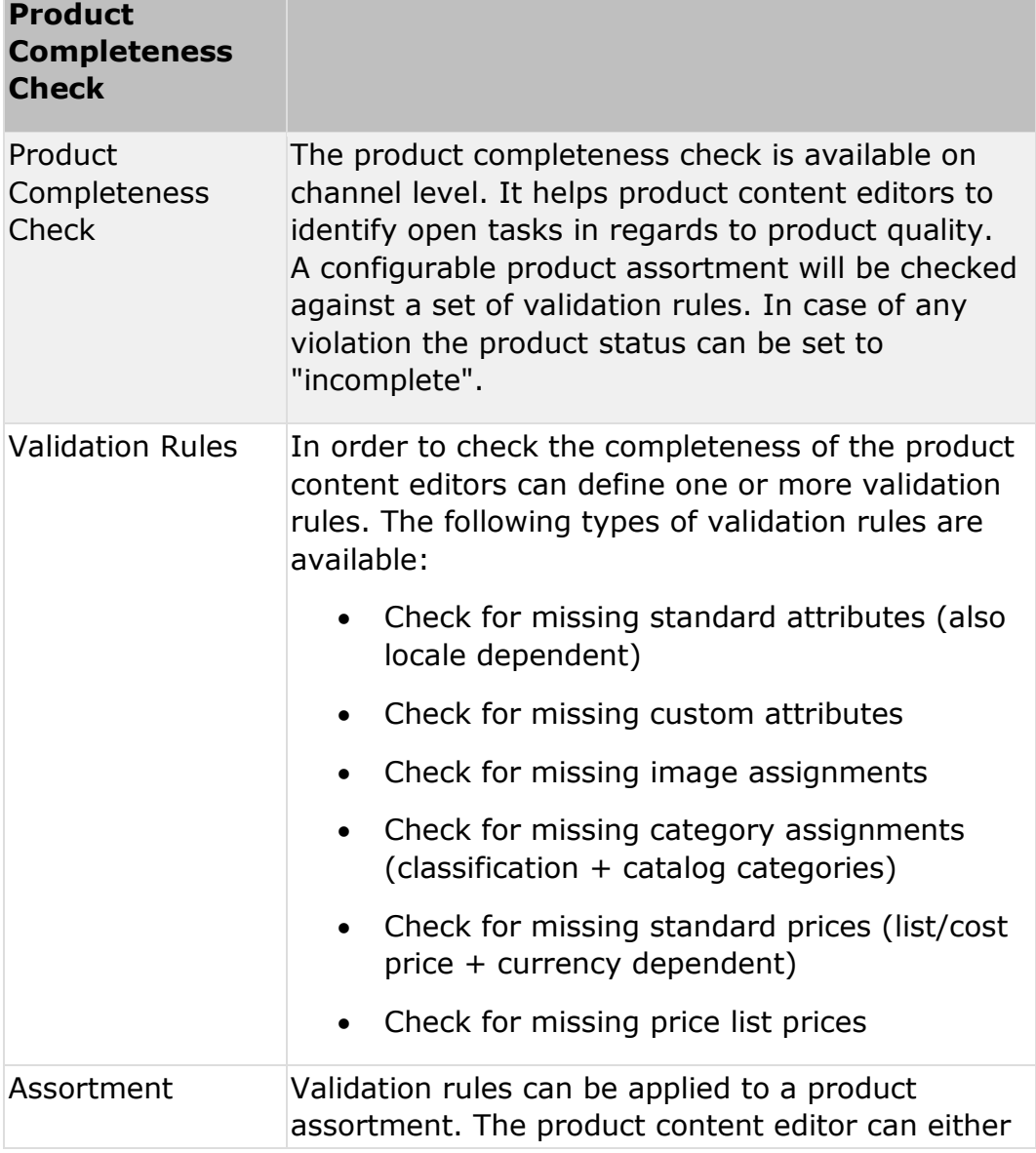

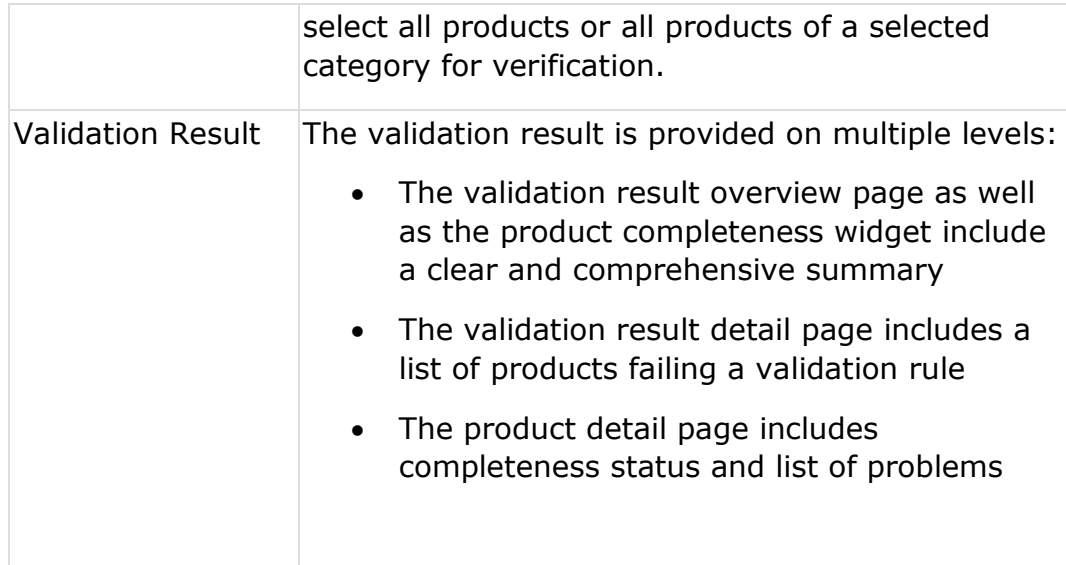

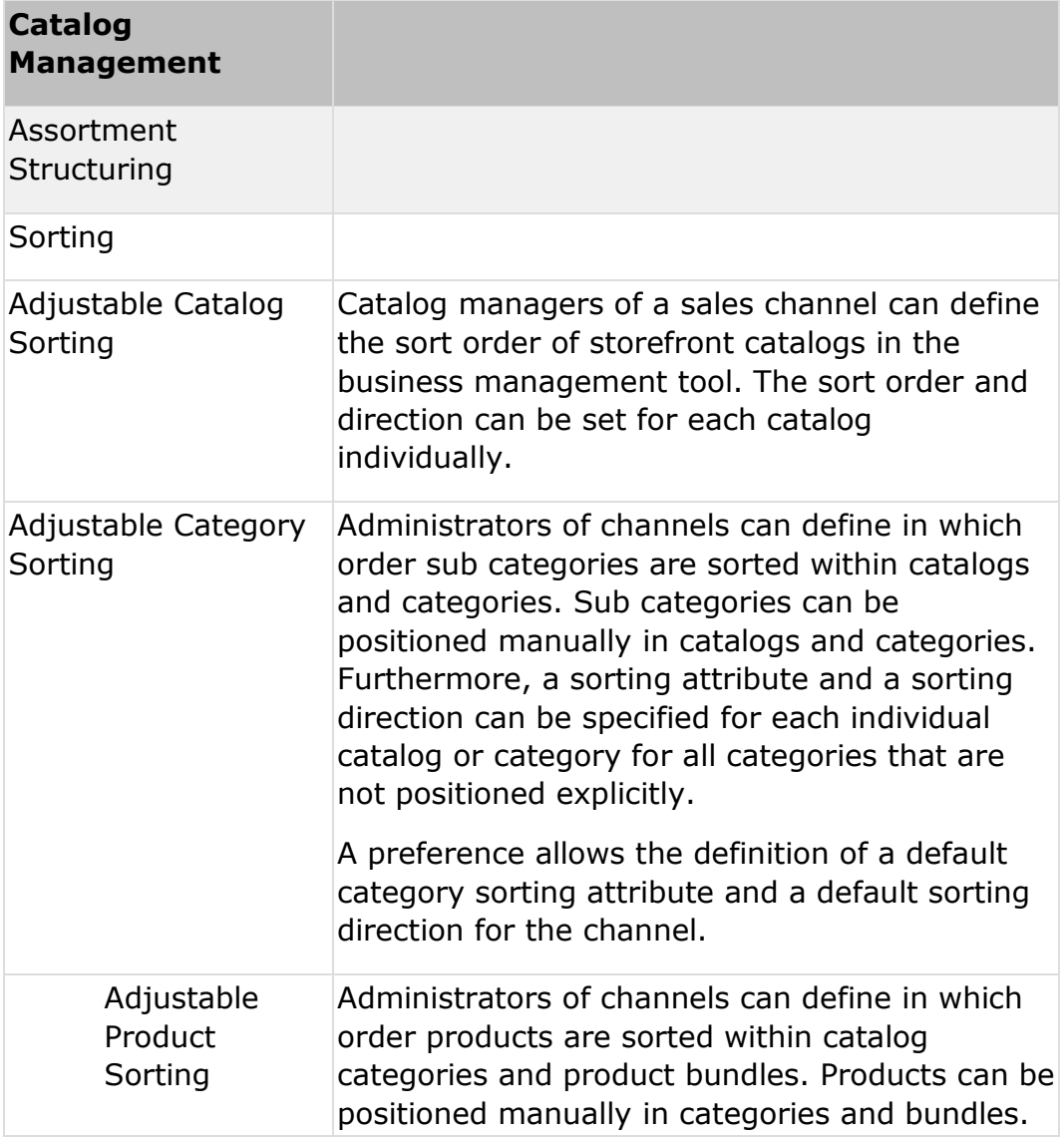

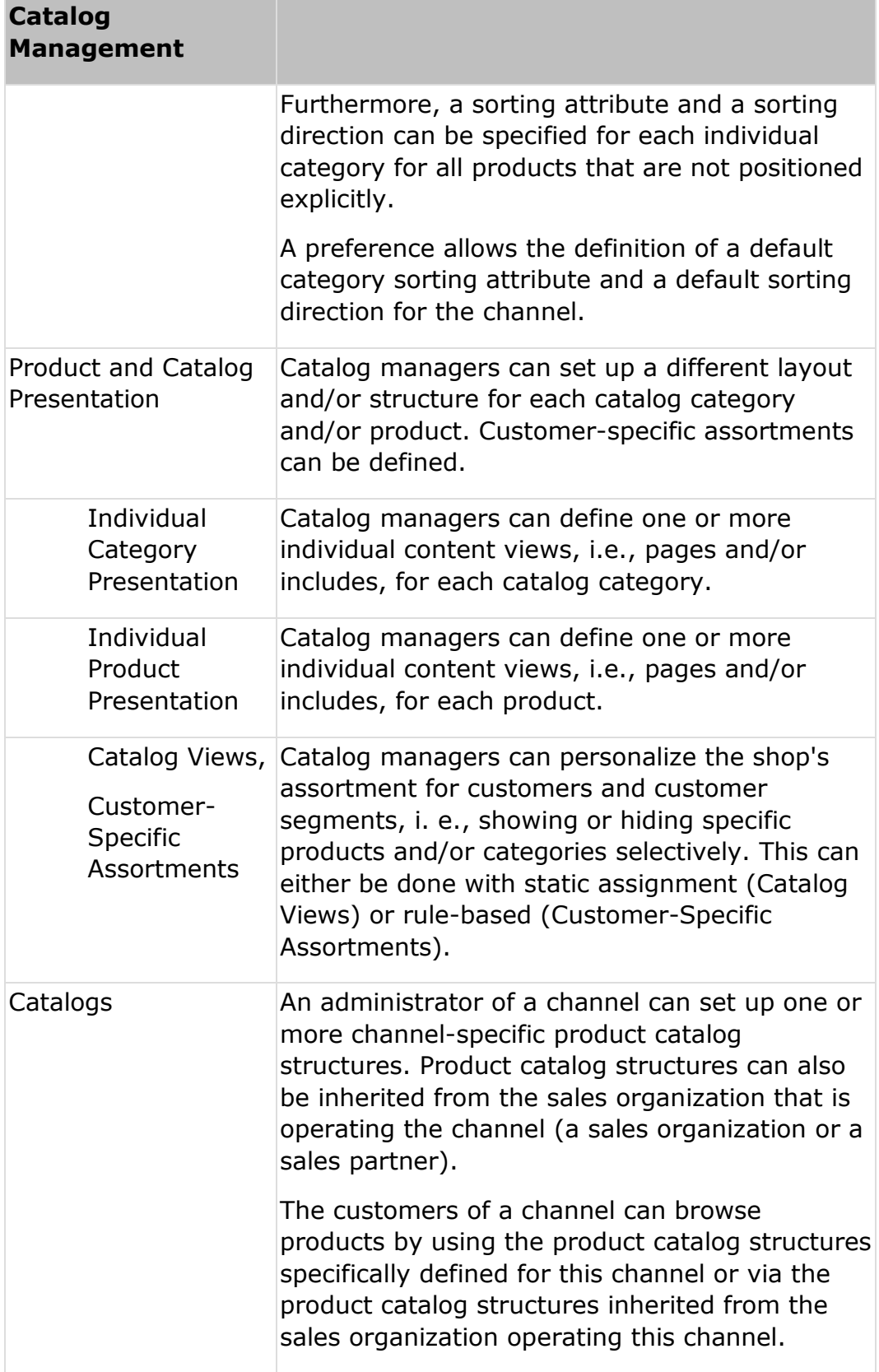

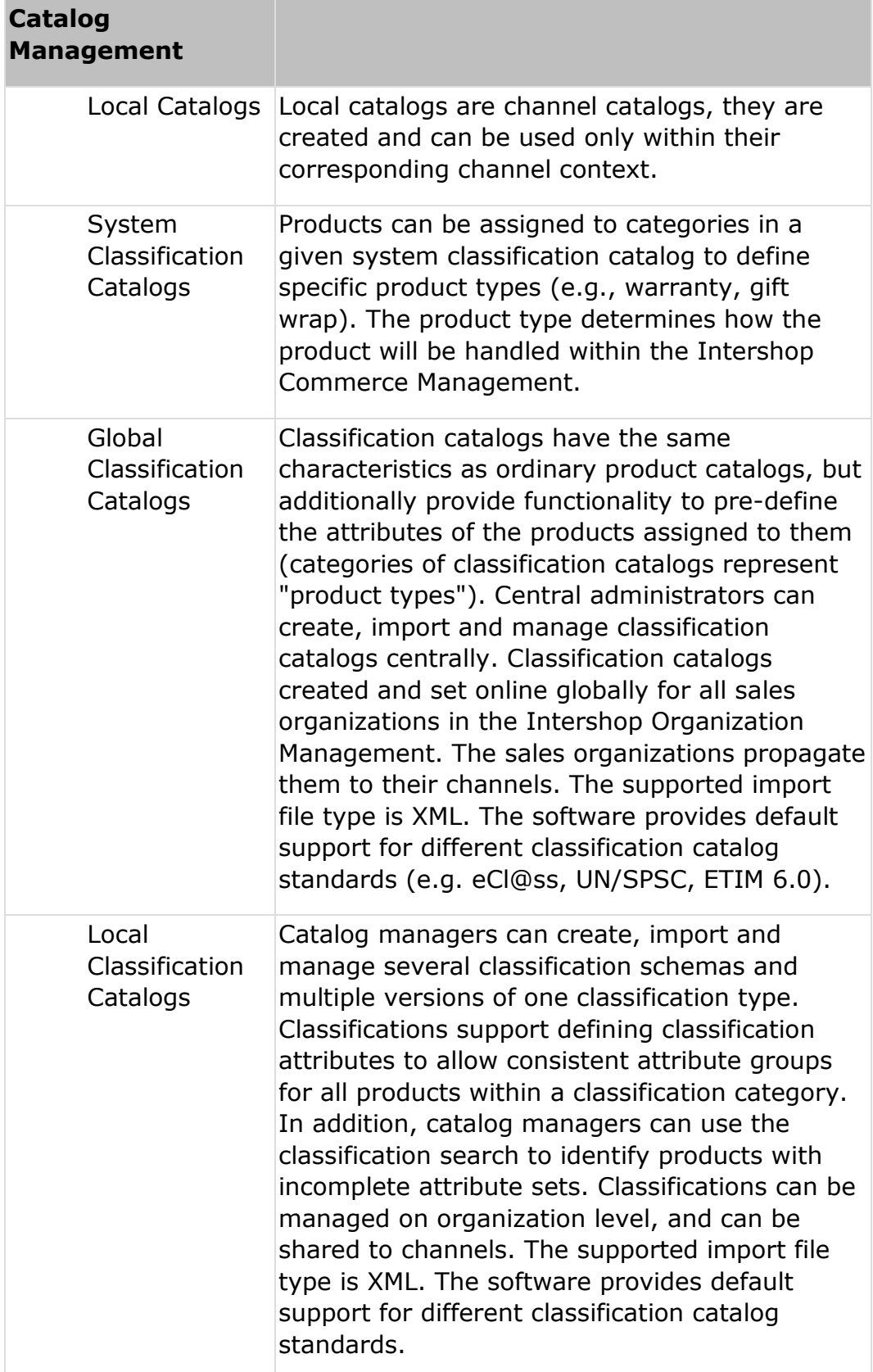

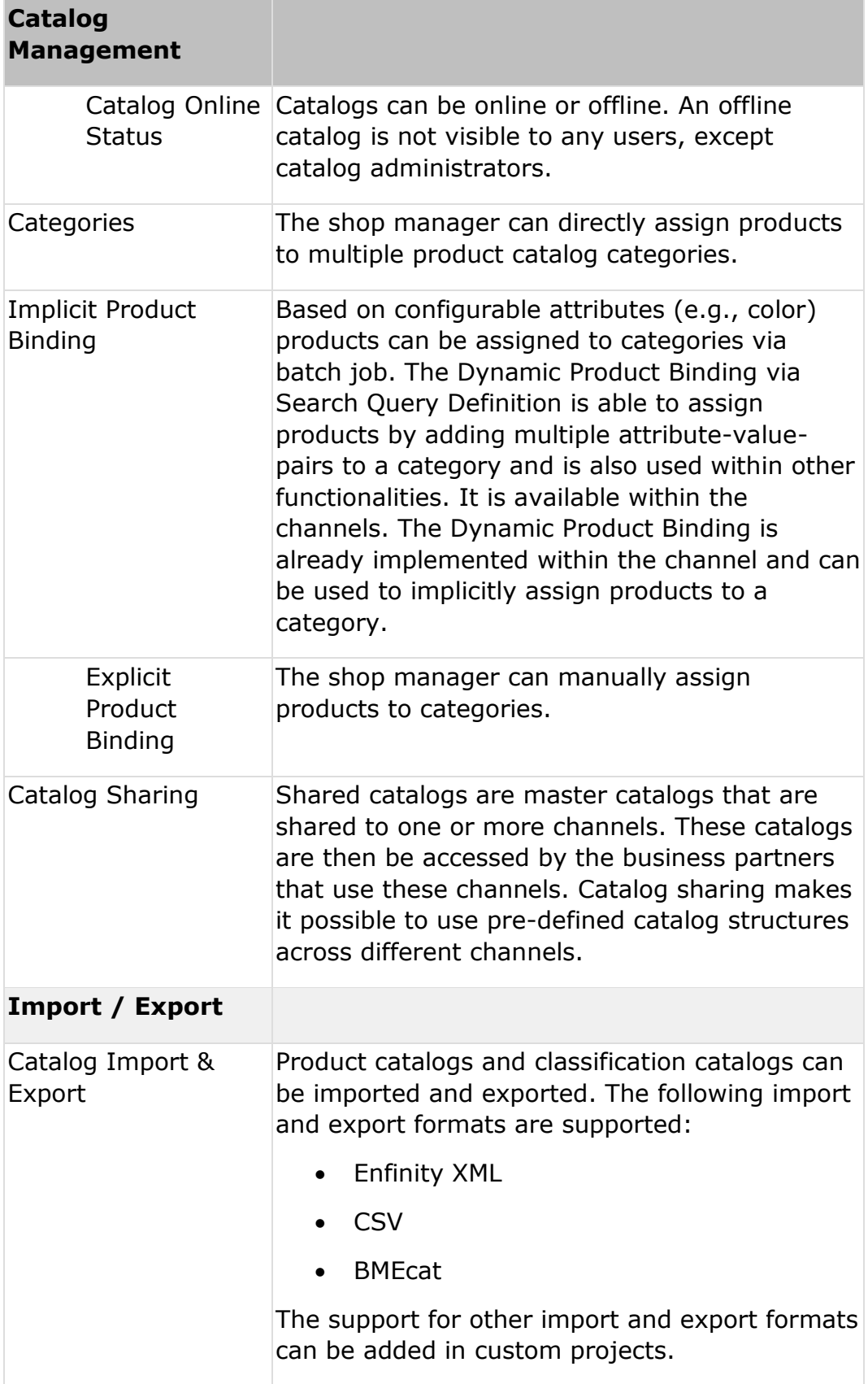

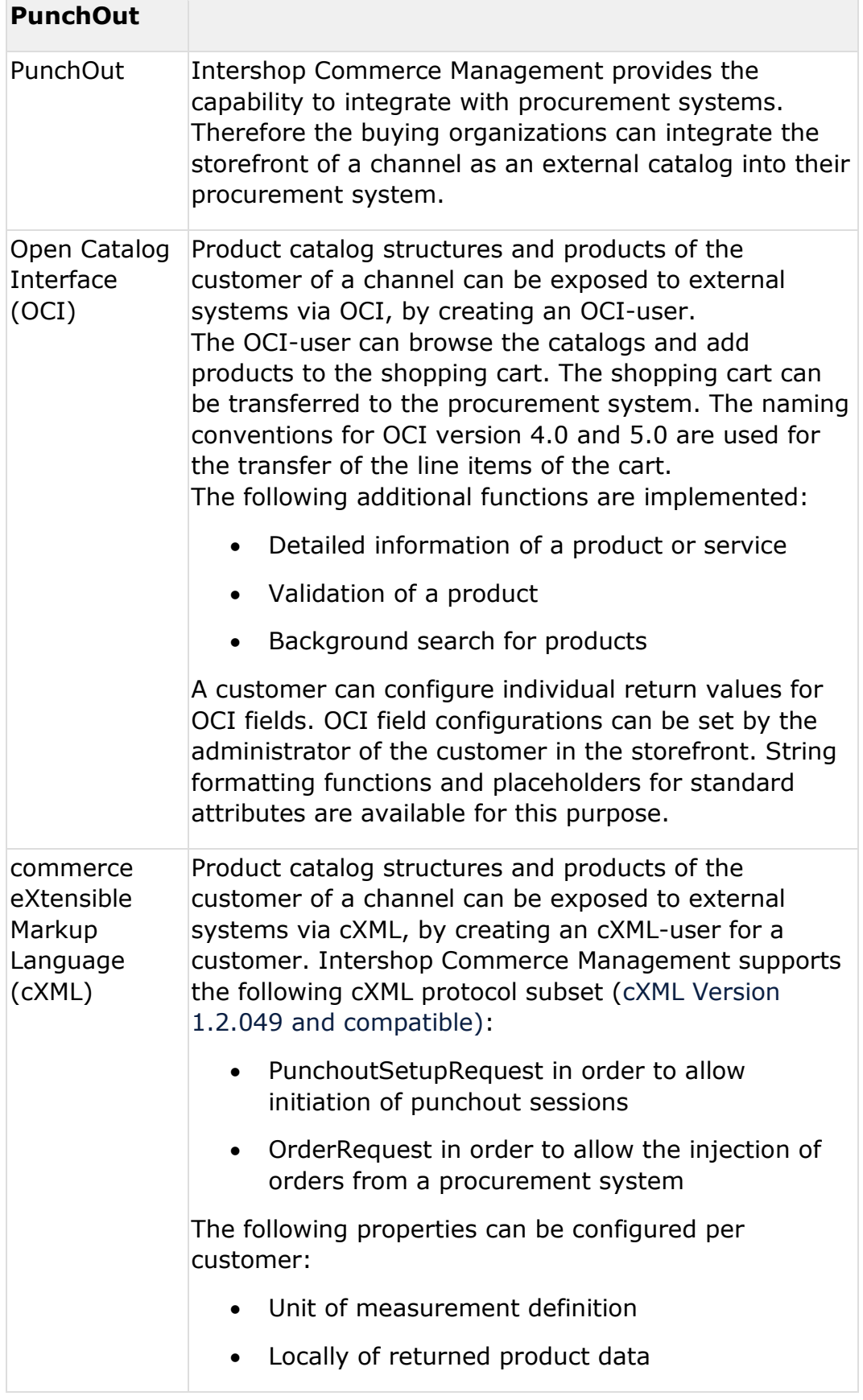

#### **Customer Management**

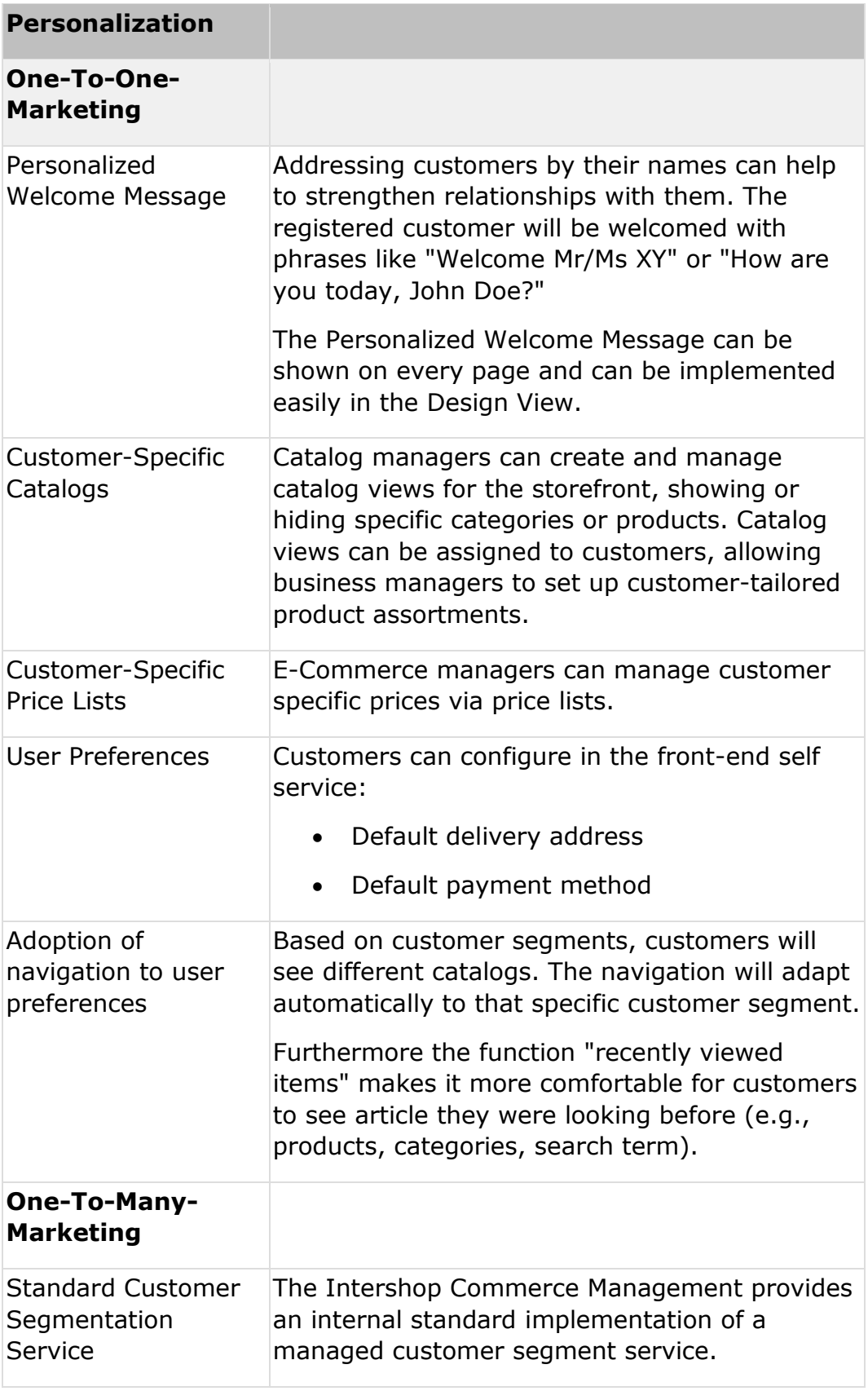

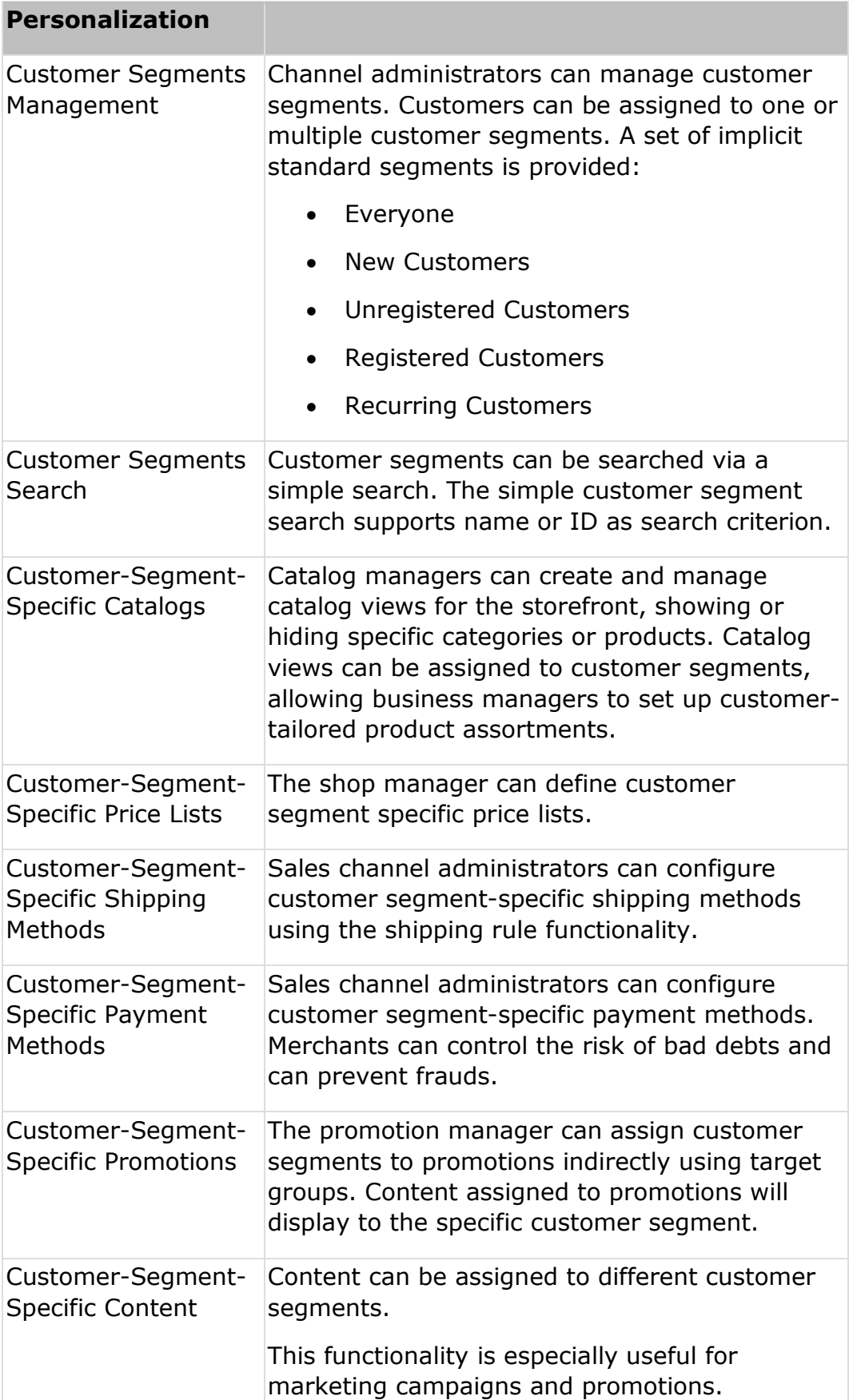

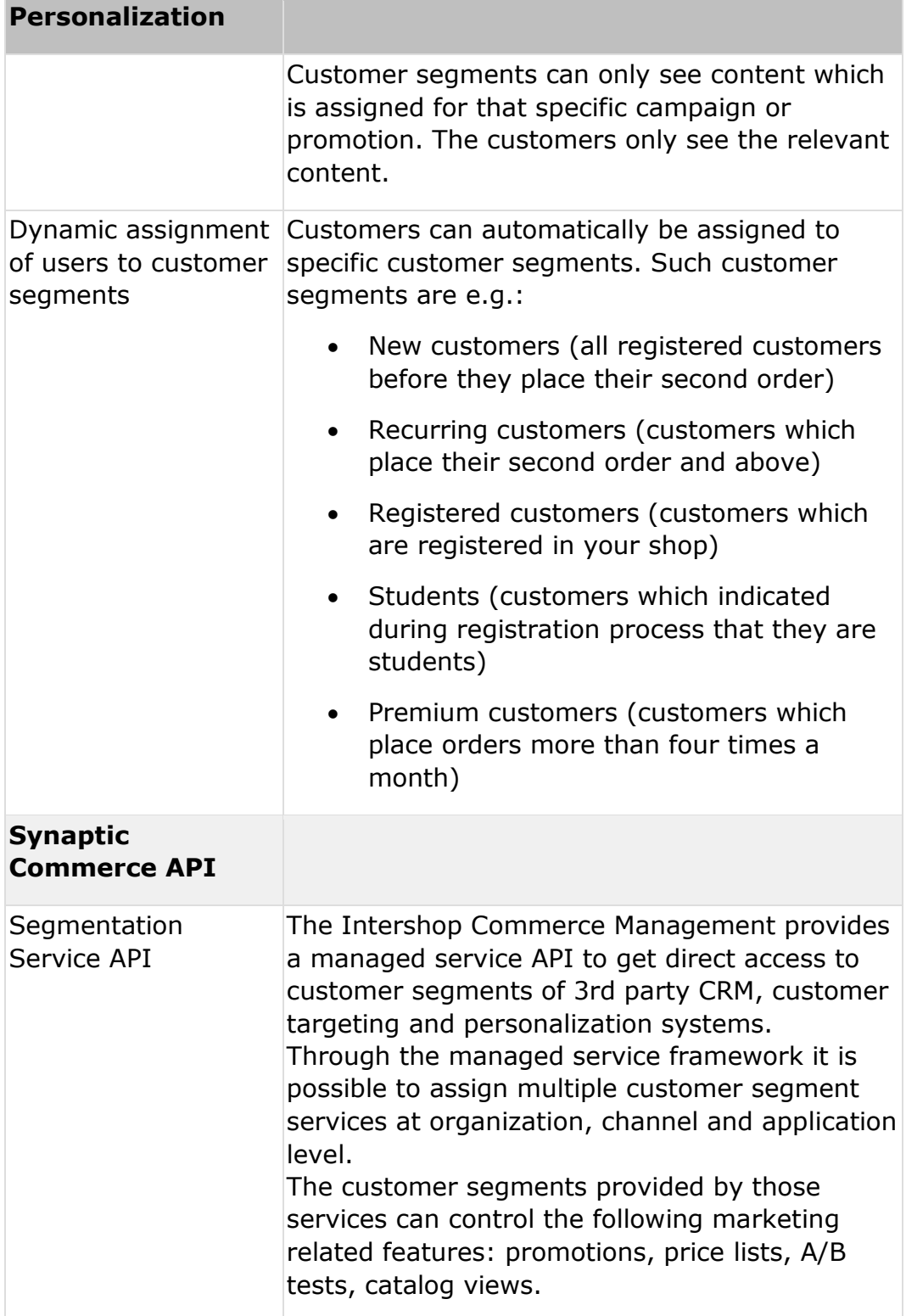

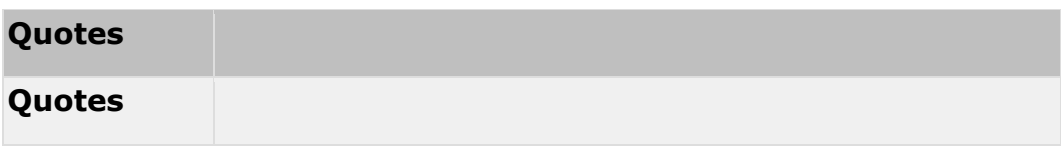

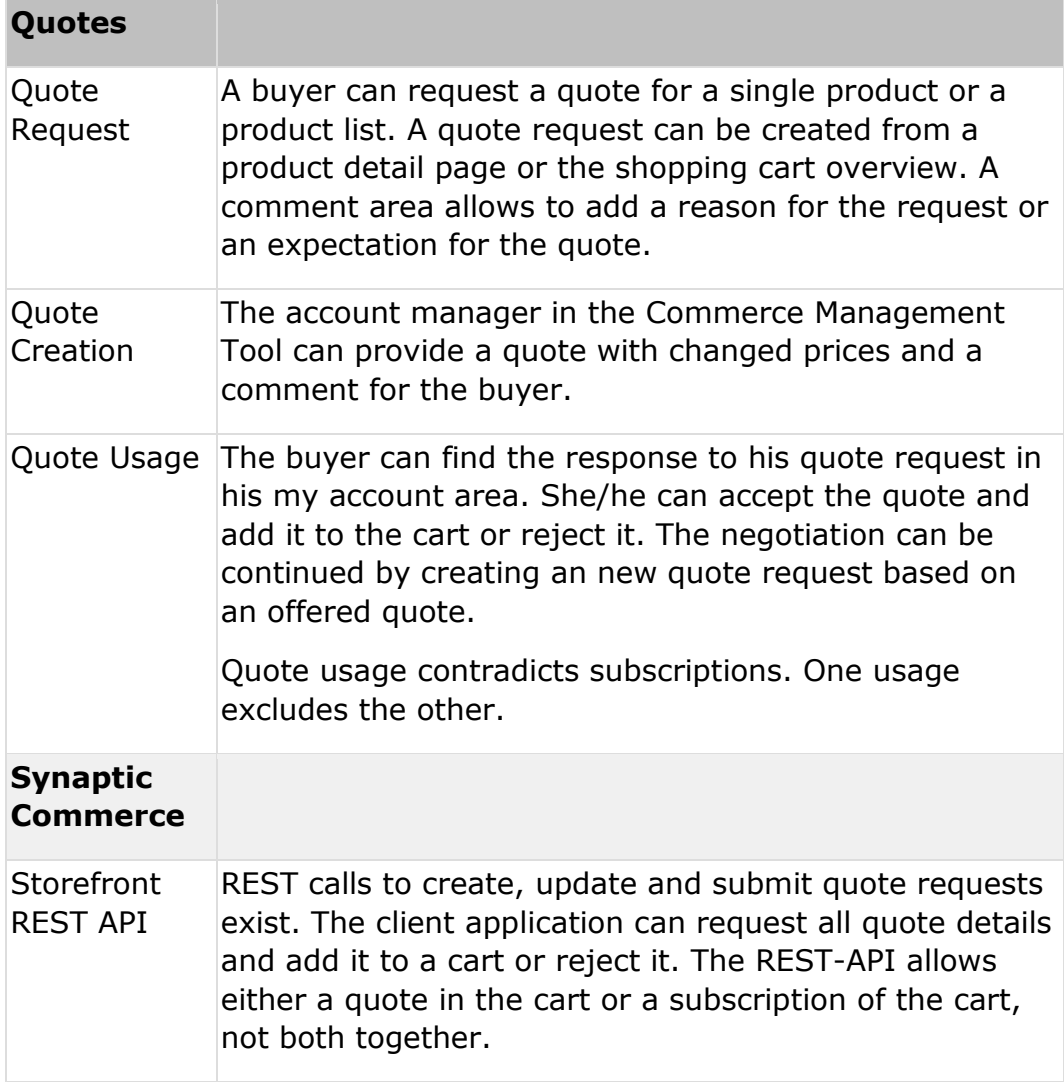

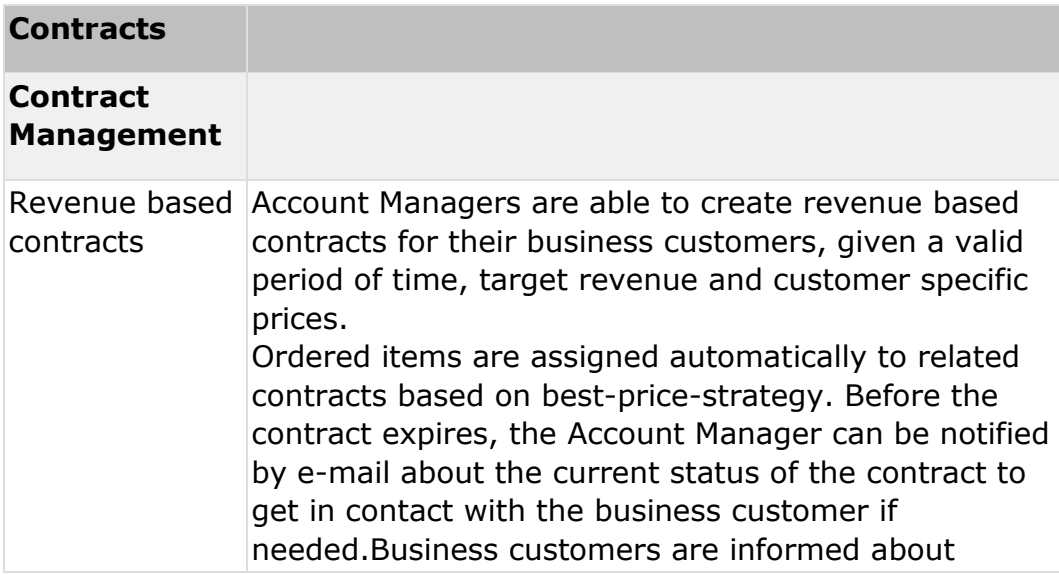

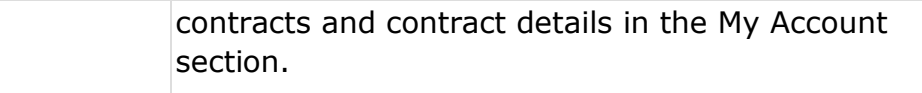

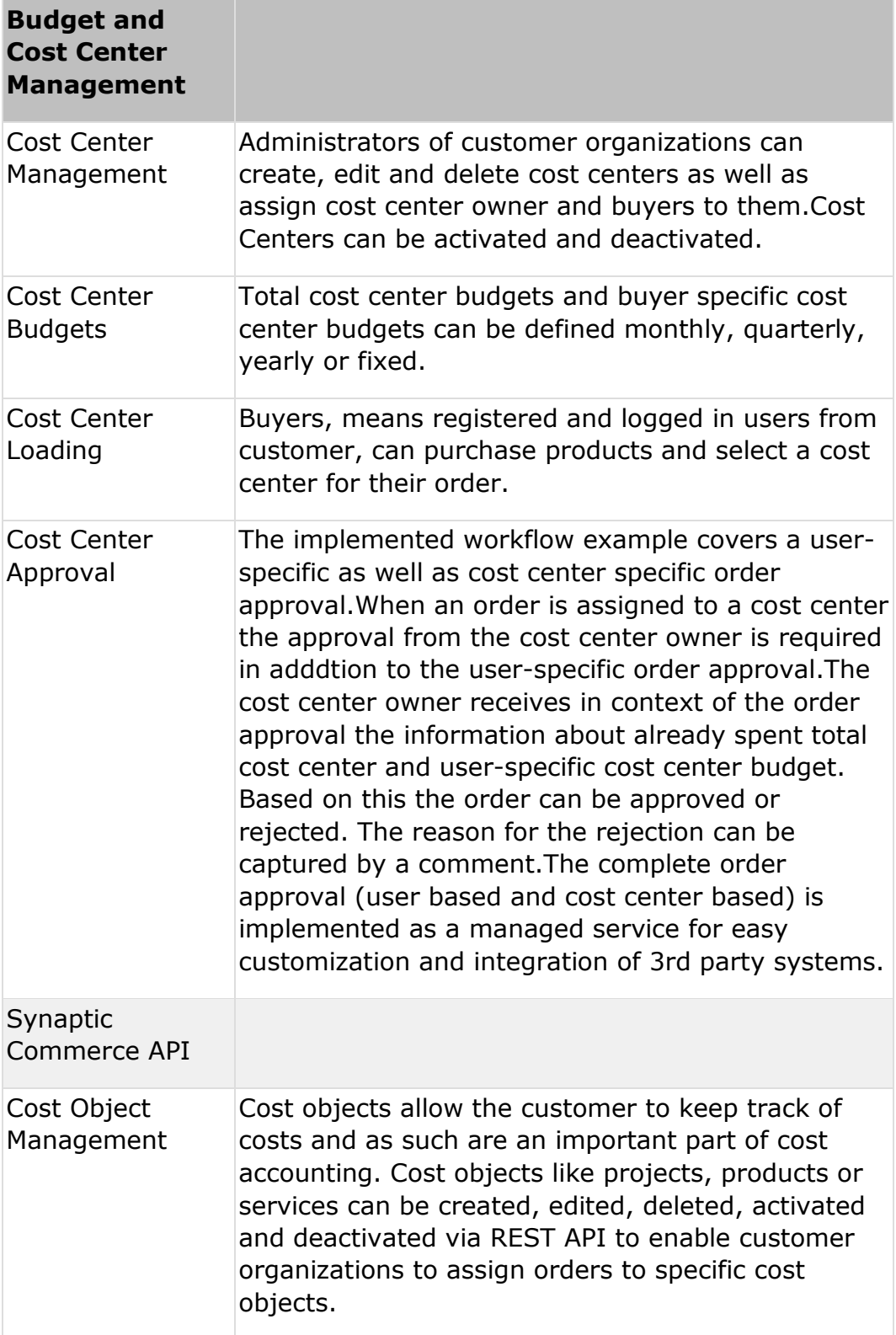

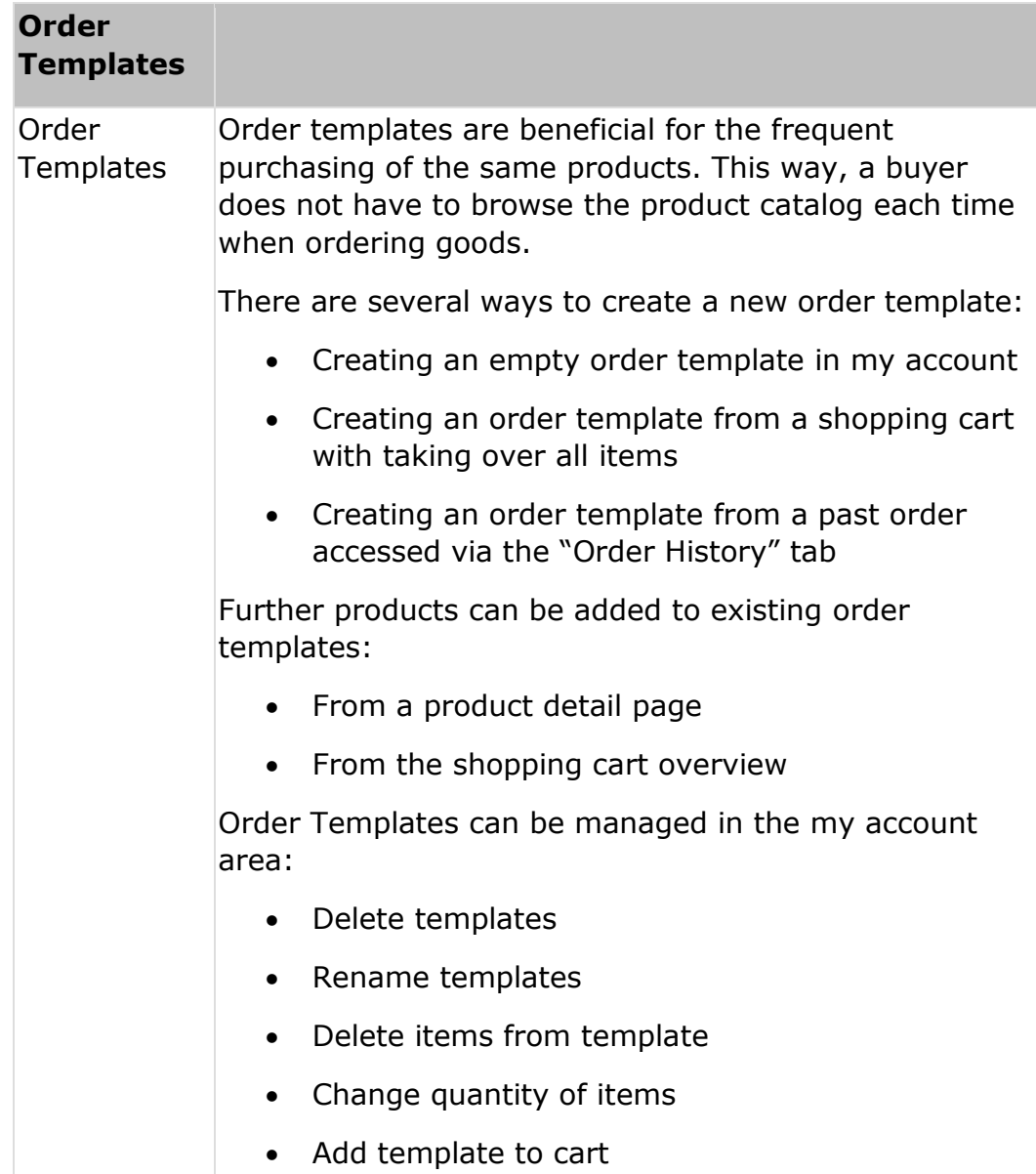

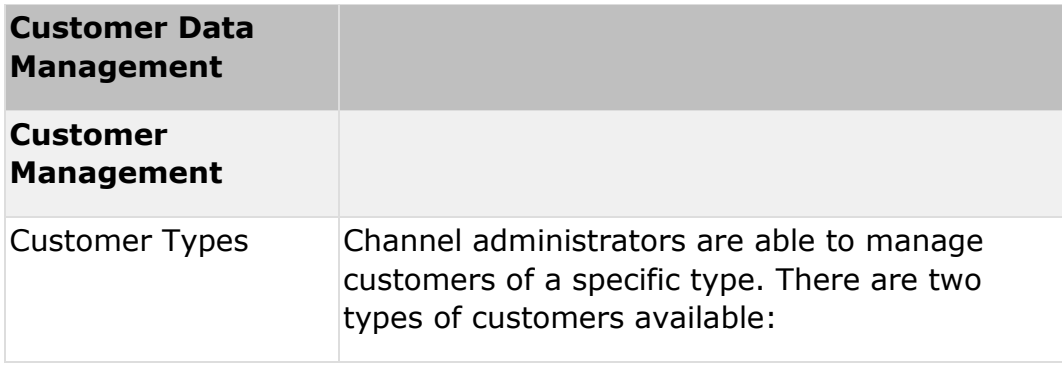

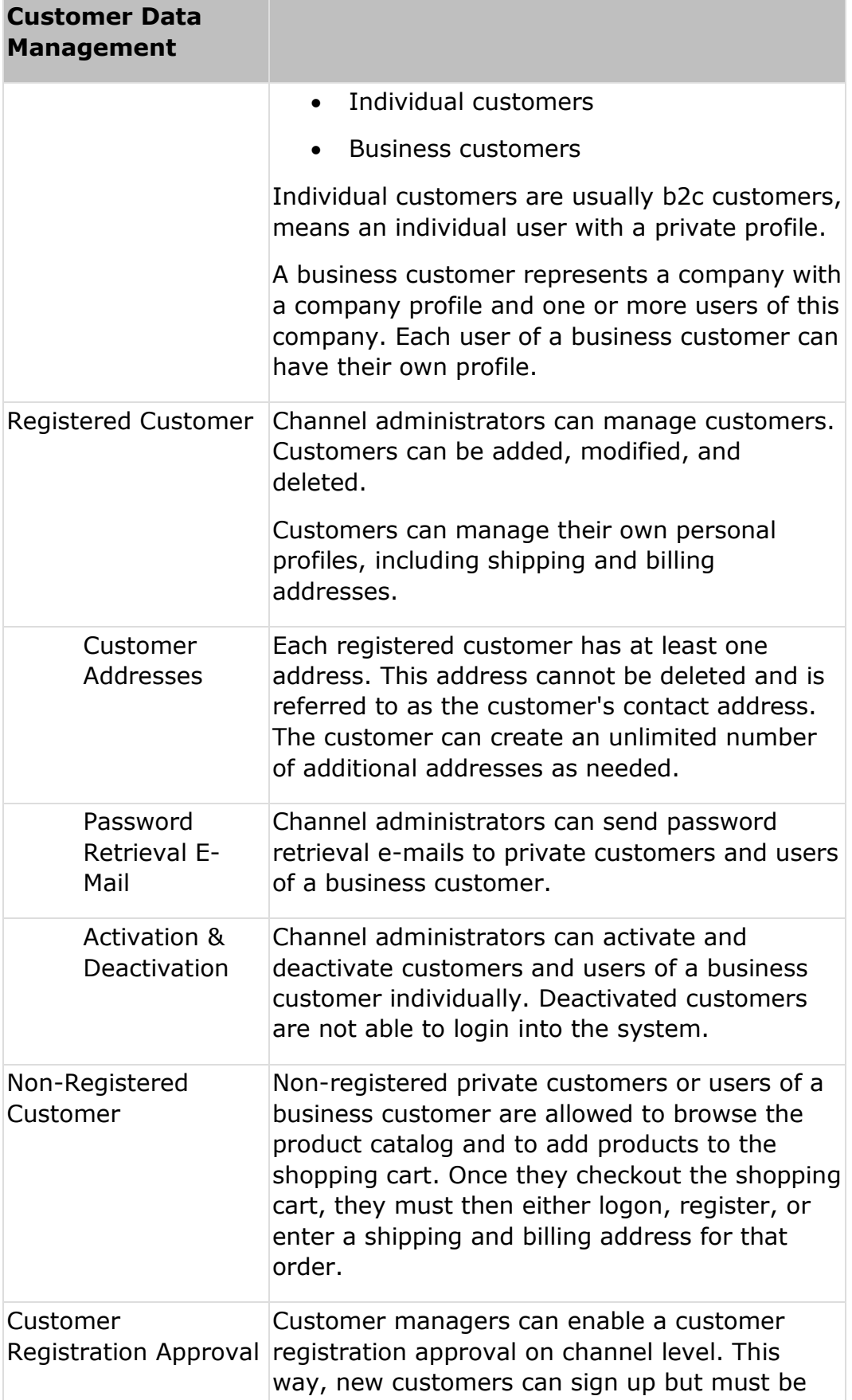

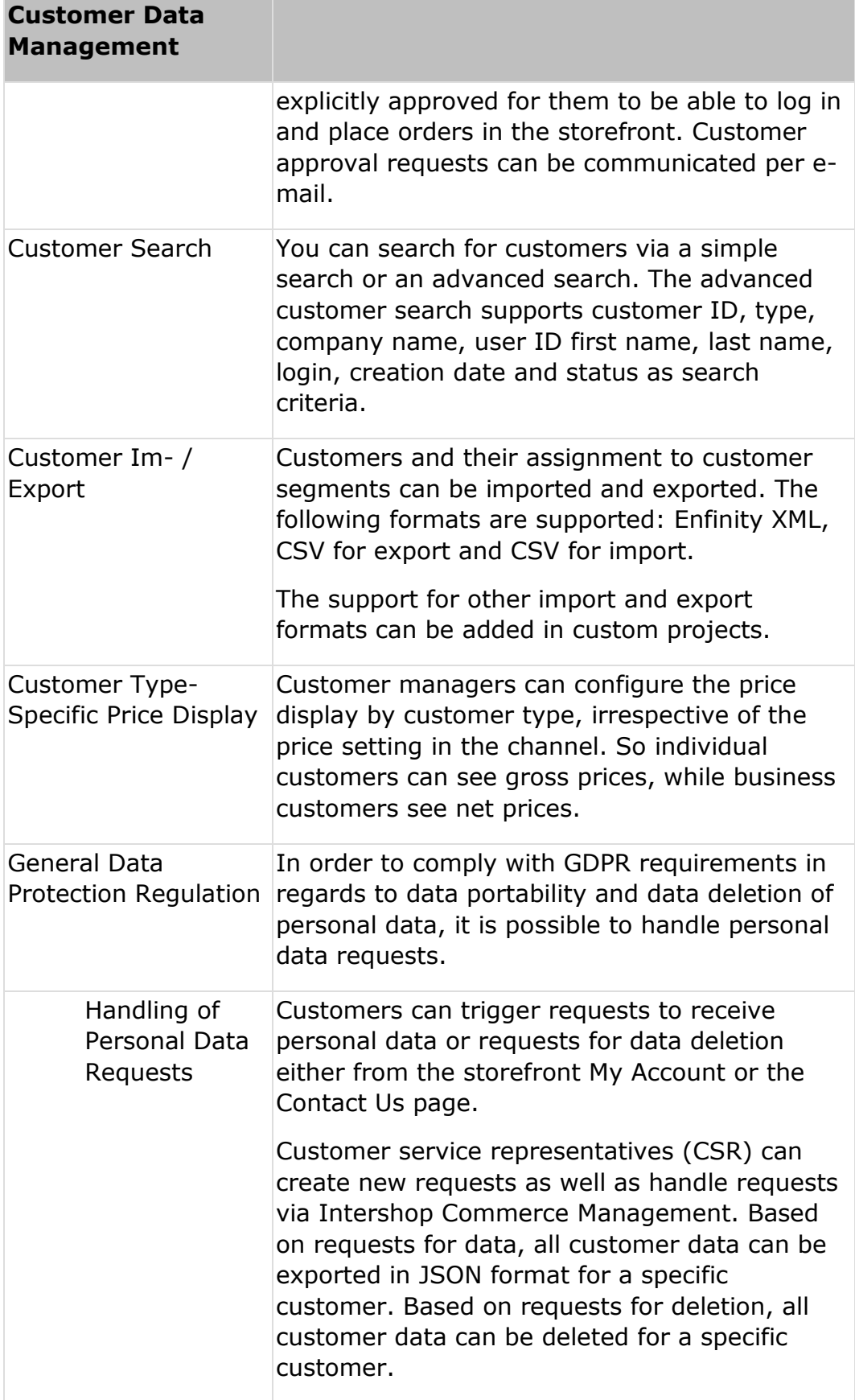

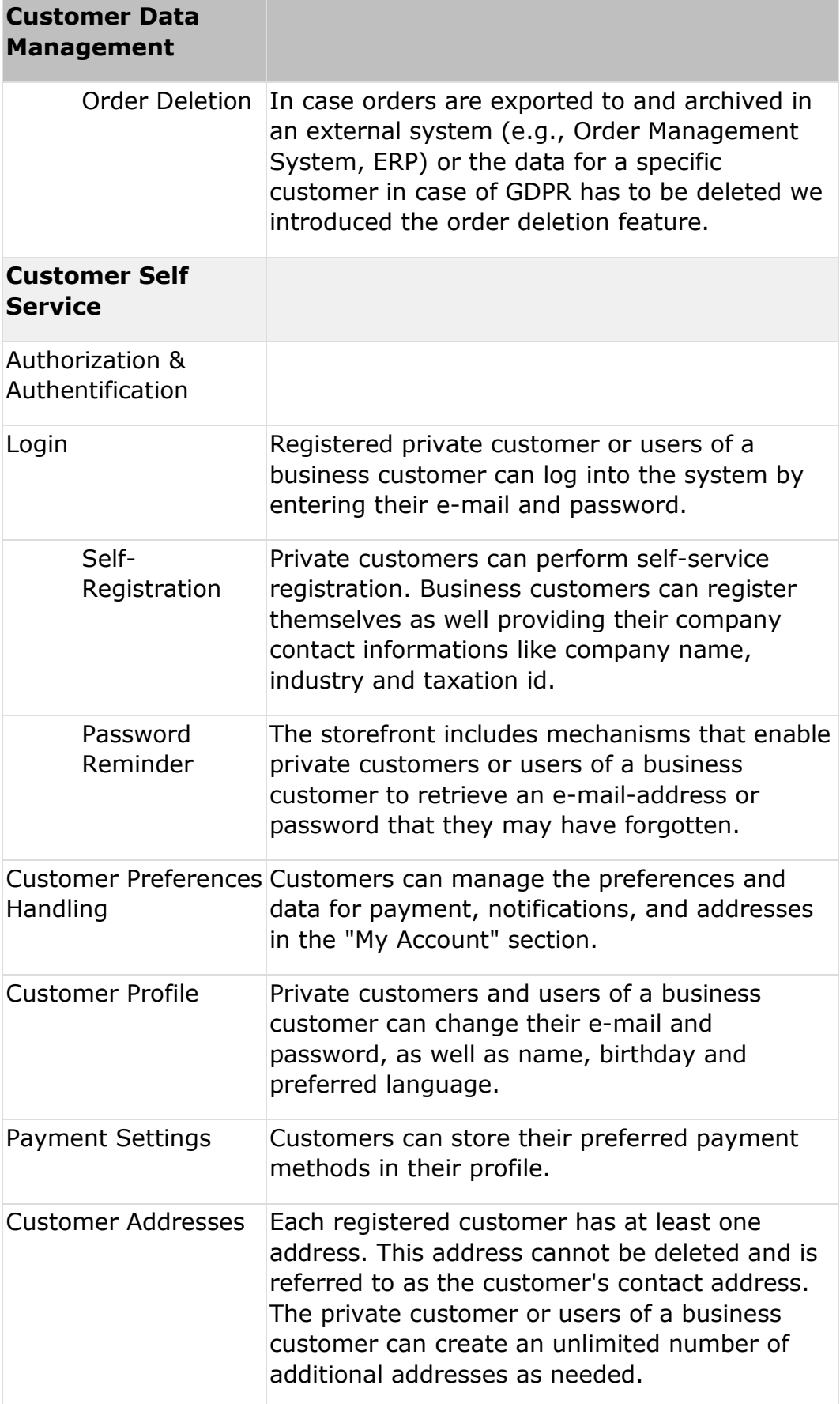

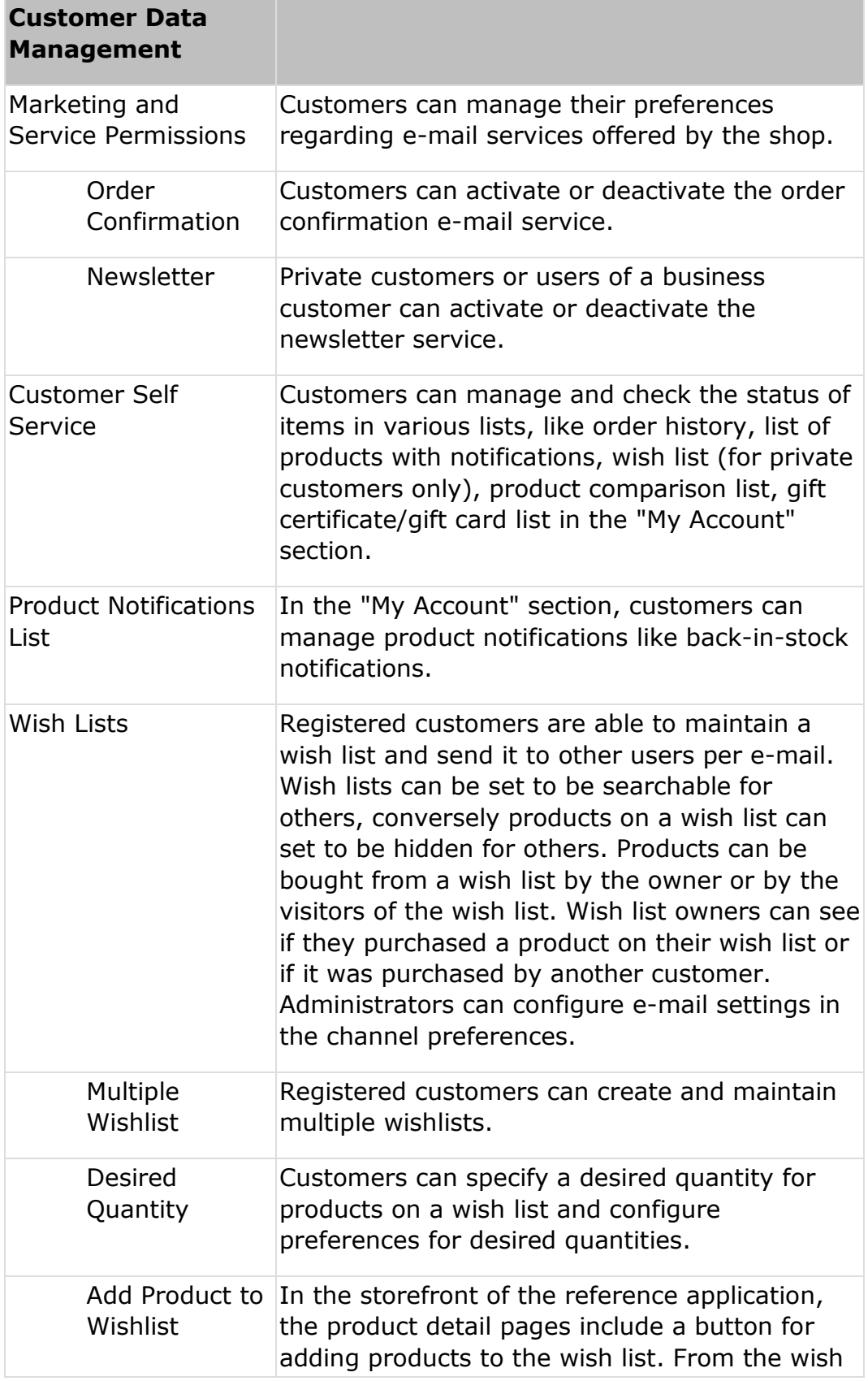
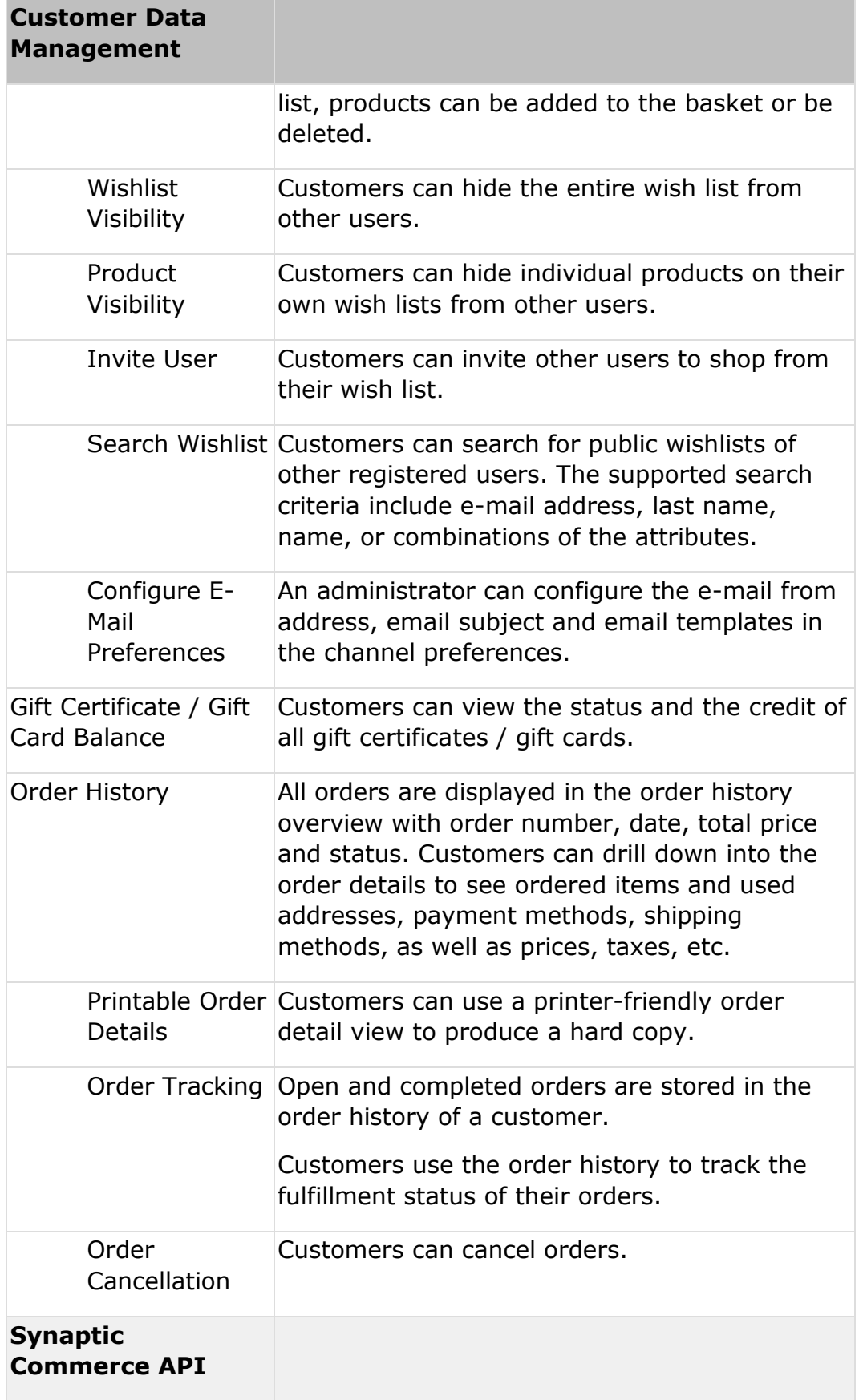

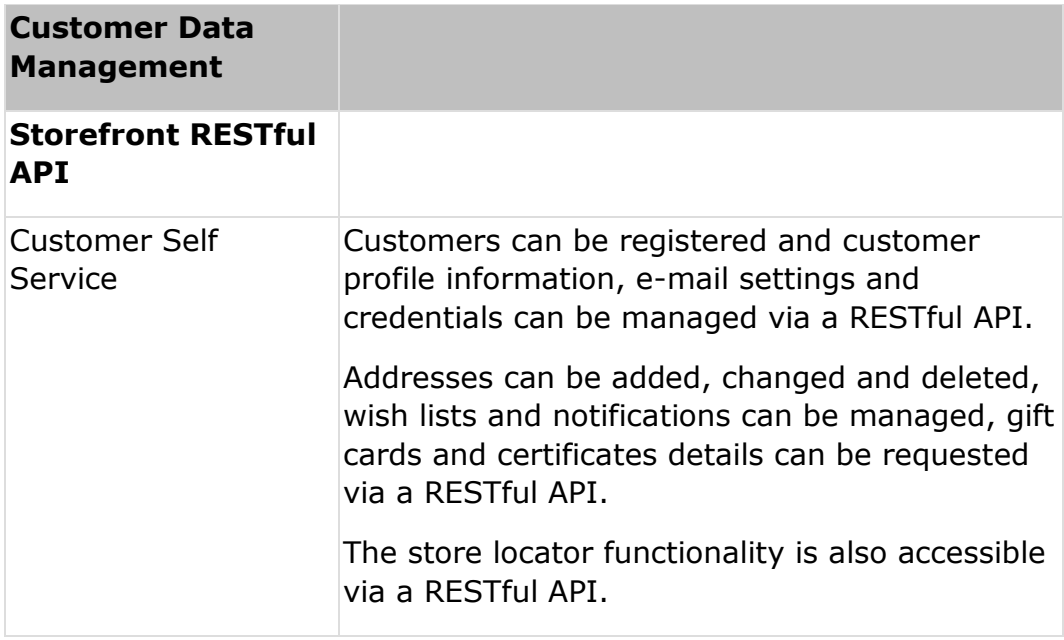

#### **Transaction Management**

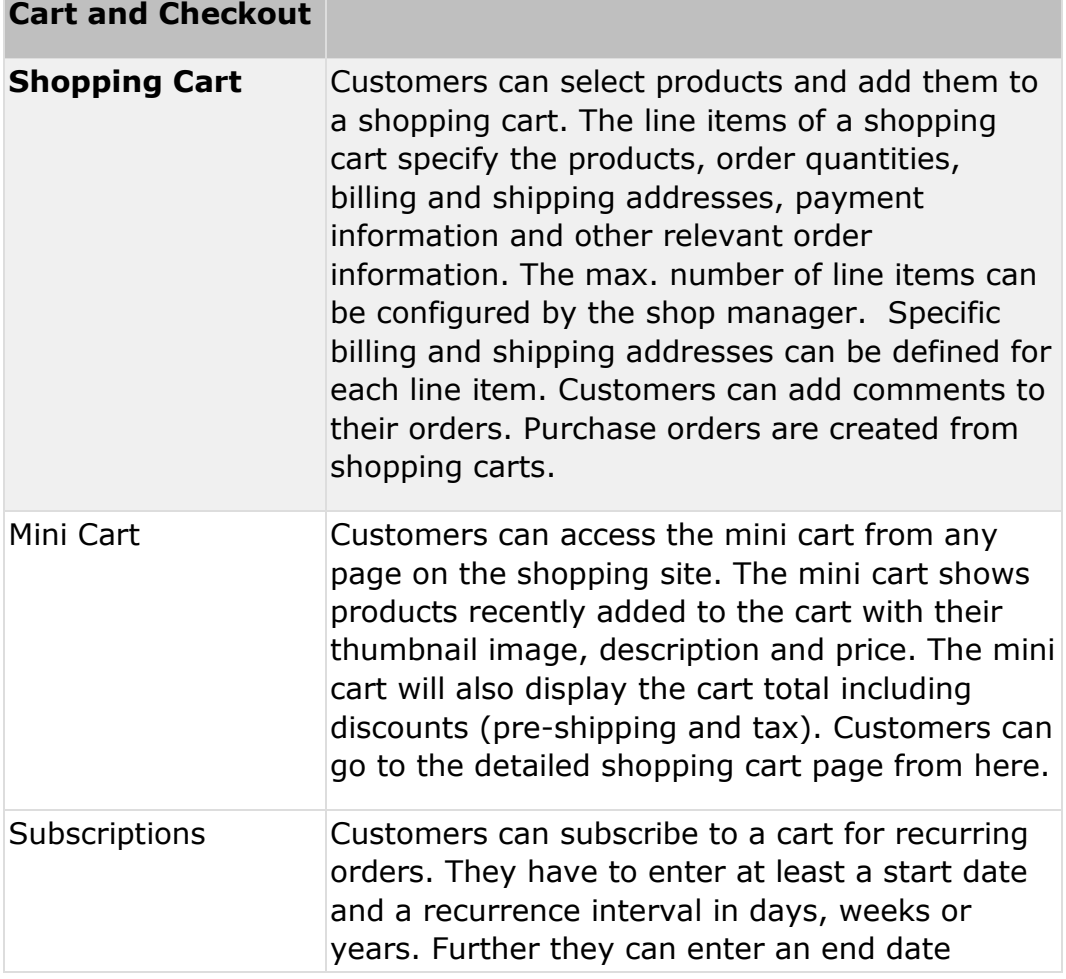

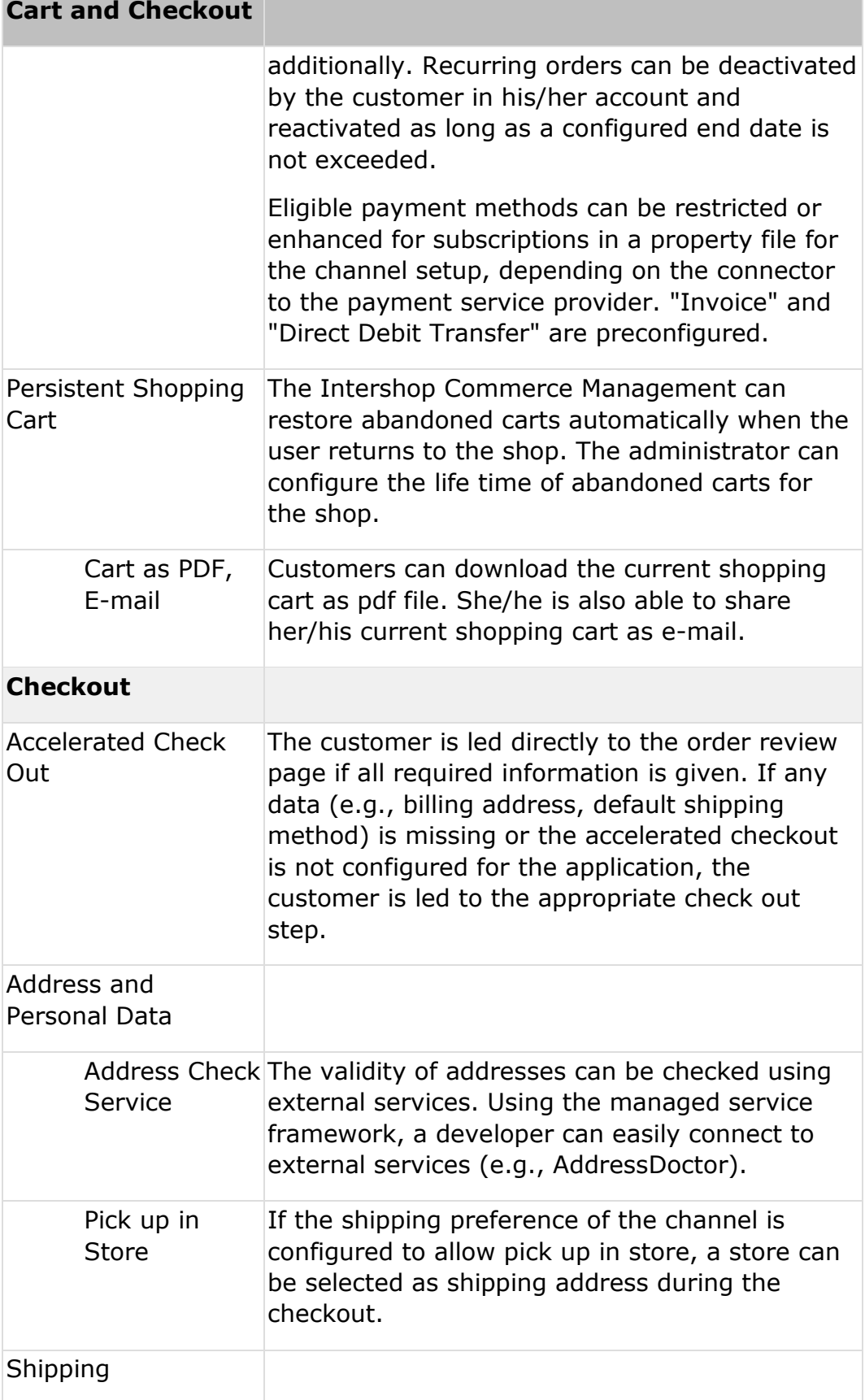

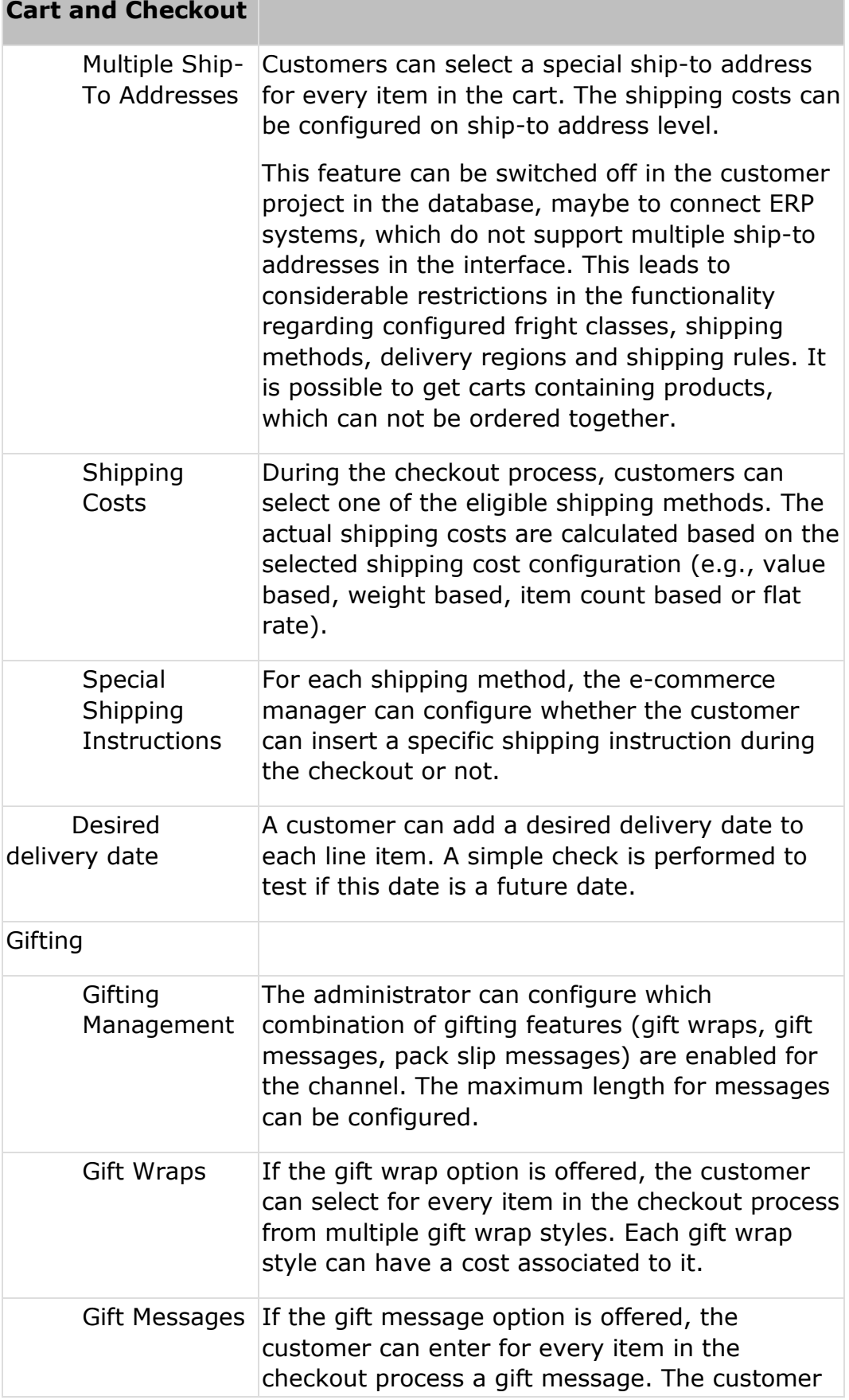

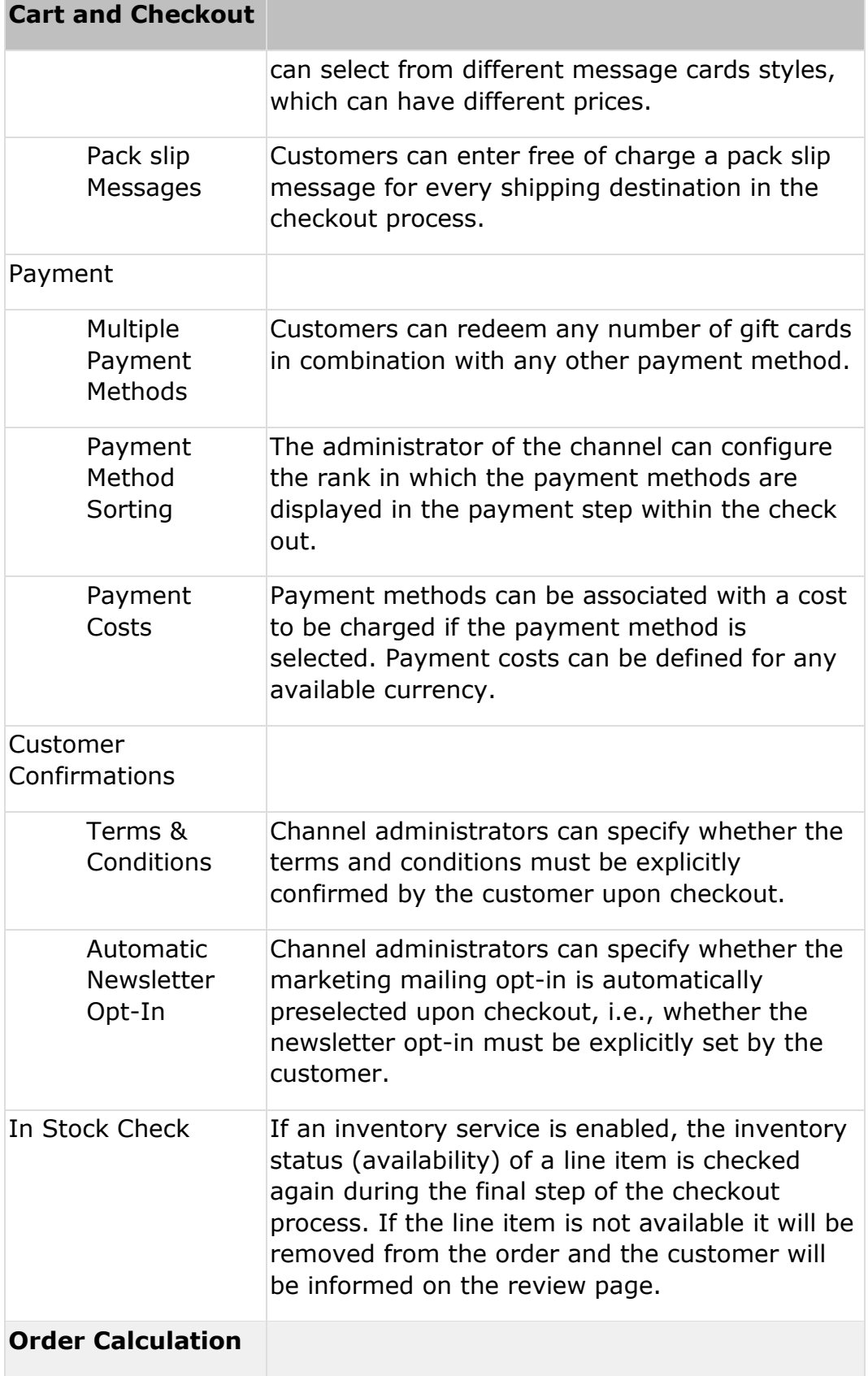

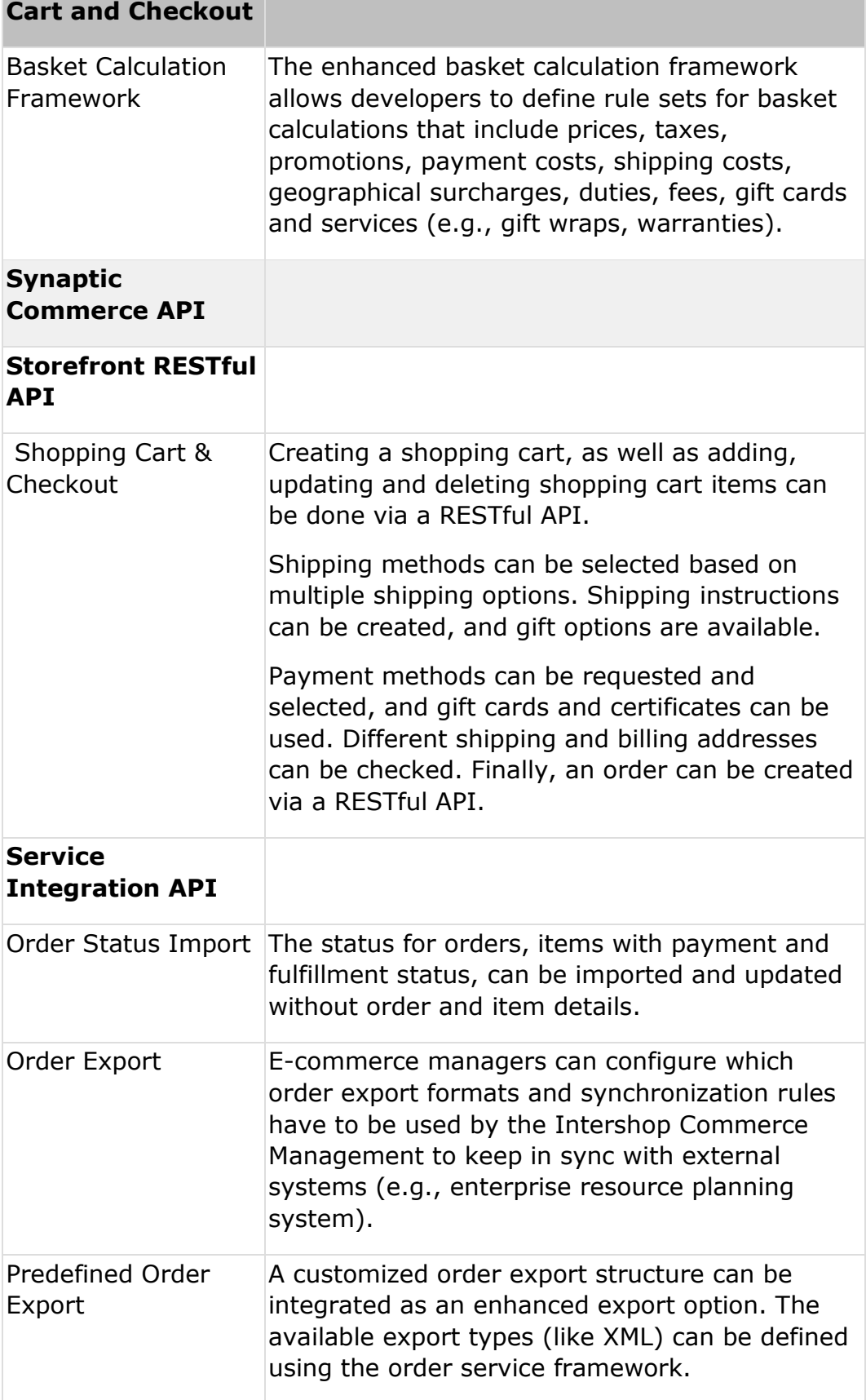

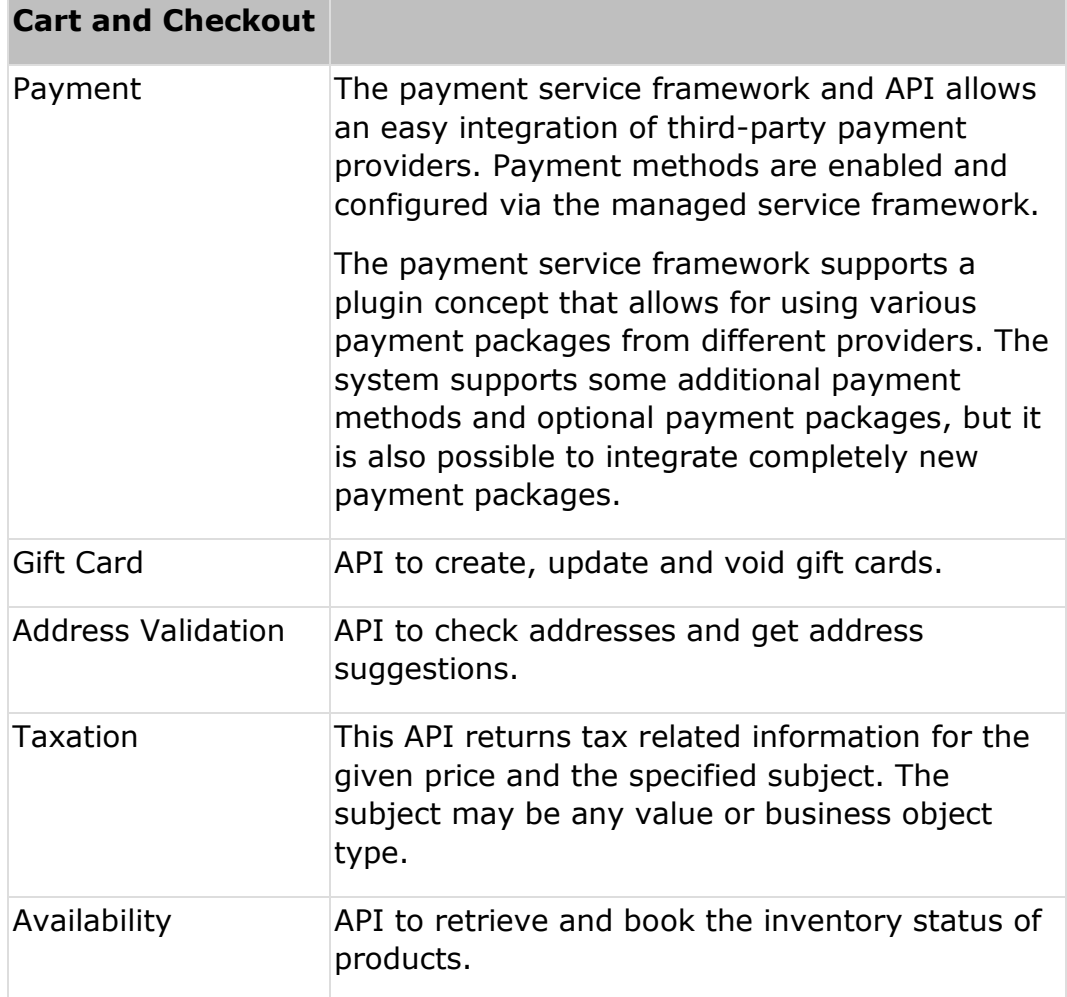

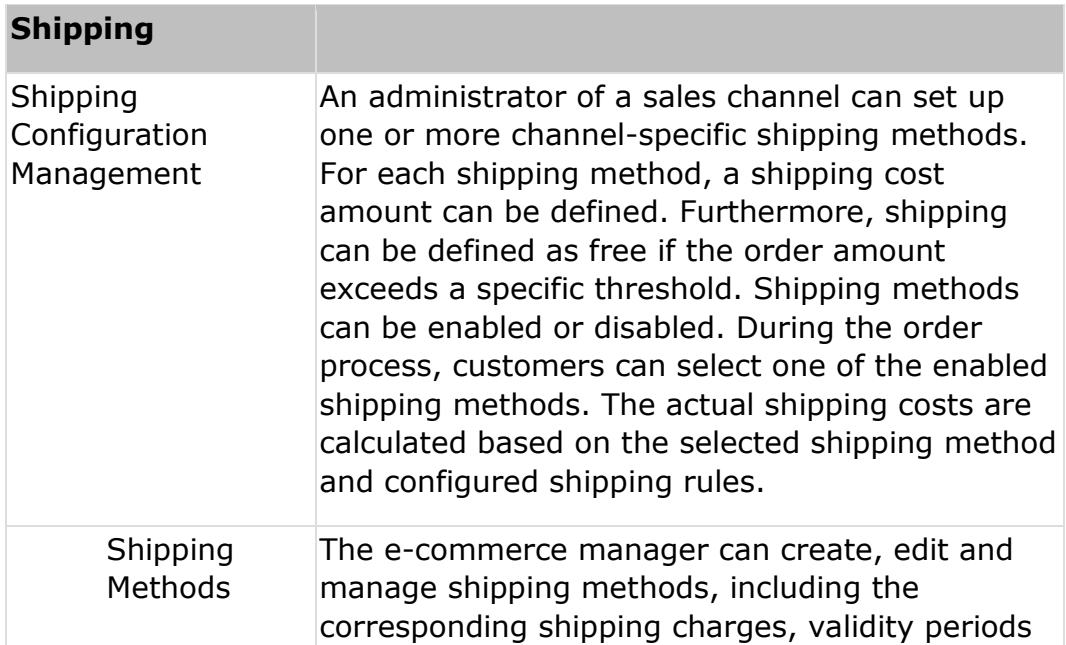

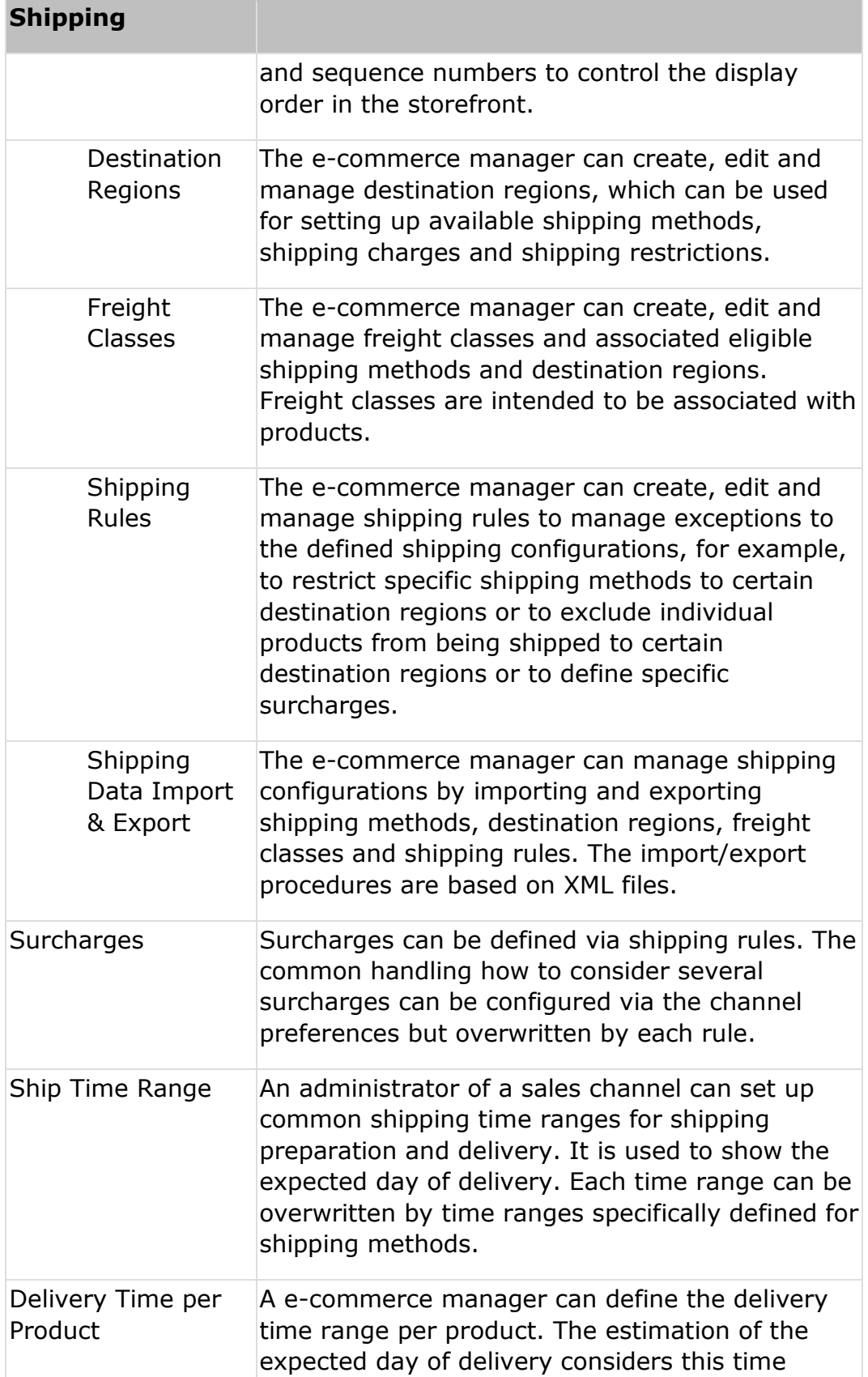

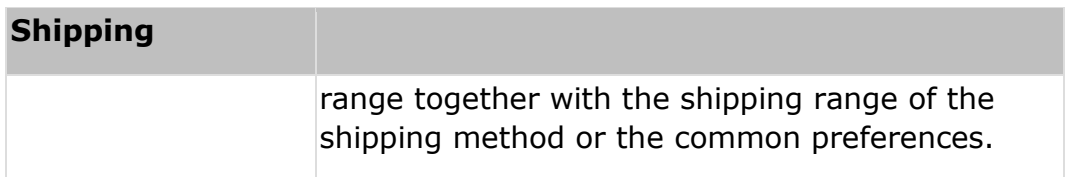

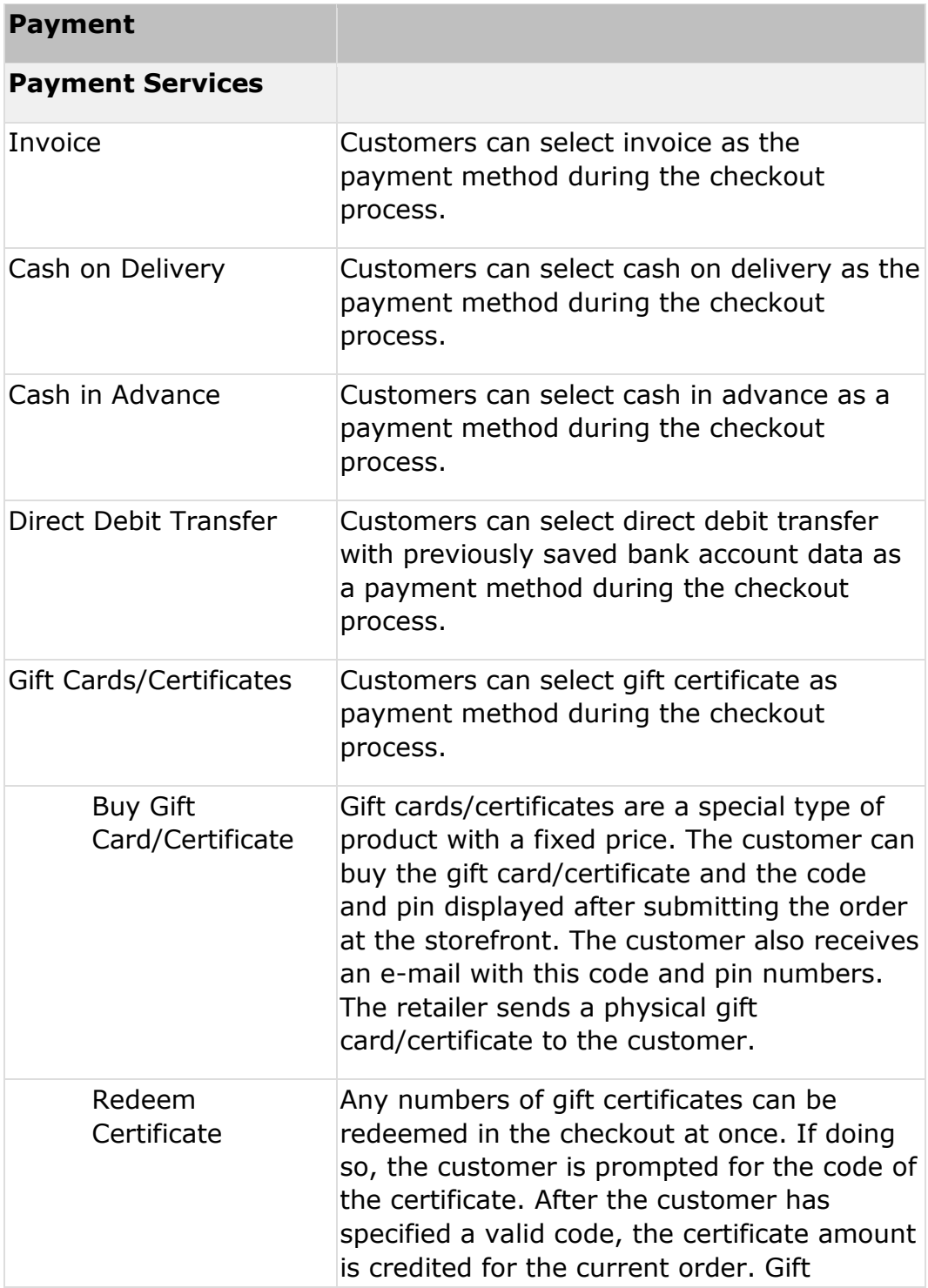

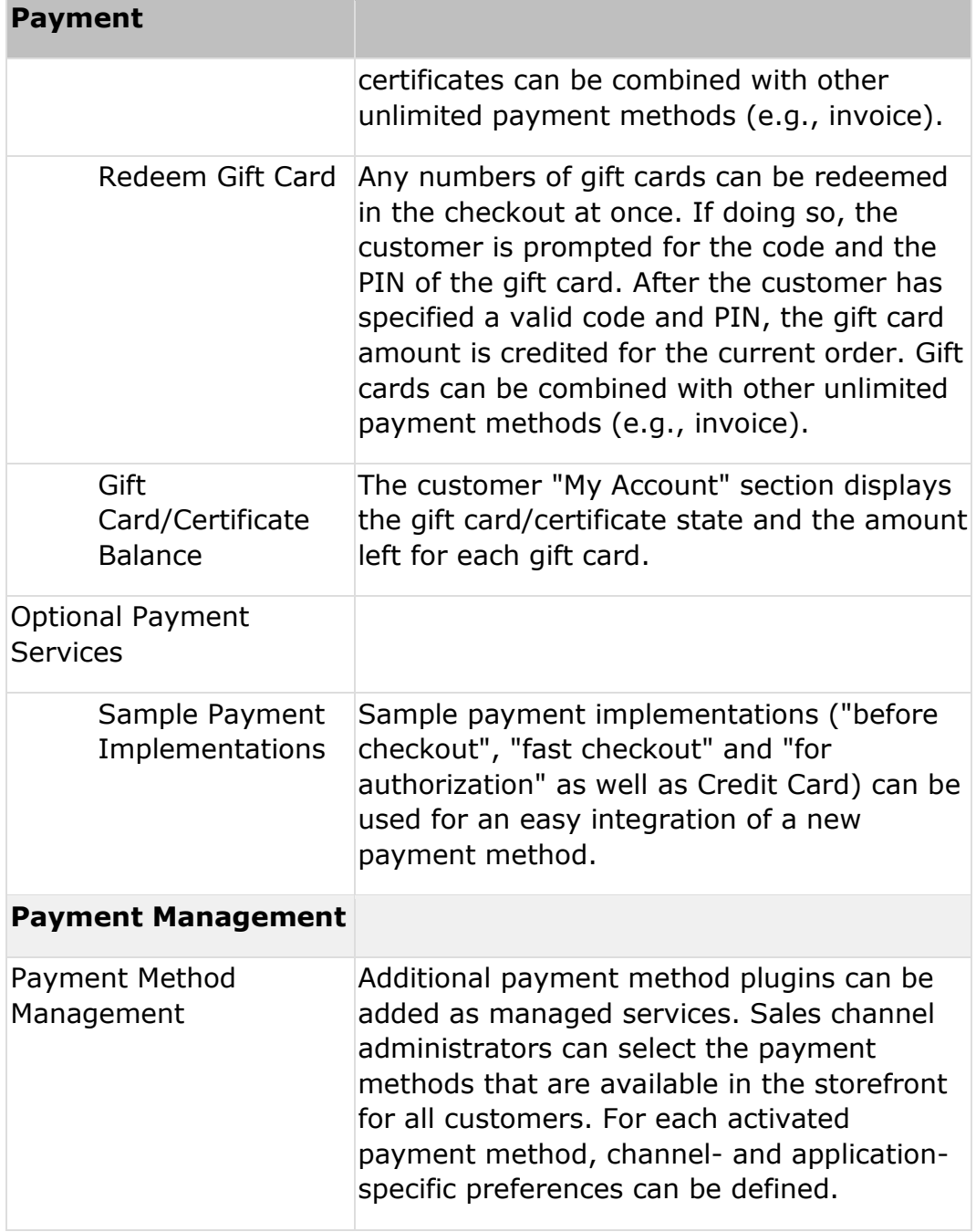

#### **Organization Management**

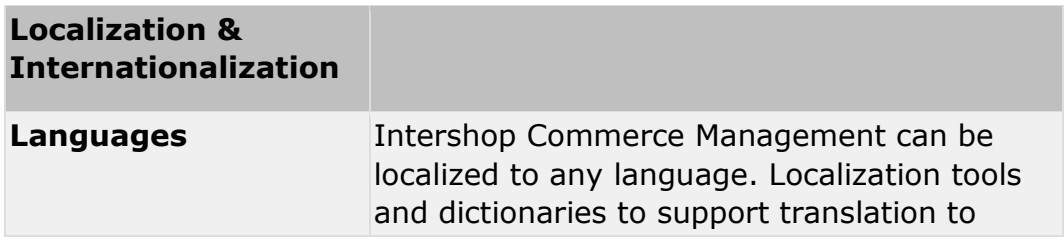

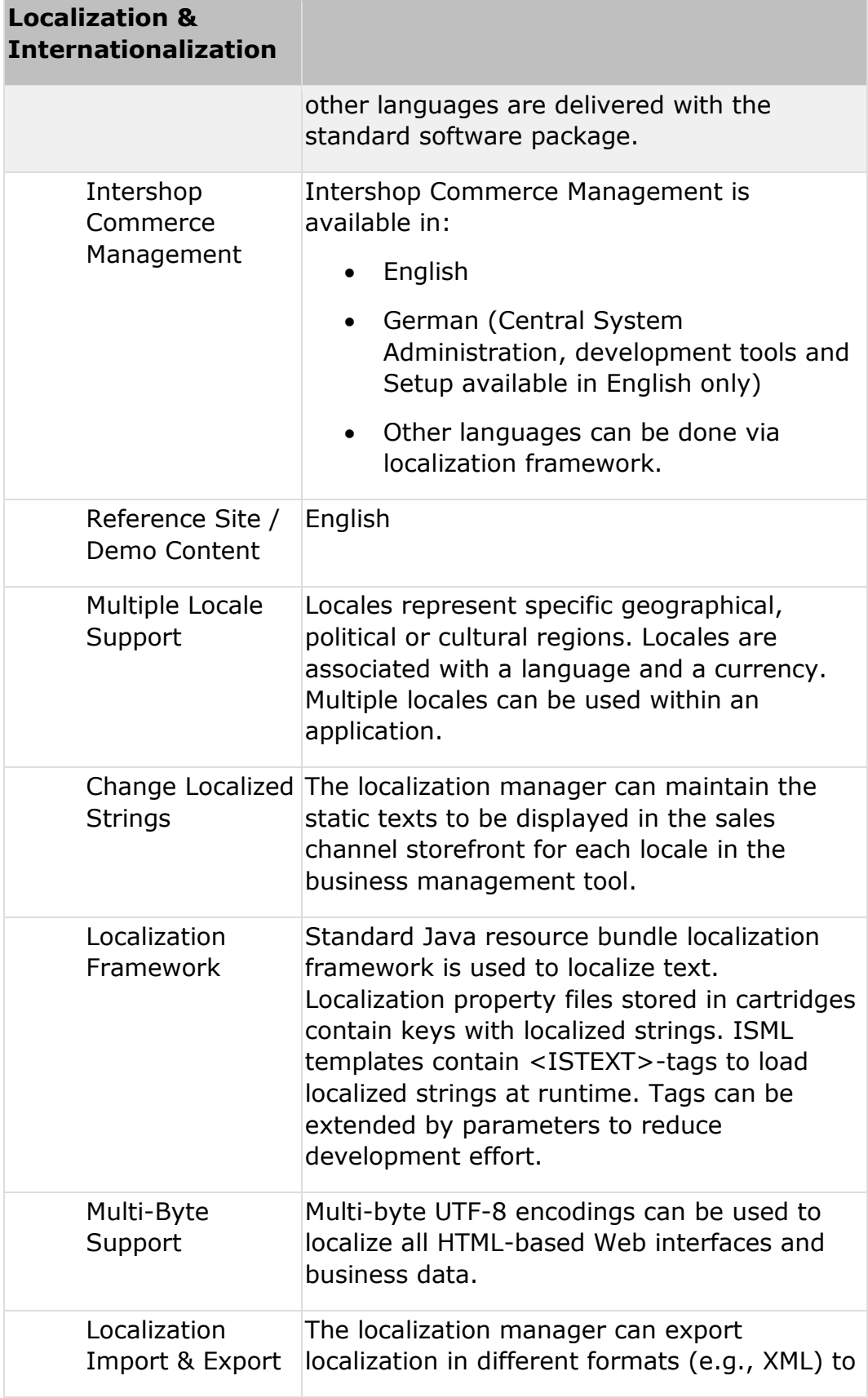

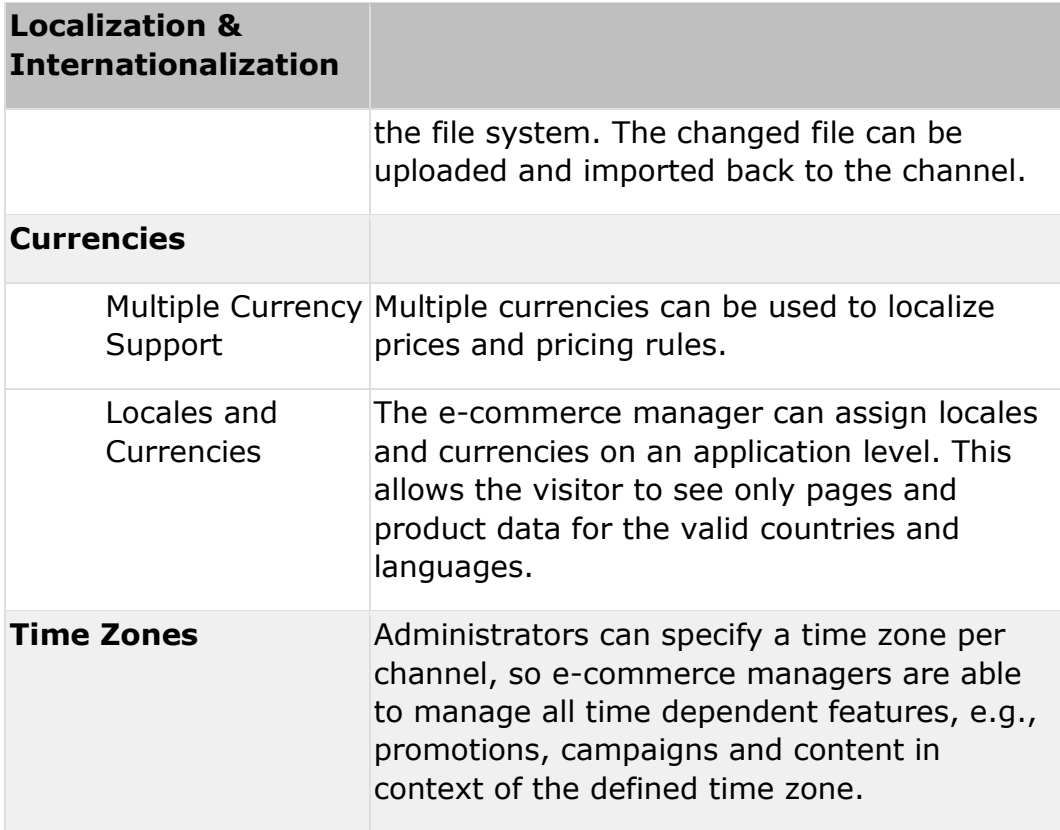

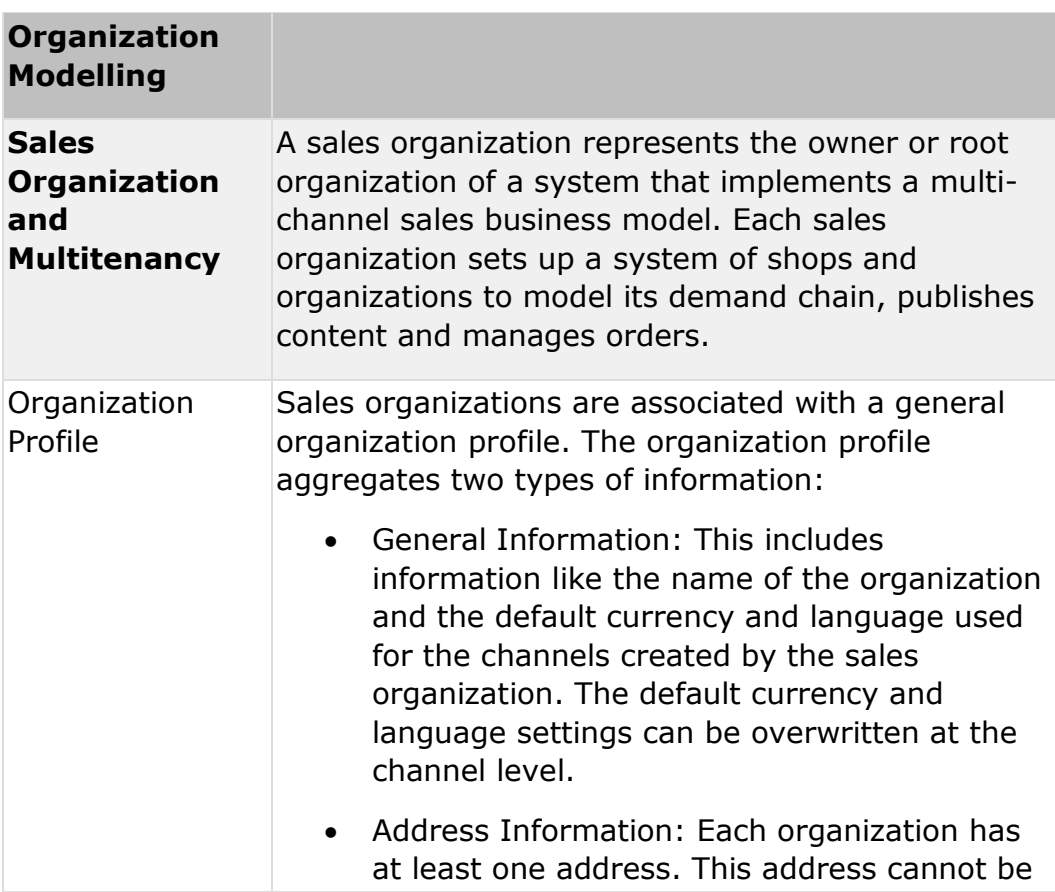

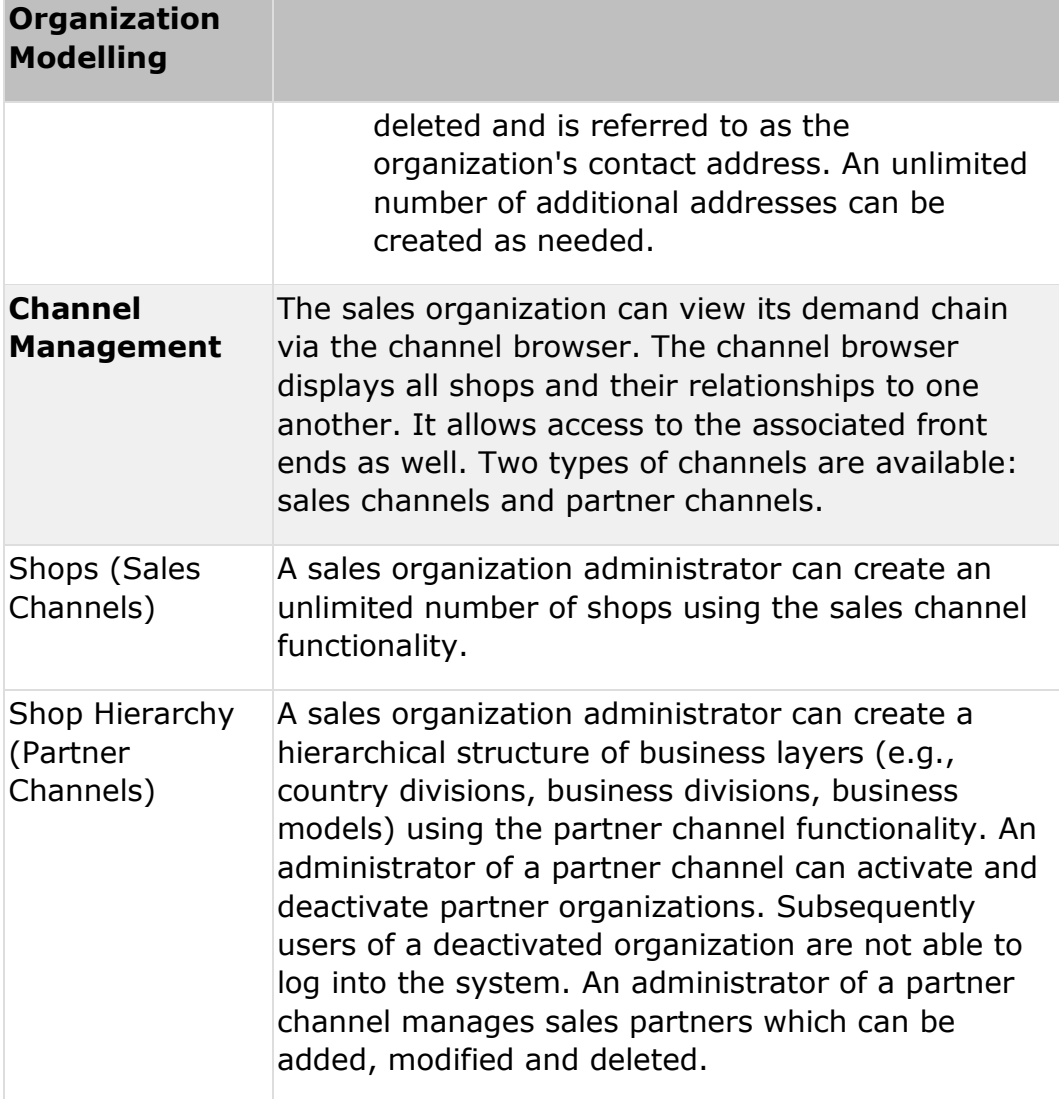

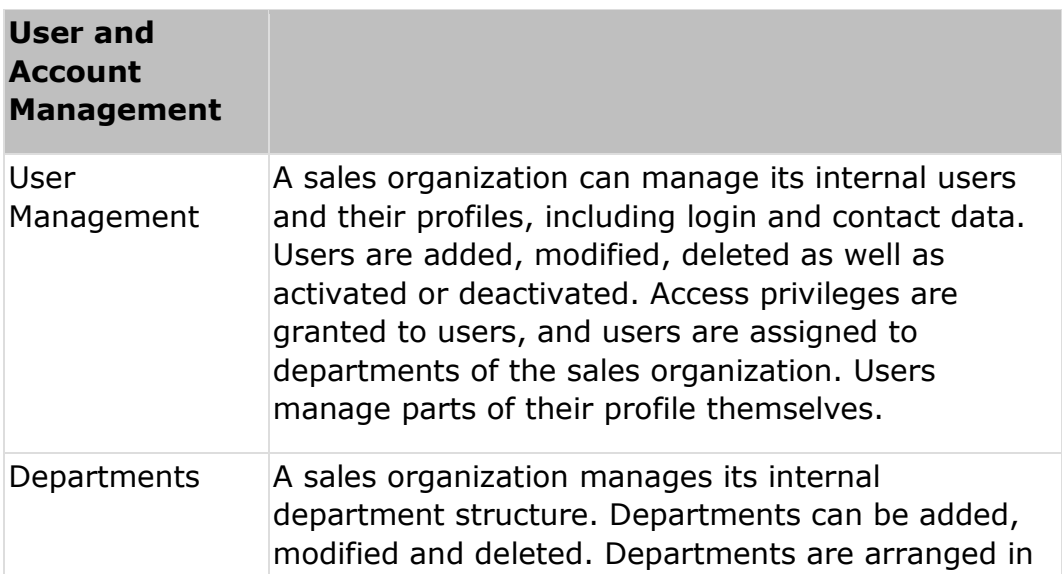

a department hierarchy. Users are assigned to one or more departments.

#### **Analytics and Reporting**

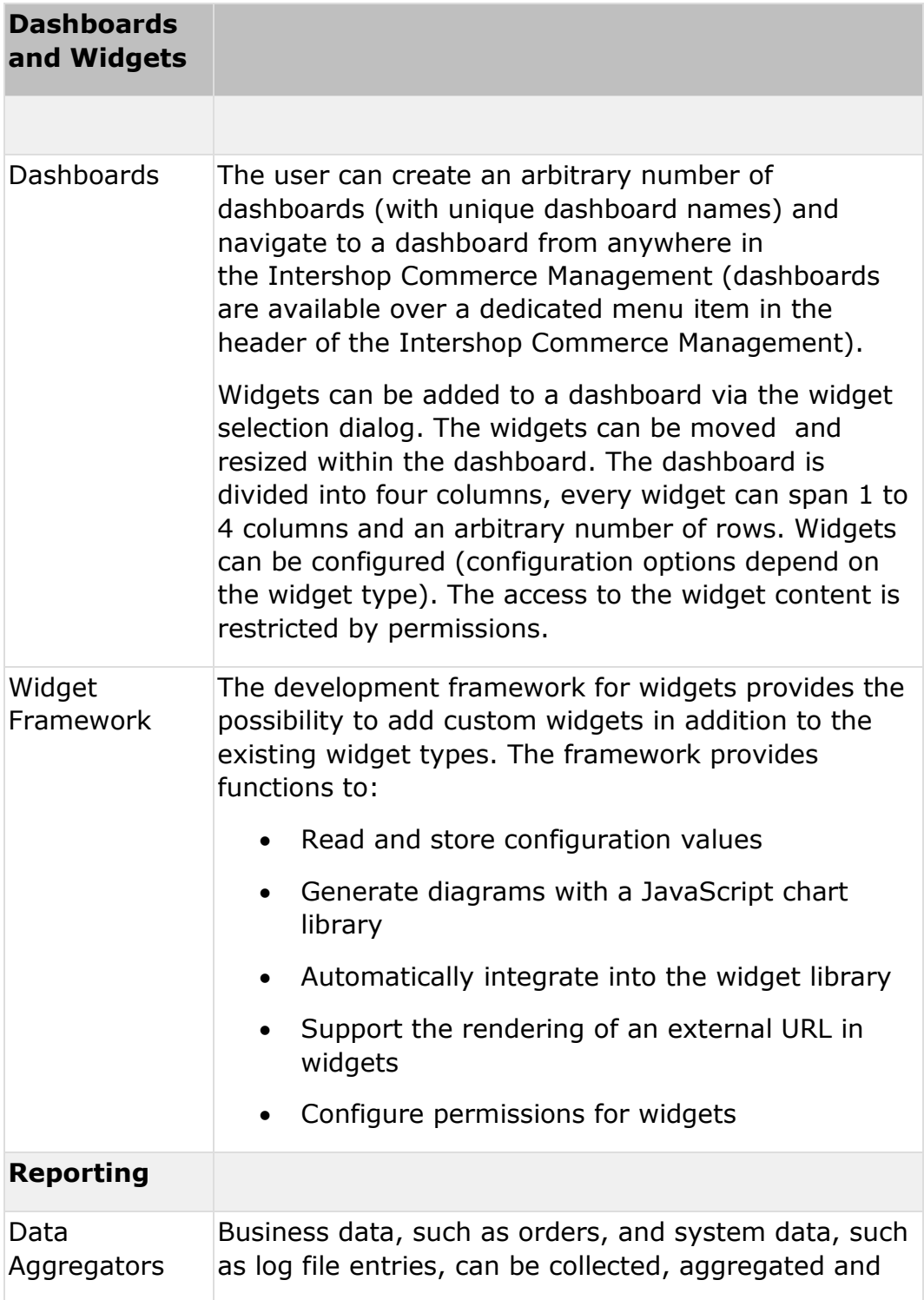

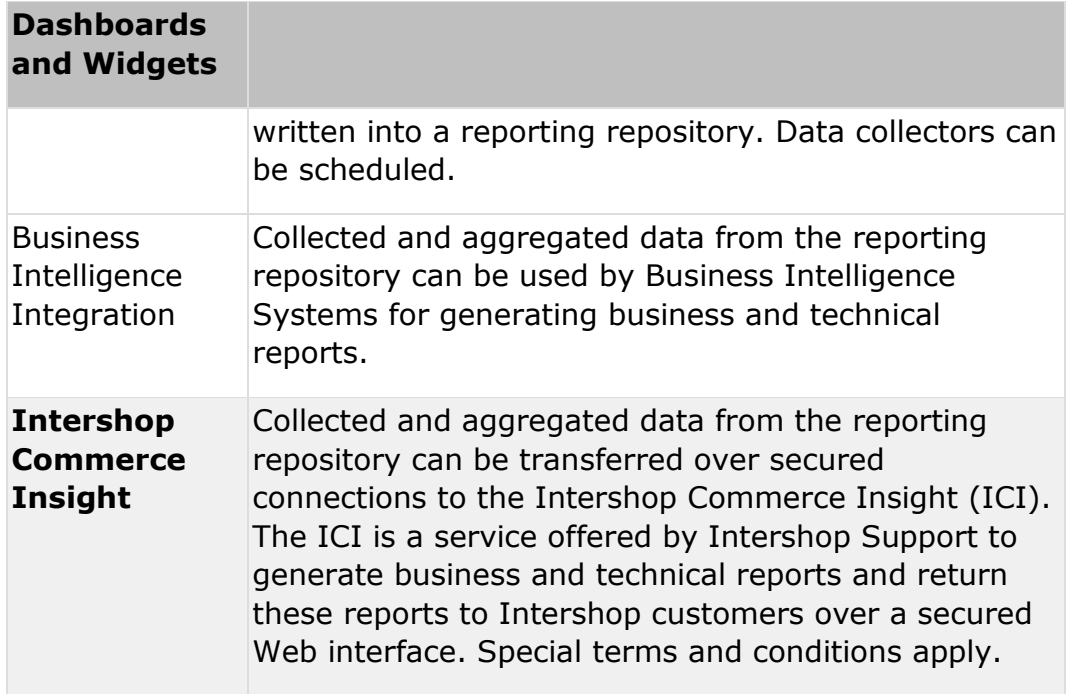

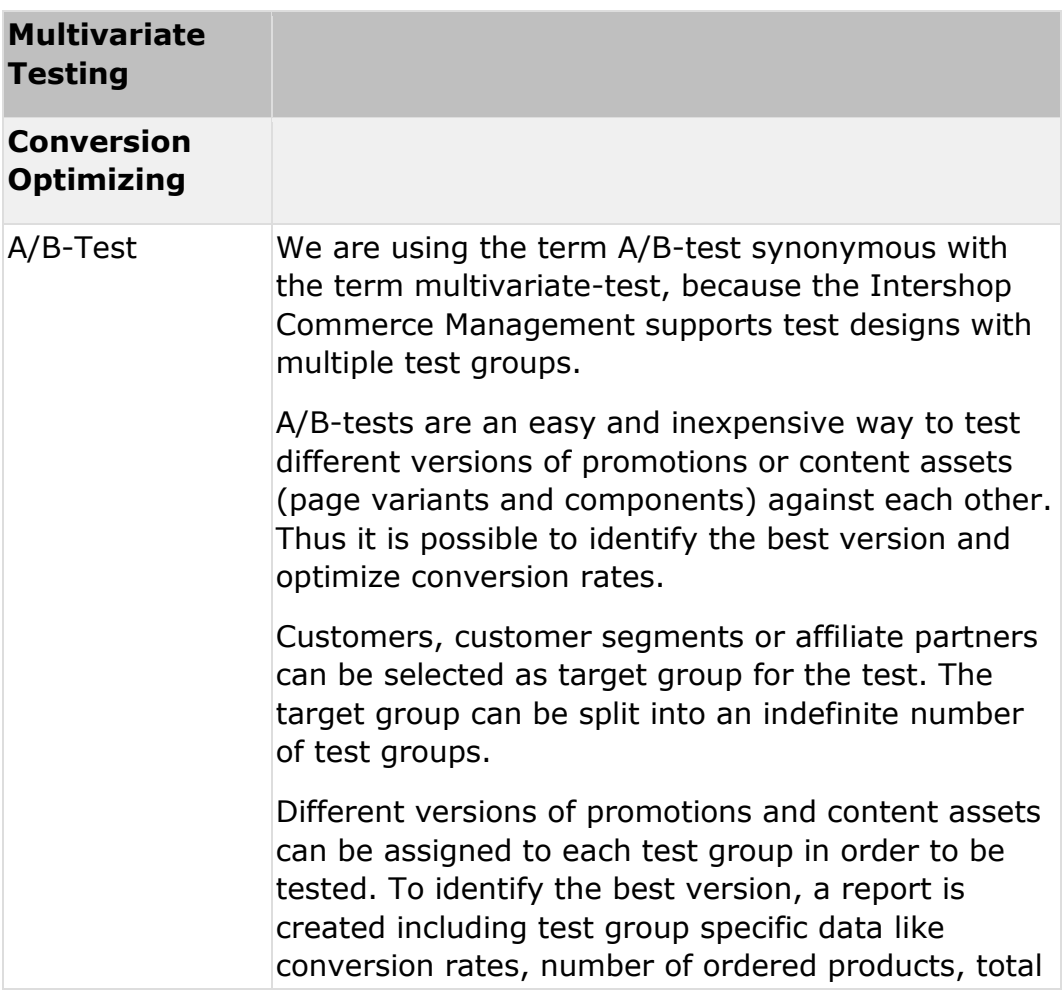

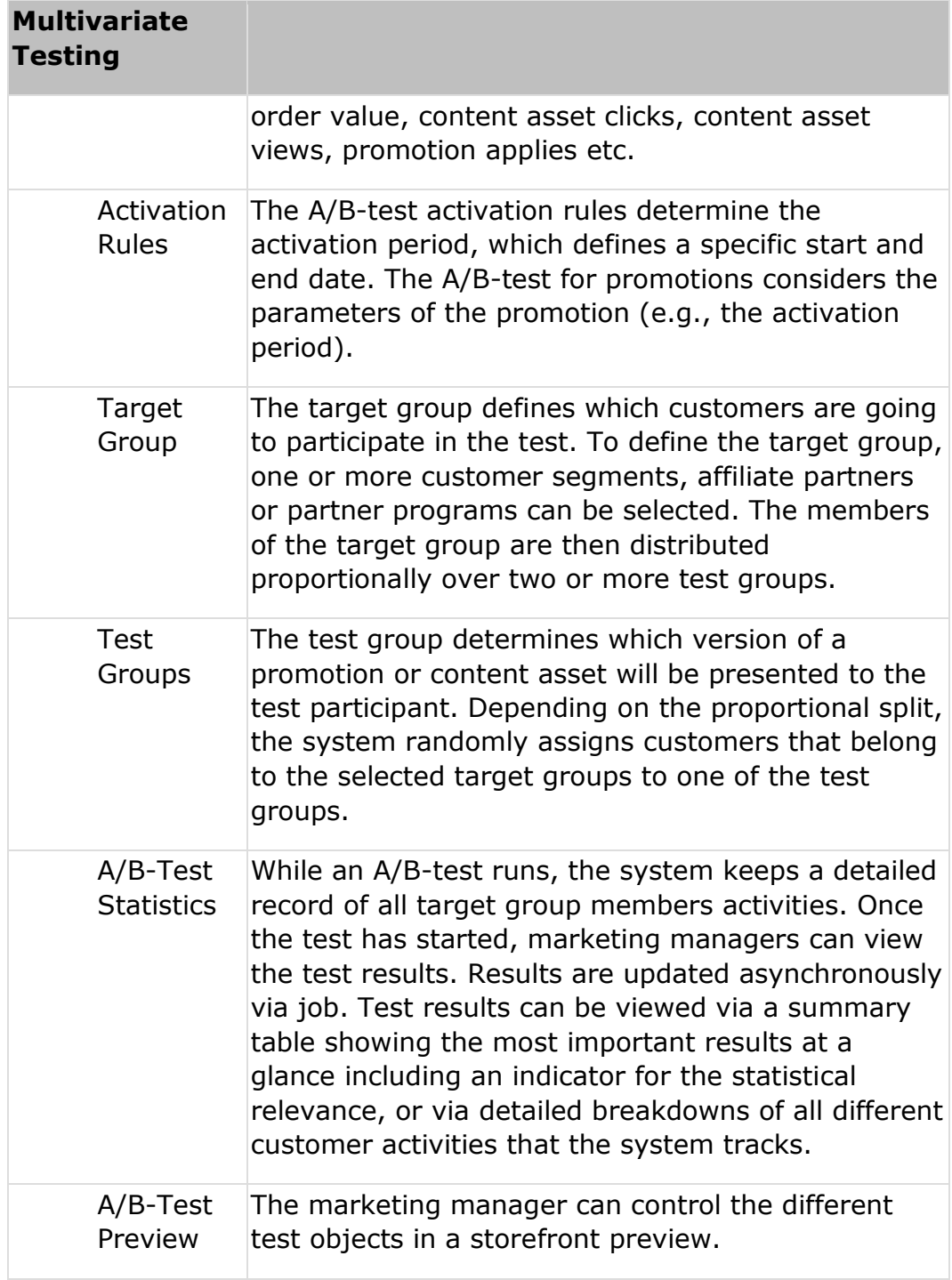

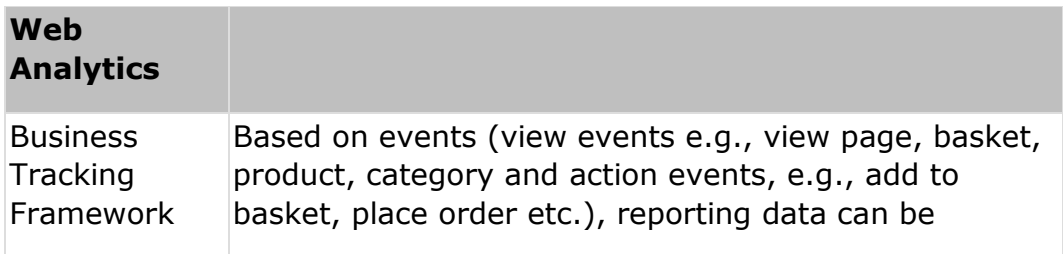

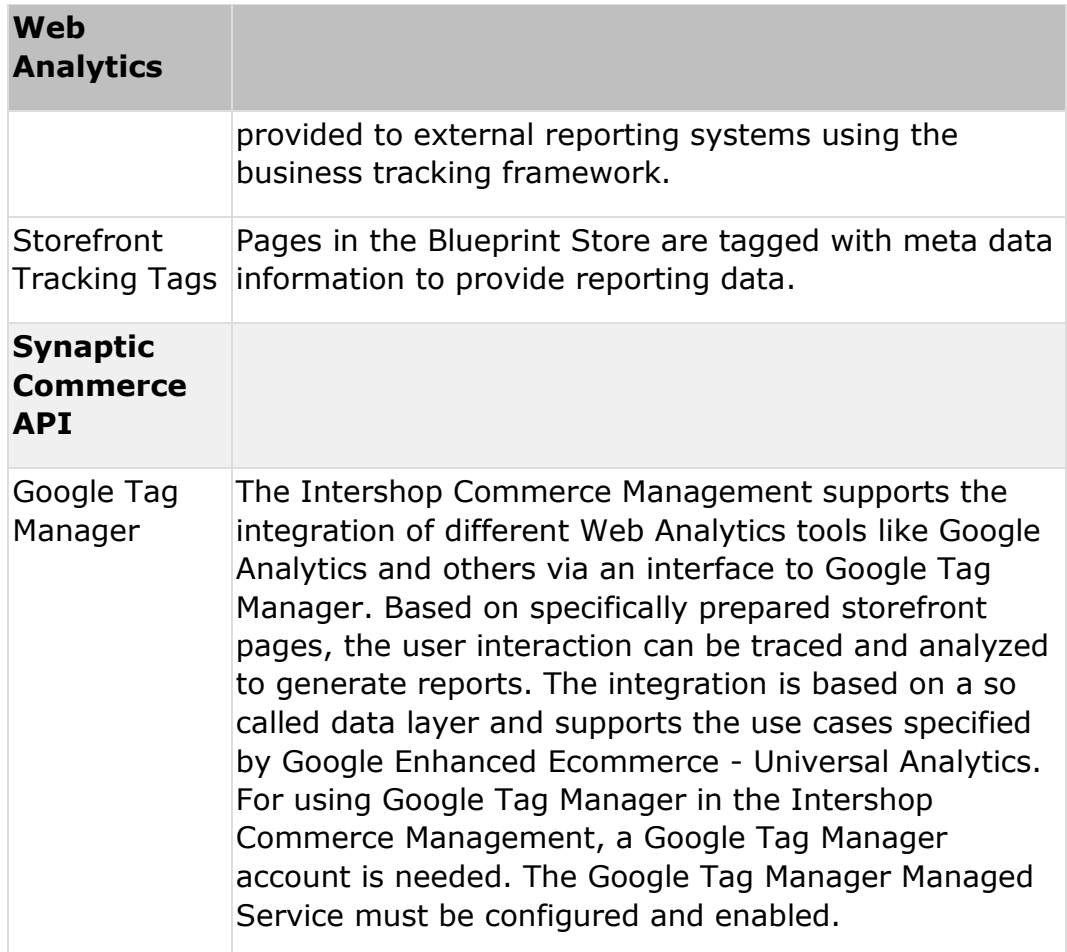

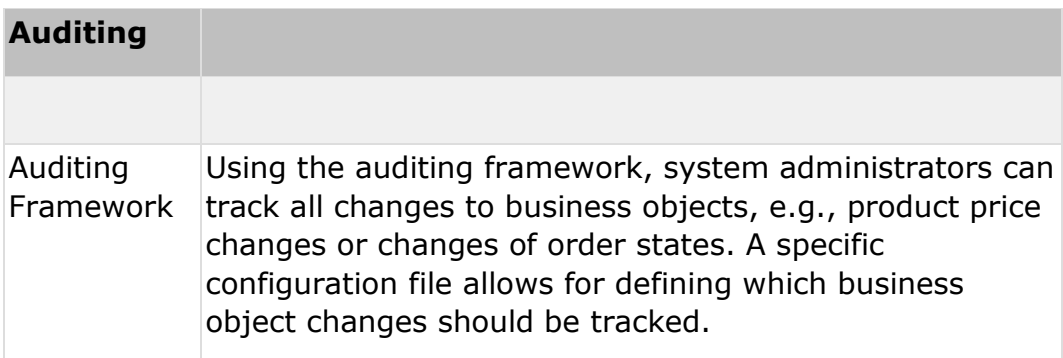

#### **Operational Excellence**

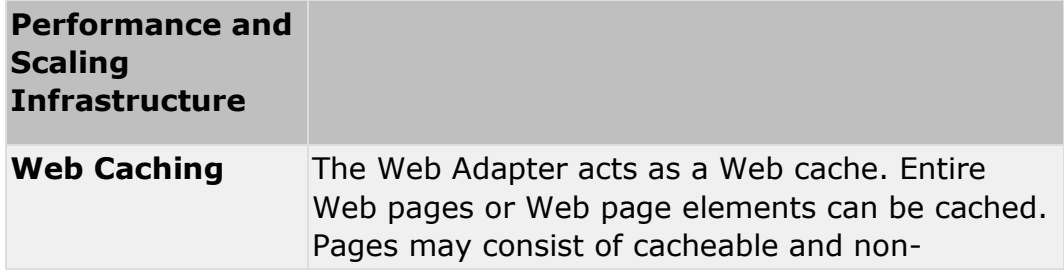

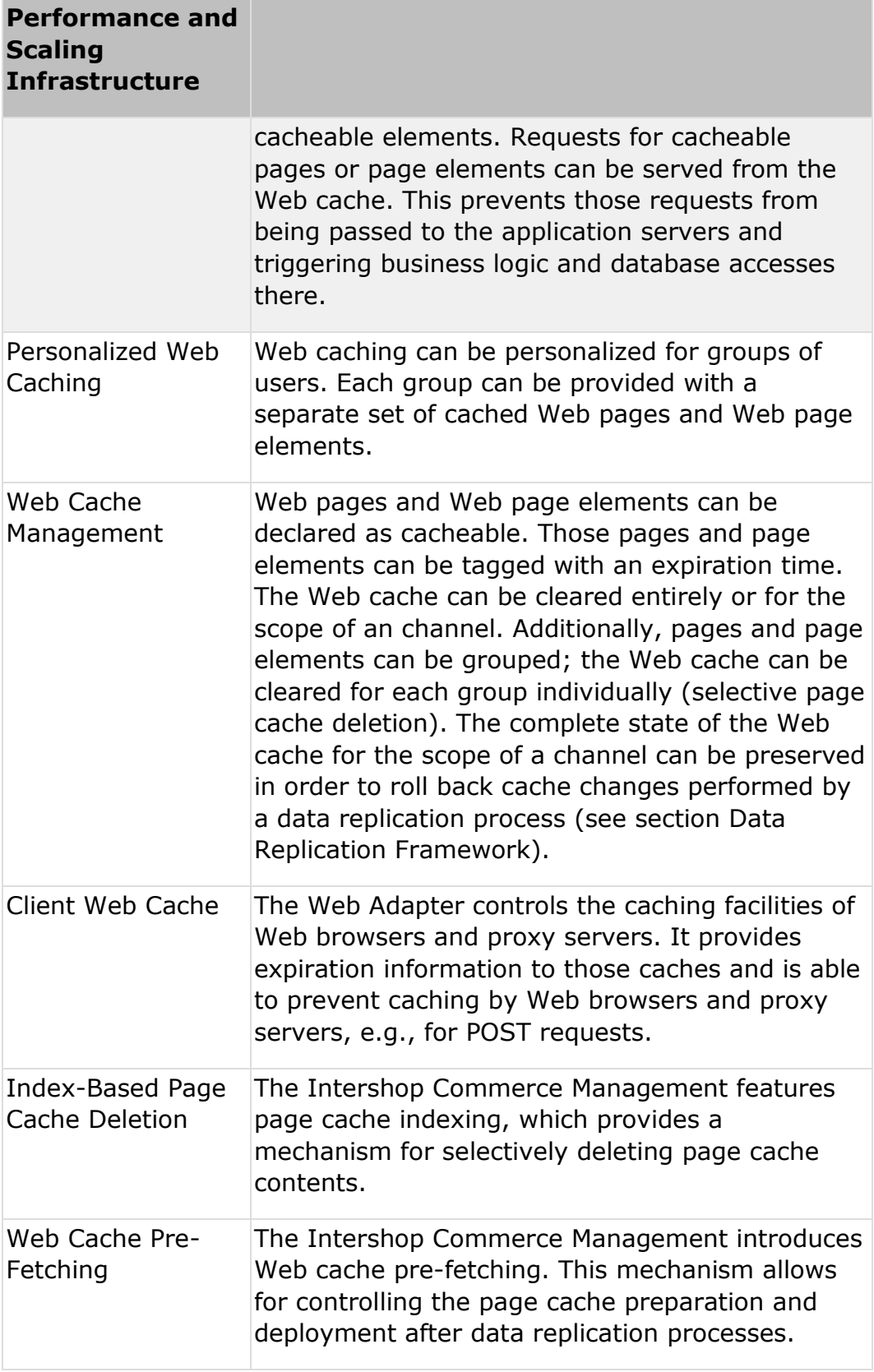

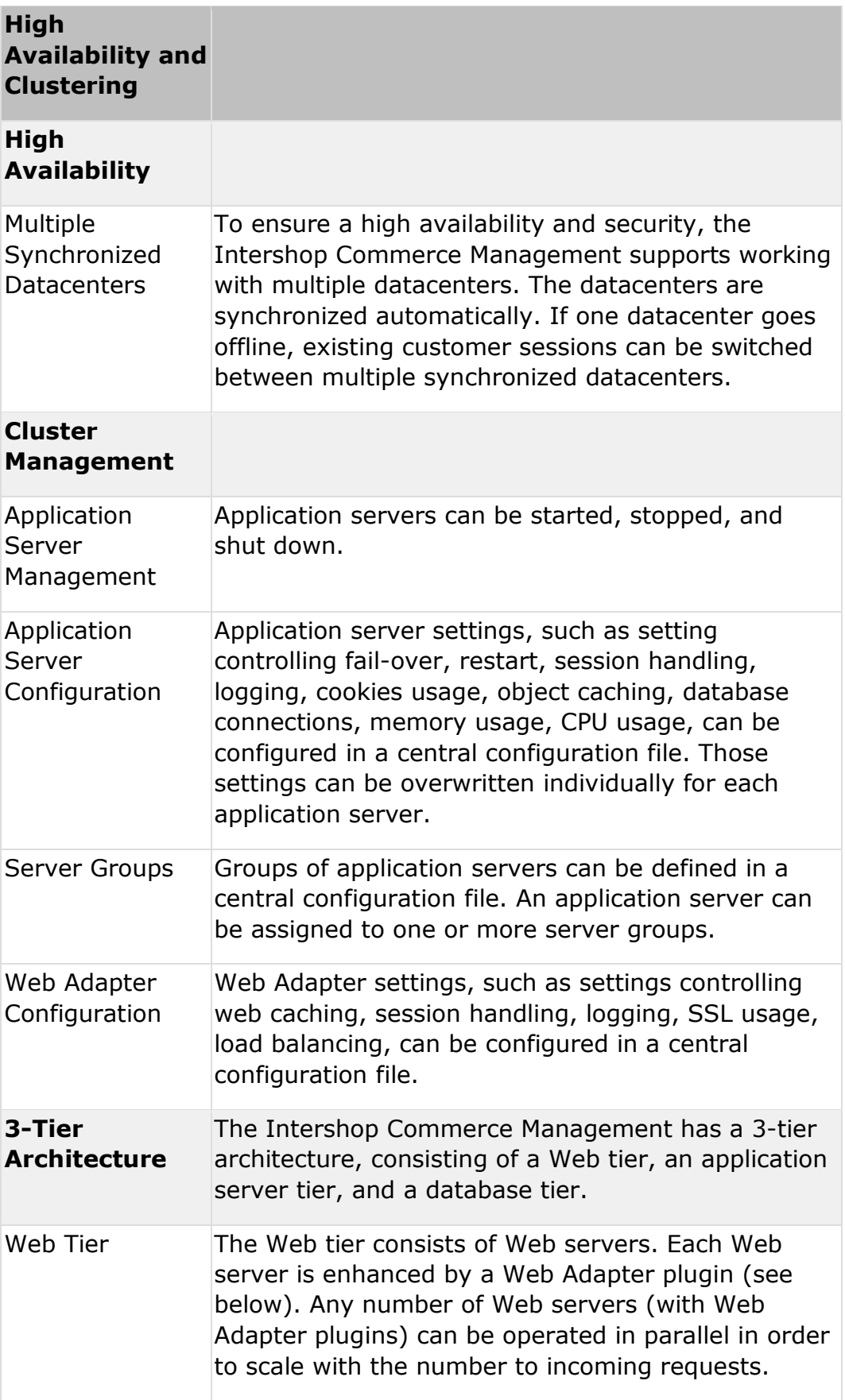

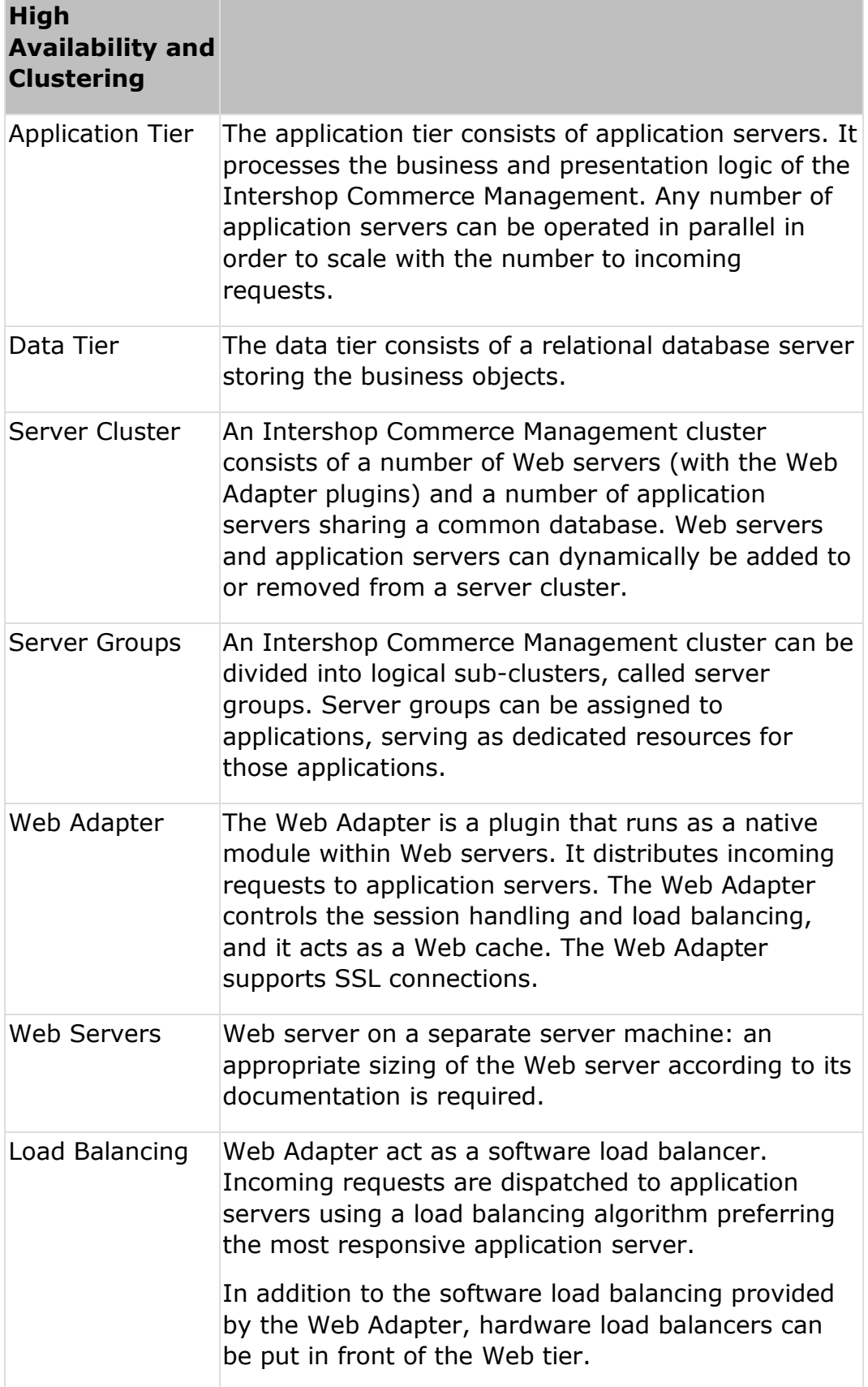

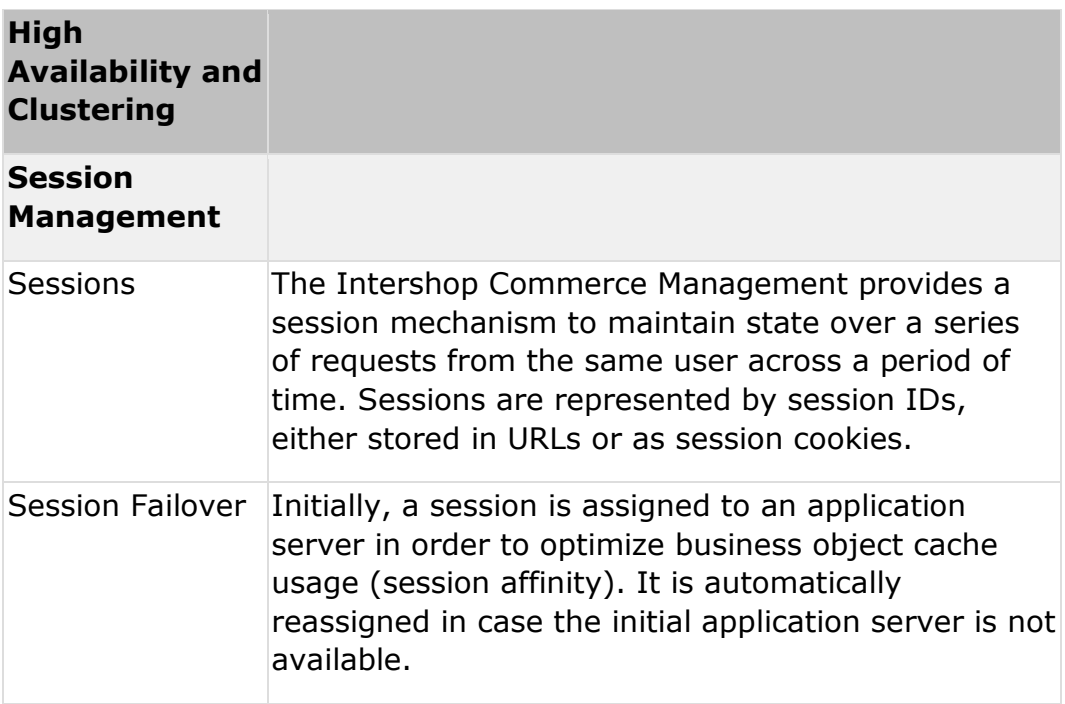

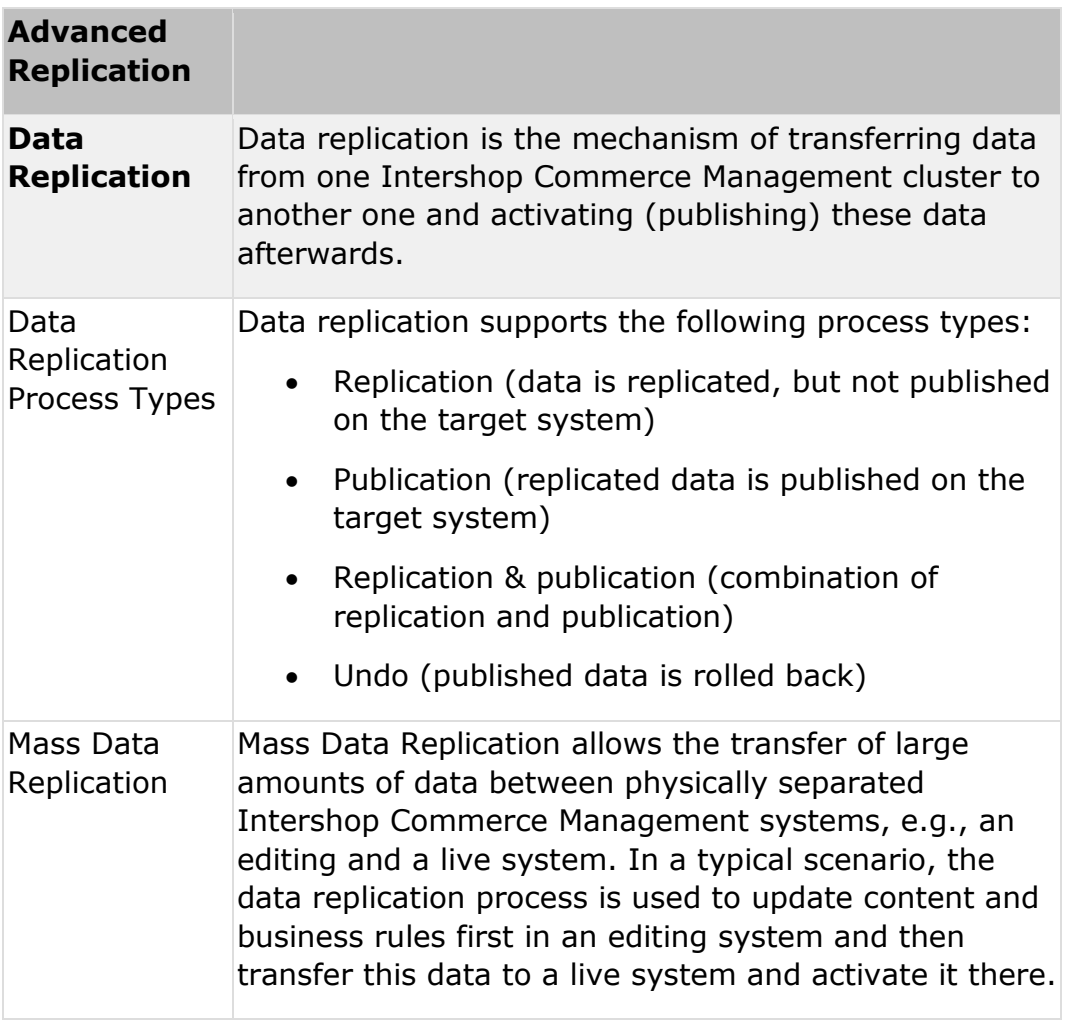

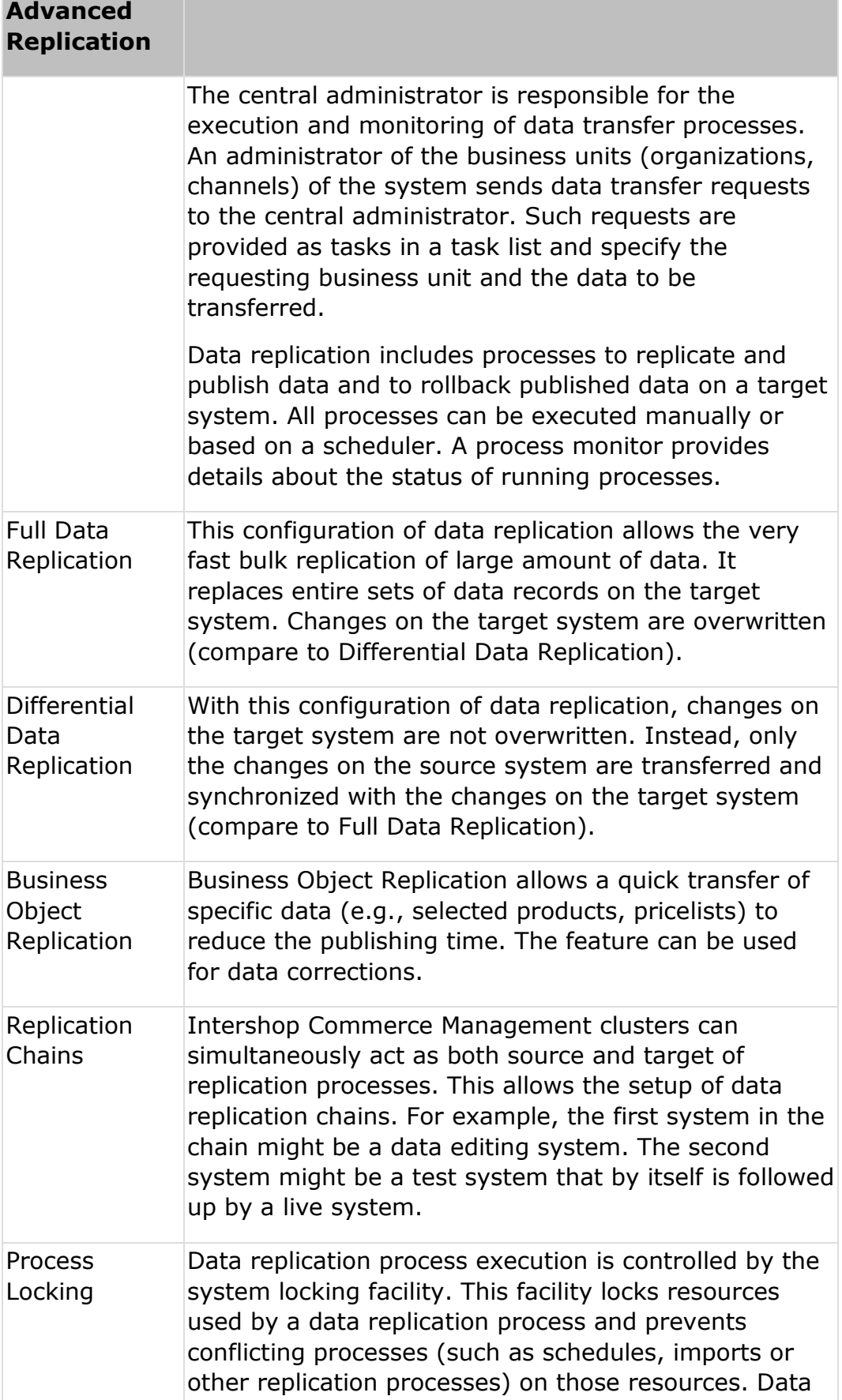

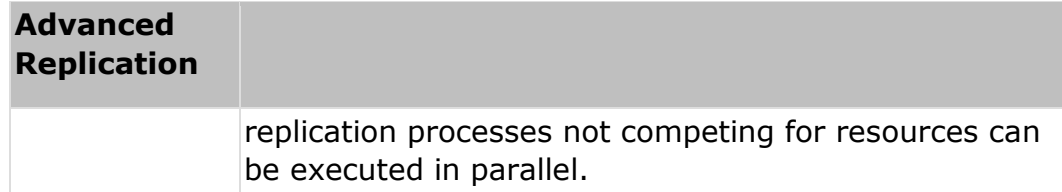

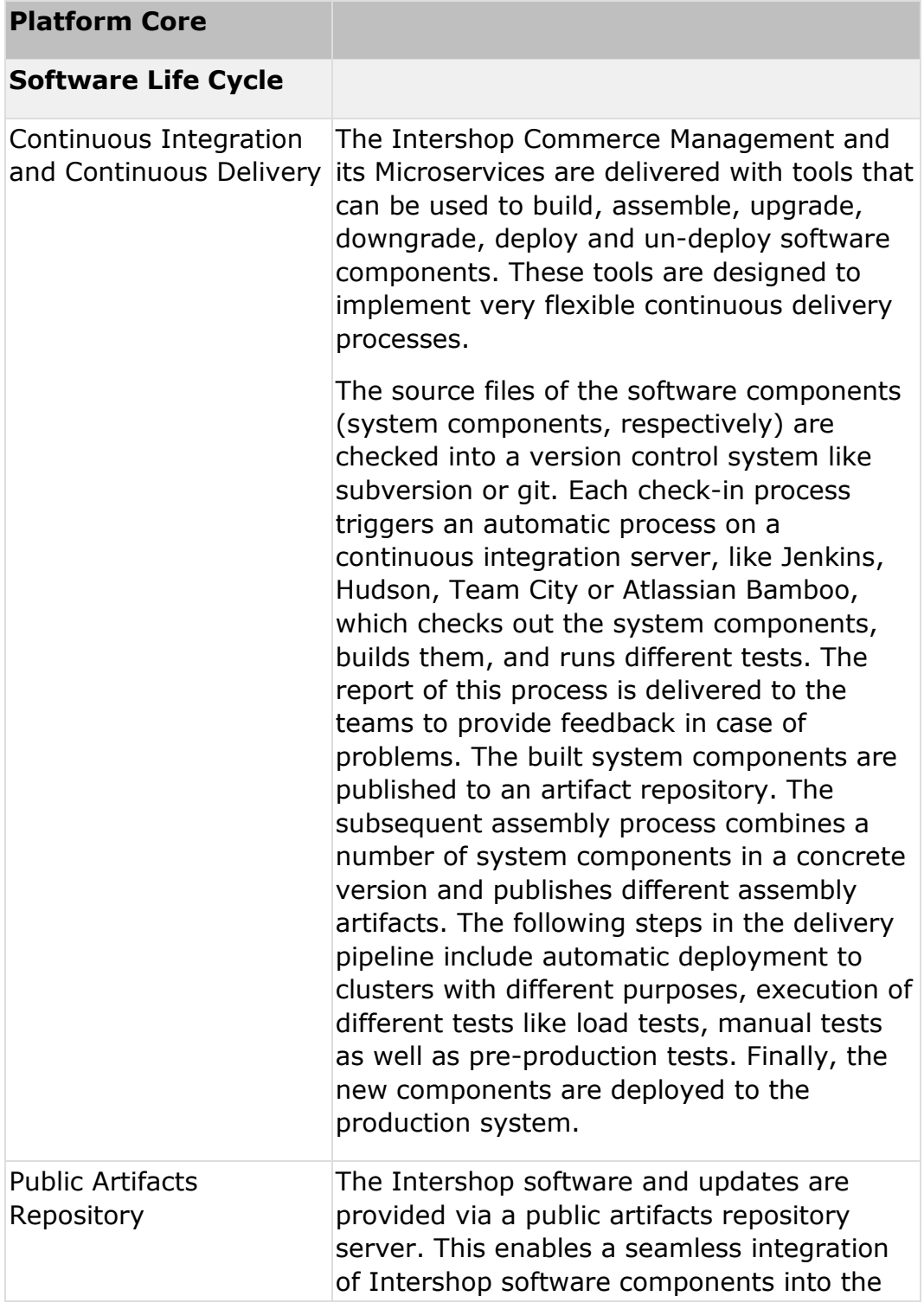

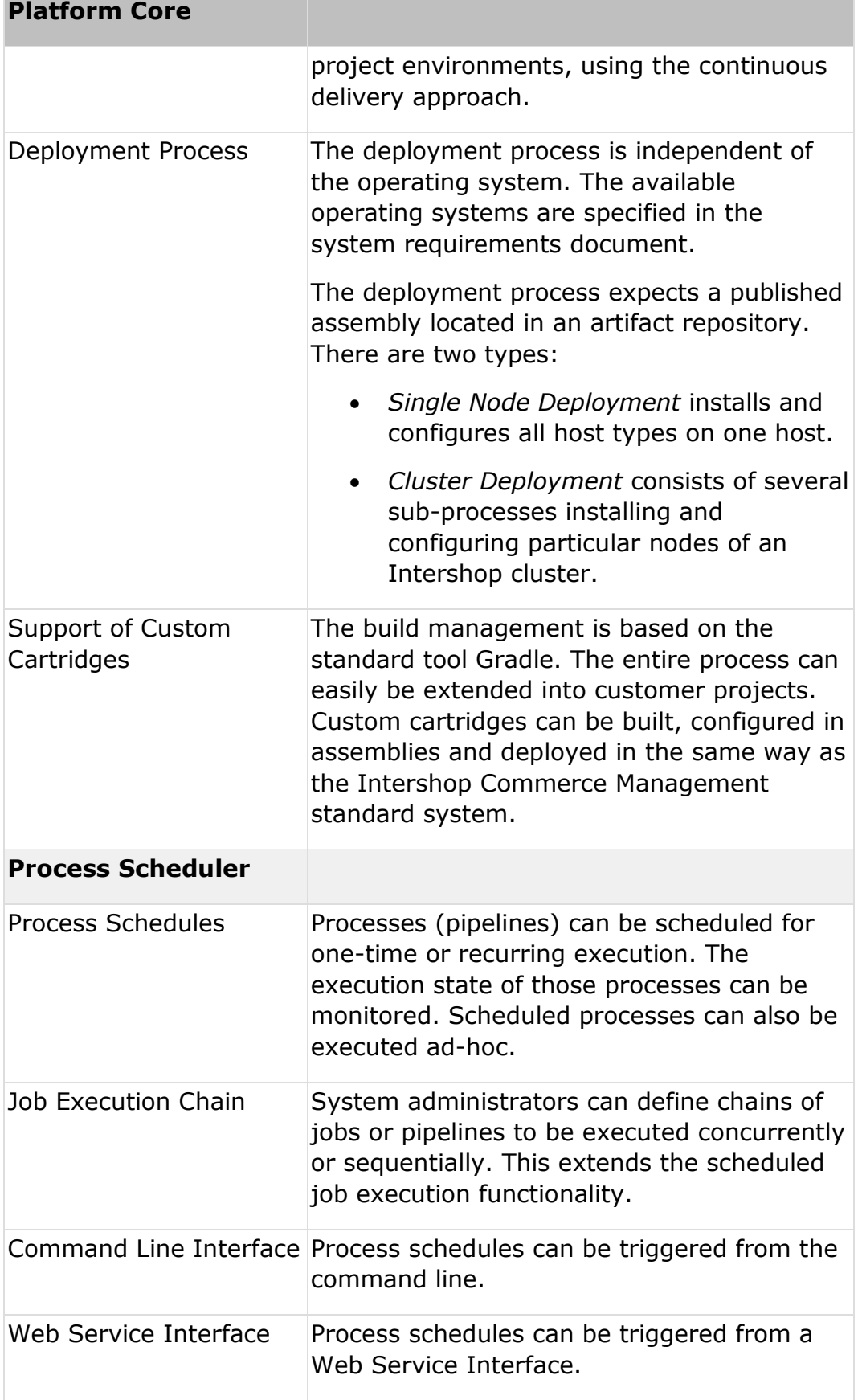

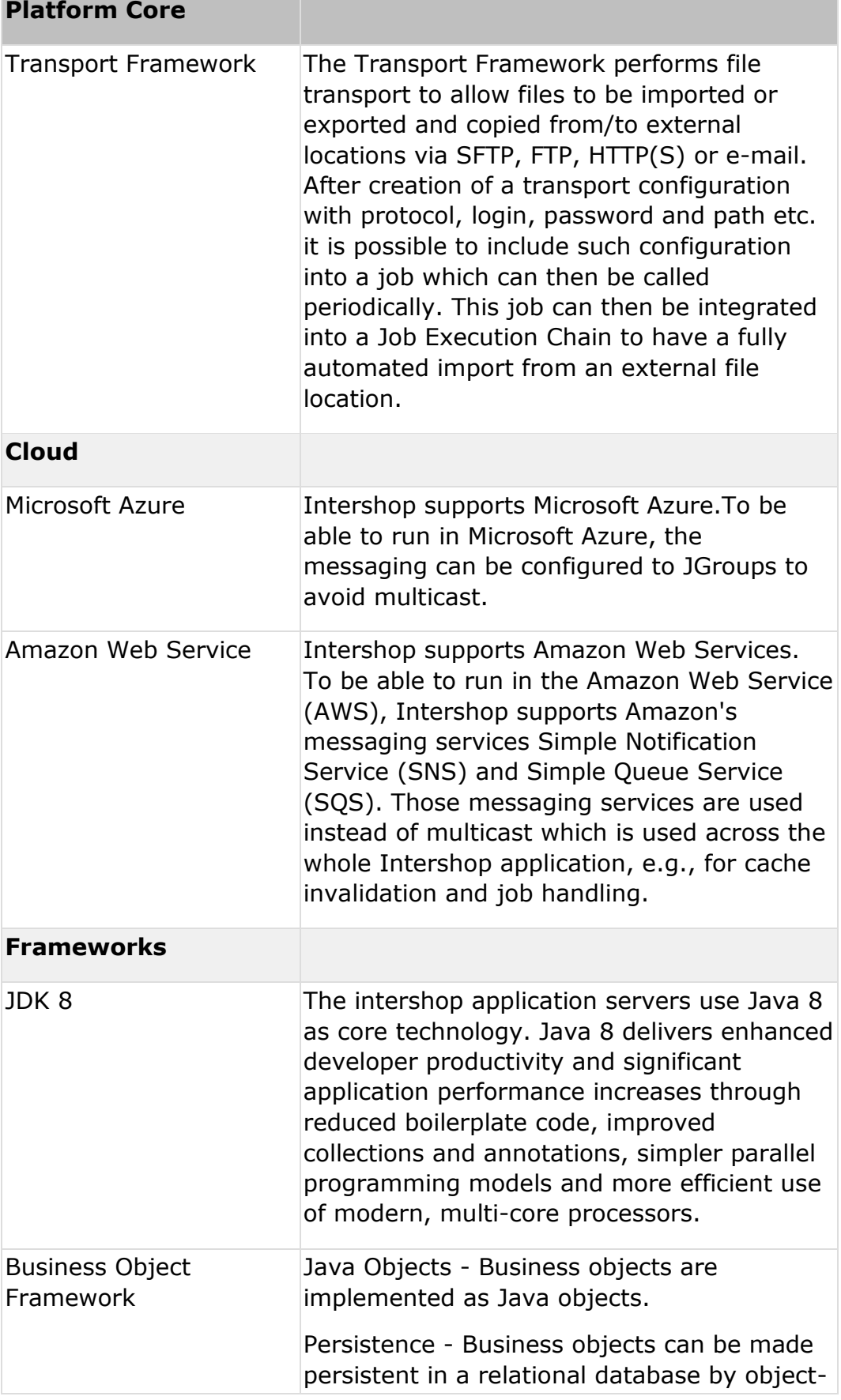

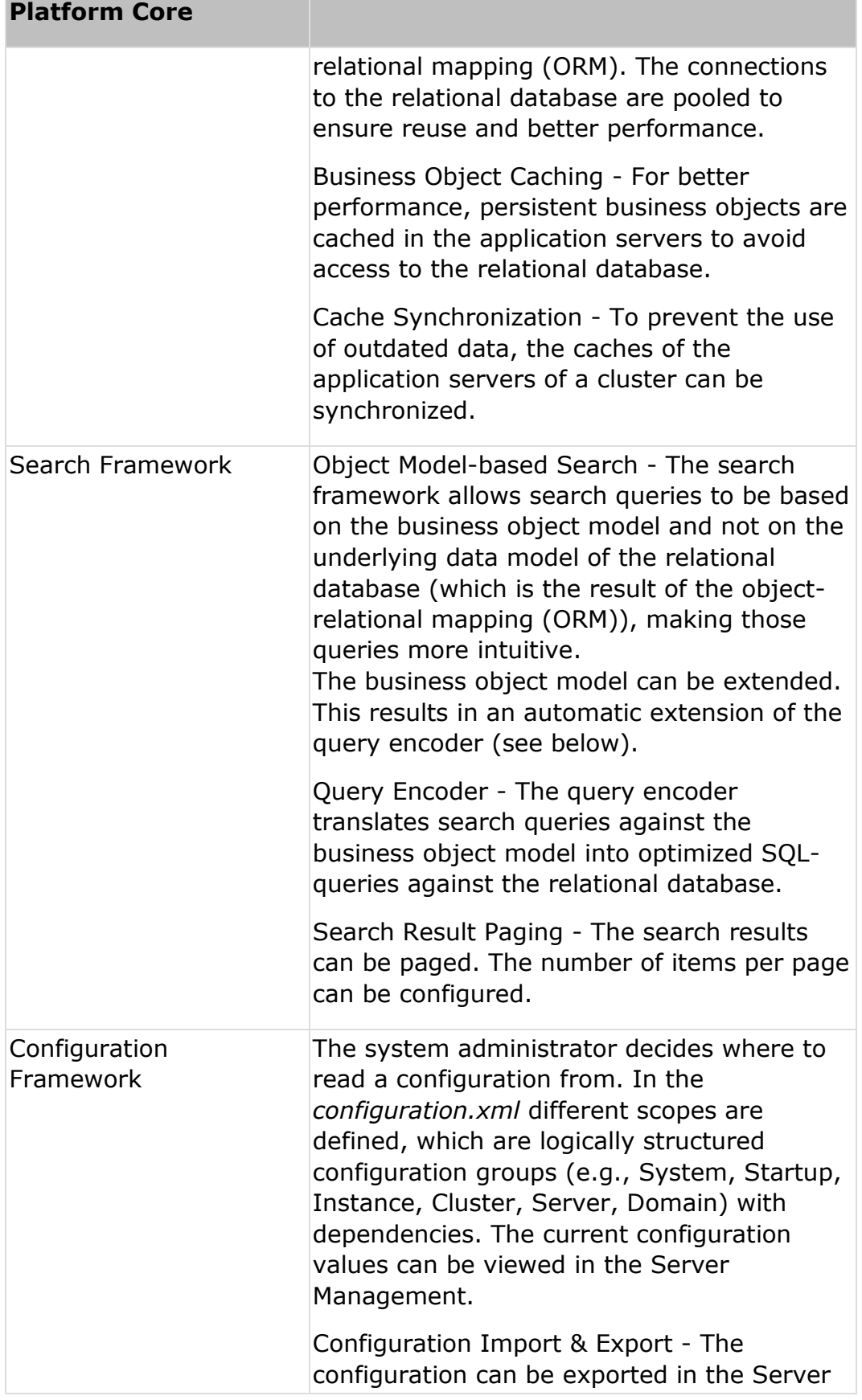

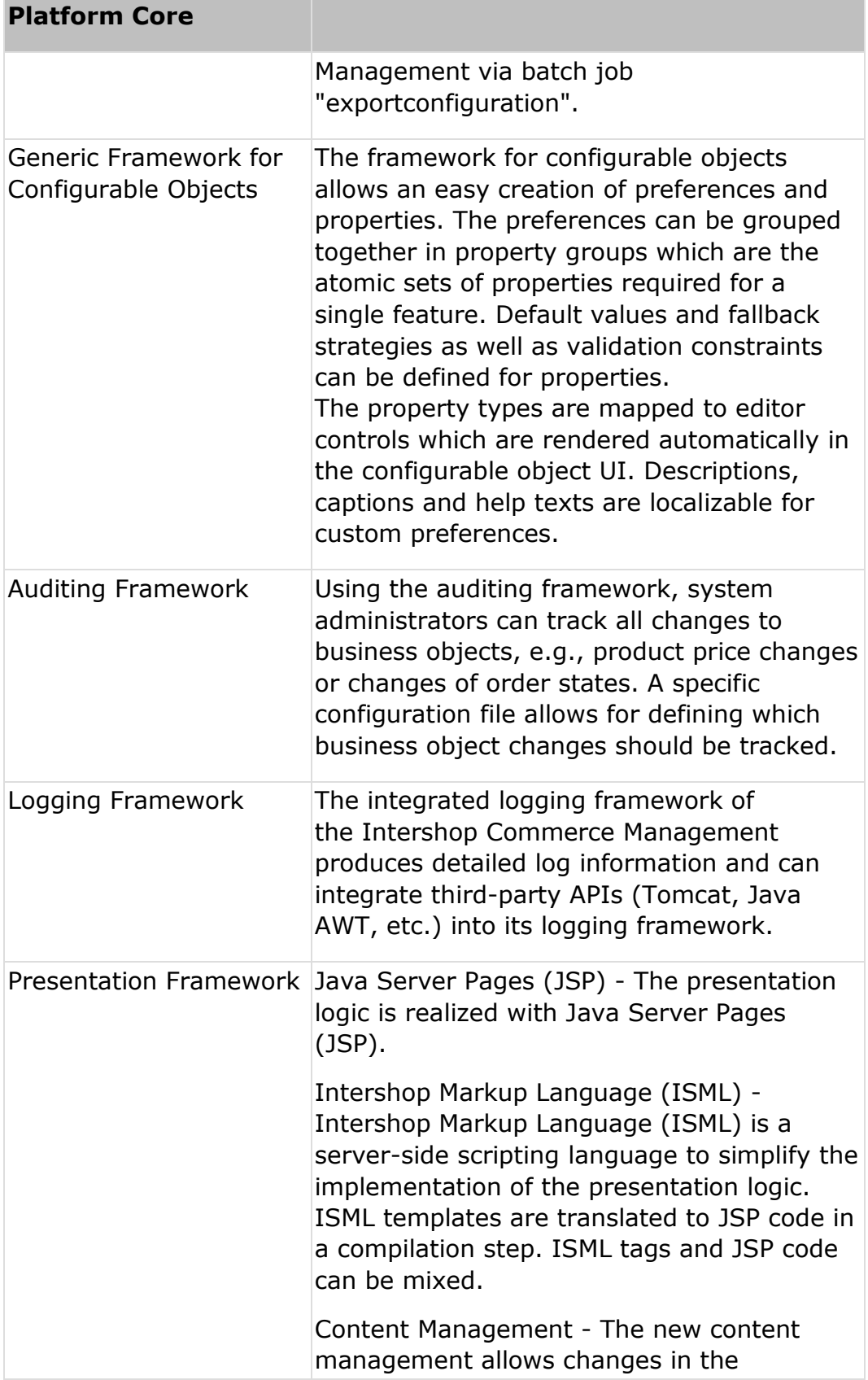

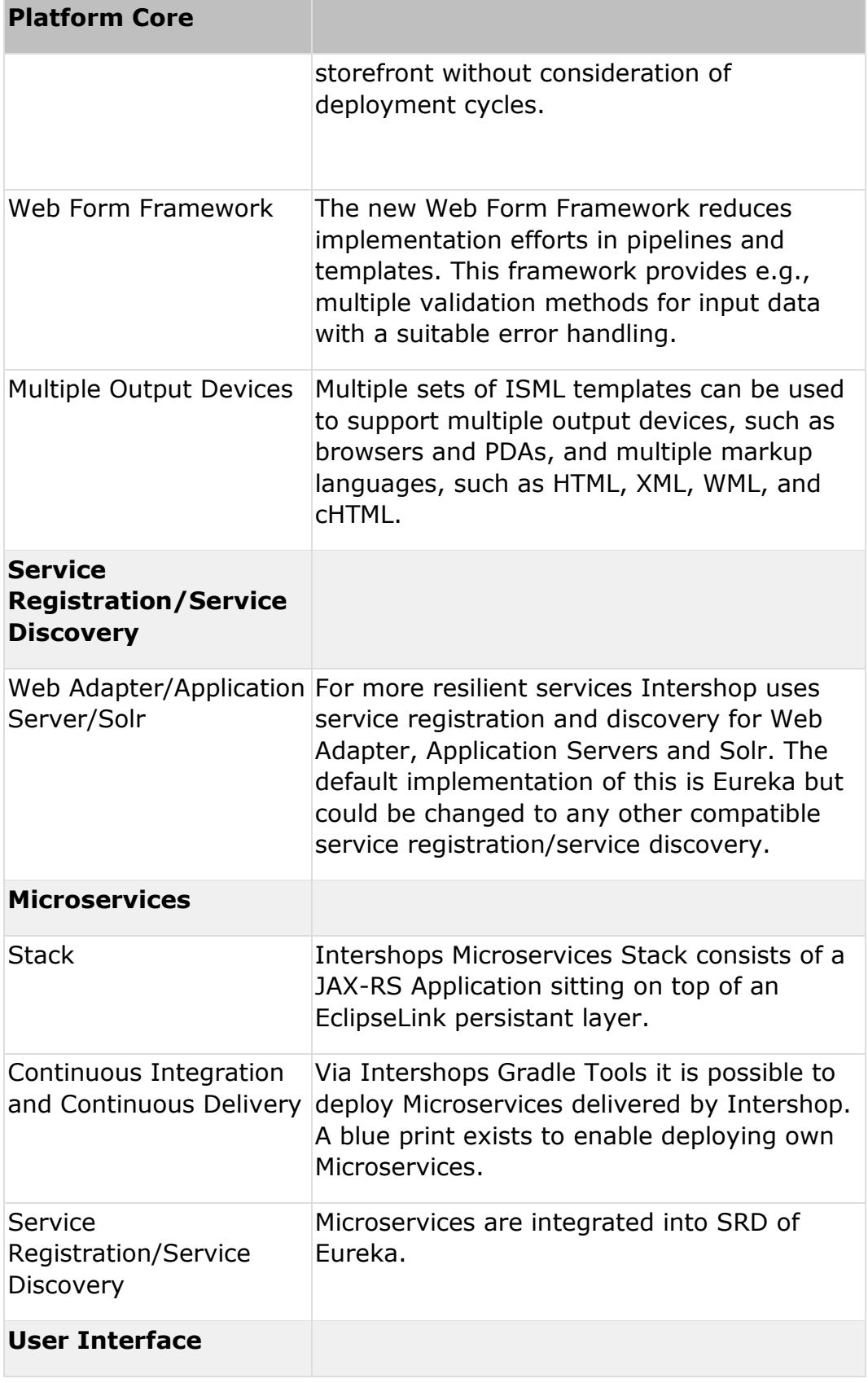

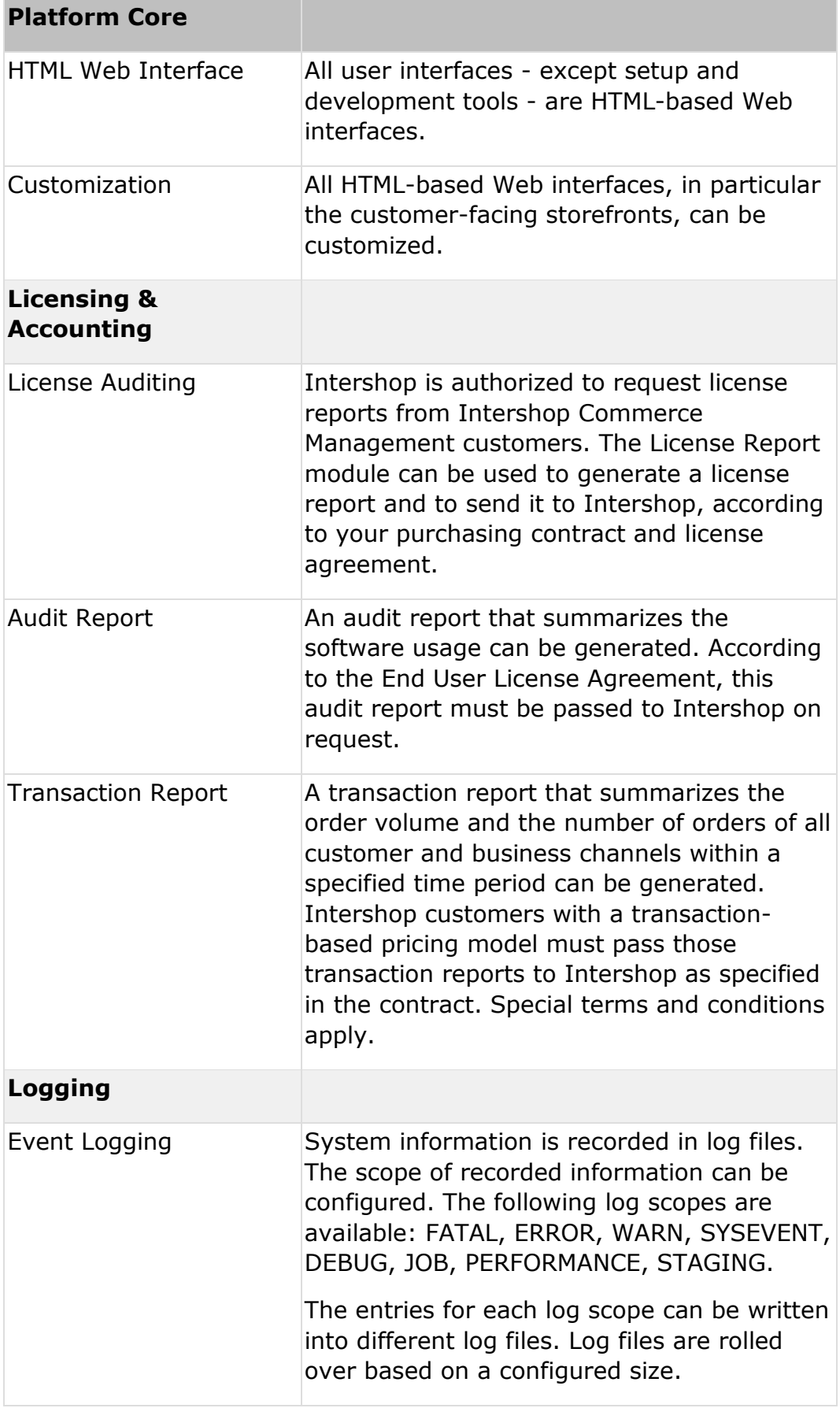

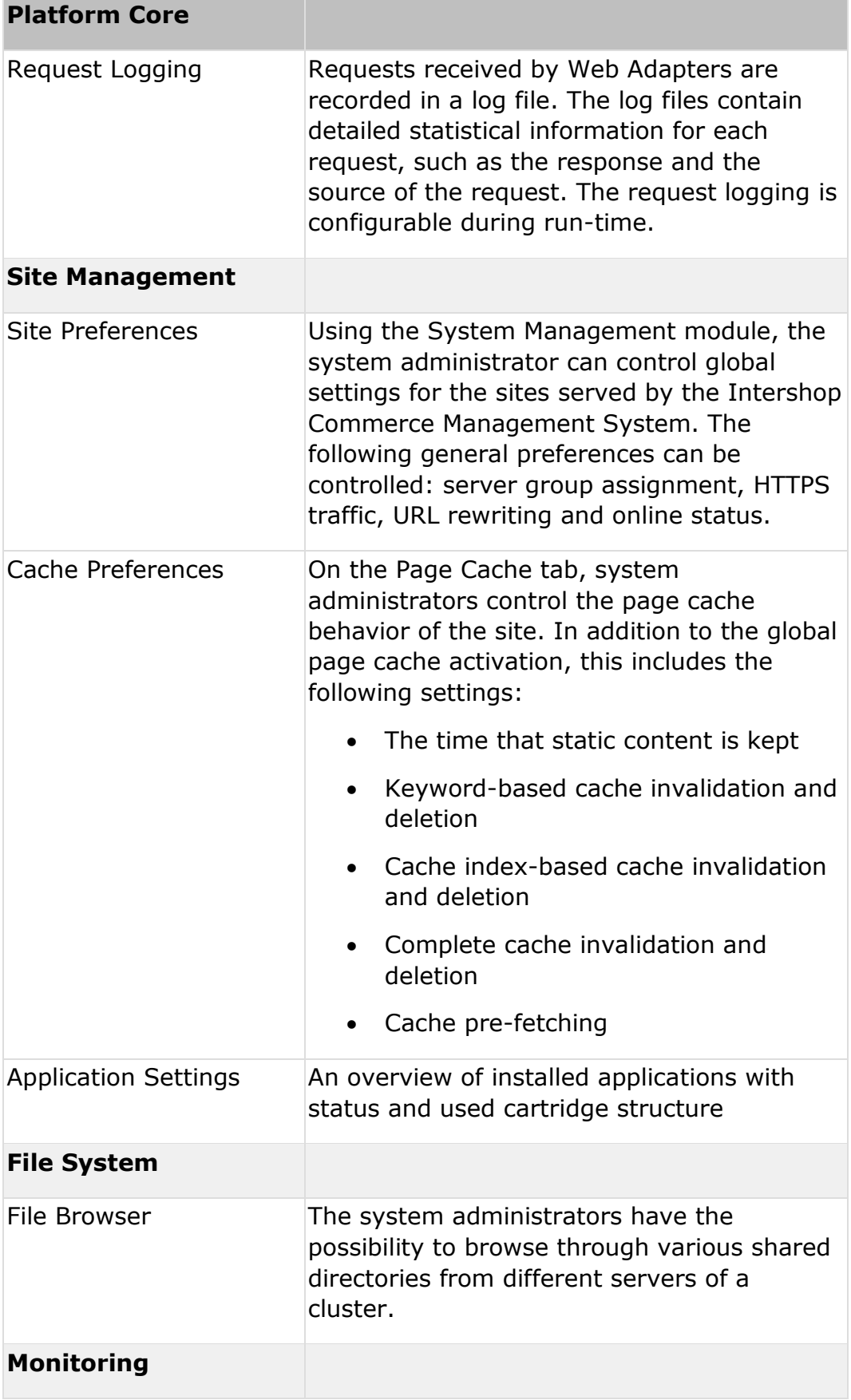

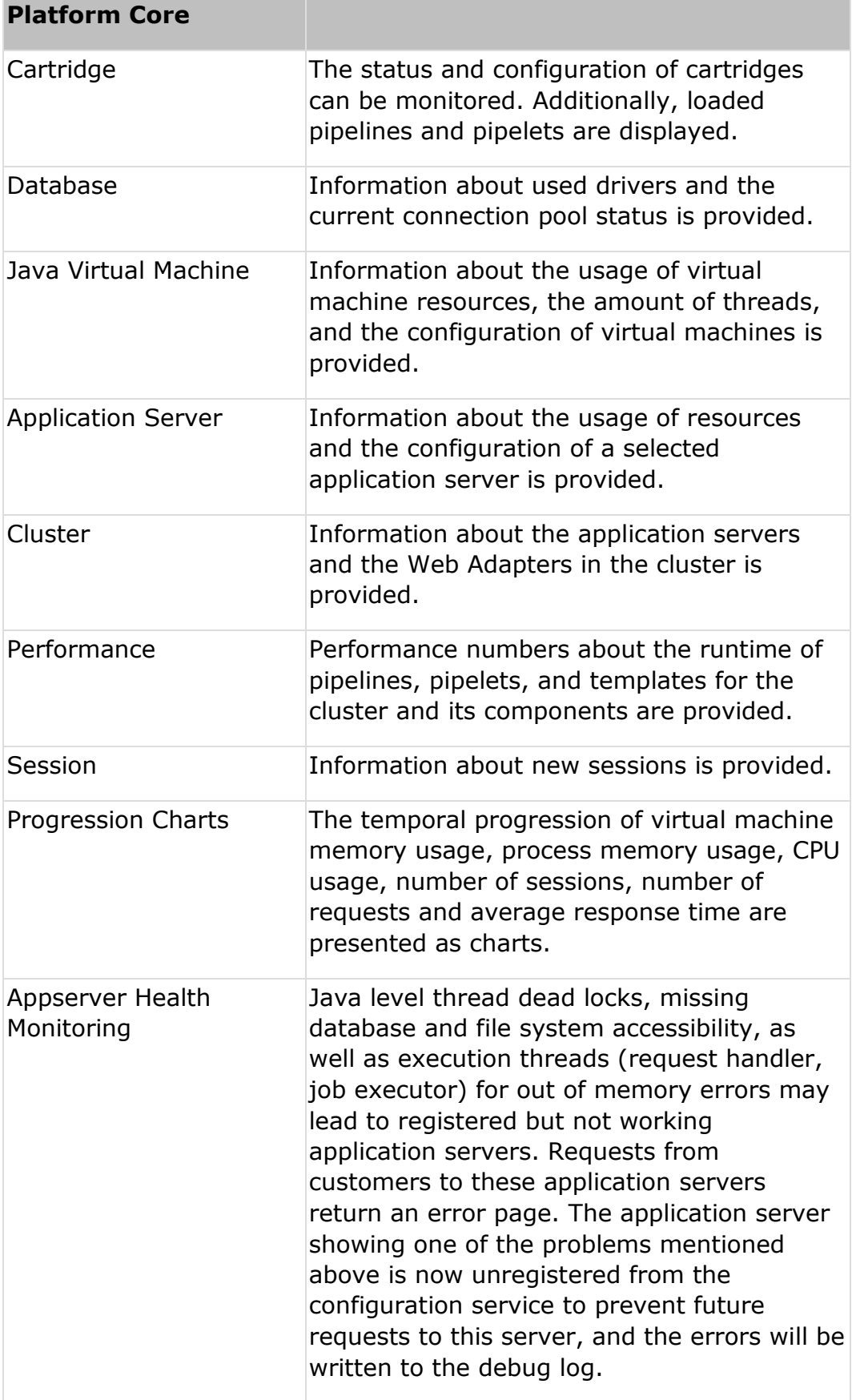

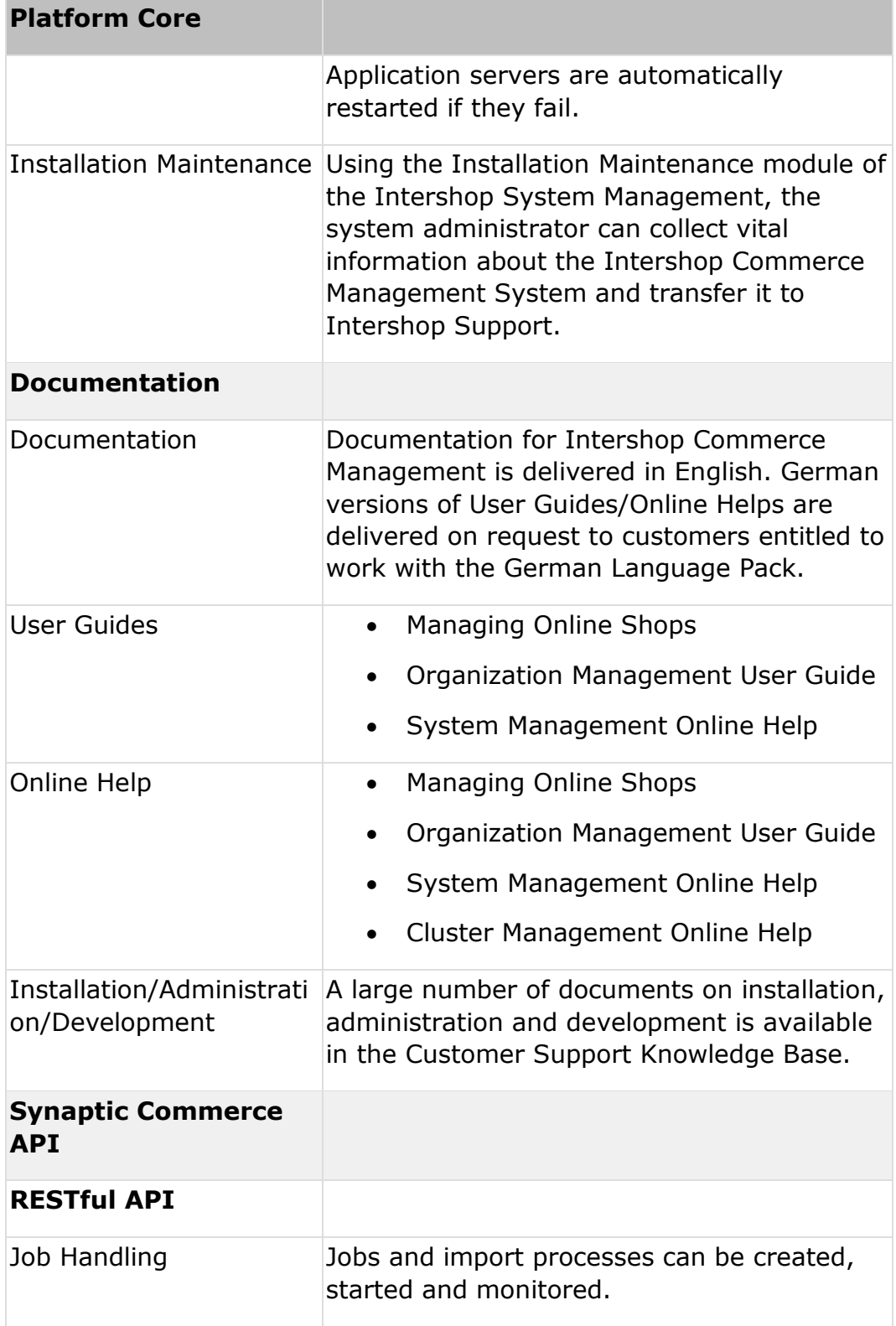

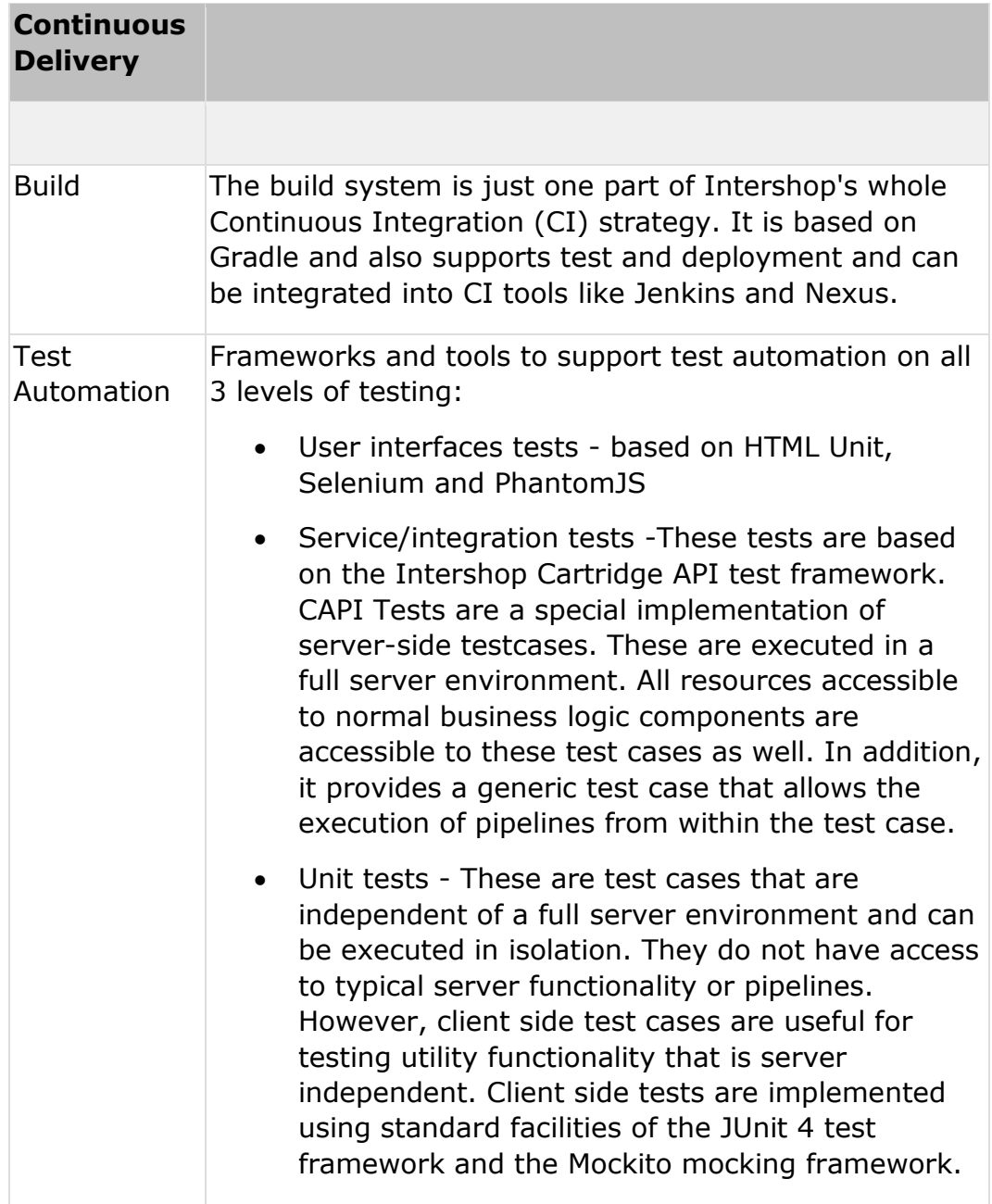

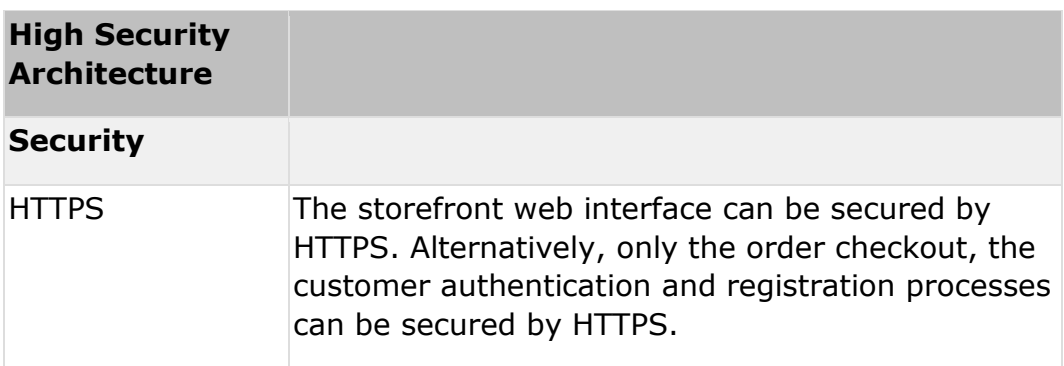

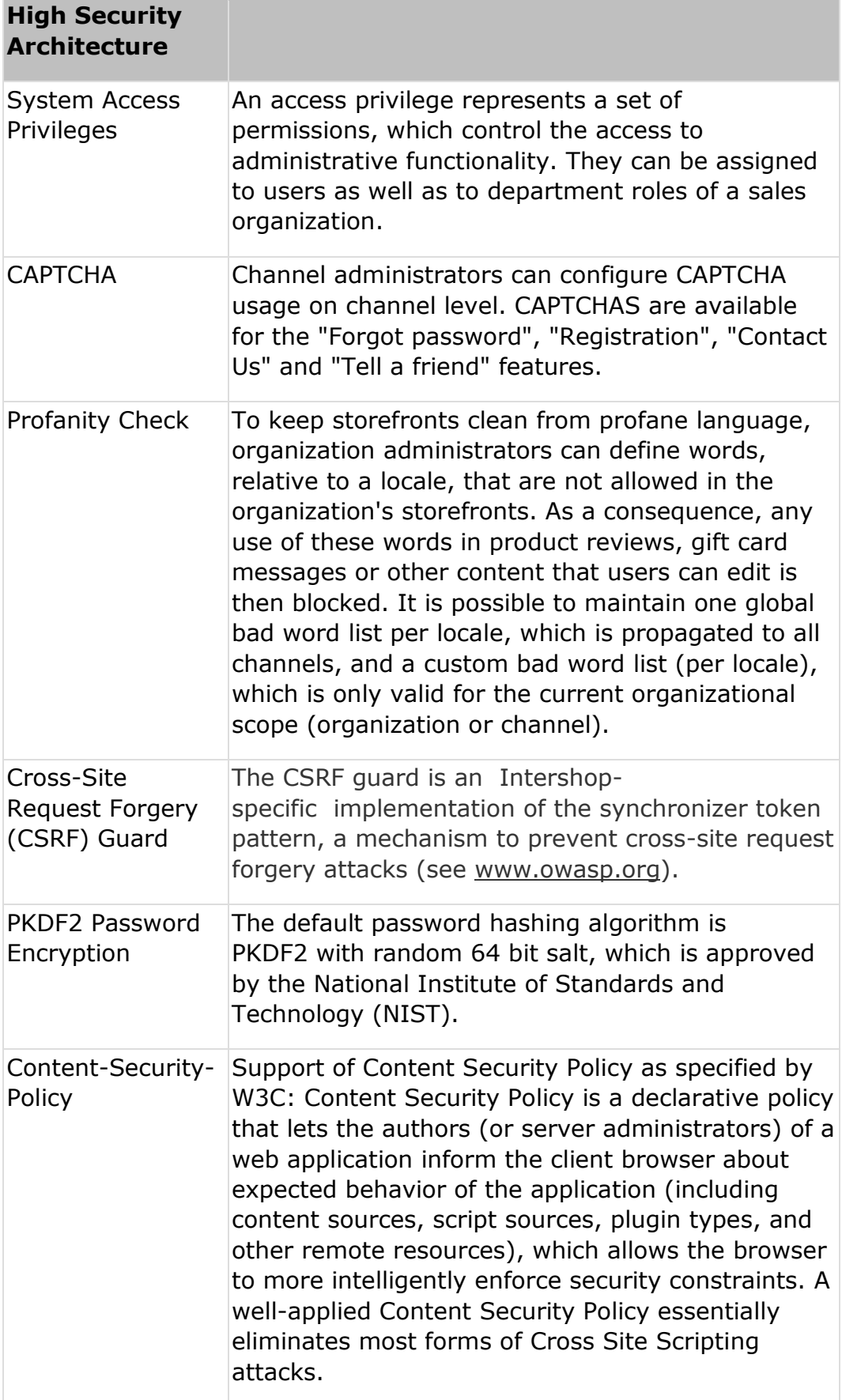

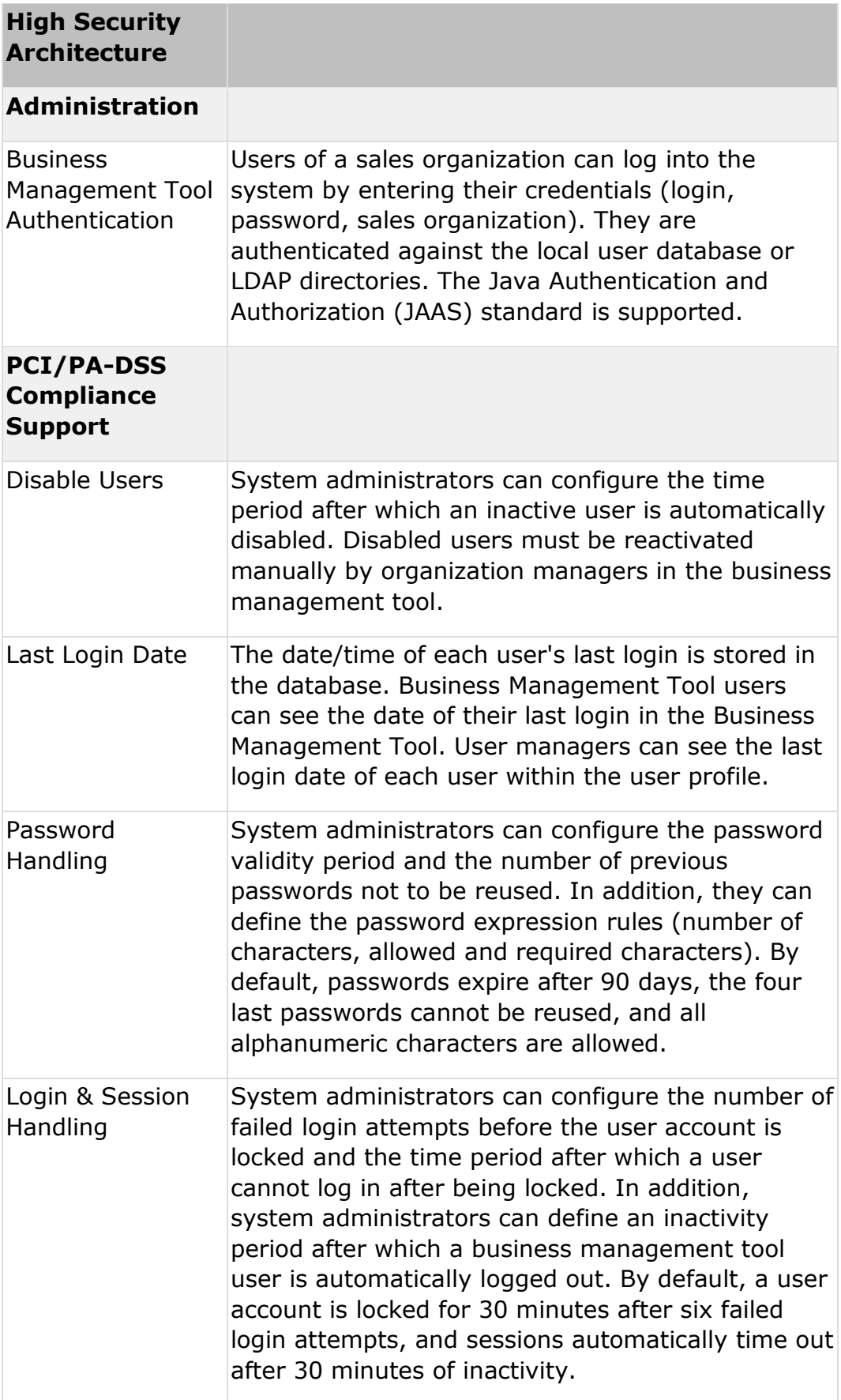

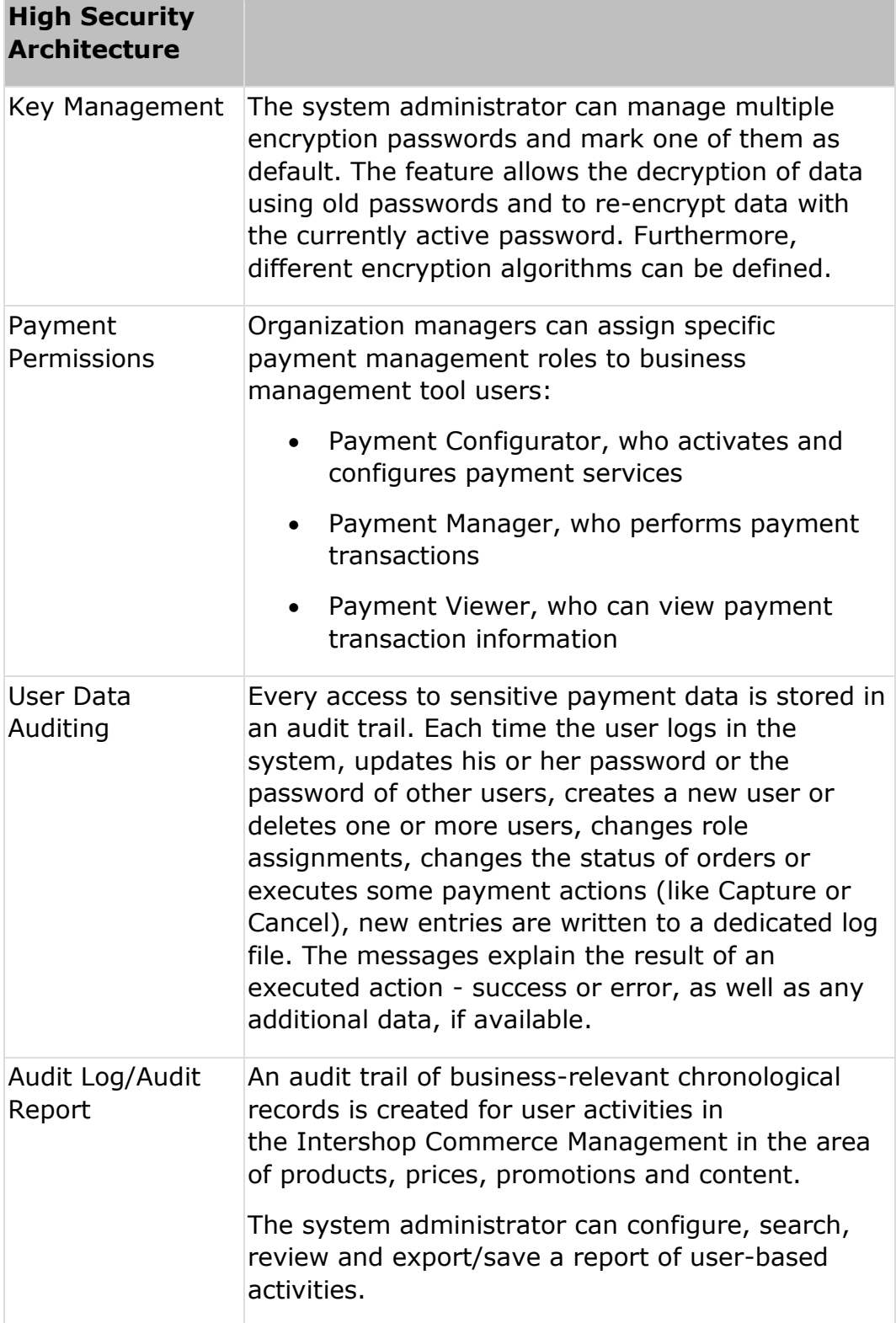
### **Synaptic Commerce API**

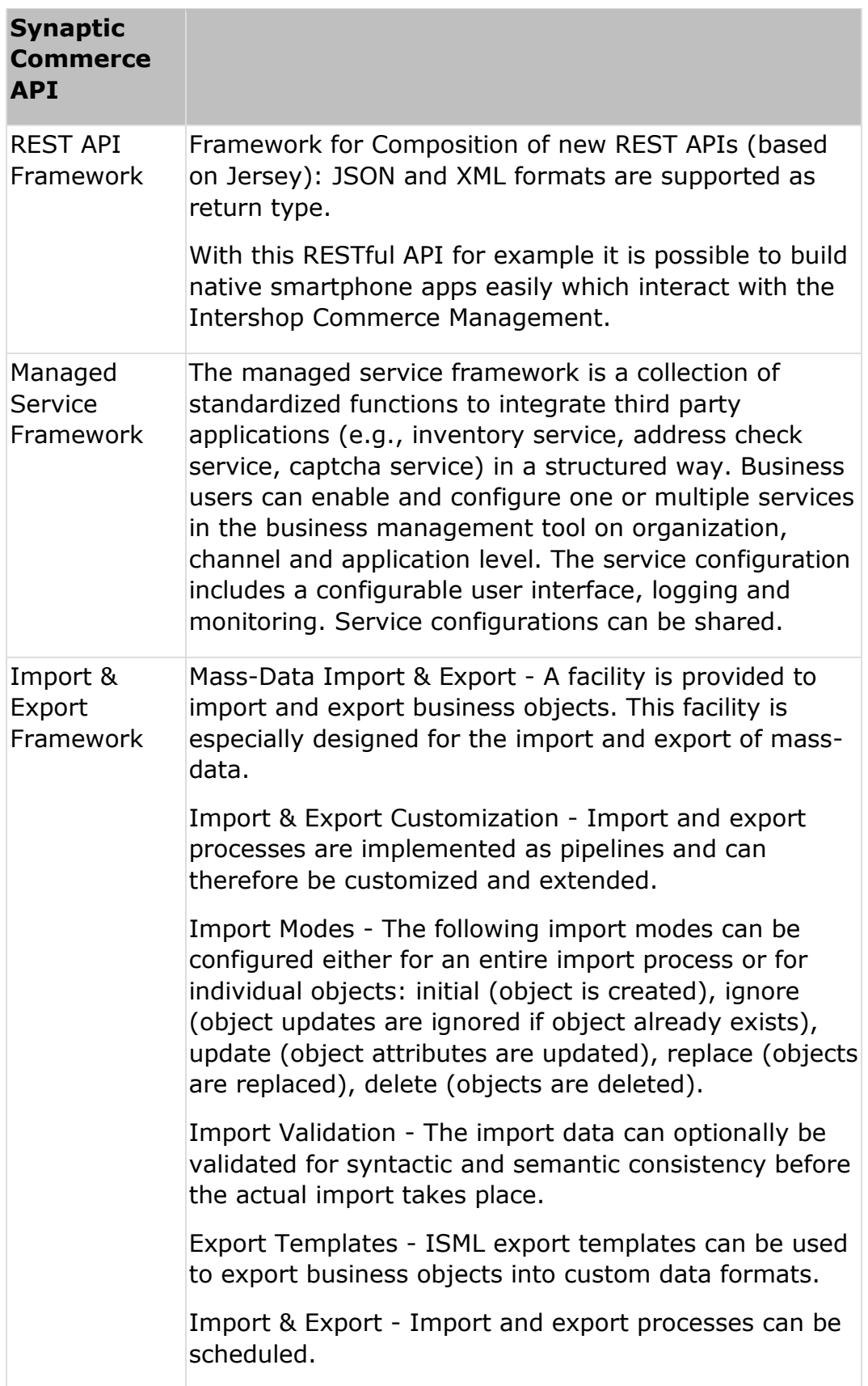

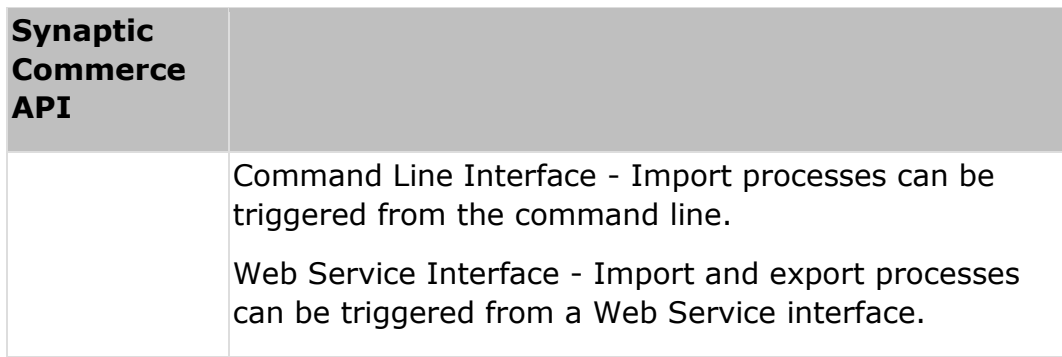

In addition, Intershop Commerce Platform Advanced contains:

### **Intershop Customer Engagement Center**

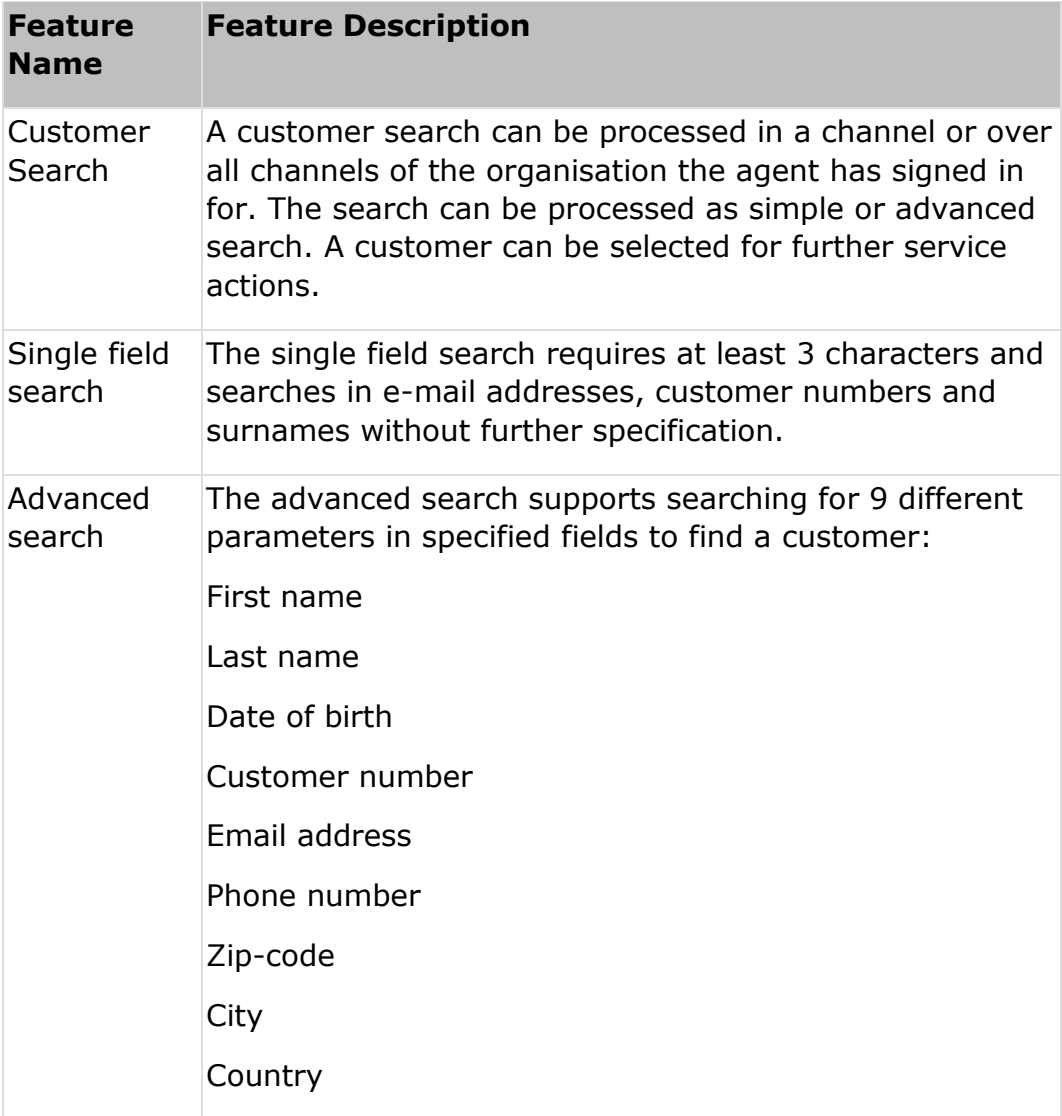

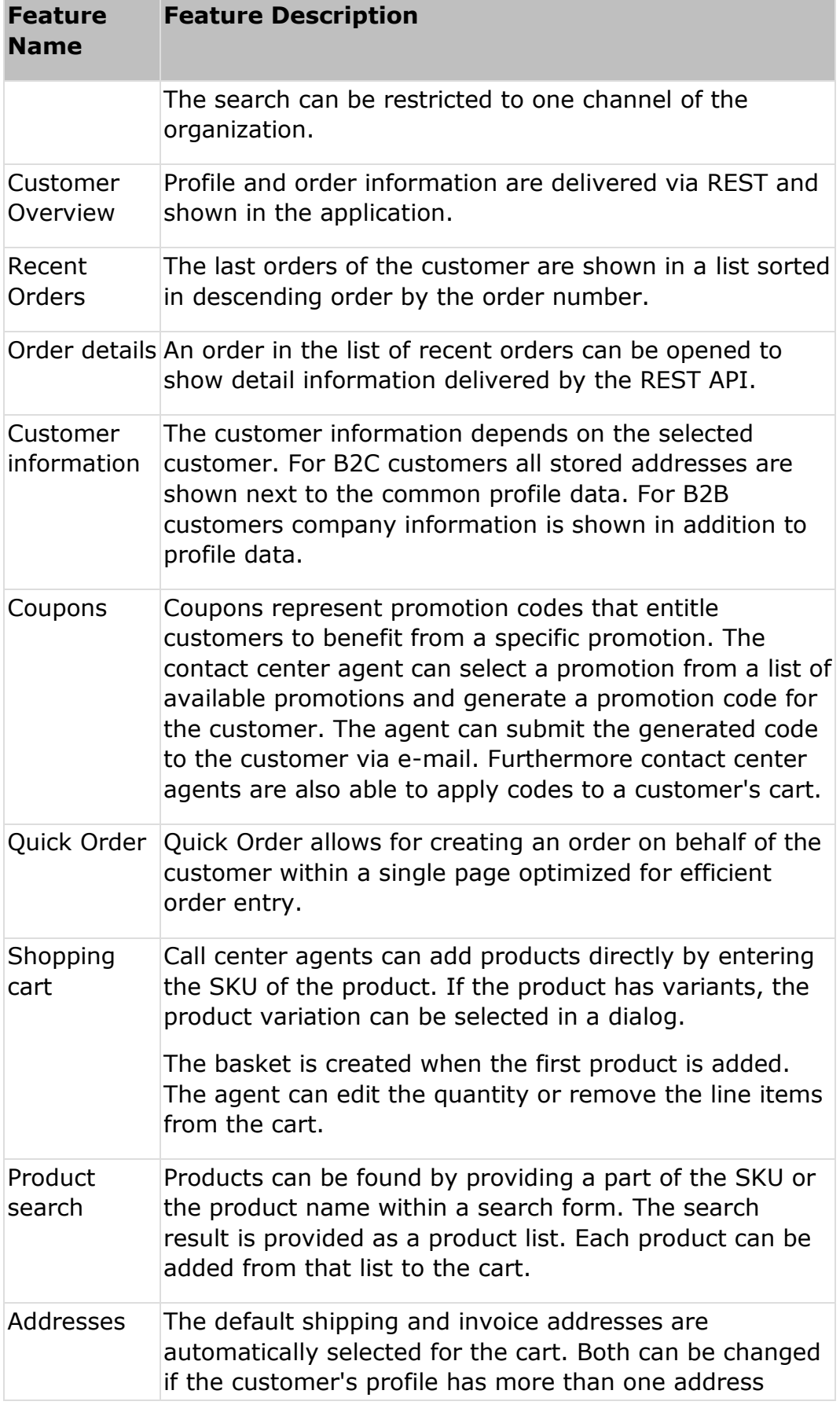

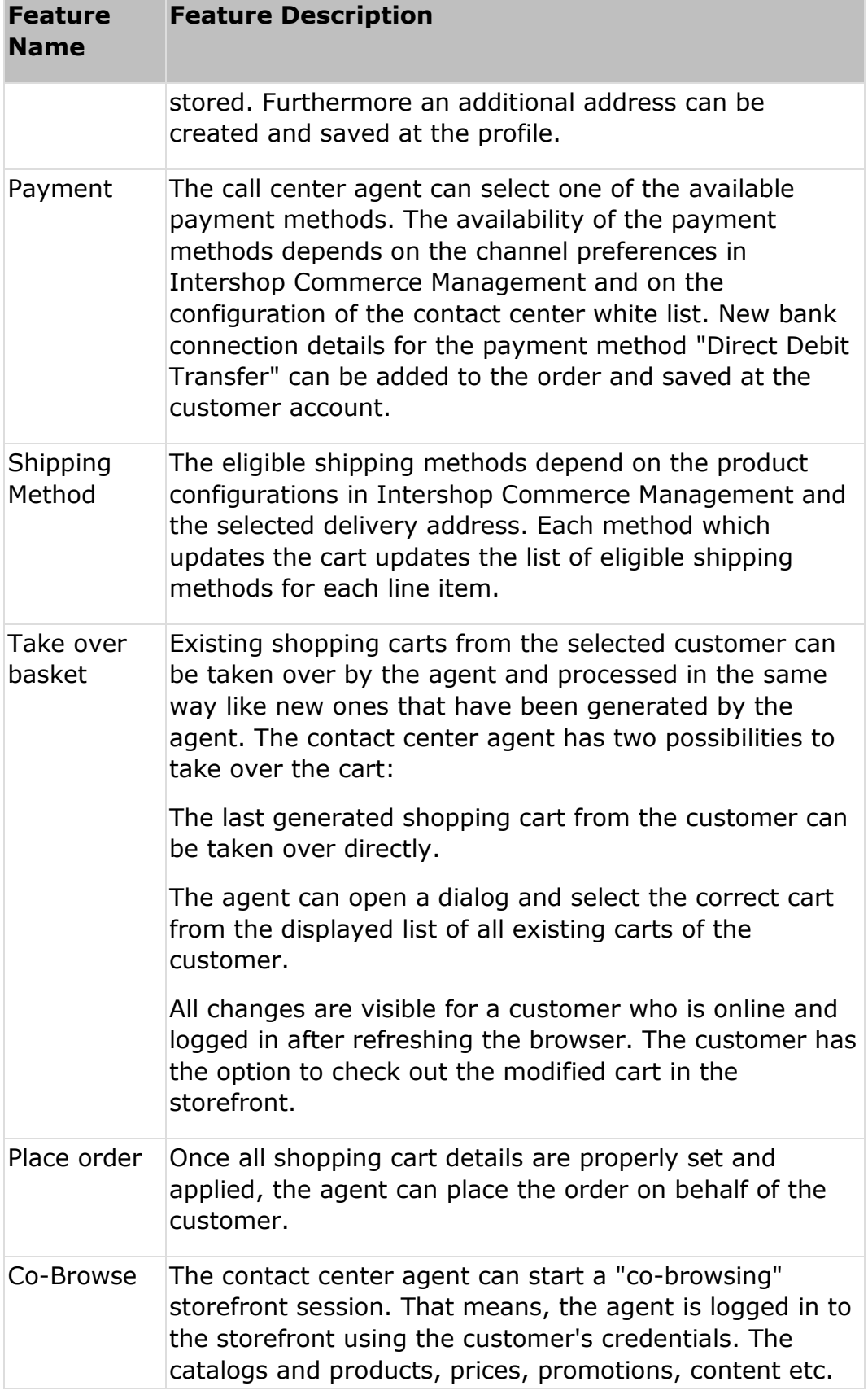

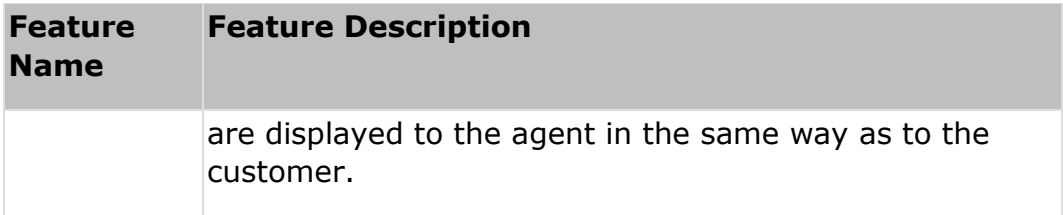

### **Intershop BI Data Hub Service**

As this product is a data service, the retrievable data are considered as features. Available are:

- Order data
- Product data
- Order states (are contained in the order data)

#### Order Data

The following data is provided:

#### BASE ORDER DATA

- First and last name of the buyer
- Creation date
- Currency
- Customer and their ID
- Document number
- Total in gross and net and their tax
- JSON value how it was delivered from the ICM
- Order state
- Order URN (the unique identifier for the order including the channel and organization)
- List of shipping buckets
- Used payment method
- Used promotions (e.g. limited tenders like vouchers)

#### SHIPPING BUCKET DATA

- List of Product Line Items
- Shipping method id

#### PRODUCT LINE ITEM

- Name of the product
- SKU
- Quantity
- Single gross and net price
- Product ID (consists of SKU and channel)

#### PAYMENT

- Payment base amount
- Payment total amount
- Payment ID

#### ORDER STATES

The order states are delivered via an own Microservice and are taken from the IOM. You can specify an interval which determines how often the order states are updated.

#### Product Data

#### BASE PRODUCT DATA

- SKU
- Name
- Short description
- Image link
- Default category and name
- The category path of the product (a list)
- List of assigned categories
- Creation date (from this Microservice and not ICM)
- Last update (from this Microservice and not ICM)

The last two values *creation date* and *last update* can be used to check whether a product was available in a specific period of time, for example to calculate the best/slow sellers in this time

#### CATEGORY PATH DATA

- Name
- Path ID

URI (for accessing via REST)

#### ASSIGNED CATEGORIES

- Title
- URI

In addition, Intershop Commerce Platform Professional contains:

### **Intershop Order Management**

Order Management

#### CENTRAL ORDER REPOSITORY FOR ORDERS FROM DIFFERENT CHANNELS AND TOUCH POINTS INCLUDING (DATA-CENTRIC)

- Tracking of all order-related transactions
- User-defined attributes for orders or order positions
- Support for internal and several external order references
- Configurable return reasons per supplier and shop (incl. mapping between shop and supplier)
- Support for absolute and relative (percentage) discounts on order and position level

#### BUSINESS PROCESSES INDIVIDUALLY CONFIGURABLE PER SALES CHANNEL AND SUPPLIER (PROCESS-CENTRIC)

- Order routing by availability ootb, by price, group, manufacturer - need to be customized by project, overall ready to extend
- Order confirmation by supplier
- Automatic creation of sequential order numbers for every customer order
- Shipping date and shipping confirmation by supplier
- Creation of customizable invoices, shipping and return documents per shop, configurable for any business process step (rule-based templates)
- Creation of customizable e-mails, customizable for most of the business process steps (including order and delivery confirmations) (rule-based templates), ready to extend (e.g. for payment events)

- Automatic cancelation of unavailable order items
- Support for end-customer return processes
- Order cancelation or suspension in case of missing authorization by payment provider
- Support for partial (by item) and complete shipping per supplier
- Return request processing (Return Merchandising Authorization)
- Support of partial authorizations and captures
- Support of refunds per payment
- Deletion of payment authorizations for canceled orders
- Refund of payments for canceled orders and single order items
- Capability to integrate several payment providers with multiple payment methods
- Support of manual refunds on order item level for returns and manual credit notes for already existing invoices
- Support of several payment processes depending on payment type (e.g. credit card, PayPal, direct debit, cash on delivery, etc.)
- Tracking of payments for multiple payment types
- Manual or automatic approval of orders based on configurable approval rules
- Support for time-frame-based aggregated invoices (multiple order invoices)
- Ability to change orders in certain statuses by creating change requests (via REST API) that can be applied to an order (serves as the basis for specific project customizations)

#### USER INTERFACE TO MANAGE ORDERS INCLUDING (OMT-CENTRIC)

- Simple and advanced search for orders
- Search for orders with returns by sales channel
- Search by any combination of payment type, name, membership number, date, article, and so on
- Display of all related data and event history
- Display of all created e-mails and documents
- Display of supplier confirmations

- Display positions as well as charges as part of their shipping bucket at order detail page, invoice detail page and credit note dialog
- Management of delivery status per supplier
- Management of customer, shop and supplier-side cancelations
- Management of customer return requests (RMA)
- Management of returns per supplier
- Management of order approvals
- Management of payments
- Management of return documents
- Management of manual and automatic credit notes for all order positions and charges
- Perform actions on transmissions (e.g. resend invoice transmissions)
- Display of "orders to be checked manually" on overview page
- Search by custom order references

#### EXTERNAL INTERFACES FOR (API-CENTRIC)

- Order capture
- Cancelation of pending orders
- Delivery notifications
- Integration of external debtor and creditor systems (accounting & ERP systems)
- Return processing
- RMA handling on shop side and supplier side
- REST-API for creating orders, including handling multiple delivery addresses, so-called shipping buckets (dedicated delivery address, shipping method, charges, custom attributes, positions)
- REST-API for order state (e.g. to search orders of a specific state)
- REST-API to trigger order change requests for further operation

#### Enterprise Inventory

#### SUPPORT FOR ENTERPRISE INVENTORY VISIBILITY INCLUDING

- Stock per supplier
- Sales-channel-dependent availabilities and stocks
- Different inventory states (Available, Reserved, Sold)
- Reservation of inventory (for instance during checkout process)
- Graphic display of product stock information

#### EXTERNAL INTERFACES FOR INVENTORY

- Data import and export processes (incremental or complete, file based)
- Requests (Available to promise) for sales channels
- Reservation

#### Product Data Management

#### SUPPORT FOR COMPLEX PRODUCT DATA, PRODUCT PRICING

- Different product classification systems (e.g. shirts, kids, ladies, gents, shoes)
- Different prices per variation
- Several suppliers per product
- End-of-life handling for products per supplier
- Individual article numbers per shop, supplier and manufacturer
- Support for different pricing types (sales price, purchase price, recommended price)
- Sales-channel-dependent product prices
- Support of gross and net prices

#### USER INTERFACE TO MANAGE PRODUCTS AND PRICES INCLUDING

- Detailed parameterizable search for products
- Quick search for products

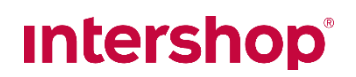

#### Customer Management

#### SUPPORT FOR CUSTOMER DATA INCLUDING

- Several customer numbers per system (shop-customer-number, ERP customer number, etc.)
- Multiple addresses for shipping/billing can be stored at customer level
- Multiple currencies within one shop. Different orders can have different currencies if they are not ordered by the same customer (one customer = one currency).

#### USER INTERFACE TO MANAGE CUSTOMER-SPECIFIC DATA INCLUDING

- View of all orders and invoices per customer
- Summary of payment balance
- Customer search via different criteria (e.g. orders, name, email) with corresponding order overview
- View of contact history for the entire order-related and customer-related communication
- Manual comments for customer orders

#### EXTERNAL INTERFACE

 Access to all customer-related data to support GDPR via REST API

#### Supplier Management

- Supplier systems integration via XML, CSV, XLS interfaces (webservices or file-based)
- User Interface for supplier to manage own orders, shipments, cancelations and returns
- Support for return reasons per supplier and product
- Support for return addresses per supplier and return type
- Support of several shipping types per supplier
- Support of multiple sales channels per supplier
- Individual configurable business processes per supplier

User Management

 User interface to manage users, roles and role assignments per organization

- Fine granular access rights (>100 different)
- Support for multi-level organization trees